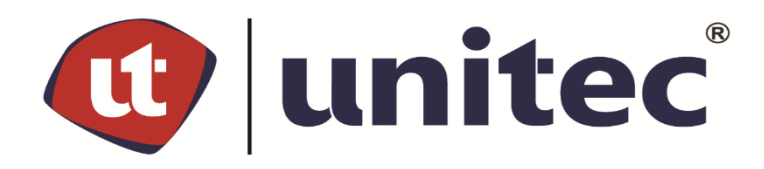

**UNIVERSIDAD TECNOLÓGICA CENTROAMERICANA**

**FACULTAD DE INGENIERÍA**

**PROYECTO II**

**INFORME DE PRÁCTICA PROFESIONAL**

**EMPRESA: SERMACO, S.A. DE C.V.**

**PREVIO A LA OBTENCIÓN AL TÍTULO**

**INGENIERO CIVIL**

**PRESENTADO POR:**

**11811128 JORGE ARTURO LEMUS PONCE**

**ASESORA METODOLÓGICA: ING. MSC. KARLA ANTONIA UCLÉS BREVÉ**

**CAMPUS TEGUCIGALPA; JULIO, 2023.**

# **RESUMEN EJECUTIVO**

El alumno Jorge Arturo Lemus Ponce ha realizado la Práctica Profesional durante 10 semanas, en la empresa constructora SERMACO, S.A. de C.V. donde ha desempeñado el cargo de ingeniero asistente como parte de la unidad de trabajo de oficina de proyectos ubicada en Jesús de Otoro, Intibucá.

La Práctica Profesional ha consistido en implementar habilidades técnicas y tecnológicas adquiridas en la carrera de Ingeniería Civil de UNITEC, para asistir al grupo de ingenieros en las actividades programadas durante la ejecución del proyecto, aplicando conocimientos administrativos, topografía, drenajes, diseño.

Las principales asignaciones para el alumno practicante han consistido en la supervisión de la limpieza de derecho de vía, toma de datos de horómetros de maquinaria para determinar rendimientos, supervisión en instalación de drenaje menor, seguridad vial, también realizó la supervisión y ejecución del fundido de la losa de laboratorio ubicada en la planta dosificadora de concreto.

Por medio de la Práctica Profesional realizada en SERMACO, S.A. de C.V. el alumno ha obtenido conocimiento sobre el funcionamiento e instalación de la planta trituradora y dosificadora de proyecto ubicada en Jesús de Otoro, Intibucá, control de planillas, dirigir una cuadrilla de empleados asignados a la construcción de cabezales en alcantarillas.

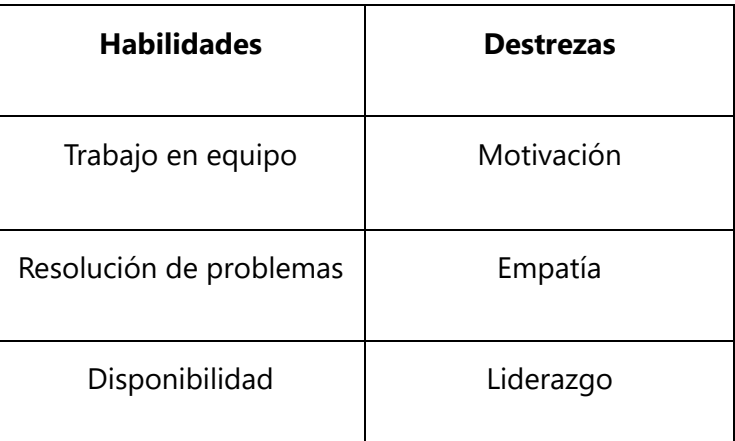

El alumno practicante demostró habilidades y destrezas como ser:

Palabras clave: administración delegada, carpeta asfáltica drenaje menor, limpieza de derecho de vía.

# **ÍNDICE DE CONTENIDO**

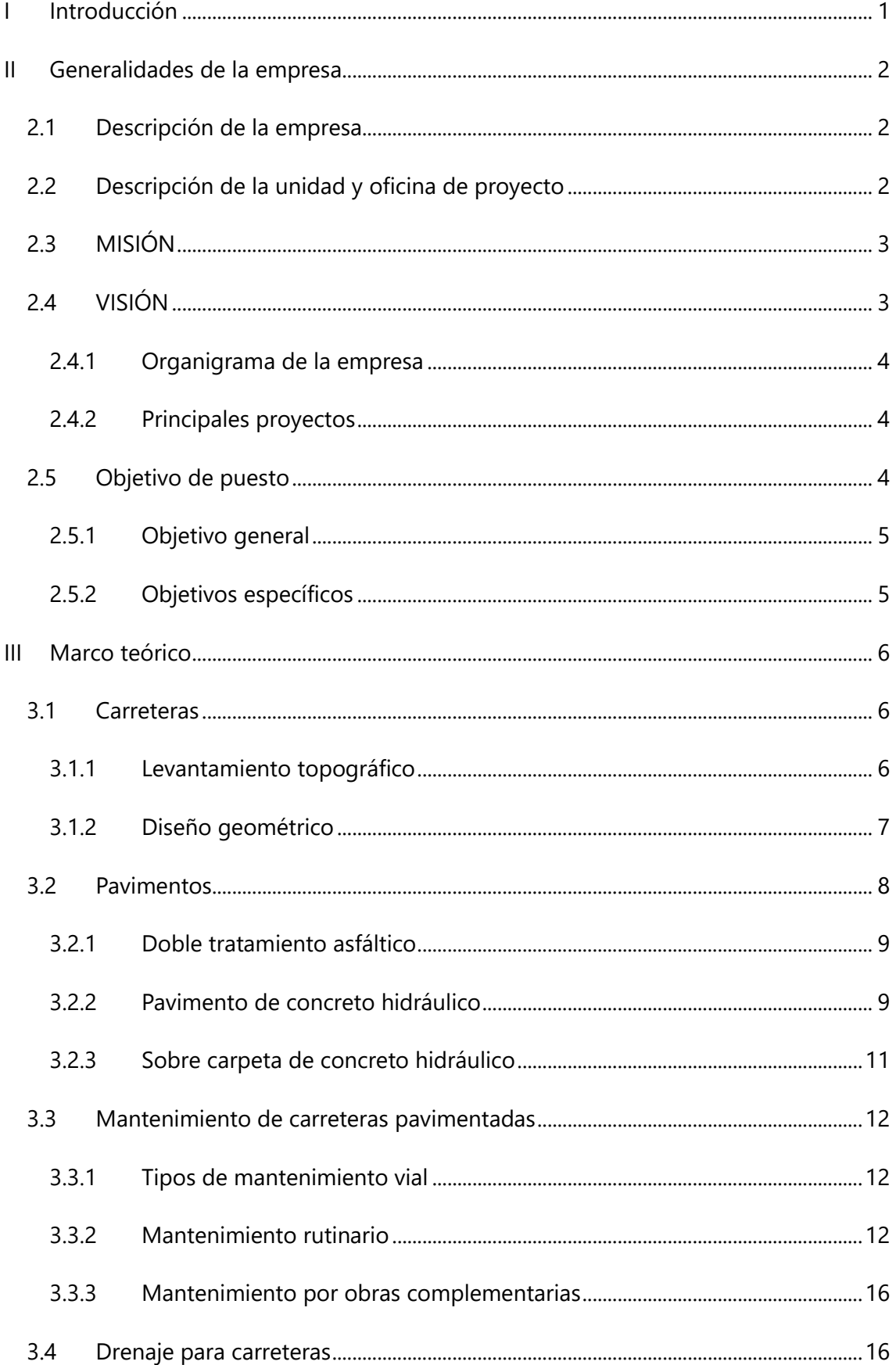

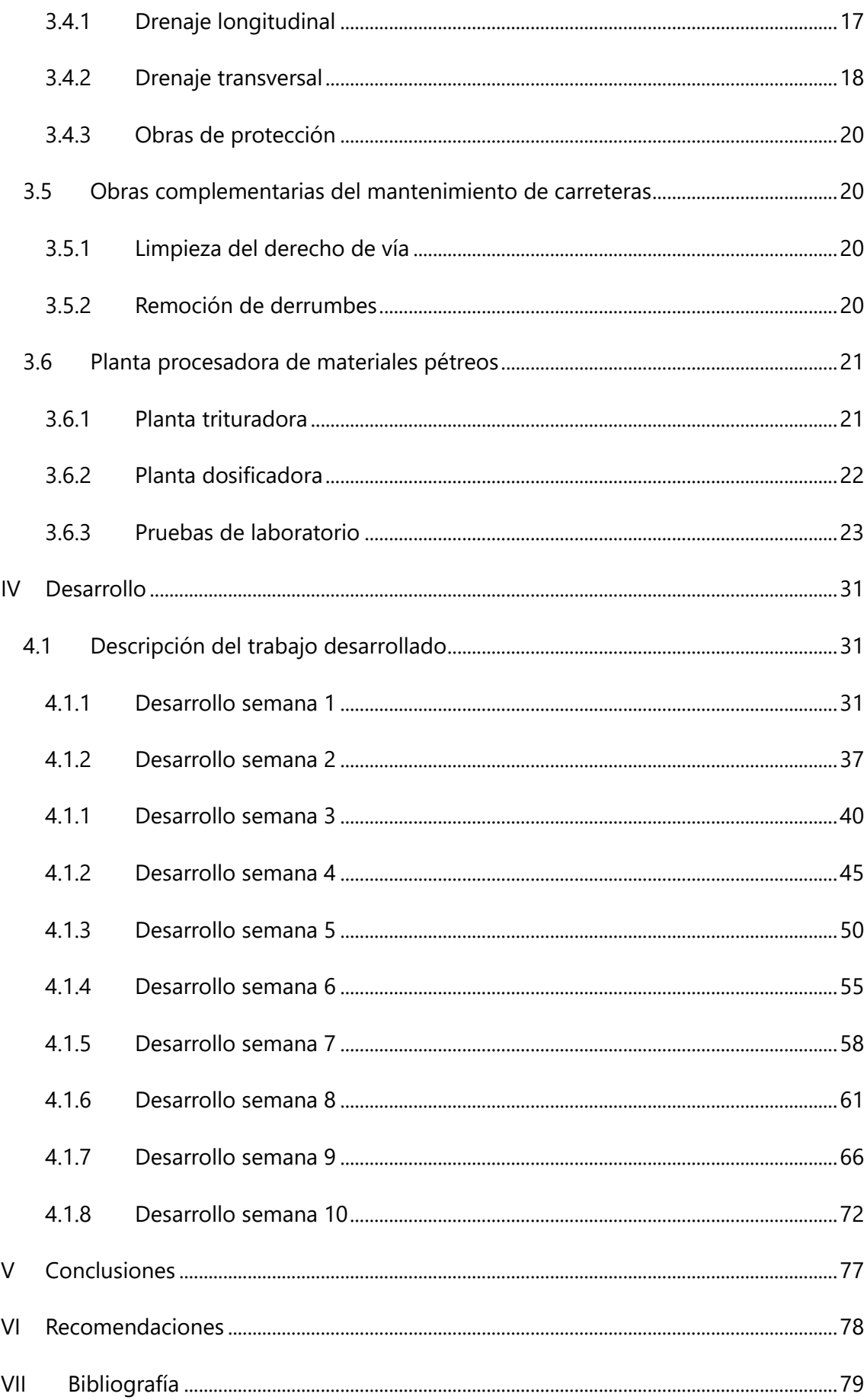

# **ÍNDICE DE ILUSTRACIONES**

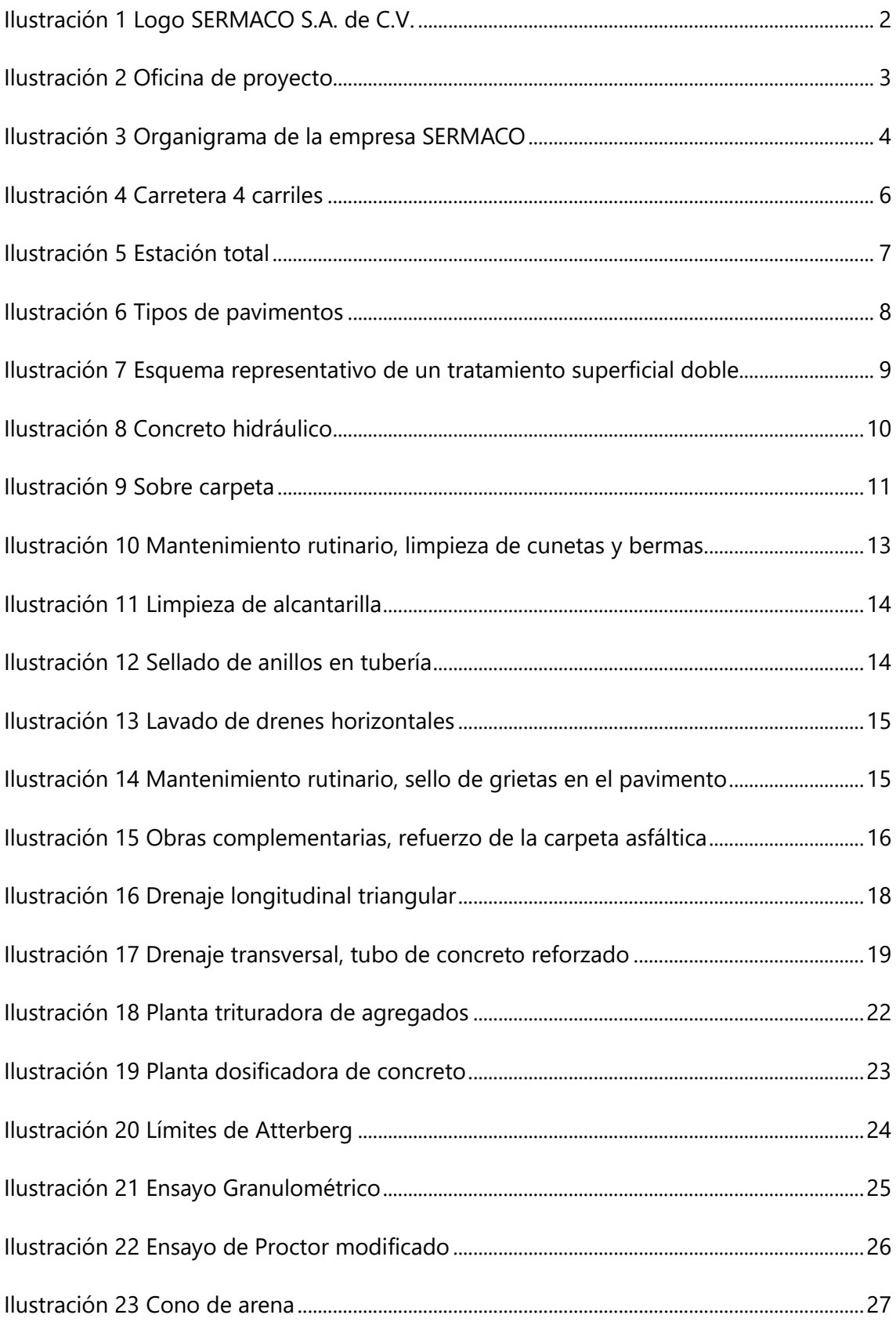

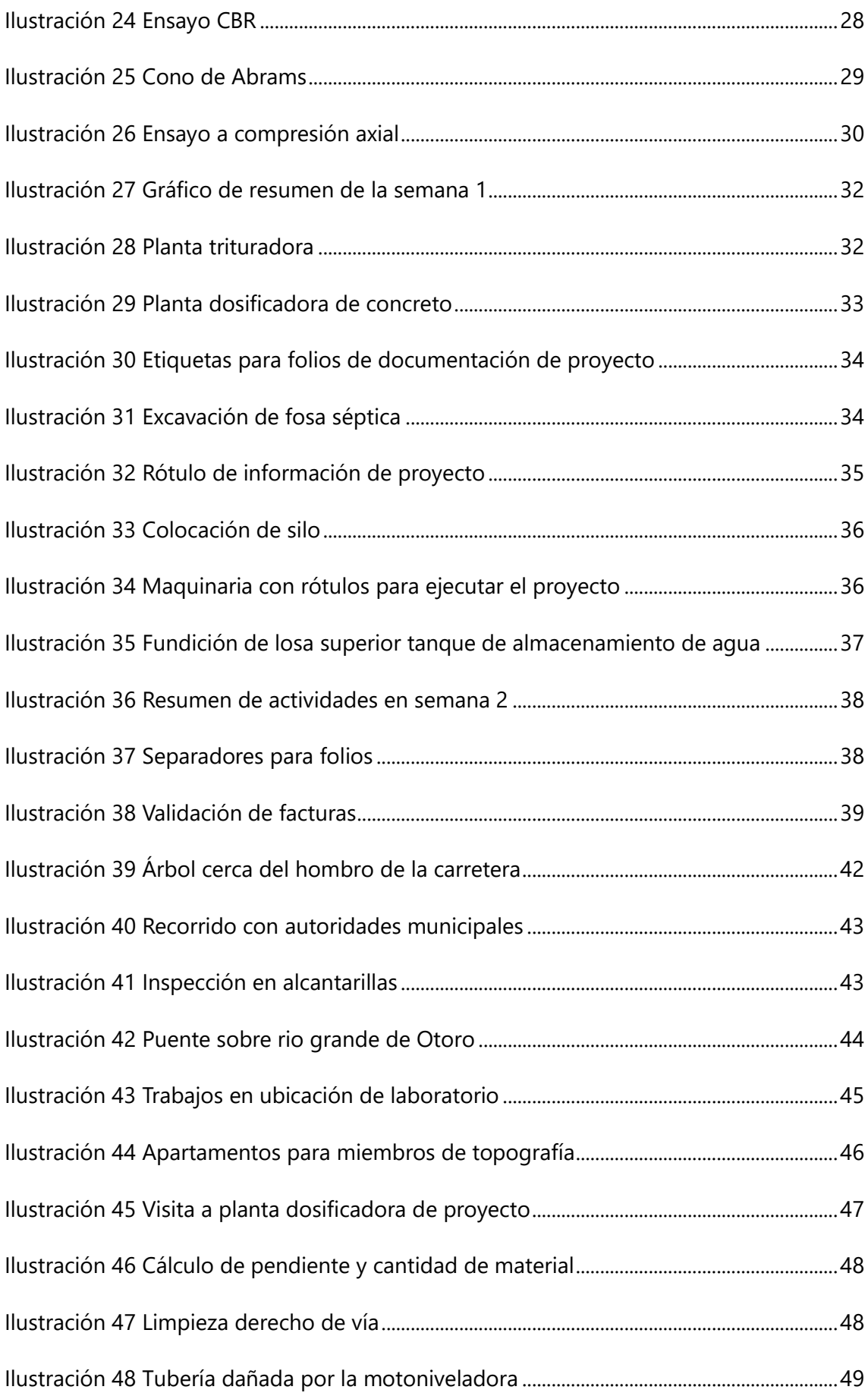

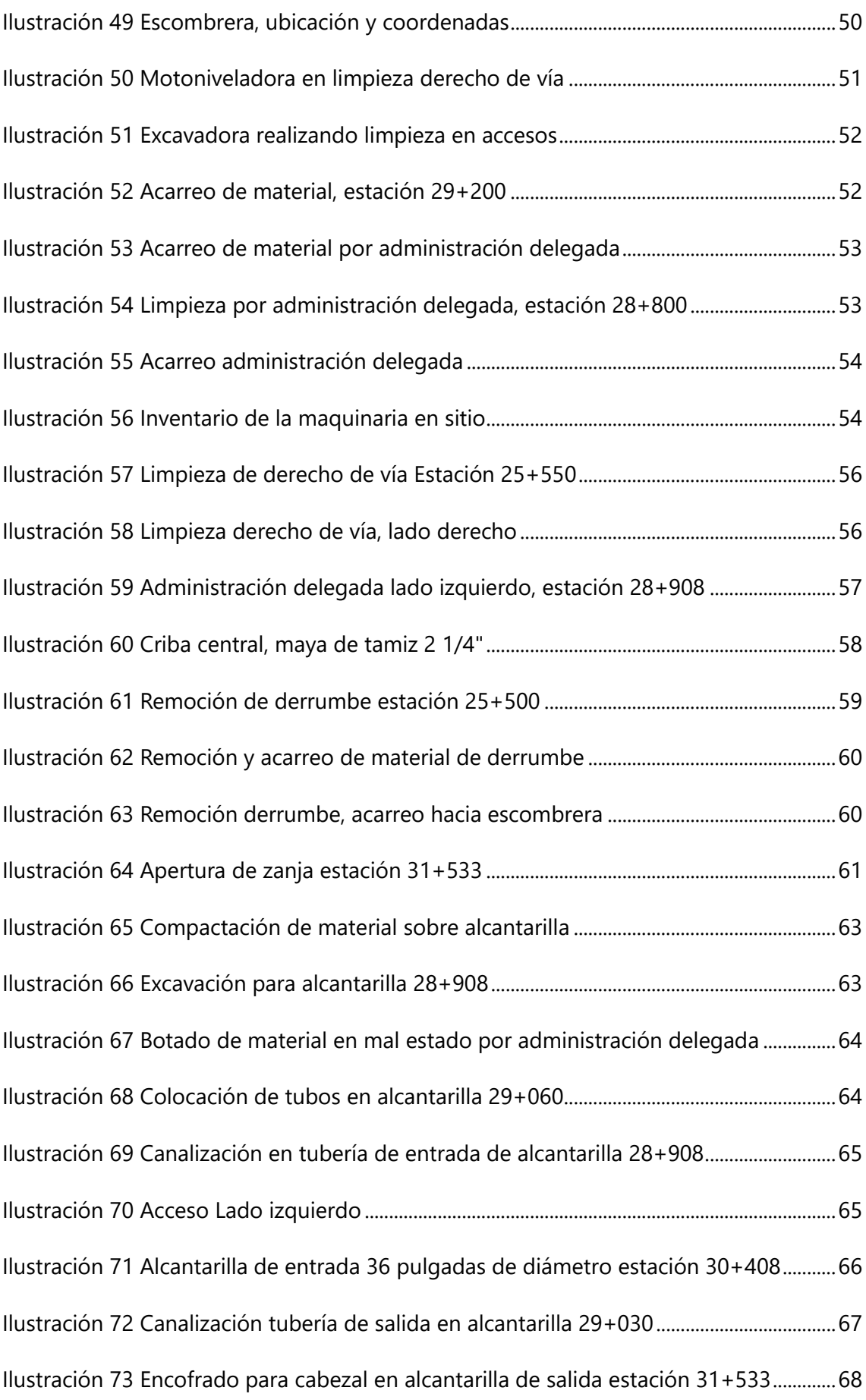

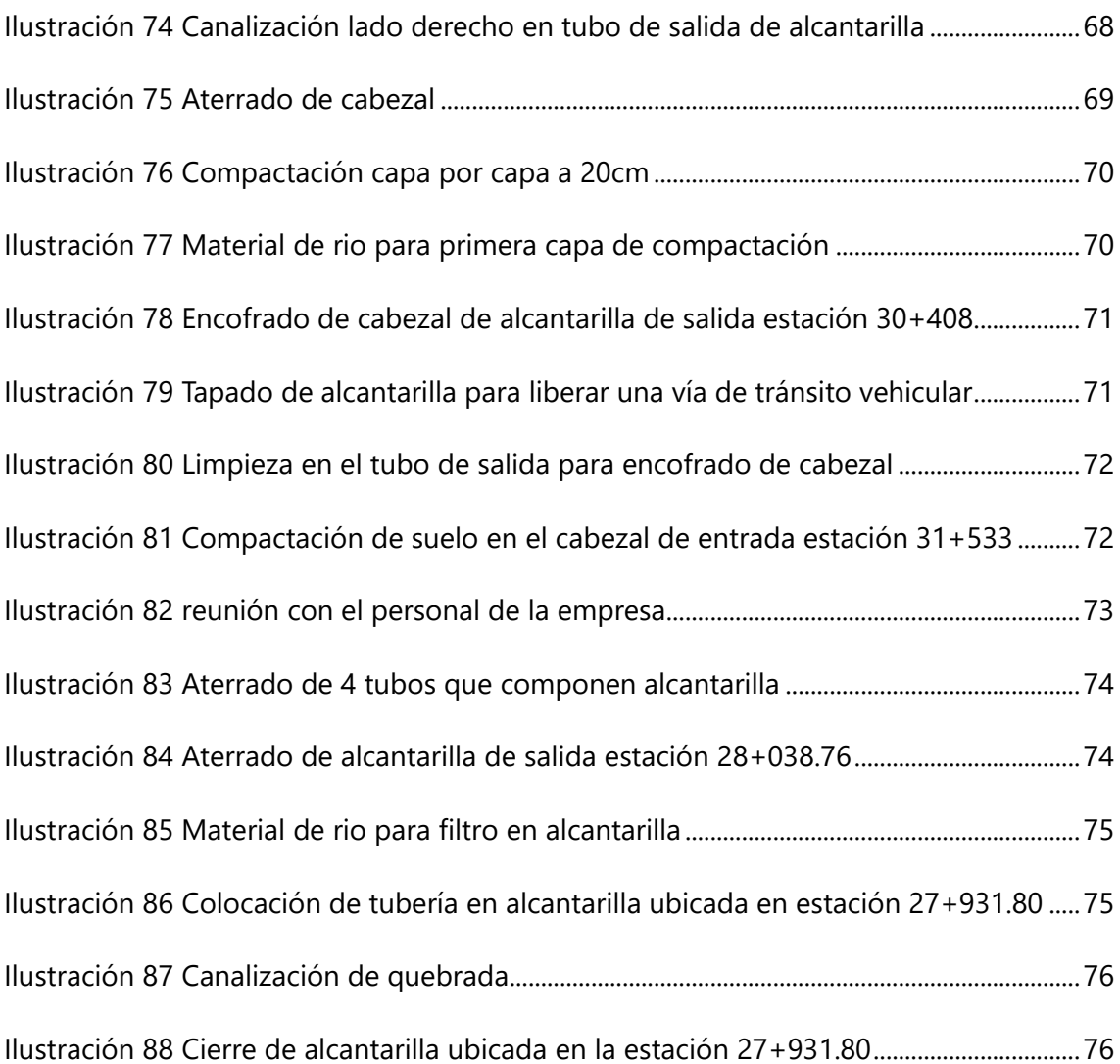

# **ÍNDICE DE TABLAS**

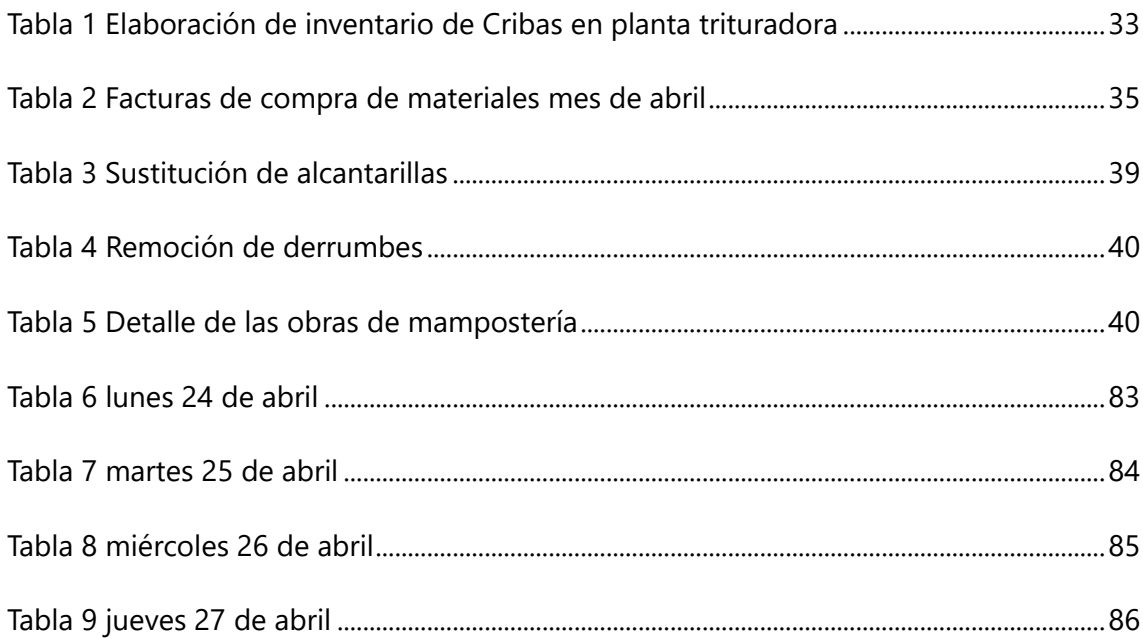

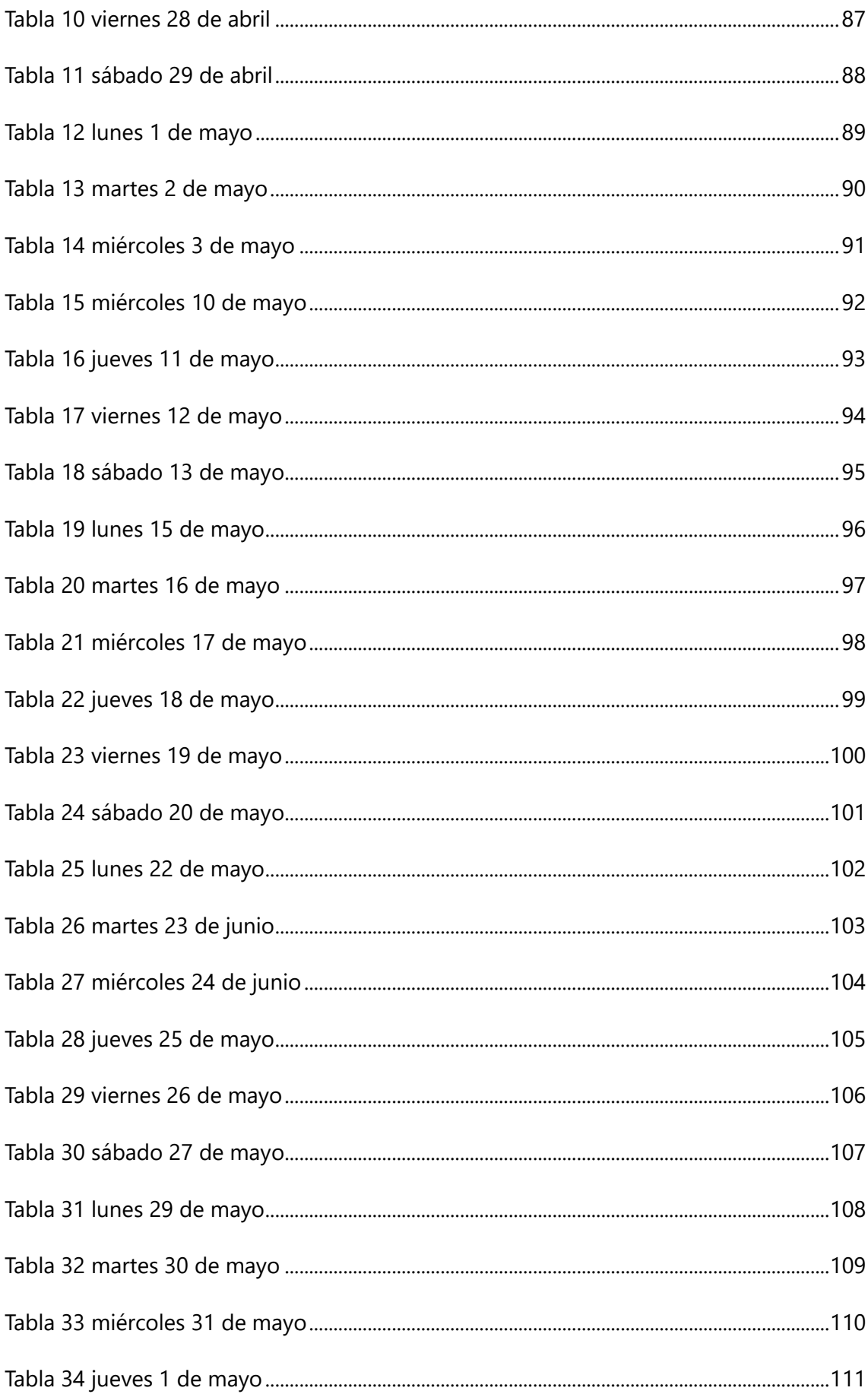

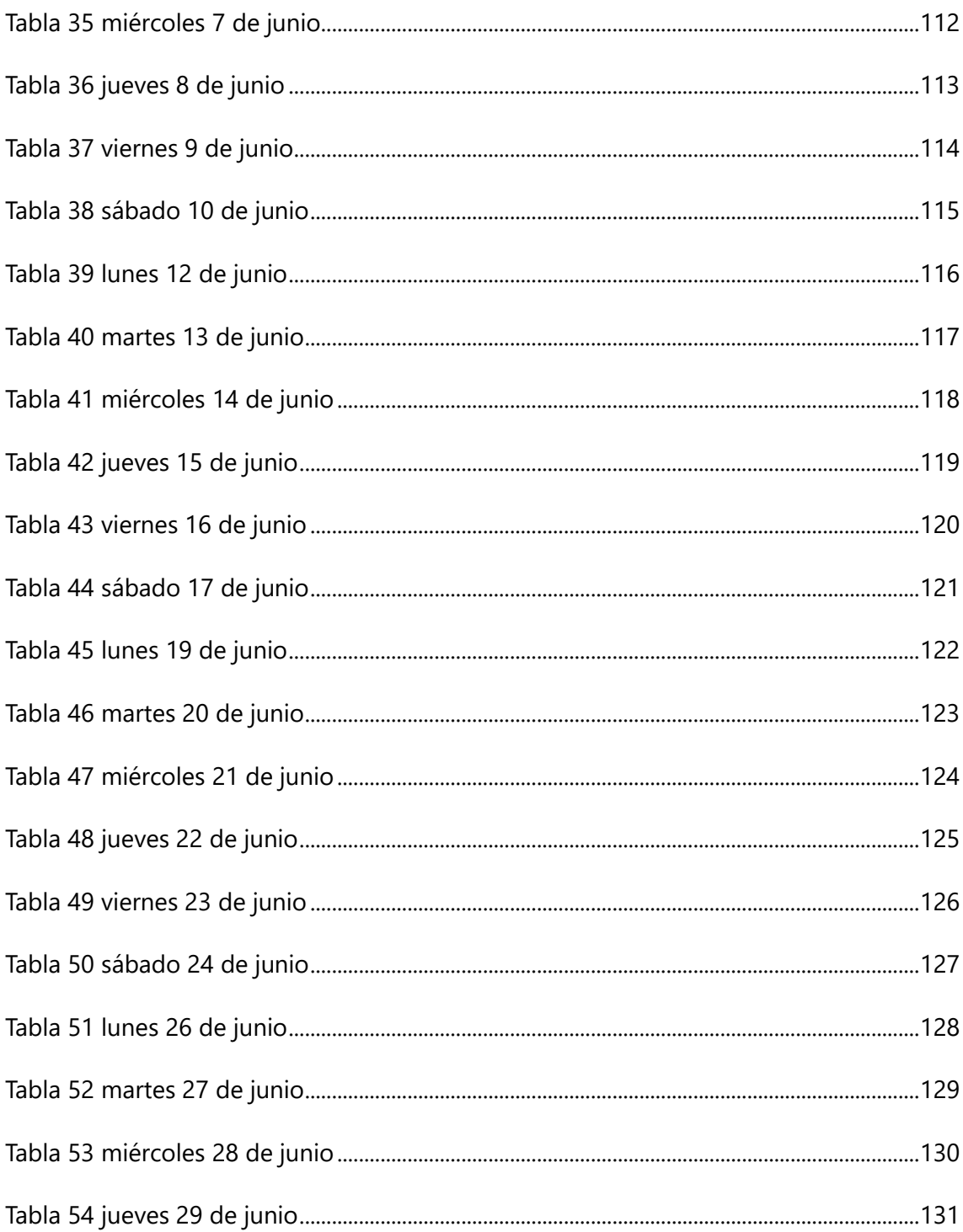

# **ANEXOS**

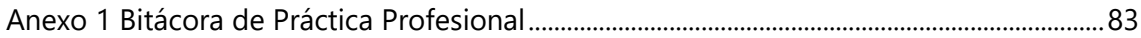

# **SIGLAS**

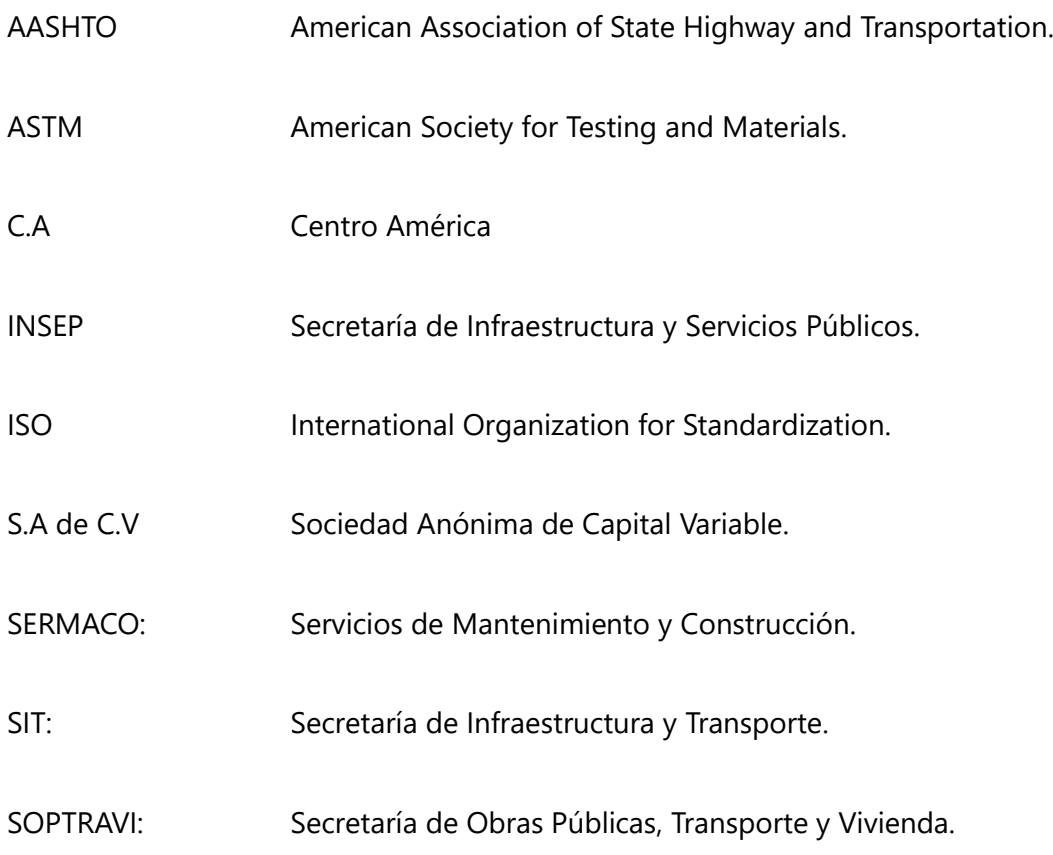

#### **GLOSARIO**

**Alcantarilla**: "Las alcantarillas son conductos de drenaje de longitud corta, ubicados en las intersecciones de la red natural de drenaje (quebradas, arroyos, ríos) con las redes de transporte (carreteras, caminos, vías de ferrocarril, etc.)" (Ponce, 2017).

**Cabezal**: Los cabezales son estructuras que se colocan en los extremos de las alcantarillas por diversidad de razones: para aumentar la eficiencia de la entrada. contribuir y proteger la red de alcantarillado. la eficiencia de un cabezal depende del tipo de material en el que esté construido (Mancilla, 2010).

**Cemento**: "Constituye un polvo finamente molido, formado mayoritariamente por silicatos de calcio y, con menor proporción, por aluminatos de calcio. Cuando esto se mezcla con agua, forma una pasta que fragua y endurece a temperatura ambiente" (Rodríguez, 2022).

**Cuneta**: "Las cunetas son zanjas longitudinales ubicadas a ambos lados de la carretera o, en su defecto, a un solo lado, revestidas o no revestidas, con el objeto de captar, conducir, y evacuar en forma adecuada los flujos de agua superficial" (Ponce, 2017).

**Estabilización**: "Es la técnica constructiva, en obra civil, para mejorar las características de un terreno. Normalmente se suele aplicar esta técnica en autovías, autopistas, aeropuertos y grandes infraestructuras viales" (Obando, 2009).

**Pavimento**: "Son estructuras compuestas por capas de diferentes materiales, construidas sobre un terreno natural" (Reyes & Rondon, 2015).

**Pavimento hidráulico**: "Es un material compuesto por arena, grava, cemento, agua y reforzado con hierro" (Reyes & Rondon, 2015).

**White topping**: "Es un sistema de recuperación de pavimentos flexibles mediante la construcción de losas de hormigón". (Mancilla, 2010)

#### **I INTRODUCCIÓN**

<span id="page-13-0"></span>La Práctica Profesional suele constituirse como el primer paso de un estudiante en el mercado laboral. Se trata de una etapa que combina cuestiones típicas de un empleo (la necesidad de alcanzar un cierto grado de productividad, la obligación de acatar las órdenes de un superior, etc.) con elementos más vinculados a la formación y al aprendizaje. La Práctica Profesional es esencial para que los estudiantes puedan desarrollar sus habilidades en un trabajo. Esta le permite aplicar sus conocimientos y aprender más sobre el área en la que ha decidido desarrollarse (¿Que son las prácticas profesionales?, 2015).

Dentro de este informe se presentarán las actividades más importantes realizadas por parte del alumno practicante durante el desarrollo de la Práctica Profesional, desempeñando el cargo de Ingeniero asistente como parte del equipo de Ingenieros de oficina de proyecto de la empresa constructora SERMACO, S.A. de C.V. consiste en:

- Cálculo de cantidades de obra para la construcción de galera sobre tanques en planta dosificadora.
- Supervisión de limpieza de derecho de vía en el tramo carretero Siguatepeque-Jesús de Otoro desde la estación 32+000-25+000 lado derecho y lado izquierdo,
- toma de horómetros de maquinaria para cálculo de rendimientos.
- Supervisión en apertura, instalación y cierre de alcantarillas, elaboración de cabezales en las diferentes estaciones de alcantarillas.

A continuación, se describirán las actividades desarrolladas cada día durante las diez semanas en que el alumno realizó la Práctica Profesional, llevadas a cabo con el grupo de ingenieros de oficina de proyecto, el cual llevó a cabo los objetivos propuestos al inicio de la Práctica Profesional, implementar las habilidades y destrezas adquiridas en la carrera de Ingeniería Civil.

Se elabora la bitácora digital que será compartida con las autoridades académicas y la empresa constructora SERMACO S.A. de C.V.

#### **II GENERALIDADES DE LA EMPRESA**

<span id="page-14-0"></span>El alumno practicante de la carrera de ingeniería Civil de UNITEC ha sido asignado en el cargo de ingeniero asistente del proyecto que tiene por nombre "Rehabilitación sobre la carpeta asfáltica existente del tramo carretero: Siguatepeque-Jesús de Otoro ubicados en los departamentos de Comayagua e Intibucá, Honduras. C.A."

#### <span id="page-14-1"></span>**2.1 DESCRIPCIÓN DE LA EMPRESA**

(SERMACO S.A DE C.V., 2023) afirma:

SERMACO - Servicios de Mantenimiento y Construcción S.A. de C.V. Somos una empresa constructora 100% hondureña fundada en mil novecientos noventa. Desde entonces hemos crecido aceleradamente y nos mantenemos a la vanguardia en nuestro rubro. Contamos con equipo y maquinaria de alta tecnología, así como también con un talento humano profesional y altamente calificado, siendo estas las bases de nuestra fuerza dinámica. El desarrollo de una gran variedad de proyectos ejecutados con calidad, seriedad y responsabilidad, para la empresa privada y para el sector público, nos ha brindado un gran prestigio, convirtiéndonos en una de las empresas líderes en la construcción a nivel nacional. (p.5)

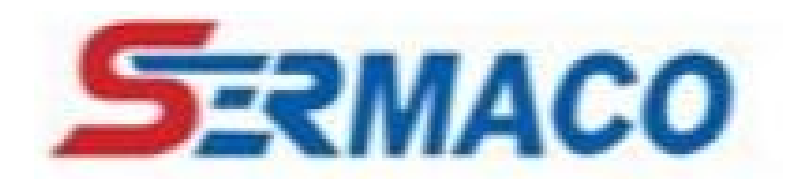

**Ilustración 1 Logo SERMACO S.A. de C.V.**

#### <span id="page-14-3"></span><span id="page-14-2"></span>**2.2 DESCRIPCIÓN DE LA UNIDAD Y OFICINA DE PROYECTO**

La unidad de oficina de proyecto está compuesta por un ingeniero residente e ingenieros asistentes a cargo de actividades durante la ejecución de proyecto, actividades a realizar la producción de materia prima en planta trituradora, elaboración de estimaciones, producción en planta dosificadora. La unidad que integra la oficina de proyecto pretende ejecutar el proyecto para el que fue asignado, presentando los estándares de calidad que la empresa SERMACO brinda.

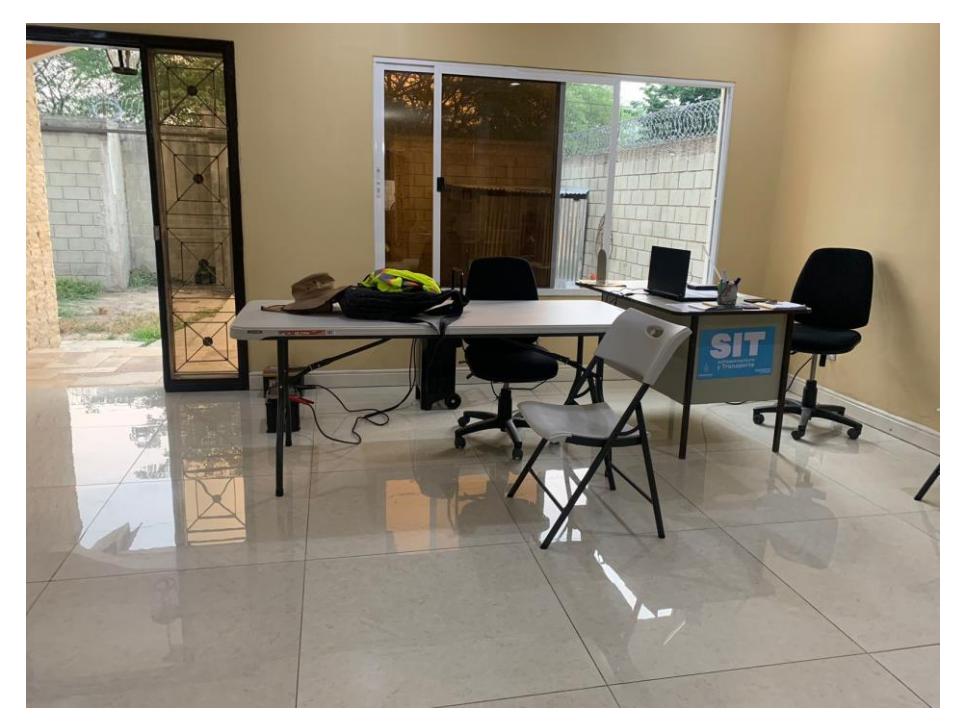

**Ilustración 2 Oficina de proyecto**

# <span id="page-15-2"></span><span id="page-15-0"></span>**2.3 MISIÓN**

Proporcionar a nuestros clientes un servicio de construcción de la más alta calidad a través de la responsabilidad, el profesionalismo y la honestidad que nos caracteriza; cumpliendo así con las metas y los objetivos comunes de nuestros colaboradores, socios, clientes, empleados y con el medio ambiente.

# <span id="page-15-1"></span>**2.4 VISIÓN**

Convertirnos en la empresa líder en proyectos de construcción y obras viales tanto públicas como privadas, sustentando en la capacidad de satisfacer las necesidades de nuestros clientes, proveedores y empleados, gracias a la excelencia y a la innovación de nuestros servicios.

#### 2.4.1 ORGANIGRAMA DE LA EMPRESA

<span id="page-16-0"></span>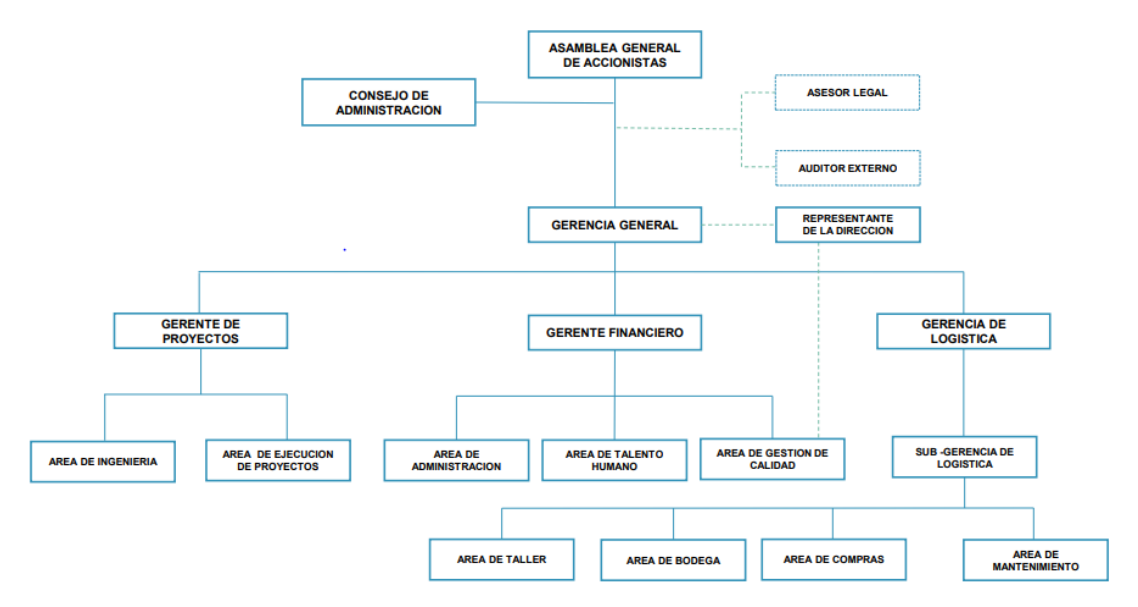

#### **Ilustración 3 Organigrama de la empresa SERMACO**

#### <span id="page-16-3"></span><span id="page-16-1"></span>2.4.2 PRINCIPALES PROYECTOS

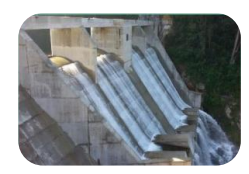

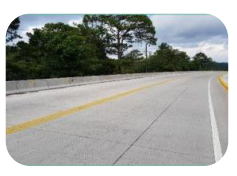

Represas Carreteras Bulevares

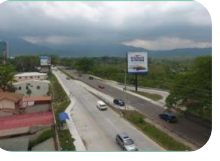

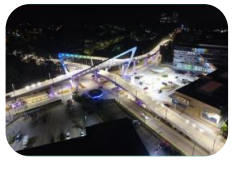

Pasos a desnivel

#### <span id="page-16-2"></span>**2.5 OBJETIVO DE PUESTO**

Apoyar a la productividad de la empresa brindando apoyo en las tareas asignadas, permitiéndole al practicante desarrollar habilidades y aptitudes para que así logre obtener un desempeño profesional competente.

#### 2.5.1 OBJETIVO GENERAL

<span id="page-17-0"></span>Implementar las habilidades técnicas adquiridas en la carrera de ingeniería Civil de UNITEC, asistir al cuerpo de ingenieros en las actividades realizadas por la empresa SERMACO S.A. de C.V. a través de la oficina de proyecto, aplicando los conocimientos de la rama de administración, topografía, dibujo para ingeniería, carreteras, drenajes y subdrenajes.

#### 2.5.2 OBJETIVOS ESPECÍFICOS

- <span id="page-17-1"></span>1 Calcular el rendimiento por hora máquina para las diferentes actividades del proyecto carretero Siguatepeque-Jesús de Otoro.
- 2 Calcular las horas hombre del personal contratado por la empresa.
- 3 Definir los parámetros para la instalación de drenaje menor.
- 4 Calcular cantidades de obra a partir de planos y avance de actividades.
- 5 Colaborar en la elaboración de informes técnicos.
- 6 Coordinar el acarreo de material de desperdicio.

### **III MARCO TEÓRICO**

#### <span id="page-18-1"></span><span id="page-18-0"></span>**3.1 CARRETERAS**

Una carretera es una infraestructura de transporte especialmente acondicionada dentro de toda una faja de terreno denominada derecho de vía, con el propósito de permitir la circulación de vehículos de manera continua en el espacio y en el tiempo, con niveles adecuados de seguridad y comodidad. (Diseño Geometrico de Carreteras, 2013)

En el proyecto integral de una carretera, el diseño geométrico es la parte más importante ya que a través de él se establece su configuración geométrica tridimensional, con el fin de que la vía sea funcional, segura, cómoda, estética, económica y compatible con el medio ambiente. Una vía será funcional de acuerdo con su tipo, características geométricas y volúmenes de tránsito, de tal manera que ofrezca una adecuada movilidad a través de una velocidad de operación suficiente (Diseño Geometrico de Carreteras, 2013).

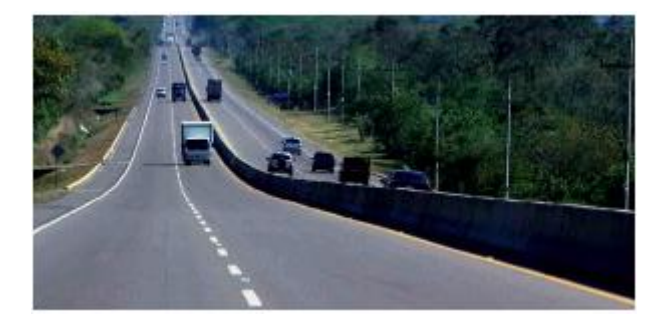

**Ilustración 4 Carretera 4 carriles**

<span id="page-18-3"></span><span id="page-18-2"></span>Fuente: (Group, 2018)

3.1.1 LEVANTAMIENTO TOPOGRÁFICO

Se entiende por levantamiento Topográfico al conjunto de actividades que se realizan en el campo con el objeto de capturar la información necesaria que permita determinar las coordenadas rectangulares de los puntos del terreno, ya sea directamente o mediante un proceso de cálculo, con las cuales se obtiene la representación gráfica del terreno levantado, el área y volúmenes de tierra cuando así se requiera. (L., 2009).

(L., 2009) lo resumen como "el proceso de medir, calcular y dibujar para determinar la posición relativa de los puntos que conforman una extensión de tierra" (p.5).

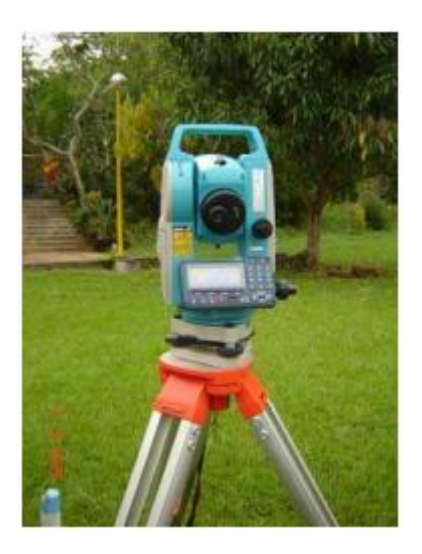

**Ilustración 5 Estación total**

<span id="page-19-1"></span><span id="page-19-0"></span>Fuente: (L., 2009)

#### 3.1.2 DISEÑO GEOMÉTRICO

La geometría de la vía tendrá como premisa básica la de ser segura, a través de un diseño simple, uniforme y consistente. La vía será cómoda en la medida en que se disminuyan las aceleraciones de los vehículos y sus variaciones, lo cual se logrará ajustando las curvaturas de la geometría y sus transiciones a las velocidades de operación por las que optan los conductores a lo largo de los tramos rectos (Diseño Geometrico de Carreteras, 2013).

La vía será estética al adoptarla al paisaje, permitiendo generar visuales agradables a las perspectivas cambiantes, produciendo en el conductor un recorrido fácil. La vía será económica cuando cumpliendo con los demás objetivos, ofrece el menor costo posible tanto en su construcción como en su mantenimiento (Diseño Geometrico de Carreteras, 2013).

Los factores o requisitos del diseño para tener en cuenta se agrupan en externos o previamente existentes, e internos o propios de la vía y su diseño. Los factores externos están relacionados, entre otros aspectos, con la topografía del terreno natural, la conformación geológica y geotécnica del mismo, el volumen y características del tránsito actual y futuro, los valores ambientales, la climatología e hidrología de la zona, los desarrollos urbanísticos existentes y previstos, los parámetros socioeconómicos del área y la estructura de las propiedades (Diseño Geometrico de Carreteras, 2013).

Los factores internos del diseño contemplan las velocidades a tener en cuenta para el mismo y los efectos operacionales de la geometría, especialmente los vinculados con la seguridad exigida y los relacionados con la estética y armonía de la solución (Diseño Geometrico de Carreteras, 2013).

#### <span id="page-20-0"></span>**3.2 PAVIMENTOS**

Los pavimentos se dividen en flexibles y rígidos. El comportamiento de estos al aplicarles cargas es muy diferente.

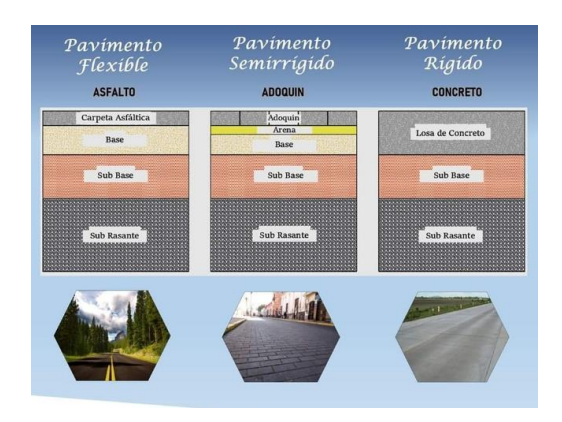

**Ilustración 6 Tipos de pavimentos**

<span id="page-20-1"></span>Fuente: (Mancilla, 2010)

En un pavimento rígido, debido a la consistencia de la superficie de rodadura, se produce una buena distribución de las cargas, dando como resultado tensiones muy bajas en la subrasante. Lo contrario sucede en un pavimento flexible, la superficie de rodadura al tener menos rigidez se deforma más y se producen mayores tensiones en la subrasante (Mancilla, 2010).

#### 3.2.1 DOBLE TRATAMIENTO ASFÁLTICO

<span id="page-21-0"></span>Se define un tratamiento superficial como una superficie asfáltica que resulta de una o más aplicaciones sucesivas y alternadas de ligante asfáltico y áridos sobre una base granular o sobre un pavimento existente de asfalto o de hormigón, teniendo por finalidad el mejorar o conservar las características físicas y mecánicas de las superficies así tratadas. De acuerdo con el número de aplicaciones de asfalto y áridos, éstos reciben el nombre de tratamiento superficial simple, doble, triple o múltiple (Diseño Geometrico de Carreteras, 2013).

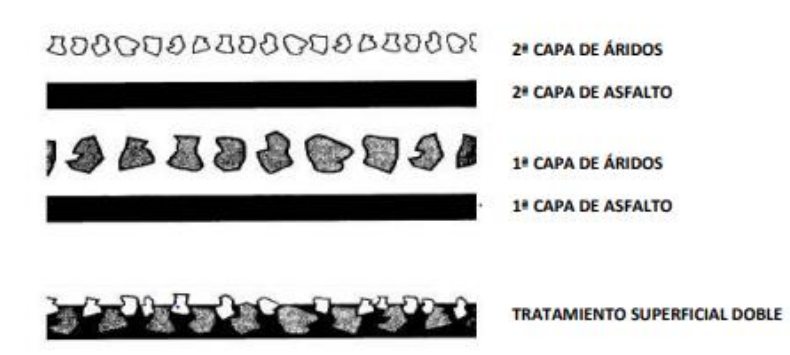

#### <span id="page-21-2"></span>**Ilustración 7 Esquema representativo de un tratamiento superficial doble**

<span id="page-21-1"></span>Fuente: (Diseño Geometrico de Carreteras, 2013)

#### 3.2.2 PAVIMENTO DE CONCRETO HIDRÁULICO

La superficie de rodamiento de un pavimento rígido es proporcionada por losas de hormigón hidráulico, las cuales distribuyen las cargas de los vehículos hacia las capas

inferiores por medio de toda la superficie de la losa y de las adyacentes, que trabajan en conjunto con la que recibe directamente las cargas. Por su rigidez distribuyen las cargas verticales sobre un área grande y con presiones muy reducidas. Salvo en bordes de losa y juntas sin pasa juntas, las deflexiones o deformaciones elásticas son casi inapreciables (Mancilla, 2010).

Este tipo de pavimento no puede plegarse a las deformaciones de las capas inferiores sin que se presente la falla estructural. Es te punto de vista es el que influye en los sistemas de cálculos de pavimentos rígidos, sistemas que combinan el espesor y la resistencia de hormigón de las losas, para una carga y suelos dados (Mancilla, 2010).

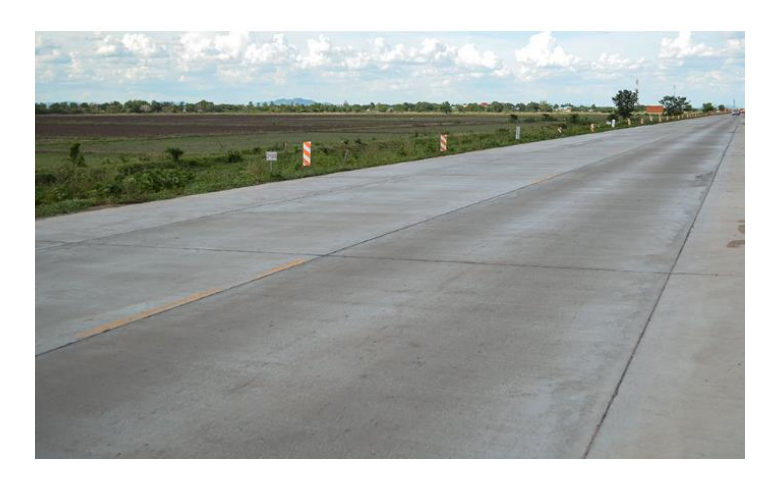

#### **Ilustración 8 Concreto hidráulico**

<span id="page-22-0"></span>Fuente: (Diseño Geometrico de Carreteras, 2013)

Aunque en teoría las losas de hormigón hidráulico pueden colocarse en forma directa sobre la subrasante, es necesario construir una capa de subbase para evitar que los finos sean bombeados hacia la superficie de rodamiento al pasar los vehículos, lo cual puede provocar fallas de esquina o de orilla en la losa. La sección transversal de un pavimento rígido está constituida por la losa de hormigón hidráulico y la subbase, que se construye sobre la capa subrasante (Mancilla, 2010).

Tipos de pavimento rígido.

Existen 5 tipos de pavimentos rígidos:

De hormigón simple

De hormigón simple con barras de transferencia de carga.

De hormigón reforzado y con refuerzo continuo.

De hormigón presforzado.

<span id="page-23-0"></span>De hormigón fibroso.

#### 3.2.3 SOBRE CARPETA DE CONCRETO HIDRÁULICO

Sistema White topping es un sistema de recuperación de pavimentos flexibles mediante la construcción de losas de hormigón (mayores a 10 cm de espesor) sobre el pavimento flexible. El pavimento se asume como un suelo con muy buena capacidad portante. Este tipo de sistema se coloca directamente sobre el pavimento existente, es ideal para rehabilitación de pavimentos flexibles que no han completado su periodo de servicio y tiene una mayor economía en su construcción (Mancilla, 2010).

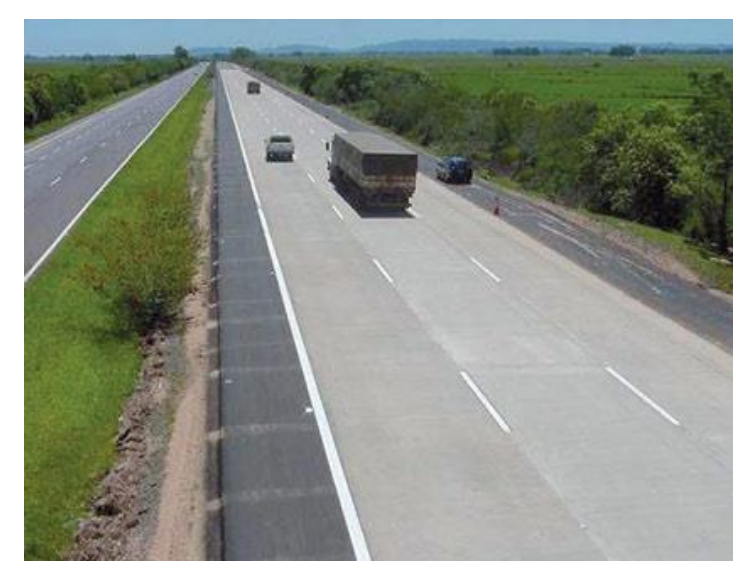

**Ilustración 9 Sobre carpeta**

<span id="page-23-1"></span>Fuente: Google

#### <span id="page-24-0"></span>**3.3 MANTENIMIENTO DE CARRETERAS PAVIMENTADAS**

Hoy en el mundo las vías se están cuidando de una manera diferente, se considera que las carreteras, por hecho de ser los sistemas de comunicación por excelencia, que mueven la economía de los países, necesitan de atención en todo momento. Las vías están constituidas por una serie de elementos que garantizan la transitabilidad y la seguridad de los usuarios, cada elemento debe ser mantenido periódicamente con el fin que se garantice la premisa de transitabilidad con seguridad (Escobar, 2010).

#### 3.3.1 TIPOS DE MANTENIMIENTO VIAL

<span id="page-24-1"></span>Debido a la naturaleza de las diferentes actividades que se involucran en el mantenimiento de carreteras, es necesario agruparlas con el fin de organizarlas, en procura de la optimización del recurso humano, técnico y administrativo; de igual manera permite la programación de la adquisición de los insumos que se requieren para acometer cada una de las diferentes actividades, y sirve como base para la programación del uso de los diferentes equipos requeridos en esta labor (Escobar, 2010).

#### 3.3.2 MANTENIMIENTO RUTINARIO

<span id="page-24-2"></span>El mantenimiento rutinario está relacionado principalmente con las labores de aseo de los diferentes componentes de las vías, tanto en superficie, como en túneles y edificaciones de apoyo. La programación de para la intervención de cada uno de los componentes de la vía se debe hacer teniendo en cuenta las necesidades resultantes de variables importantes como el clima, debido a que, en sitios con altas precipitaciones, es necesario implementar ciclos cortos, en los cuales la limpieza se haga de manera tal que se garantice el perfecto funcionamiento de cada uno de los mencionados componentes de la vía (Escobar, 2010).

12

#### *3.3.2.1 Limpieza vía, cunetas y bermas*

Con el objeto de mantener un buen aspecto de las vías, y de garantizar el adecuado drenaje de estas, se deben limpiar periódicamente las cunetas y las bermas, de esta manera se garantiza el adecuado drenaje superficial, y se previene el taponamiento de cajas y alcantarillas. En los casos que se requiere, el material que se recoge de esta actividad, que por lo general es tierra, se lleva hasta los botaderos para la disposición final de este tipo de materiales (Escobar, 2010).

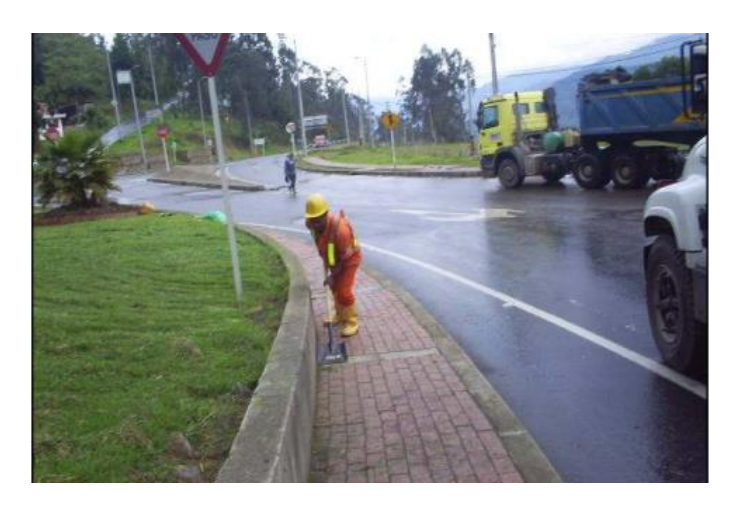

**Ilustración 10 Mantenimiento rutinario, limpieza de cunetas y bermas** Fuente: (Escobar,2010)

#### <span id="page-25-0"></span>*3.3.2.2 Limpieza de cajas de alcantarilla y estructuras de drenaje*

Dentro de las labores de mantenimiento rutinario, se revisan las alcantarillas para proceder a limpiar las que presenten sedimentación o taponamiento por acumulación de material en alguno de los componentes, tuberías, cajas de entrada y salida, de la misma manera se deben mantener limpias las estructuras que entregan el agua de las alcantarillas a los canales de conducción. Dentro de esta labor también se pueden incluir los trabajos de limpieza y mantenimiento de otras estructuras de drenaje como es el caso de los pozos de abatimiento (Escobar, 2010).

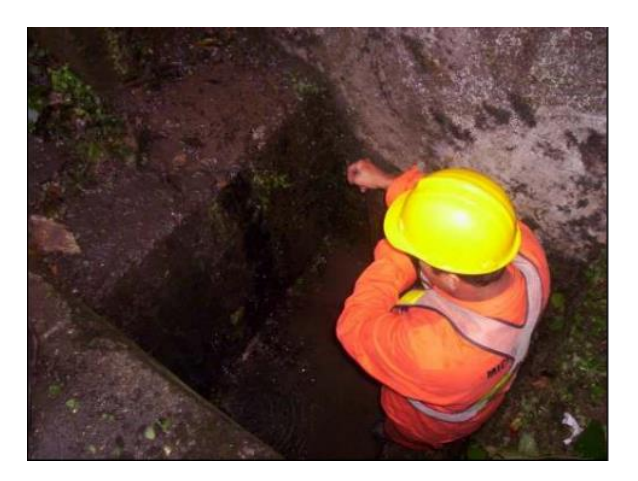

**Ilustración 11 Limpieza de alcantarilla**

<span id="page-26-0"></span>Fuente: (Escobar,2010)

## *3.3.2.3 Sellado de anillos de tuberías de alcantarillas*

Con el fin de evitar filtraciones, que puedan comprometer la estabilidad de la estructura de la vía, se debe hacer la inspección y sellado de los anillos las tuberías de las alcantarillas, para tal fin se utiliza una mezcla de mortero que se aplica después de haber limpiado perfectamente el sitio a sellar (Escobar, 2010).

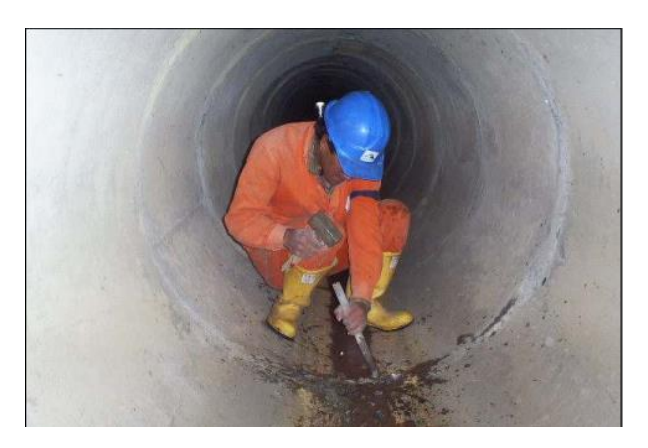

**Ilustración 12 Sellado de anillos en tubería**

<span id="page-26-1"></span>Fuente: (Escobar,2010)

#### *3.3.2.4 Lavado de drenes horizontales*

En los sitios donde existen estructuras de contención se deben construir drenes horizontales, los cuales sirven para aliviar las presiones causadas por la acumulación del agua de saturación de los suelos; con el fin de mantener funcionando los drenes horizontales es necesario retirar el material de sedimentación que los colmata, para retirar dicho material se hacen labores de lavado con agua a presión y sondeos con elementos metálicos (Escobar, 2010).

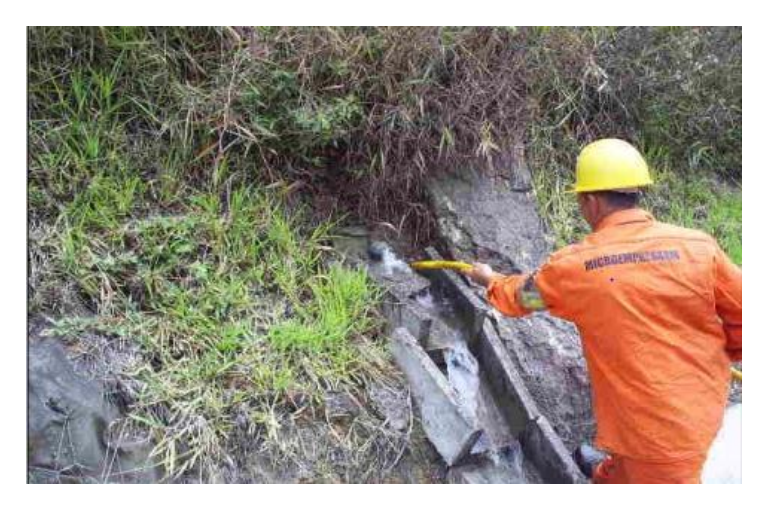

**Ilustración 13 Lavado de drenes horizontales**

<span id="page-27-0"></span>Fuente: (Escobar,2010)

## *3.3.2.5 Sello de grietas en el pavimento*

"Dentro de las labores de mantenimiento rutinario, se debe programar el sello de grietas en el pavimento, por cuanto la realización de esta labor, con la metodología adecuada y a tiempo, garantiza la vida útil de la calzada" (Escobar, 2010. p. 5).

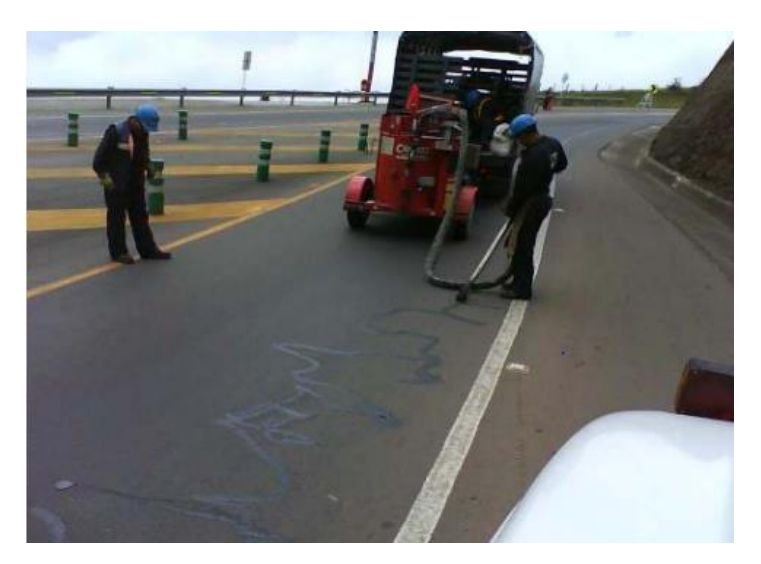

**Ilustración 14 Mantenimiento rutinario, sello de grietas en el pavimento**

<span id="page-27-1"></span>Fuente: (Escobar,2010)

#### 3.3.3 MANTENIMIENTO POR OBRAS COMPLEMENTARIAS

<span id="page-28-0"></span>Es común encontrar que, para la adecuada operación de una carretera, sea necesario acometer obras que inicialmente no estaban contempladas en los contratos, esta situación es común en las concesiones de primera y segunda generación, en las cuales la responsabilidad del concesionario es compartida con el Estado. Para el caso que se está tratando, se menciona este tipo de mantenimiento, pero se sale del concepto de ordenamiento de las tareas para llegar a un programa aplicable de mantenimiento por parte del concesionario u operador vial (Escobar, 2010).

En este tipo de obras se pueden clasificar todas las que tiene que ver con la estabilización de laderas, la construcción de obras de mejoramiento en los casos 38 de comunidades y cabeceras municipales, donde es necesario construir intersecciones, pasos a desnivel, etc. (Escobar, 2010)

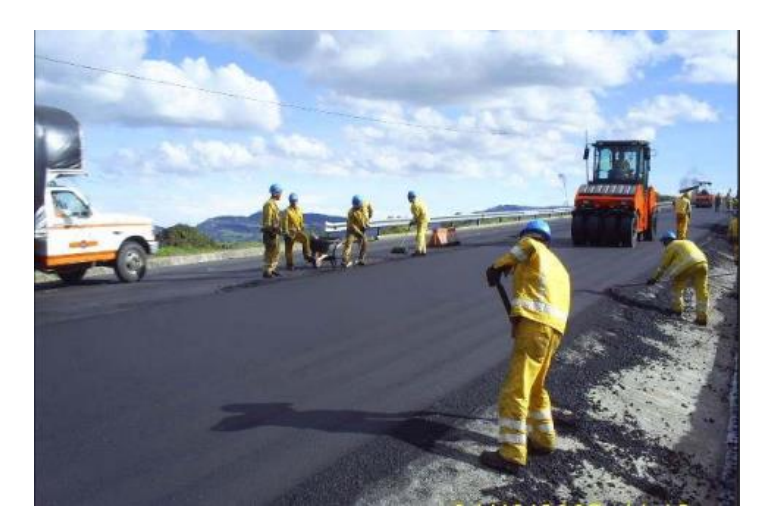

<span id="page-28-2"></span>**Ilustración 15 Obras complementarias, refuerzo de la carpeta asfáltica** Fuente: (Escobar,2010)

## <span id="page-28-1"></span>**3.4 DRENAJE PARA CARRETERAS**

Este trabajo consistirá en toda excavación necesaria para la construcción del camino e incluirá la ejecución de desmontes, la construcción, profundización y rectificación de cunetas, zanjas, cauces y canales; la apertura de préstamos para extracción de suelos, la remoción de materiales para destapes de yacimientos; la formación de terraplenes, rellenos y hombros, utilizando los productos excavados y todo otro trabajo de excavación o utilización de materiales excavados no incluí dos en otro ítem del contrato y necesario para la terminación del camino de acuerdo con los perfiles e indicaciones de los planos, las especificaciones respectivas y las órdenes del Ingeniero (SOPTRAVI, 1996).

#### 3.4.1 DRENAJE LONGITUDINAL

<span id="page-29-0"></span>"Conjunto de obras destinadas a la recogida de las aguas pluviales o de deshielo, su canalización y evacuación de los cauces naturales. Sistemas de alcantarillado o de la capa freática del terreno" (Drenajes y subdrenajes en carreteras, 2014, pág. 4).

El drenaje longitudinal canaliza las aguas caídas sobre la plataforma y taludes de la explanación de forma paralela a la calzada, restituyéndolas a sus cauces naturales. Para ello se emplean elementos como las cunetas, caces, colectores, sumideros, arquetas y bajantes (Drenajes y subdrenajes en carreteras, 2014).

Deberá proyectarse como una red o conjunto de redes que recoja el agua de escorrentía superficial procedente de la plataforma de la carretera y de los márgenes que viertan hacia ella y la conduzca hasta un punto de desagüe, restituyéndolas a su cauce natural. Es decir, actúa como by-pass, ofreciendo al agua un camino alternativo para que no interfiera con la carretera. Para evitar el impacto negativo de la presencia del agua, en la estabilidad, durabilidad y transitabilidad, en esta sección se considerará los distintos tipos de obras necesarios para captar y eliminar las aguas que se acumulan en la

17

plataforma de la carretera, las que pueden provenir de las precipitaciones pluviales y de los terrenos adyacentes (Drenajes y subdrenajes en carreteras, 2014).

El sistema de drenaje longitudinal lo integran 3 tipos de dispositivos funcionales:

-Elemento de canalización: recogen las aguas pluviales

-Elementos de desagüe; Alivian el caudal de los anteriores, facilitando la salida de las aguas.

-Elementos de evacuación: conducen las aguas hasta su evacuación en un cauce natural.

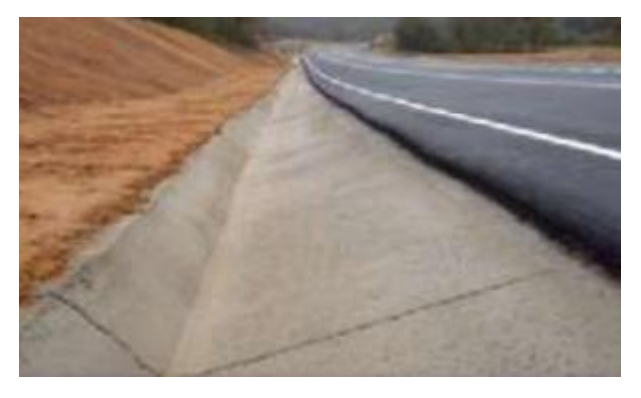

**Ilustración 16 Drenaje longitudinal triangular**

<span id="page-30-1"></span><span id="page-30-0"></span>Fuente: (Drenajes y subdrenajes en carreteras, 2014)

#### 3.4.2 DRENAJE TRANSVERSAL

"El drenaje transversal permite el paso de agua a través de los cauces naturales bloqueados por la infraestructura vial, de forma que no se produzcan destrozos en esta última. Comprende pequeñas y grandes obras de paso, como puentes o viaductos" (Drenajes y subdrenajes en carreteras, 2014, pág. 20).

La presencia de una carretera interrumpe la continuidad de la red de drenaje natural del terreno laderas, vaguadas, cauces, arroyos, ríos, por lo que debe procurarse un sistema que restituya dicha continuidad, permitiendo su paso bajo la carretera en condiciones tales que perturben lo menos posible la circulación de agua a través de la citada red. Además, las obras de drenaje transversal también se aprovechan para desaguar el caudal recogido por la plataforma y sus márgenes, y canalizado a través de las cunetas (Drenajes y subdrenajes en carreteras, 2014).

"El drenaje transversal de la carretera tiene como objetivo evacuar adecuadamente el agua superficial que intercepta su infraestructura, la cual discurre por cauces naturales o artificiales, en forma permanente o transitoria, a fin de garantizar su estabilidad y permanencia" (Drenajes y subdrenajes en carreteras, 2014).

El elemento básico del drenaje transversal se denomina alcantarilla, considerada como una estructura menor, su densidad a lo largo de la carretera resulta importante e incide en los costos, por ello, se debe dar especial atención a su diseño. Las otras estructuras que forman parte del drenaje transversal son el badén y el puente (Drenajes y subdrenajes en carreteras, 2014).

El objetivo principal en el diseño hidráulico de una obra de drenaje transversal es determinar la sección hidráulica más adecuada que permita el paso libre del flujo líquido y flujo solido que eventualmente transportan los cursos natrales y conducirlos adecuadamente, sin causar daño a la carretera y a la propiedad adyacente (Drenajes y subdrenajes en carreteras, 2014).

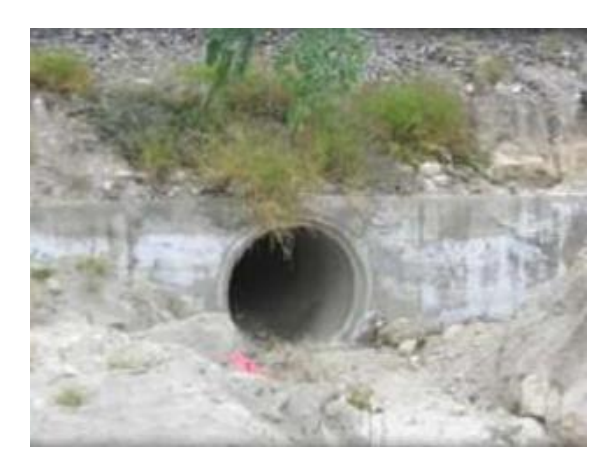

**Ilustración 17 Drenaje transversal, tubo de concreto reforzado**

<span id="page-31-0"></span>Fuente: (Drenajes y subdrenajes en carreteras, 2014)

#### 3.4.3 OBRAS DE PROTECCIÓN

<span id="page-32-0"></span>Dentro de las obras de protección presentes en la cartilla se encuentran los muros de contención que pueden ser usados tanto para el diseño de la estructura de pavimento como también para la retención de los deslizamientos y la caída de roca, protegiendo la integridad y la vida útil de las vías (Muñoz, 2022).

#### <span id="page-32-2"></span><span id="page-32-1"></span>**3.5 OBRAS COMPLEMENTARIAS DEL MANTENIMIENTO DE CARRETERAS**

#### 3.5.1 LIMPIEZA DEL DERECHO DE VÍA

Este trabajo consiste en el desmonte, tala, desbrozo, remoción y transporte hasta su destino final de toda la vegetación y desechos que se encuentren específicamente indicados dentro del área del Derecho de vía, excepto aquellos objetos que se hayan especificado y que deban quedar en sus lugares o ser quitados de acuerdo con otras secciones de estas Especificaciones. En las zonas donde los suelos sean fácilmente erosionables, las tareas deberán llevarse a cabo dentro del ancho mínimo, compatible con la ejecución de la obra, a efectos de mantener la mayor superficie posible con la cubierta vegetal existente como medio de evitar la erosión (SOPTRAVI, 1996).

#### 3.5.2 REMOCIÓN DE DERRUMBES

<span id="page-32-3"></span>"Este trabajo consistirá en la remoción de todo material proveniente de derrumbes, desprendimientos o deslizamientos de los taludes en las zonas de corte y su transporte y depósito en las áreas autorizadas, de acuerdo con las instrucciones del Ingeniero" (SOPTRAVI, 1996).

20

#### <span id="page-33-0"></span>**3.6 PLANTA PROCESADORA DE MATERIALES PÉTREOS**

La palabra agregados se refiere a cualquier combinación de arena, grava o roca triturada en su estado natural o procesado. Son generalmente encontrados en ríos y valles, donde han sido depositados por la corriente de agua o yacimientos de rocas ígneas o metamórficas con condiciones especiales de calidad (Enrique, 2014).

En general los agregados pétreos se clasifican en 4 grandes grupos: Depósitos aluviales, materiales de arrastre, las calizas, los ígneos y metamórficos. Los agregados son usados principalmente en la fabricación de mezclas de concreto, asfalto, mortero, como bases y subbases en la construcción de vías, drenajes o para vías de ferrocarril (Enrique, 2014).

Los agregados son productos minerales imprescindibles para la sociedad, en general son materiales de bajo costo, abundantes en la naturaleza, por lo que deben estar situados cerca a los centros de consumo, teniendo en cuenta su alta sensibilidad a los costos de transporte (Enrique, 2014).

En cuanto a las etapas que se llevan a cabo para la extracción de estos materiales, estas inician con la exploración en donde se localiza el depósito que puede abastecer al mercado a un precio competitivo. Posteriormente se realiza la extracción de los agregados, utilizando maquinaria pesada, los cuales son llevados a la planta de beneficio para su lavado, trituración y clasificación, quedando así listos para el envío a los centros de consumo (Enrique, 2014).

#### 3.6.1 PLANTA TRITURADORA

<span id="page-33-1"></span>Producir agregados significa específicamente, triturar rocas grandes y clasificarlas para determinado uso. Se denominan agregados a los materiales de forma granular,

21

natural o artificial que se utiliza como materia prima en la construcción, principalmente. Dichos materiales son elementos fundamentales para el sector de la construcción debido a que conforman cerca del 70% del volumen de las mezclas asfálticas como hidráulicas, y otras estructuras de pavimentos o capas estructurales en la construcción y minería (Conquehuanca, 2018).

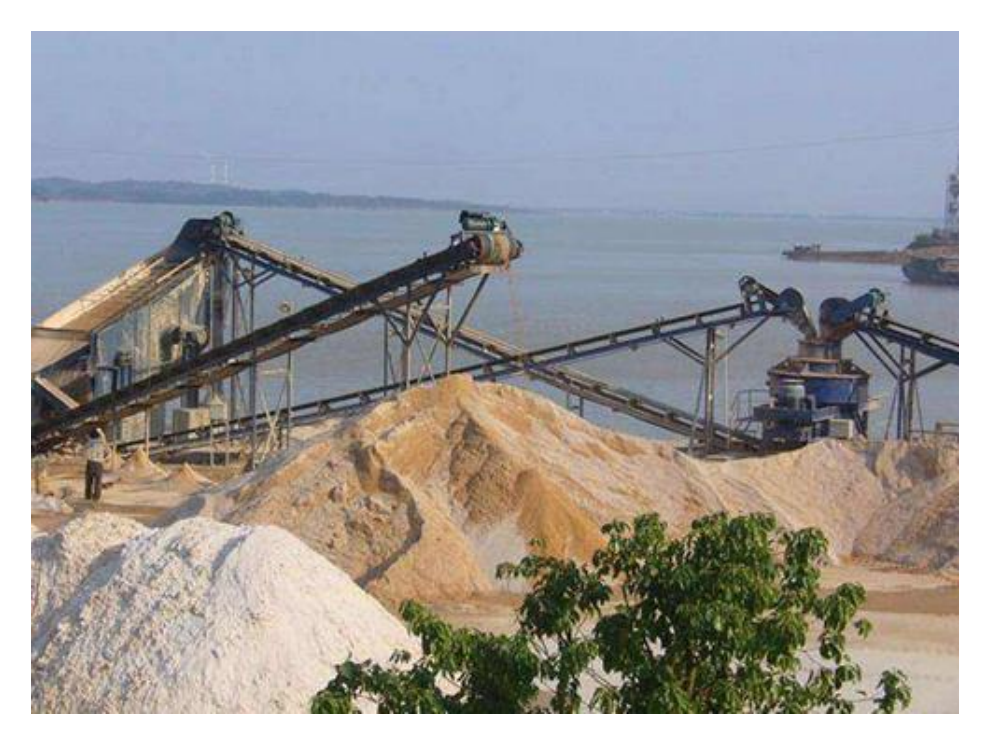

**Ilustración 18 Planta trituradora de agregados**

<span id="page-34-1"></span><span id="page-34-0"></span>Fuente: (Aimix Group)

#### 3.6.2 PLANTA DOSIFICADORA

Una planta dosificadora puede definirse como un equipo creado para la automatización de la producción de concreto, permite elaborar mezclas de alta calidad con los aditivos necesarios y en las cantidades específicas para alcanzar los estándares y requisitos del proyecto al que se destinará. Estos equipos están formados por tolvas que almacenan los aditivos que serán empleados, al determinar la cantidad de cada uno, el sistema de pesaje se encargará de liberarlo para permitir su caída en la banda transportadora que lo llevará hasta el camión revolvedor encargado de elaborar la mezcla, todo esto controlado a través de una consola conectada a la dosificadora (BRAHER, s.f.).

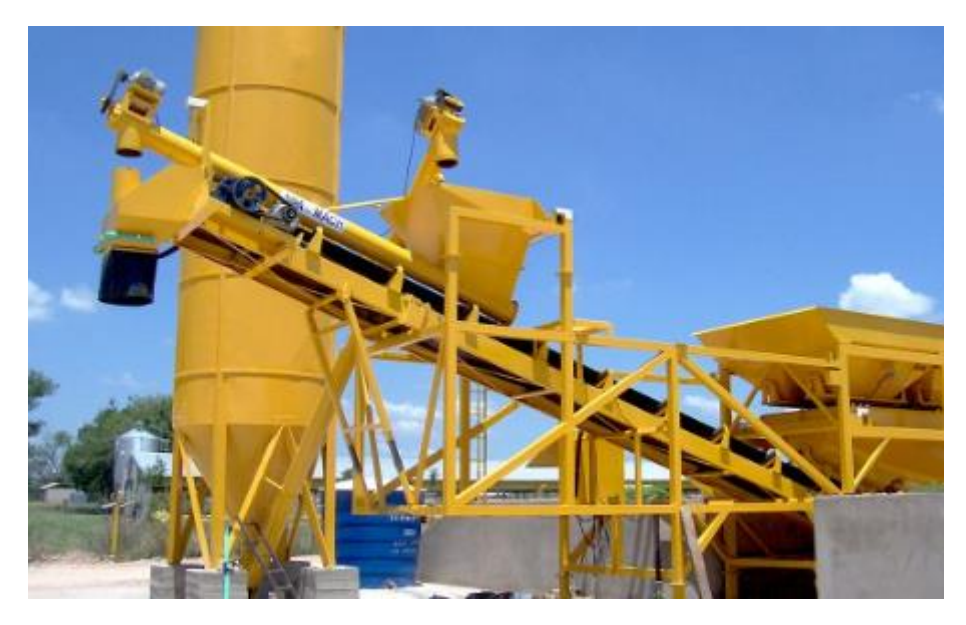

**Ilustración 19 Planta dosificadora de concreto**

<span id="page-35-1"></span><span id="page-35-0"></span>Fuente: (ASAMACH)

#### 3.6.3 PRUEBAS DE LABORATORIO

La importancia de los ensayos de laboratorio para una estabilización es que sin antes haber analizado las características y debilidades del suelo no se podrían realizar la estabilización de suelo. Los laboratorios de suelo prueban los efectos de la erosión del suelo y la contaminación en el medio ambiente. Estas pruebas ayudan a los científicos a comprender cómo funciona el suelo y determinar qué se puede hacer para solucionar los problemas. Una prueba de suelo puede detectar si el suelo está siendo dañado por la erosión o la intrusión (Diaz, 2015).

Las pruebas en el laboratorio también pueden ayudar a los científicos a comprender qué causa ciertos problemas en el suelo y cómo solucionarlos. Estas pruebas también son útiles para predecir qué tipos de usos del suelo serán perjudiciales para el mismo (Diaz, 2015).
#### *3.6.3.1 Límites de Atterberg*

Los Limites de Atterberg son ensayos de laboratorio que permiten obtener los límites de humedad dentro del cual el suelo está en el un estado plástico, y con lo descrito anteriormente es posible clasificarlos en la Clasificación Unificada de Suelos (CUS), para este proceso es necesario manipular el suelo destruyendo sus estructuras originales, el procedimiento requiere trabajar con todo el material que pase por la maya #40. El límite liquido es el contenido de agua que se expresa en porcentajes respectivo al suelo seco, que con esto delimitan la transición entre el estado líquido y plástico del suelo en estado de masa (Cerrato, 2018).

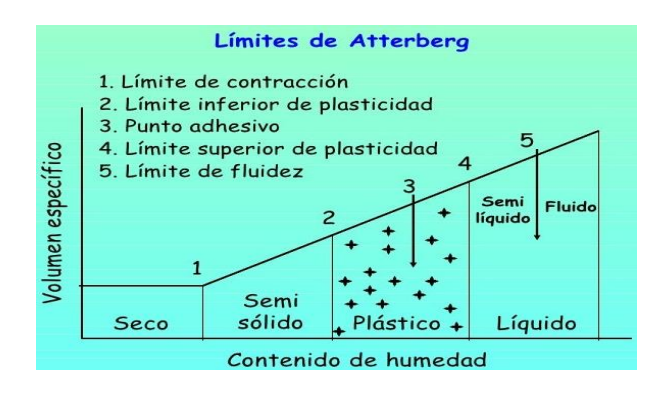

**Ilustración 20 Límites de Atterberg**

Fuente: (Cerrato, 2018)

#### *3.6.3.2 Ensayo de granulometría*

La granulometría implica la medición de granos de roca sedimentaria y el cálculo de su abundancia en una escala. Esto se utiliza para determinar tanto el origen de la formación como las cualidades de su mecánica. Estas pruebas en el laboratorio usan tamices con diferentes tamaños de malla para determinar las características al separar los cuadrados de grano en pedazos más pequeños. Pasar o permanecer en el tamiz determina si un grano pasa o falla (CONSTRUNEIC, 2022).

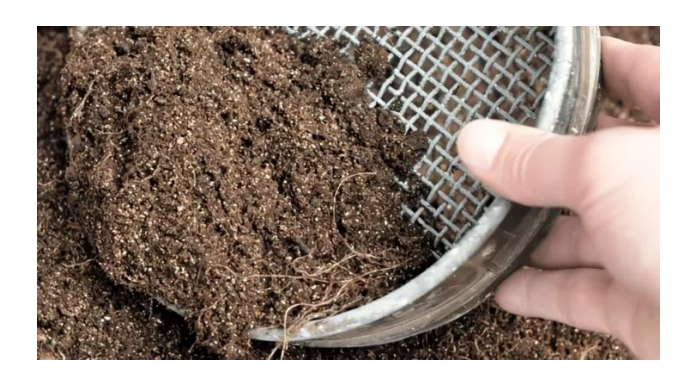

**Ilustración 21 Ensayo Granulométrico**

Fuente: (CONSTRUNEIC, 2022)

#### *3.6.3.3 Proctor modificado*

Como se ha comentado anteriormente, el procedimiento para realizar en el ensayo Proctor Modificado es el mismo que se ha descrito en el ensayo Proctor Normal, modificando algunos parámetros fundamentales (López Maldonado, 2018).

En este ensayo se utiliza un molde y una maza de mayores dimensiones: molde de capacidad de 2.320 cm<sup>3</sup> y maza de 4,535 kg. La altura normaliza desde la que se deja caer la maza es de 4,57 cm, lo que implica una mayor energía de compactación. Para la formación de la probeta, en lugar de compactar 3 capas de material granular, se Preparación de la muestra Preparación de la capa a compactar Compactación mecánica Tallado de la probeta Página 6 de 8 compactan 5 capas, siendo necesario dar a cada capa 60 golpes que deben distribuirse uniformemente sobre la superficie del material (López Maldonado, 2018).

Al igual que en el caso del ensayo Proctor Normal, se requieren un mínimo de 4 muestras para ensayarlas con distintas humedades. El objetivo es poder representar la curva de compactación a partir de varios pares de valores densidad-humedad. ¿Cuándo se emplea cada ensayo? El proyecto (o director de las obras) debe definir el ensayo de referencia: el ensayo Proctor Normal o Proctor Modificado. En la mayoría de los casos, el ensayo de referencia es el Proctor Modificado, ya que recrea con mayor fidelidad las condiciones de compactación de una obra. Sin embargo, en suelos expansivos se recomienda el Proctor Normal. Este ensayo también tiene mayor utilidad en compactaciones menores, como son las correspondientes a relleno de zanjas o ejecución de caminos (López Maldonado, 2018).

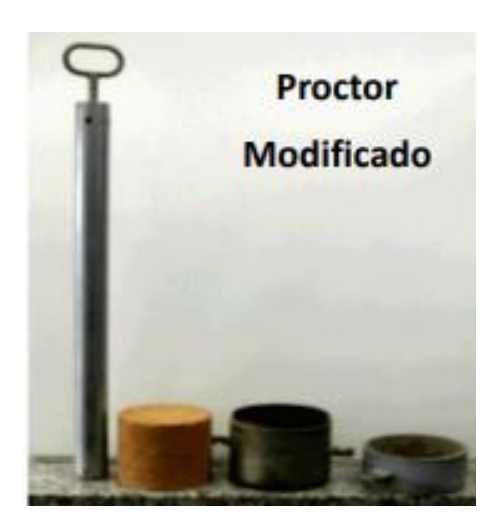

**Ilustración 22 Ensayo de Proctor modificado**

(López Maldonado, 2018)

#### *3.6.3.4 Densidad método cono de arena*

Es un ensayo que permite calcular *in situ* el valor de la densidad natural de los suelos, especialmente en suelos sin cohesión, arenas y gravas, los cuales representan un reto al usar otros métodos, ya que por lo general no se logran obtener muestras inalteradas en suelos con estas características (Geotecnia fácil, 2017).

"Este ensayo de densidad in situ funciona para distintos suelos con diferentes tamaños de partículas dependiendo del tipo de cono a utilizar y los ensayos complementarios a disposición" (Geotecnia fácil, 2017).

Por ejemplo, si se tiene el [ensayo Proctor](https://geotecniafacil.com/ensayo-proctor-normal-y-modificado/) que controle el nivel de compactación, se utiliza el método en suelos con partículas que no excedan los 50 mm; mientras que si las medidas se rigen por medio del ensayo de densidad relativa, se puede calcular la densidad in situ en suelos con partículas menores o iguales a 80 mm, y si se utiliza una variante del cono convencional, la cual se conoce como macrocono, se puede medir suelos con partículas de hasta 150 mm. Se recomienda utilizar como referencia cualquiera de las siguientes normas: UNE 103 503:1995, NLT109/72, ASTM D1556-82, NCh 1516(1979) y LNV 62 (Geotecnia fácil, 2017).

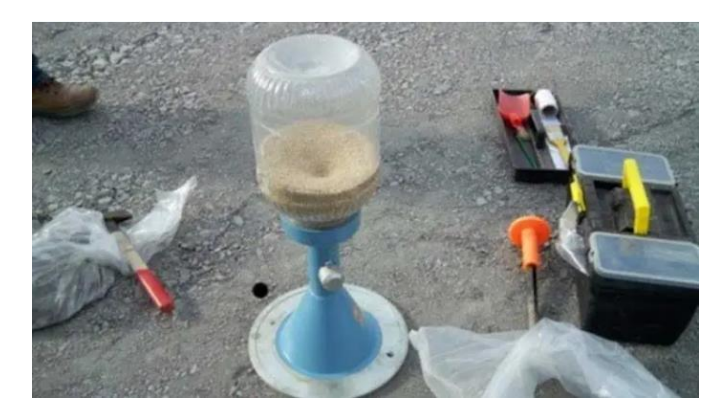

**Ilustración 23 Cono de arena**

Fuente: (Geotecnia fácil, 2017)

#### *3.6.3.5 Ensayo CBR*

"El ensayo CBR se emplea para evaluar la capacidad portante de terrenos compactados como terraplenes, capas de firme, explanadas, así como en la clasificación de terrenos" (Geotecnia fácil, 2017).

"Las siglas CBR significan [Californian Bearing Ratio](https://es.wikipedia.org/wiki/California_Bearing_Ratio) y proviene de que este ensayo fue desarrollado, antes de la segunda guerra mundial, por el Departamento de Transportes de California" (Geotecnia fácil, 2017).

La prueba CBR de suelos consiste básicamente en compactar un terreno en unos moldes normalizados, sumergirlos en agua y aplicar un punzonamiento sobre la superficie del terreno mediante un pistón normalizado. Se rige por la norma ASTM 1883 o por la norma UNE 103502 entre otras (Geotecnia fácil, 2017).

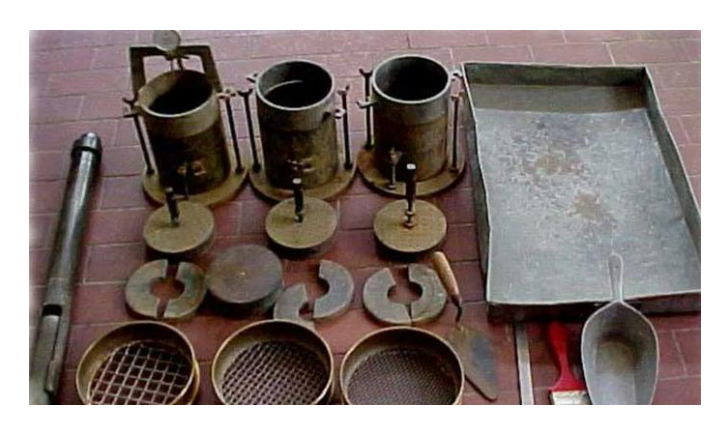

**Ilustración 24 Ensayo CBR**

Fuente: (Geotecnia fácil, 2017)

#### *3.6.3.1 Ensayo cono de Abrams*

"La medida de la consistencia de un hormigón fresco por medio del cono de Abrams es un ensayo muy sencillo de realizar en obra" (Ingeniería y mas, 2016).

"No requiere equipo costoso ni personal especializado, y proporciona resultados satisfactorios, razones que han hecho que este ensayo sea universalmente empleado, aunque con ligeras variantes de unos países a otros" (Ingeniería y mas, 2016).

"En este ensayo el hormigón se coloca en un molde metálico troncocónico de 30 cm de altura y de 10 y 20 cm de diámetro, superior e inferior respectivamente" (Ingeniería y mas, 2016).

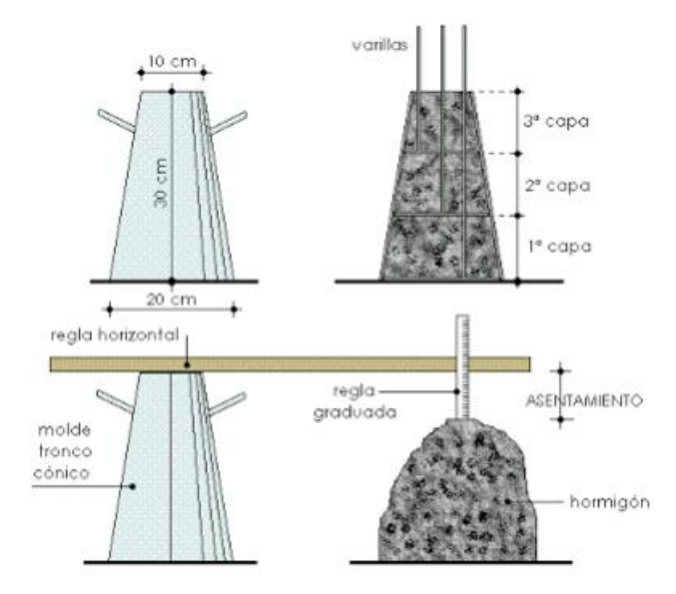

**Ilustración 25 Cono de Abrams**

Fuente: (Geotecnia fácil, 2017)

#### *3.6.3.2 Ensayo de compresión axial*

"El objetivo del ensayo a compresión es determinar el comportamiento o la respuesta de un material mientras experimenta una carga de compresión midiendo variables fundamentales, como deformación, tensión y deformación" (Inggeek, 2021).

Al probar un material en compresión, se pueden determinar la resistencia a la compresión, el límite elástico, la resistencia a la rotura, entre otros parámetros. Con la comprensión de estos diferentes parámetros y los valores asociados con un material específico, se puede determinar si el material es adecuado para aplicaciones específicas o si fallará bajo las tensiones especificadas. (Inggeek, 2021).

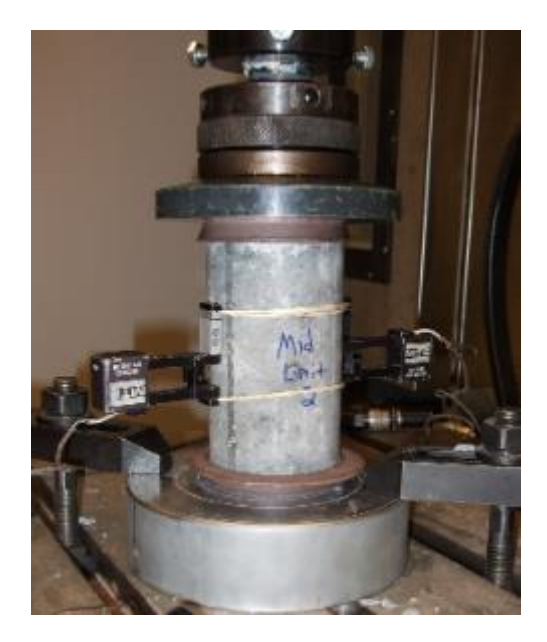

**Ilustración 26 Ensayo a compresión axial**

Fuente: (Inggeek, 2021)

# **IV DESARROLLO**

### **4.1 DESCRIPCIÓN DEL TRABAJO DESARROLLADO**

A continuación, se describe el trabajo realizado a diario durante la práctica profesional del alumno, desempeñando el cargo de ingeniero asistente de ingeniero residente de proyecto de la empresa SERMACO S.A de C.V.

### 4.1.1 DESARROLLO SEMANA 1

Durante la primera semana de práctica profesional se realizaron actividades como parte del equipo de ingenieros para la obra de rehabilitación sobre la carpeta asfáltica existente del tramo carretero: Siguatepeque-Jesús de Otoro ubicados en los departamentos de Comayagua e Intibucá, Honduras. C.A.

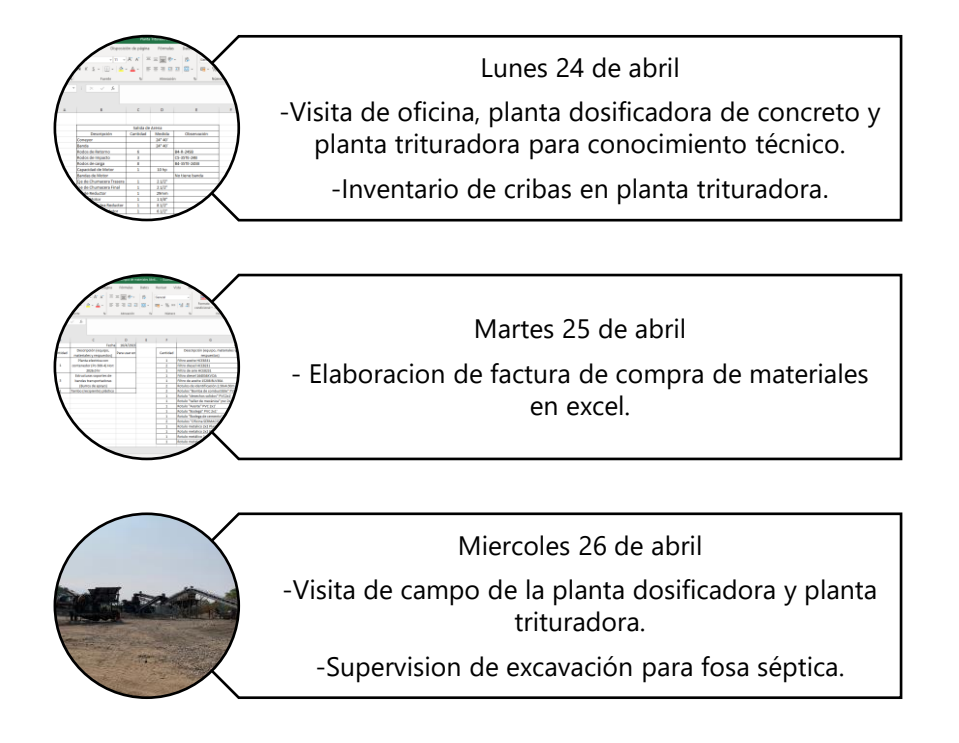

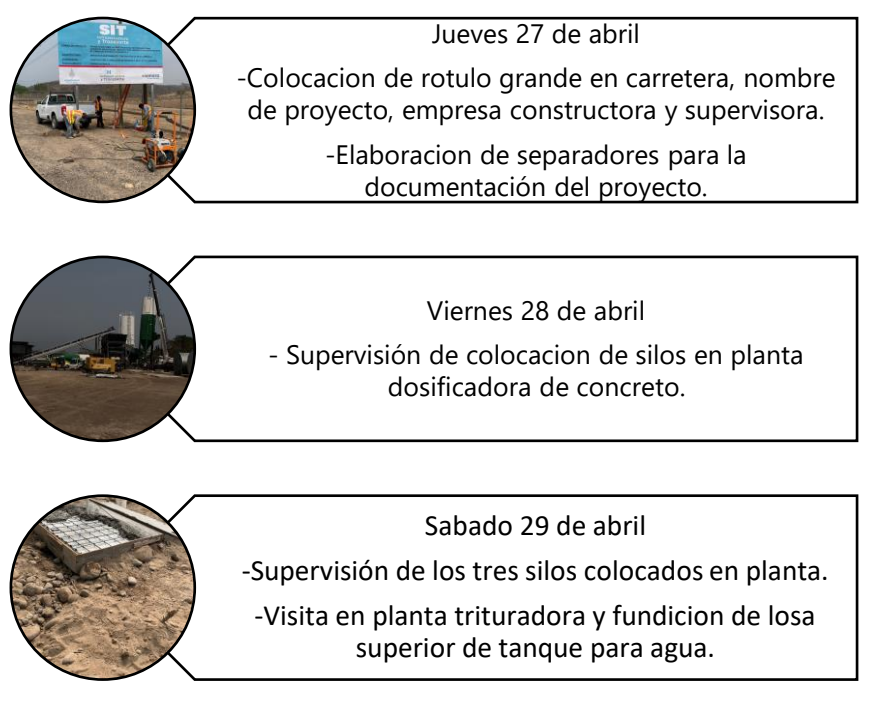

**Ilustración 27 Gráfico de resumen de la semana 1**

# *4.1.1.1 Lunes 24 de abril*

Durante el primer día de práctica profesional el alumno se presentó a la oficina de proyecto, recibido por uno de los ingenieros a cargo del proyecto quien le presento la planta dosificadora de concreto y la planta trituradora, de la misma manera una presentación breve con el personal de campo.

Como primera actividad el alumno participó en realizar una actualización del inventario del equipo montado en la planta trituradora en conjunto con el ingeniero a cargo de la actividad.

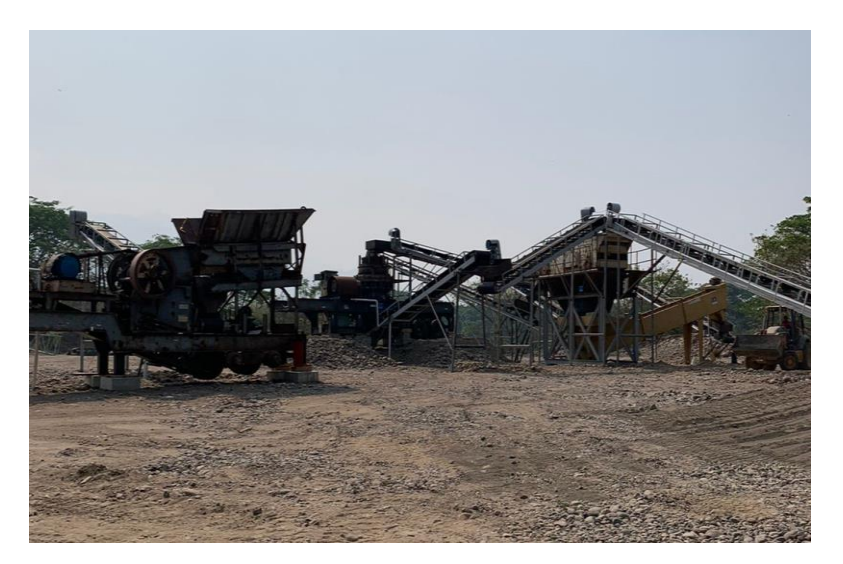

**Ilustración 28 Planta trituradora**

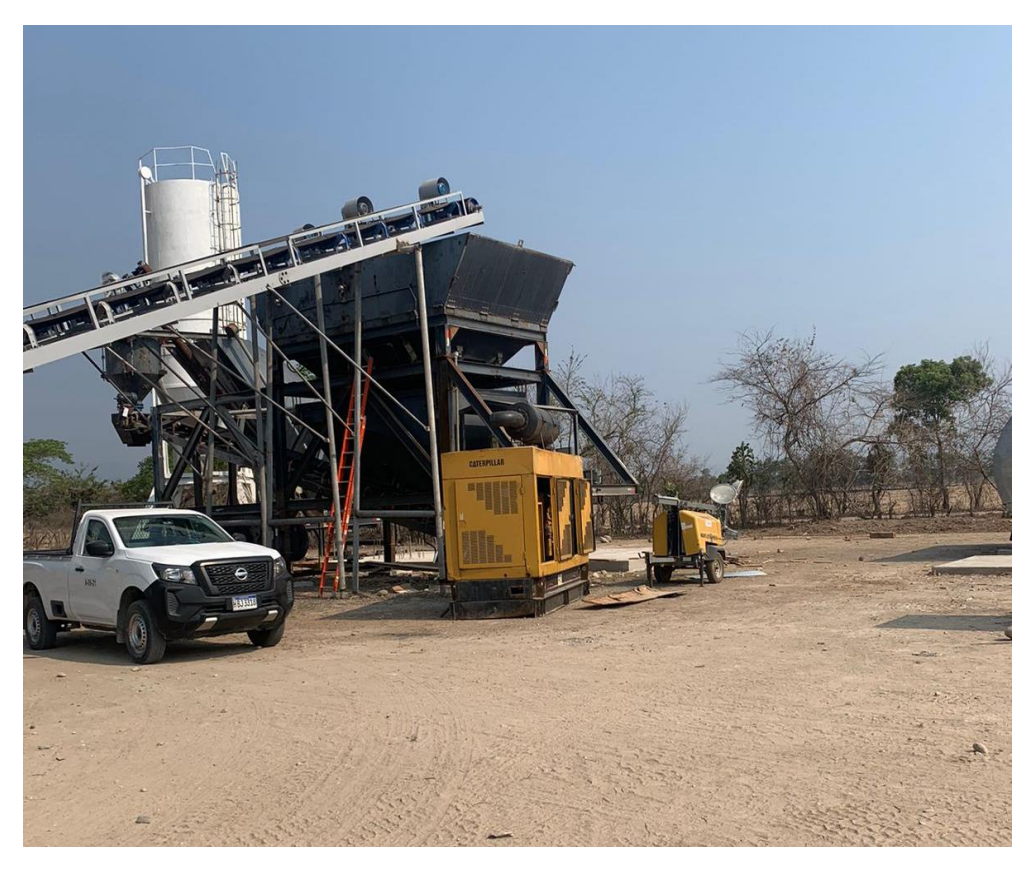

**Ilustración 29 Planta dosificadora de concreto**

| El Insertar v<br>$\overline{\mathbb{Q}}$<br>$\Sigma$ .<br>タ∀<br>$\sim$ 11 $\sim$ A <sup>*</sup> A <sup>*</sup><br>Е<br>$\blacksquare$<br>$\Xi \equiv \equiv \blacktriangleright$<br>2 <sup>b</sup><br>Calibri<br>General<br>$\overline{20}$ Eliminar $\sim$<br>Dar formato Estilos de<br>Ordenary Buscary<br>Analizar<br>Formato<br>N K & ~   ⊞ ~   소 ~ ▲ ~   콩 콩 콩 귤 귤 图 ~<br>昭 - % 33 % 器<br>$\ddot{\mathcal{Q}}$ .<br>Fil Formato ~<br>filtrar v seleccionar v<br>condicional v<br>como tabla y celda y<br>datos<br>Análisis<br>Alineación<br>$ E_2 $<br>Estilos<br>Celdas<br>Edición<br>Fuente<br>反<br>Número<br>$\sqrt{2}$<br>$\swarrow$ – $f_{\rm x}$<br>$\times$<br>$-1$<br>$\mathsf{C}$<br>D<br>E.<br>F.<br>G<br>B<br>H<br>ĸ<br>$\mathbf{J}$<br>$\sim$<br>Llegada a criba desde cono<br>Salida del cono a banda de retorno<br>Descripción<br>Cantidad<br>Medida<br>Observación<br>Descripción<br>Cantidad<br>Medida<br>Observación<br>30" 40"<br>30" 40"<br>Conevor<br>30" 40"<br>30" 40"<br>Banda<br>6<br><b>B4-R-30SB</b><br>Rodos de Retorno<br><b>B4-R-30SB</b><br>6<br>5<br>(4)B4-35TI-30SB/(1)B5-35TI-30SB<br>No tiene (Pedir)<br>Rodos de Impacto<br>$\overline{7}$<br>B4-35TE-30SB<br>10<br>B4-35TE-30SB<br>Rodos de carga<br>Capacidad de Motor<br>15 <sub>hp</sub><br>Capacidad de Motor<br>1<br>10 <sub>h</sub><br>$\overline{\mathbf{3}}$<br><b>Bandas de Motor</b><br>$\overline{3}$<br>$B - 72$<br><b>Bandas de Motor</b><br>$B - 72$<br>27/16"<br>21/2"<br>Eje de Chumacera Trasera<br>$\mathbf{1}$<br>Eje de Chumacera Trasera<br>1<br>Eie de Chumacera Final<br>27/16"<br>Eie de Chumacera Final<br>27/16"<br>$\mathbf 1$<br>1<br>11/2"<br>Eie de Reductor<br>$\mathbf{1}$<br>Eie de Reductor<br>$\mathbf{1}$<br>17/16"<br>13/8"<br>Eje de Motor<br>$\mathbf{1}$<br>Eje de Motor<br>$\mathbf{1}$<br>45 mm<br>Diametro Polea Reductor<br>9"<br>Diametro Polea Reductor<br>$\tau$<br>$\mathbf{1}$<br>1<br>6"<br>$\mathcal{T}^*$<br>$\mathbf{1}$<br>$\mathbf{1}$<br><b>Diametro Polea Motor</b><br>Diametro Polea Motor<br>$\mathbb{R}$<br>(4)<br>Hoja1 | Archivo<br>Insertar<br>Inicio | Disposición de página |  | Fórmulas | Datos | Revisar | Vista | Automatizar | Avuda |  |  |  | <b>□</b> Comentarios | <b>G</b> Compart |
|----------------------------------------------------------------------------------------------------|-------------------------------|-----------------------|--|----------|-------|---------|-------|-------------|-------|--|--|--|----------------------|------------------|
|                                                                                                    | rtapapeles Fa                 |                       |  |          |       |         |       |             |       |  |  |  |                      |                  |
|                                                                                                    |                               |                       |  |          |       |         |       |             |       |  |  |  |                      |                  |
|                                                                                                    |                               |                       |  |          |       |         |       |             |       |  |  |  |                      |                  |
|                                                                                                    |                               |                       |  |          |       |         |       |             |       |  |  |  |                      |                  |
|                                                                                                    |                               |                       |  |          |       |         |       |             |       |  |  |  |                      |                  |
|                                                                                                    |                               |                       |  |          |       |         |       |             |       |  |  |  |                      |                  |
|                                                                                                    | Conevor                       |                       |  |          |       |         |       |             |       |  |  |  |                      |                  |
|                                                                                                    | Banda                         |                       |  |          |       |         |       |             |       |  |  |  |                      |                  |
|                                                                                                    | Rodos de Retorno              |                       |  |          |       |         |       |             |       |  |  |  |                      |                  |
|                                                                                                    | Rodos de Impacto              |                       |  |          |       |         |       |             |       |  |  |  |                      |                  |
|                                                                                                    | Rodos de carga                |                       |  |          |       |         |       |             |       |  |  |  |                      |                  |
|                                                                                                    |                               |                       |  |          |       |         |       |             |       |  |  |  |                      |                  |
|                                                                                                    |                               |                       |  |          |       |         |       |             |       |  |  |  |                      |                  |
|                                                                                                    |                               |                       |  |          |       |         |       |             |       |  |  |  |                      |                  |
|                                                                                                    |                               |                       |  |          |       |         |       |             |       |  |  |  |                      |                  |
|                                                                                                    |                               |                       |  |          |       |         |       |             |       |  |  |  |                      |                  |
|                                                                                                    |                               |                       |  |          |       |         |       |             |       |  |  |  |                      |                  |
|                                                                                                    |                               |                       |  |          |       |         |       |             |       |  |  |  |                      |                  |
|                                                                                                    |                               |                       |  |          |       |         |       |             |       |  |  |  |                      |                  |
|                                                                                                    |                               |                       |  |          |       |         |       |             |       |  |  |  |                      |                  |
|                                                                                                    |                               |                       |  |          |       |         |       |             |       |  |  |  |                      |                  |
|                                                                                                    |                               |                       |  |          |       |         |       |             |       |  |  |  |                      |                  |

**Tabla 1 Elaboración de inventario de Cribas en planta trituradora**

# *4.1.1.2 Martes 25 de abril*

Durante este día se continuo con el inventario de todas las cribas montadas en la planta trituradora, se visitó la construcción del taller mecánico en el plantel de la planta dosificadora de concreto.

El resto del día el alumno elaboró etiquetas en Microsoft Word para nombrar los folios de la documentación necesaria para ejecutar el proyecto.

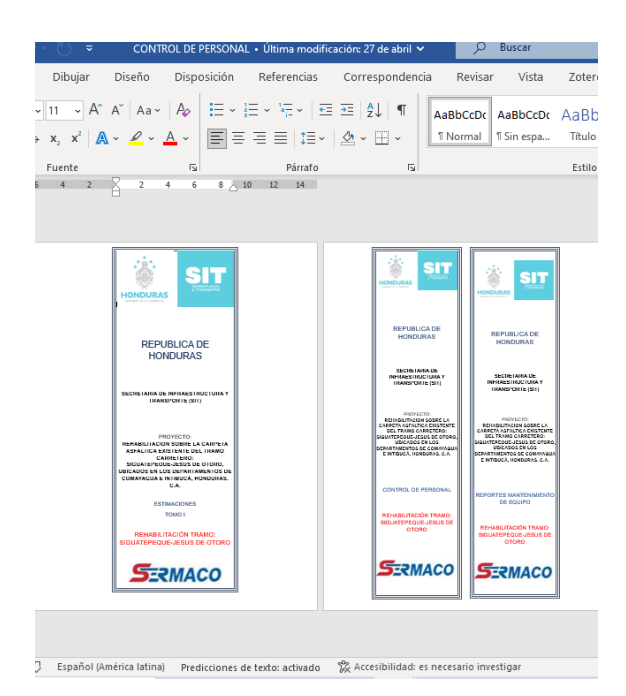

**Ilustración 30 Etiquetas para folios de documentación de proyecto**

# *4.1.1.3 Miércoles 26 de abril*

El alumno continuó con la elaboración de las etiquetas para nombrar los folios también realizó tablas en Excel de facturas de materiales comprados en el mes de abril.

Durante el día el alumno visitó la planta trituradora y dosificadora de concreto donde superviso junto con uno de los ingenieros a cargo del proyecto la excavación para elaborar una fosa séptica de 3 metros de profundidad.

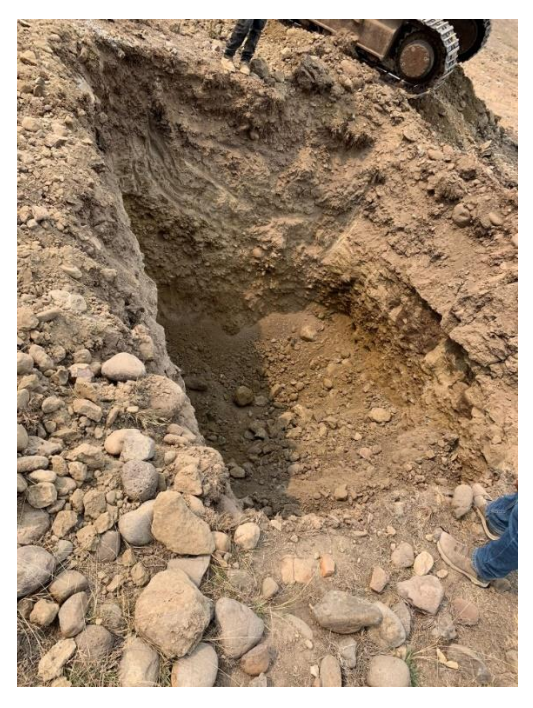

**Ilustración 31 Excavación de fosa séptica**

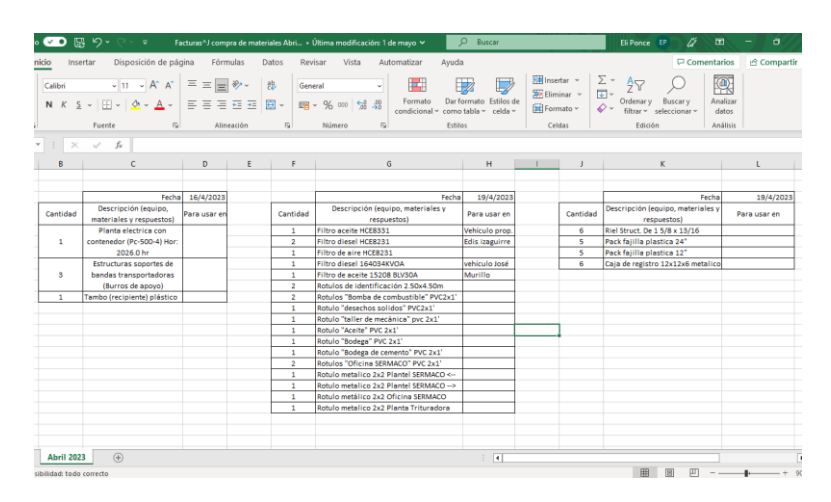

**Tabla 2 Facturas de compra de materiales mes de abril**

*4.1.1.4 Jueves 27 de abril*

Durante el día el alumno supervisó la elaboración y colocación del rotulo grande en carretera, nombre del proyecto, empresa constructora y empresa supervisora. También realizó visita en la planta dosificadora de concreto donde supervisó la construcción del taller mecánico.

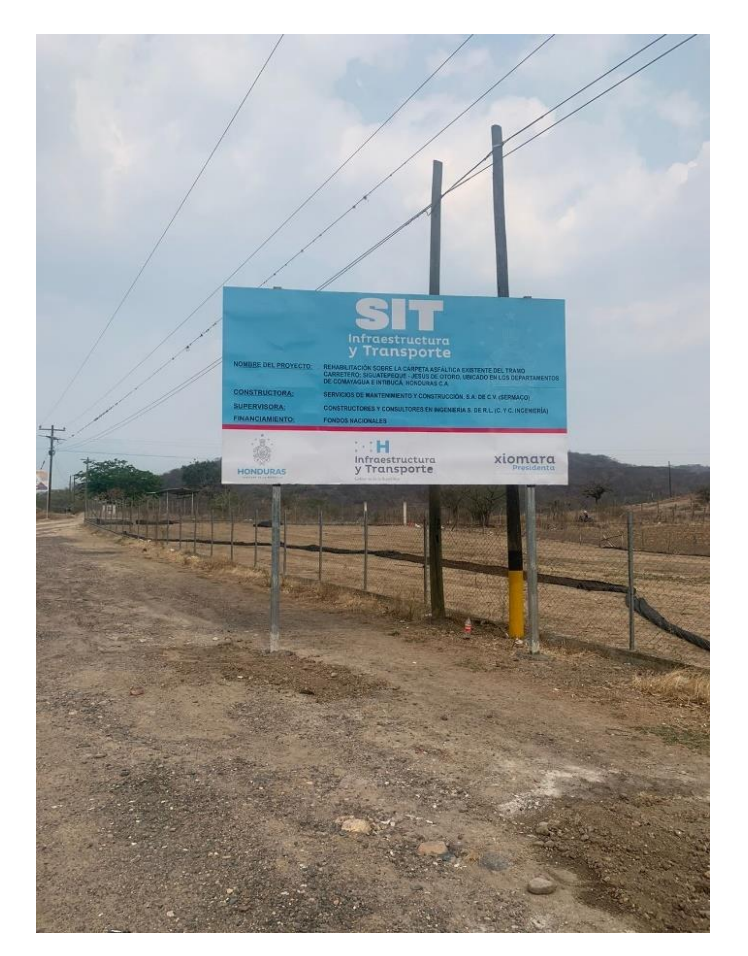

**Ilustración 32 Rótulo de información de proyecto**

# *4.1.1.5 Viernes 28 de abril*

Durante la mañana el alumno visitó la planta dosificadora de concreto donde se estaba realizando la colocación de dos silos para la planta, realizó la colocación de los rótulos de la Secretaría de Infraestructura y Transporte (SIT) en la maquinaria que se encuentra en el plantel, seguidamente tomar fotografías para el inventario de la maquinaria, también superviso la colocación del techo del taller mecánico, por la tarde realizo trabajos de documentación del personal.

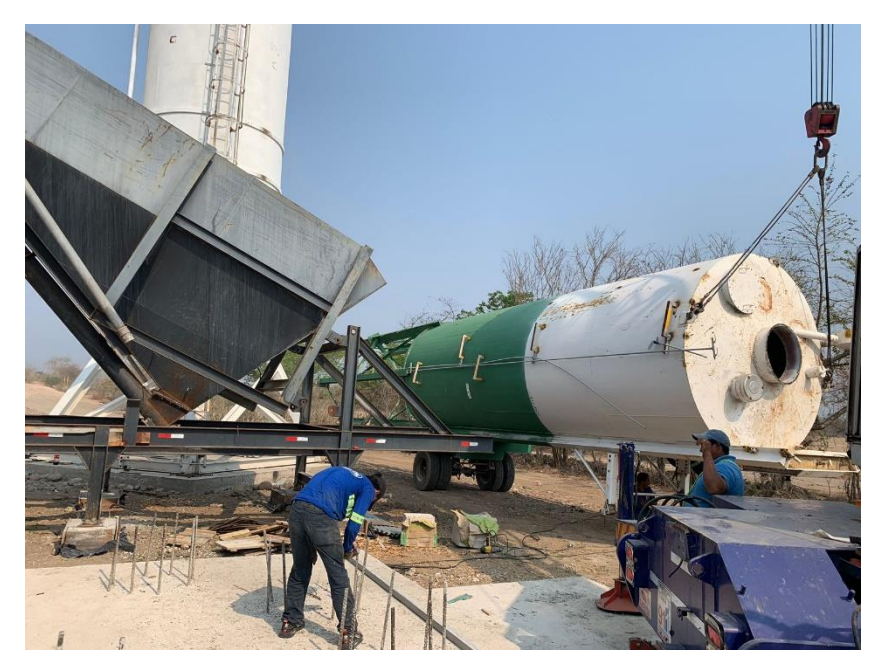

**Ilustración 33 Colocación de silo**

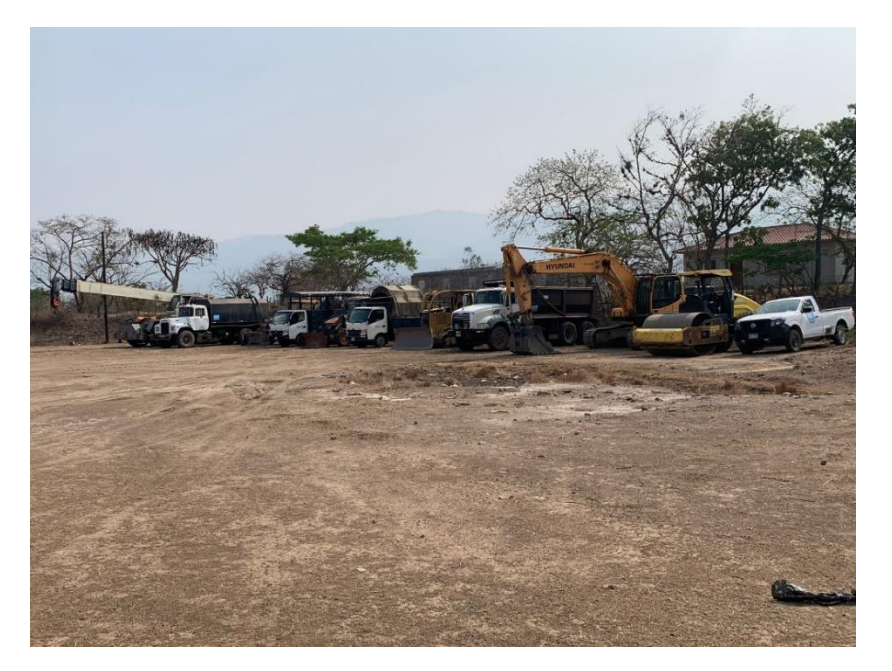

**Ilustración 34 Maquinaria con rótulos para ejecutar el proyecto**

### *4.1.1.6 Sábado 29 de abril*

En la mañana el alumno supervisó la fundición de la losa superior de un tanque para almacenar agua y visito la fosa donde drenara todo el material orgánico que posee la arena en el proceso de lavado en la planta trituradora.

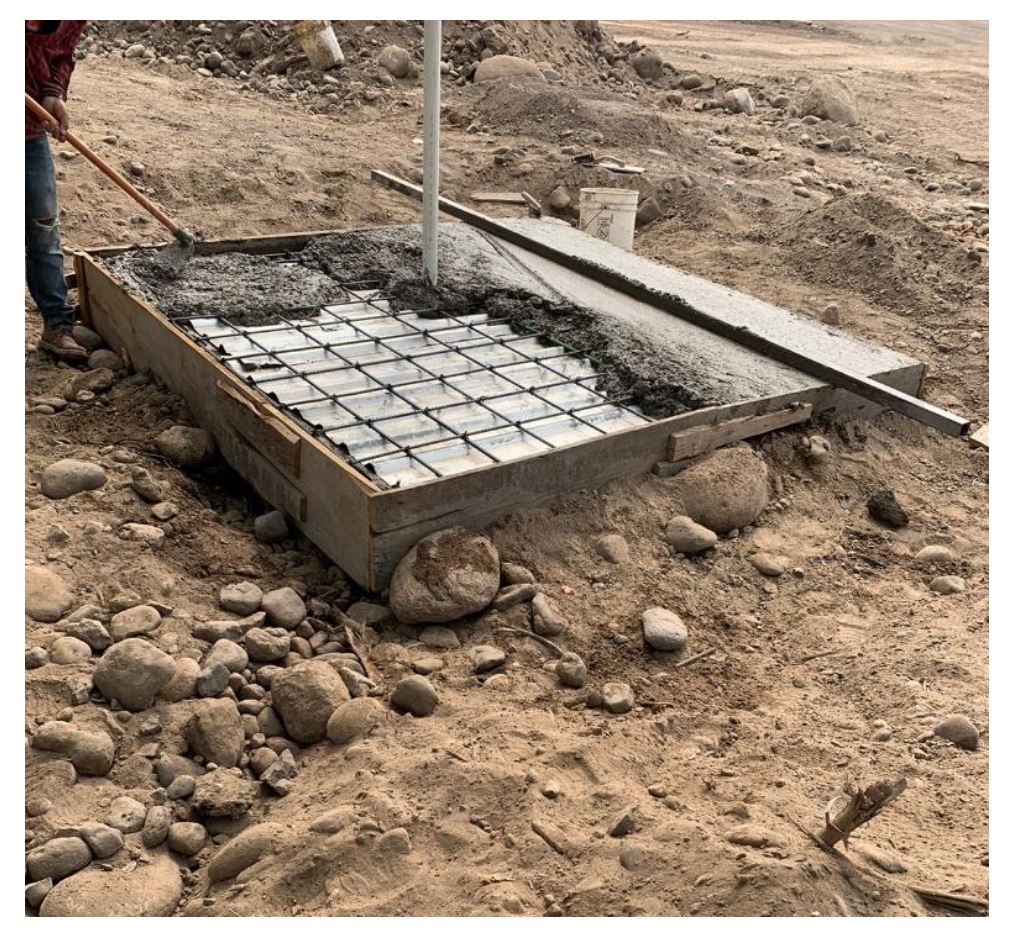

**Ilustración 35 Fundición de losa superior tanque de almacenamiento de agua**

#### 4.1.2 DESARROLLO SEMANA 2

Durante la segunda semana de Práctica Profesional, el alumno continuó con las actividades de preparación para la ejecución del proyecto donde ejerce el cargo de ingeniero asistente.

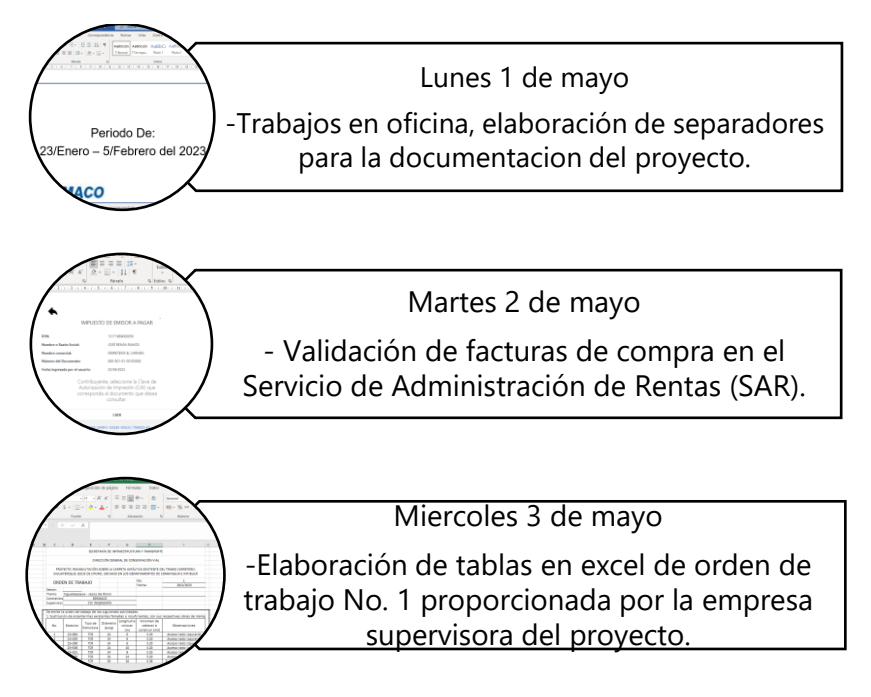

**Ilustración 36 Resumen de actividades en semana 2**

# *4.1.2.1 Lunes 1 de mayo*

Durante el primer día de la segunda semana de Práctica Profesional el alumno realizó trabajos de oficina, donde se le pidió realizar separadores para la documentación del proyecto, también visito los planteles donde se realizaron la colocación de rótulos de cada área.

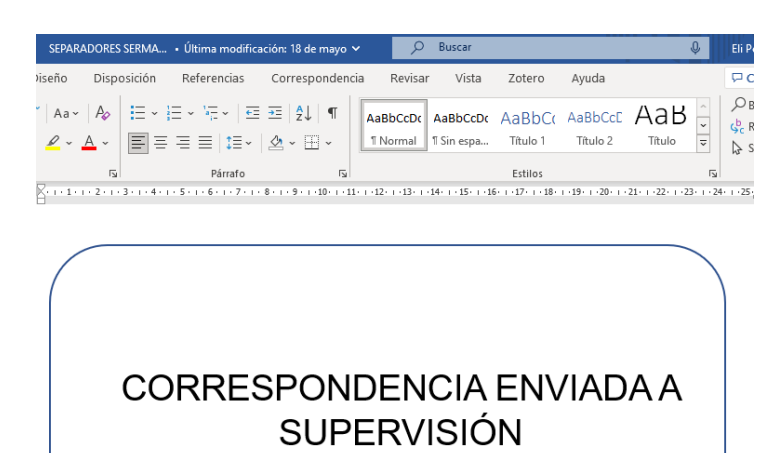

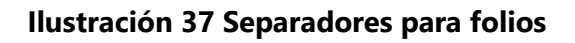

#### *4.1.2.2 Martes 2 de mayo*

Durante el día el alumno se encargó de validar las facturas de compra de materiales en la página web del Servicio de Administración de Rentas.

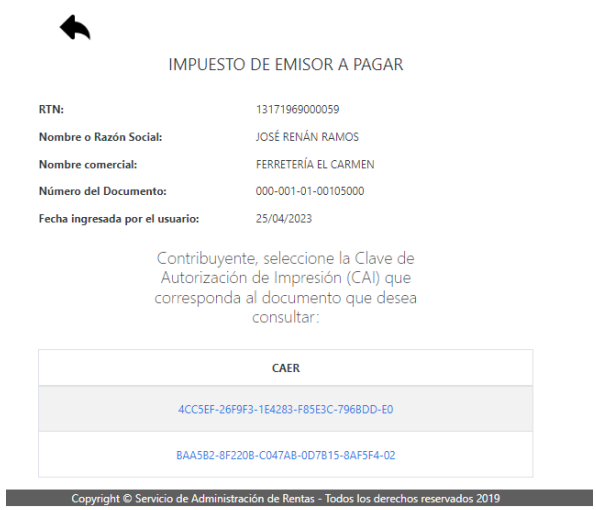

#### **Ilustración 38 Validación de facturas**

#### *4.1.2.3 Miércoles 3 de mayo*

Elaboró tablas en Excel de la orden de trabajo No.1 donde la actividad es la sustitución de alcantarillas existentes falladas o insuficientes, con sus respectivas observaciones de mampostería, también se comprobó el resumen de cantidades de obra para verificar la veracidad de los datos recibidos por parte de la empresa supervisora a cargo, realizo tabla de remoción de derrumbes y el detalle de las obras de mampostería.

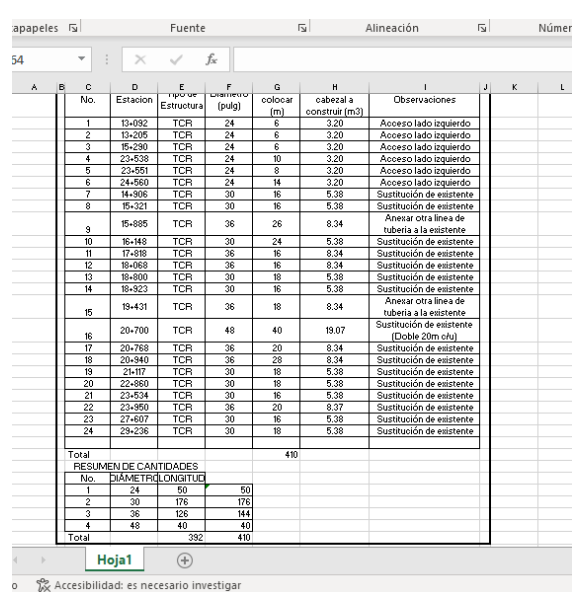

#### **Tabla 3 Sustitución de alcantarillas**

#### **Tabla 4 Remoción de derrumbes**

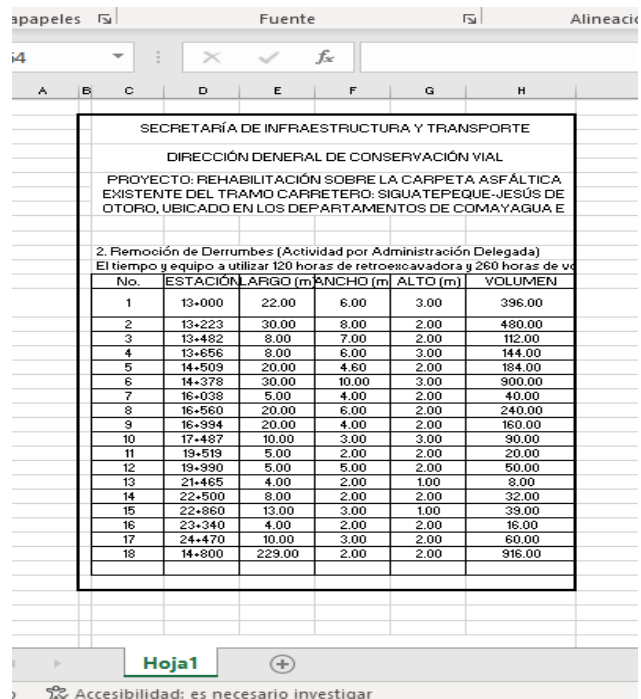

**Tabla 5 Detalle de las obras de mampostería**

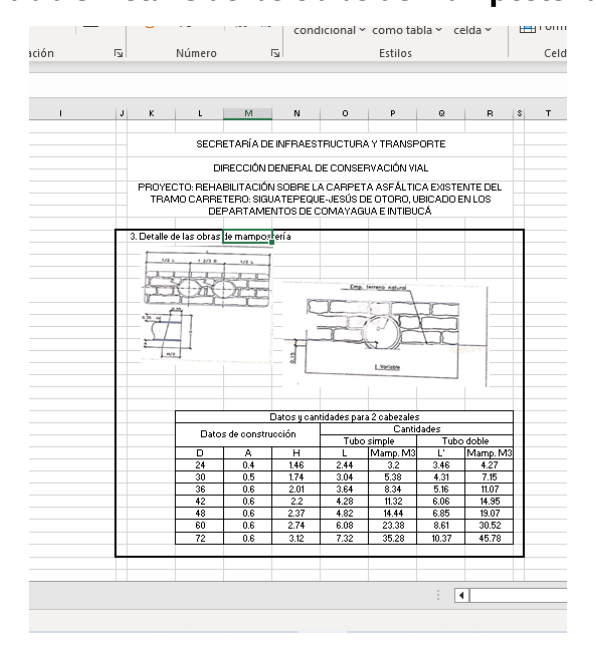

#### 4.1.1 DESARROLLO SEMANA 3

Durante la tercera semana el alumno se presentó el miércoles 8 de mayo debido a que todo el personal en la oficina de proyecto tenía salida de descanso, se reanudaron actividades de la siguiente manera.

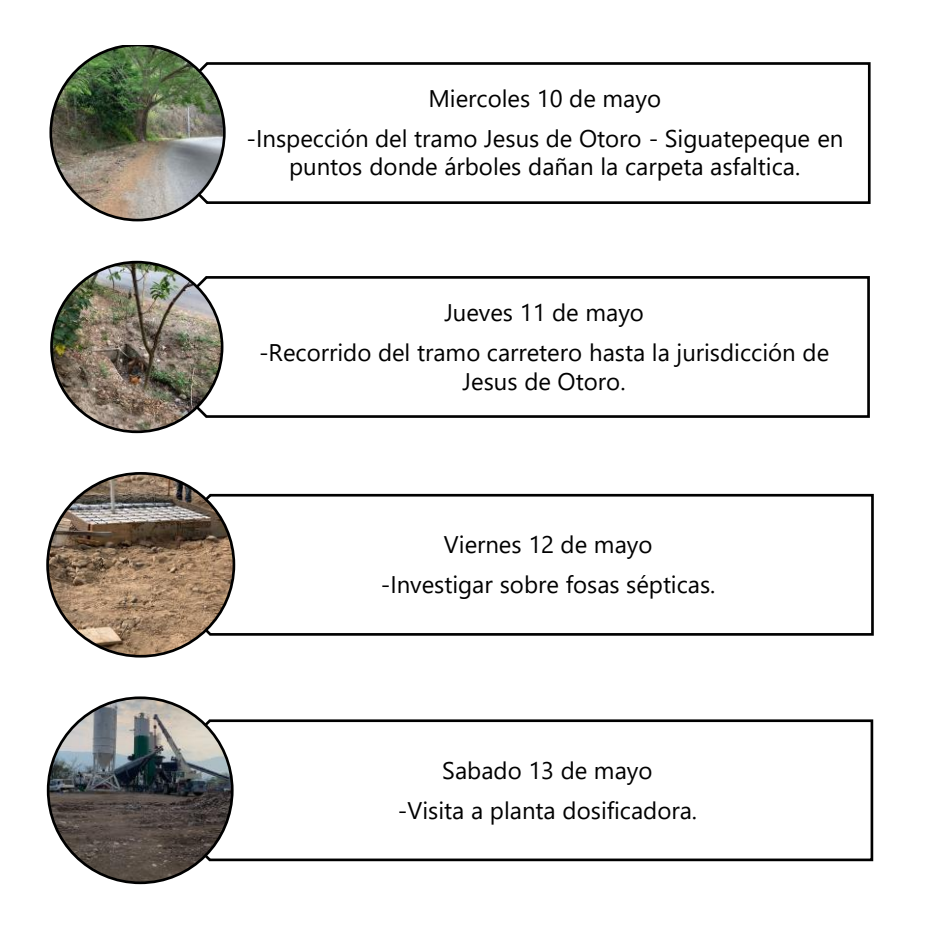

*4.1.1.1 Miércoles 10 de mayo*

El estudiante durante el día visitó la planta trituradora para una reunión que se realizó junto a ingenieros de SERMACO e ingenieros a cargo de la supervisión, se habló de puntos importantes de construcción en carretera en presencia de ingenieras ambientales, el alumno junto con el grupo de ingenieros realizó un recorrido en el casco urbano de carretera para consultar y verificar árboles que obstaculizan la elaboración de cunetas y que dañan la carpeta asfáltica.

También realizó una visita a la planta trituradora nuevamente para medir una grúa y hacer el pase de salida de la máquina.

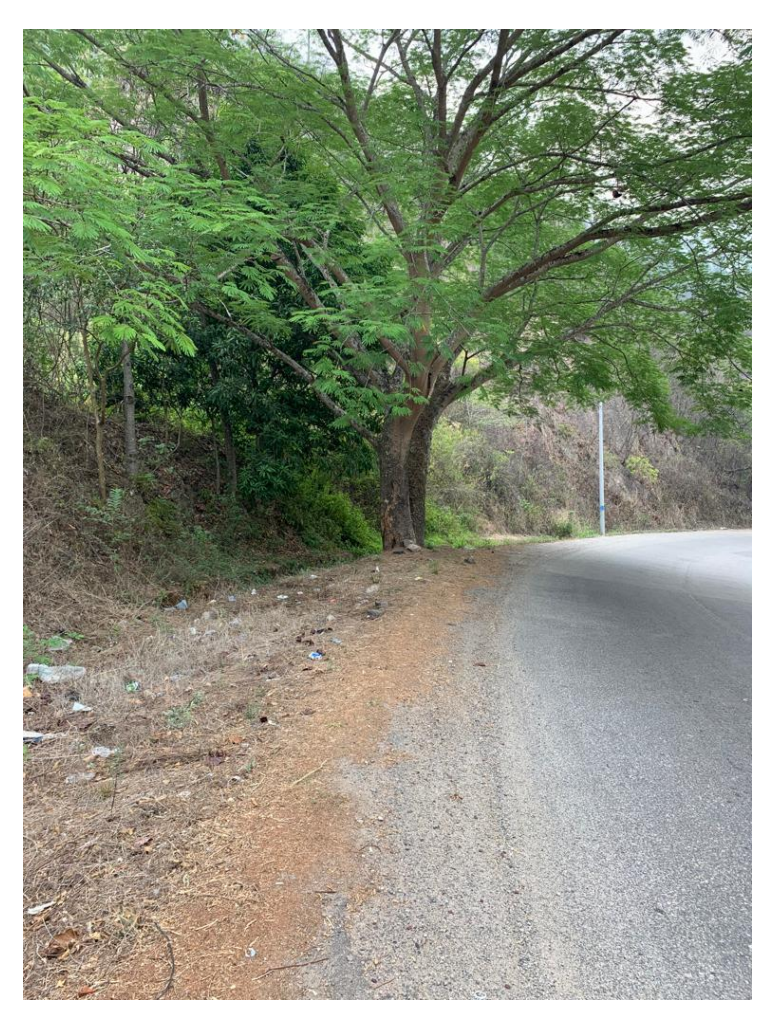

**Ilustración 39 Árbol cerca del hombro de la carretera**

# *4.1.1.2 Jueves 11 de mayo*

Durante la mañana el alumno visitó la planta dosificadora para realizar entrega de materiales necesarios en la instalación de válvulas en los tanques, luego realizó un recorrido en el tramo Jesús de Otoro-Siguatepeque hasta el punto donde finaliza la jurisdicción municipal de Jesús de Otoro, el recorrido lo realizó con autoridades municipales, ingenieros de la supervisión e ingenieros de SERMACO, el propósito del recorrido es la liberación de derecho de vía de emprendedores que poseen casetas de venta en línea de carretera, también se identificó alcantarillas, nacimientos de agua y determinar los puntos que se puede hacer subdrenajes. Se visitó la quebrada San Marcos "en el punto donde se encuentra una caja puente.

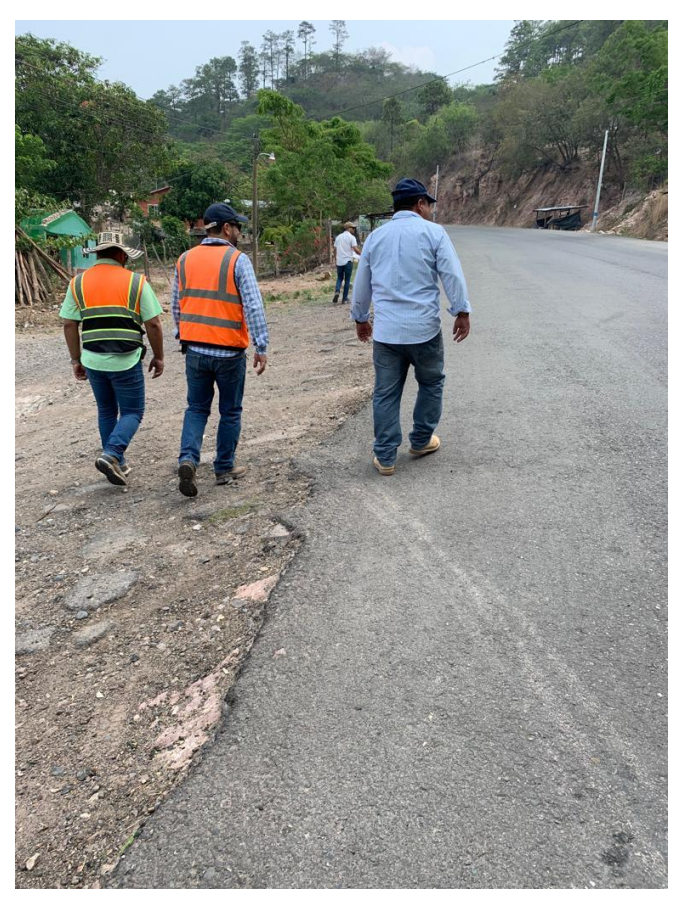

**Ilustración 40 Recorrido con autoridades municipales**

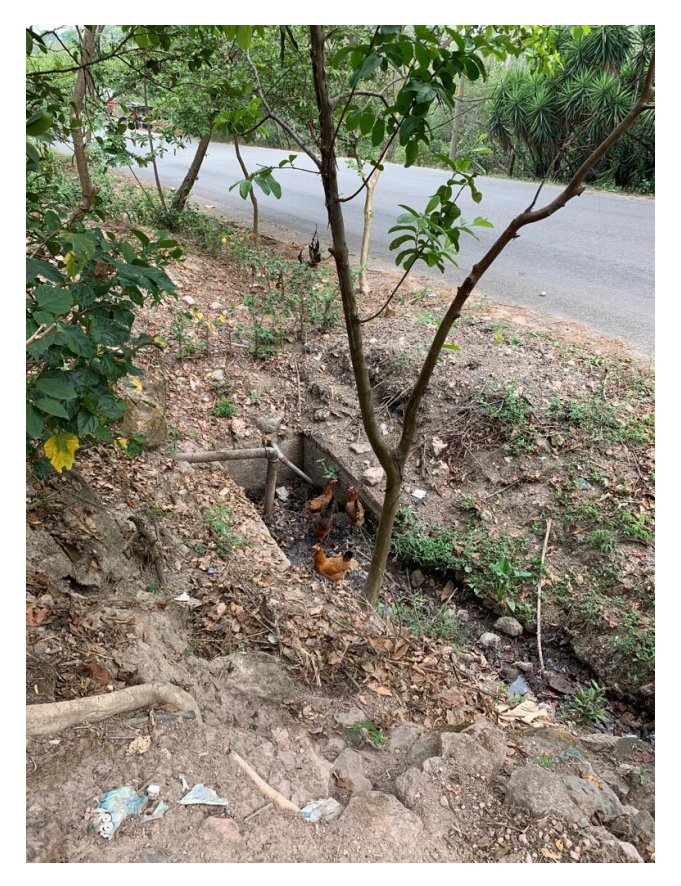

**Ilustración 41 Inspección en alcantarillas**

### *4.1.1.3 Viernes 12 de mayo*

El alumno realizó una investigación sobre la losa inferior de una fosa séptica que se está elaborando en cada planta de proyecto, también realizó una visita en los puentes que son parte de la red vial del tramo de carretera de proyecto, se hizo observaciones en la losa del puente de la quebrada Santa Cruz también revisión de estribos, vigas. Se visitó el puente sobre rio grande de Otoro, se realizó una inspección en losa del puente, vigas y diafragmas.

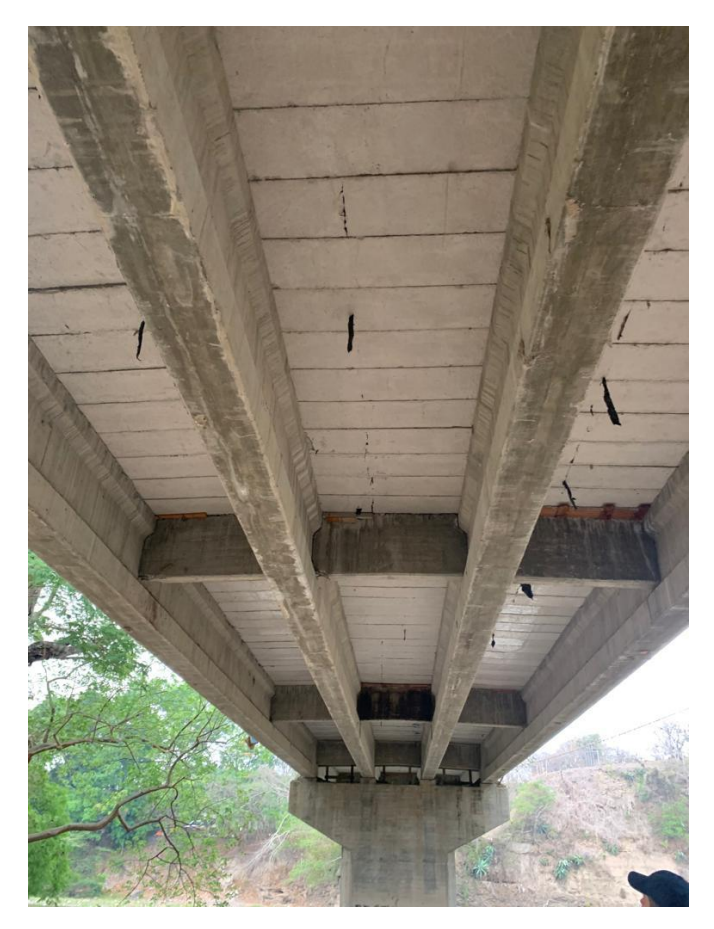

**Ilustración 42 Puente sobre rio grande de Otoro**

#### *4.1.1.4 Sábado 13 de mayo*

Durante el día el alumno realizó visita en la planta dosificadora, inspeccionó junto con uno de los ingenieros a cargo del proyecto, el área donde se colocará el laboratorio para realizar los ensayos necesarios, la excavadora estaba realizando un trabajo de relleno de material en el área.

También el alumno realizó mediciones en los tanques de almacenamiento de agua para elaborar una galera que los cubra de sol y lluvia.

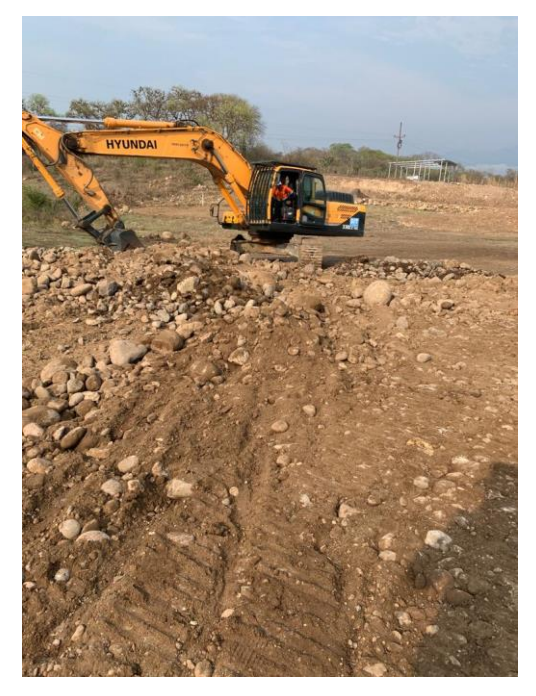

**Ilustración 43 Trabajos en ubicación de laboratorio**

# 4.1.2 DESARROLLO SEMANA 4

Durante el desarrollo de la cuarta semana de Practica Profesional al alumno se le encomendó estar de manera permanente en la actividad de limpieza de derecho de vía del tramo carretero Siguatepeque - Jesús de Otoro, esta actividad realizada en carretera se hizo comienzo desde la estación 32+000 que corresponde a SERMACO. Las actividades se distribuyeron de la siguiente manera.

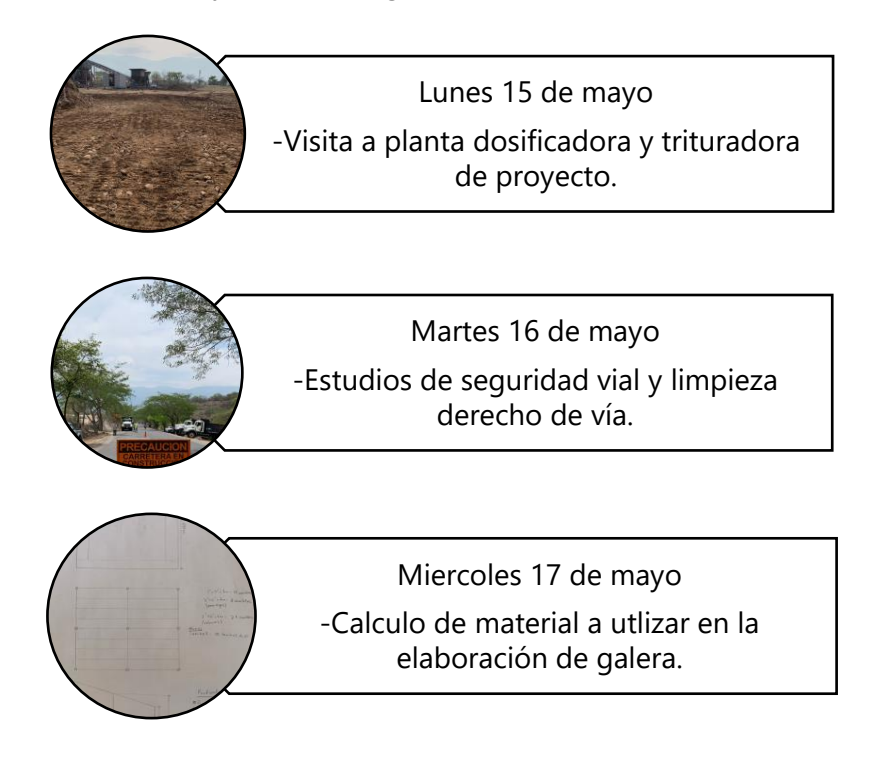

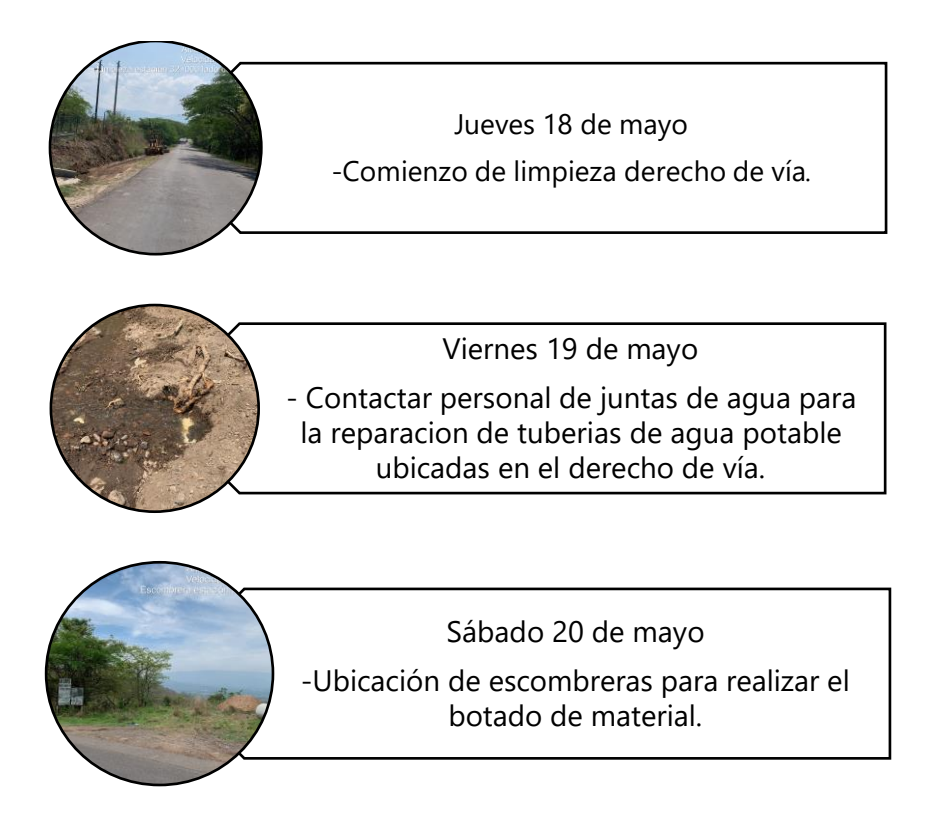

# *4.1.2.1 Lunes 15 de mayo*

El alumno realizó visitas de varios arrendamientos de viviendas o apartamentos para ubicar al personal de topografía que realizará los levantamientos del derecho de vía en la carretera Siguatepeque – Jesús de Otoro.

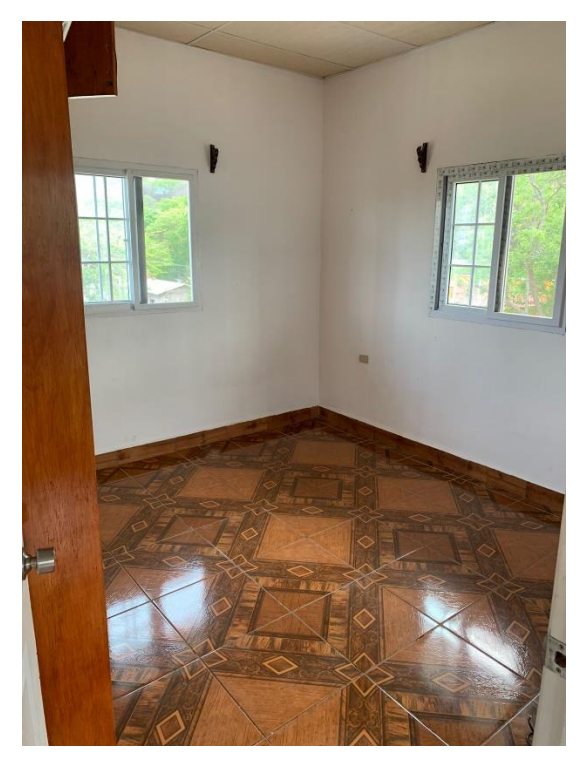

**Ilustración 44 Apartamentos para miembros de topografía**

#### *4.1.2.2 Martes 16 de mayo*

El alumno durante el día realizó visitas a las plantas del proyecto de la empresa, supervisar obras realizadas en los silos de la planta dosificadora, y supervisar el trabajo eléctrico en la planta trituradora. El resto del día al alumno se le dio instrucciones de estudiar el manual de carreteras, en la sección de limpieza de derecho de vía debido que el alumno estará a cargo de la supervisión y rendimiento de la maquinaria utilizada en las actividades de limpieza.

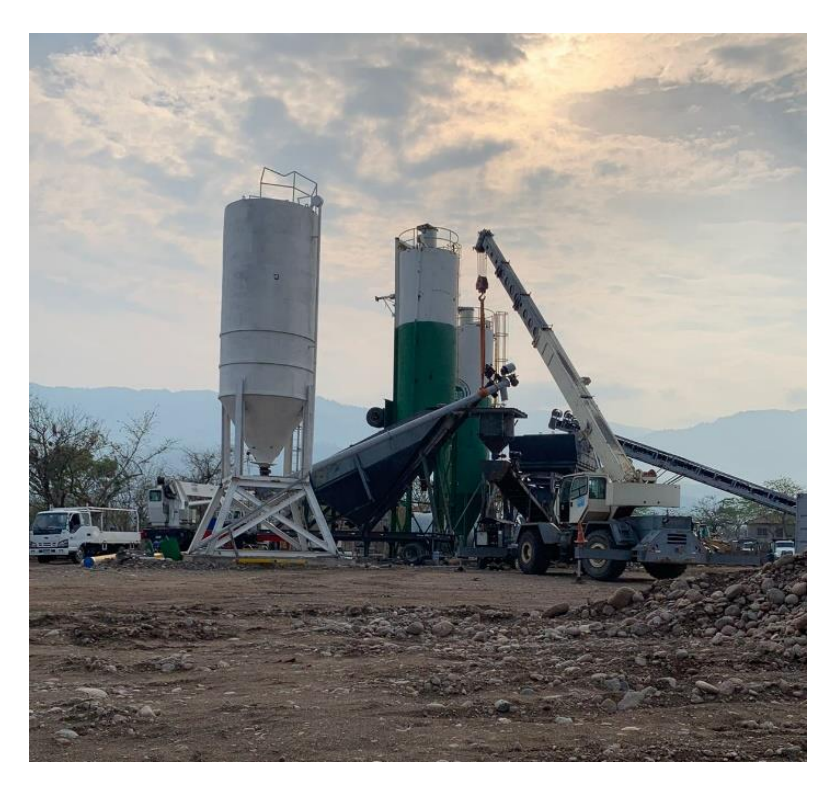

**Ilustración 45 Visita a planta dosificadora de proyecto**

# *4.1.2.3 Miércoles 17 de mayo*

El alumno realizó cálculos para la cantidad de material que utilizará para la elaboración de la galera de los tanques de agua ubicados en la planta dosificadora y también la cantidad de material a utilizar en la elaboración de la galera donde estará ubicado el laboratorio del control de calidad.

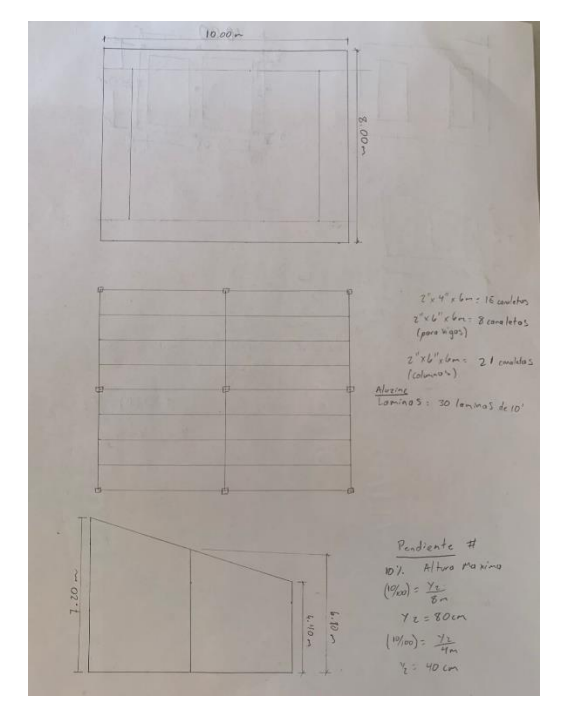

**Ilustración 46 Cálculo de pendiente y cantidad de material**

### *4.1.2.4 Jueves 18 de mayo*

Durante este día se comenzó la limpieza de derecho de vía del tramo carretero Siguatepeque – Jesús de Otoro ubicada en el departamento de Intibucá, el alumno se desplazó a la estación 32+000 para recibir indicaciones del control de las actividades, toma de horómetros inicial y final de cada maquina operando en carretera, el personal a cargo, etc.

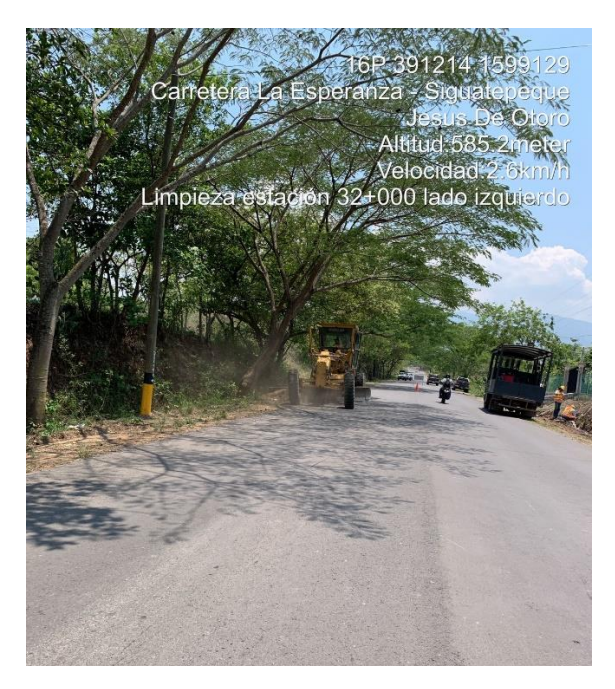

**Ilustración 47 Limpieza derecho de vía**

### *4.1.2.5 Viernes 19 de mayo*

Durante el día el alumno superviso las actividades realizadas por el personal de limpieza y operadores de máquinas, se desplazó y contactó personal que integran las juntas directivas de agua potable en la zona para comunicar y reparar las tuberías dañadas que están dentro del derecho de vía.

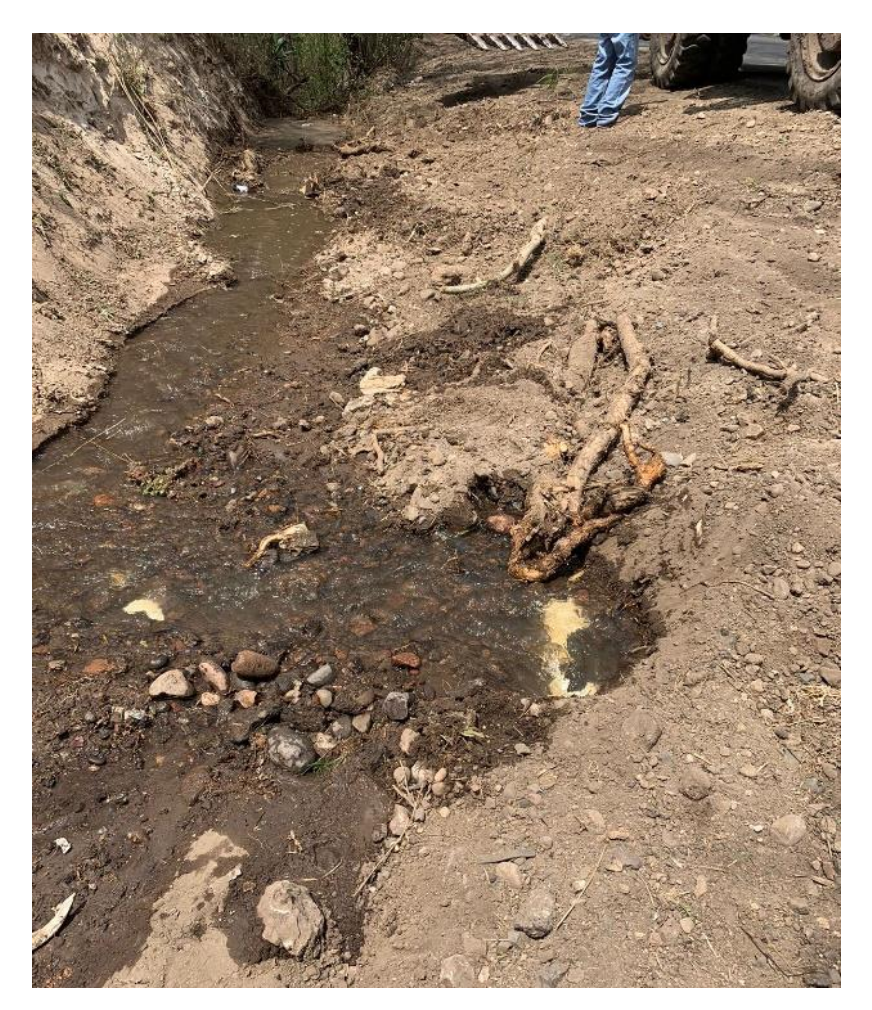

**Ilustración 48 Tubería dañada por la motoniveladora**

#### *4.1.2.6 Sábado 20 de mayo*

El alumno siguió realizando la supervisión de las actividades desarrolladas, durante este día se integró la retroexcavadora para ir conformando el derecho de vía, se integró la volqueta para realizar acarreos de material. El alumno coordinó la ubicación de escombreras cercanas a la estación 32+000 para comenzar con los acarreos de material, utilizando una aplicación tomó fotografías para determinar las coordenadas del lugar, elaborar una nota de autorización dirigida al propietario de la propiedad.

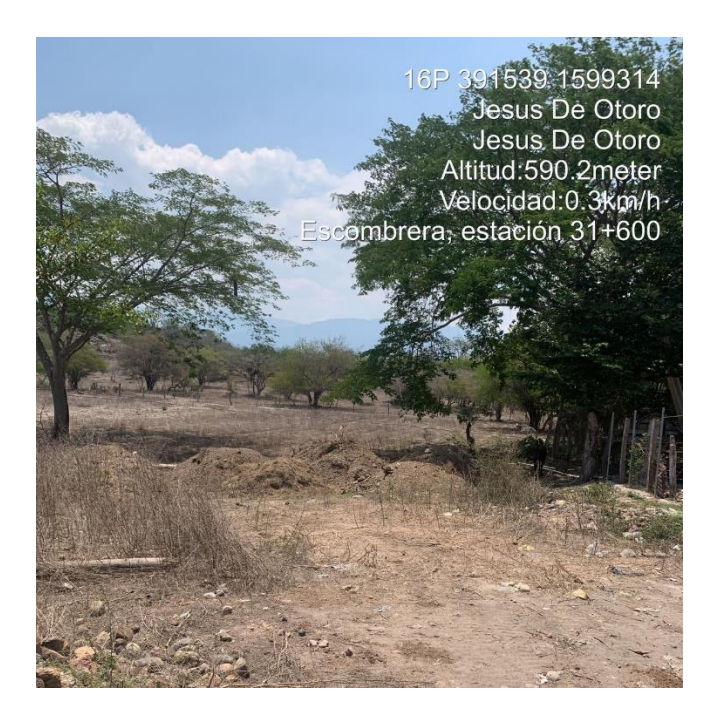

**Ilustración 49 Escombrera, ubicación y coordenadas**

# 4.1.3 DESARROLLO SEMANA 5

Durante el desarrollo de la semana 5 el alumno continuó con las actividades de derecho de vía asignada por la unidad de ingenieros de la oficina de proyecto, se le asignó otras actividades, elaborar un documento para cada escombrera donde el propietario de cada propiedad autorice el botado de material recogido por la limpieza.

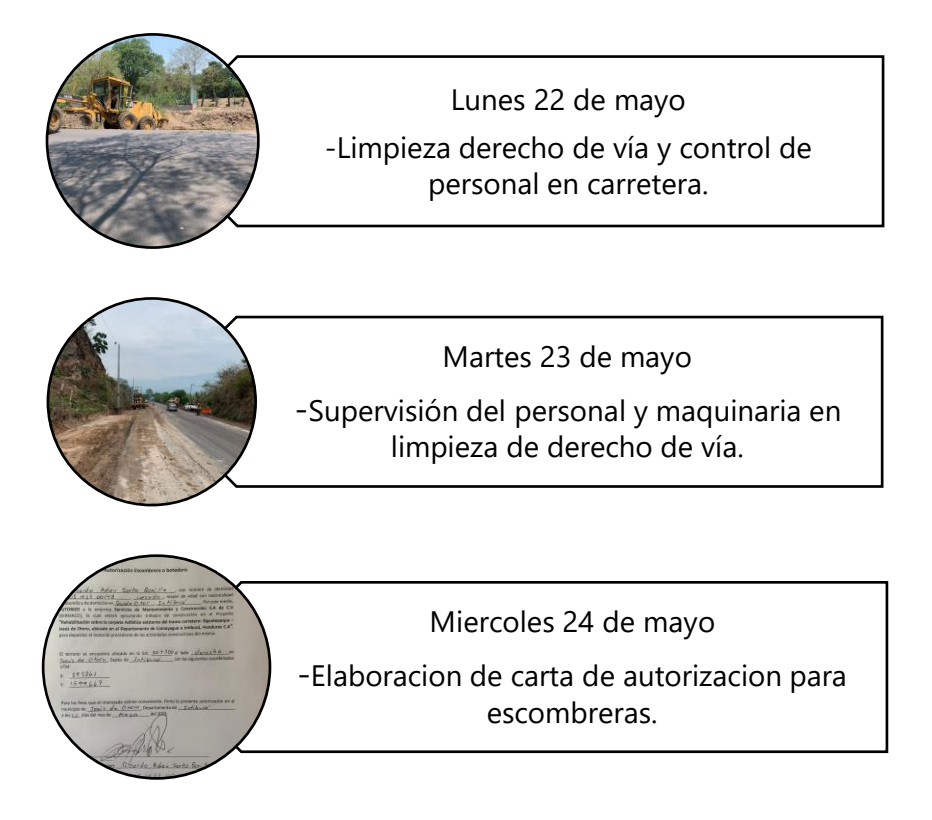

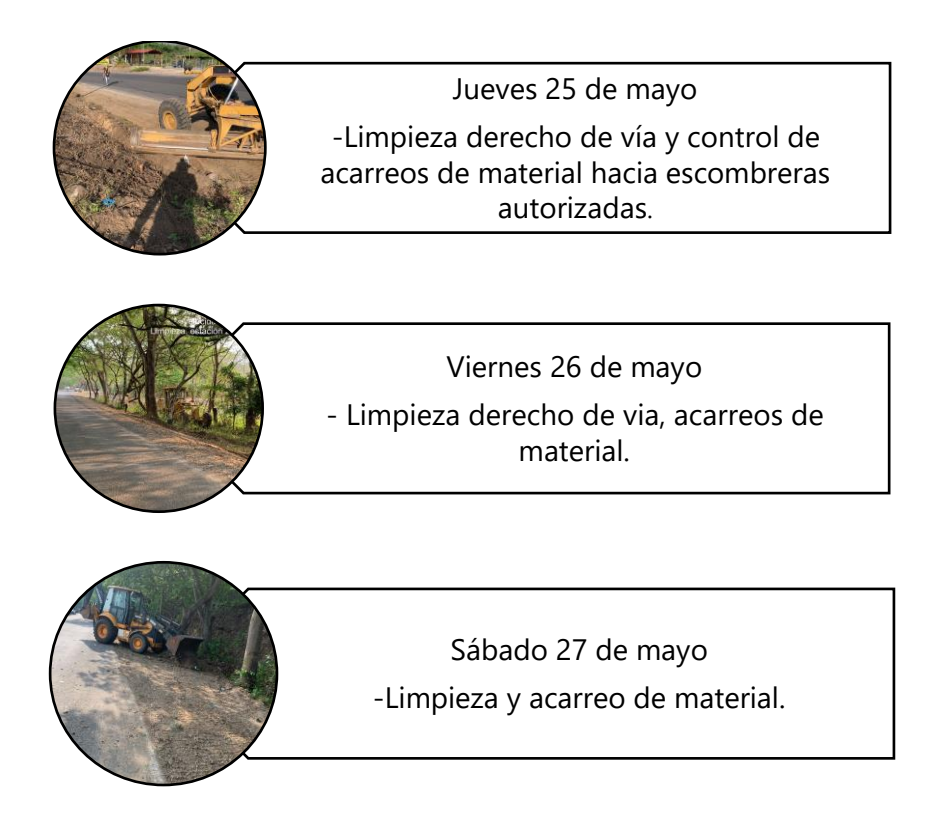

# *4.1.3.1 Lunes 22 de mayo*

El alumno durante el día se desplazó en las distintas estaciones marcadas en carretera por la empresa supervisora, continuó supervisando la limpieza de derecho de vía en las diferentes actividades realizadas por la maquinaria asignada.

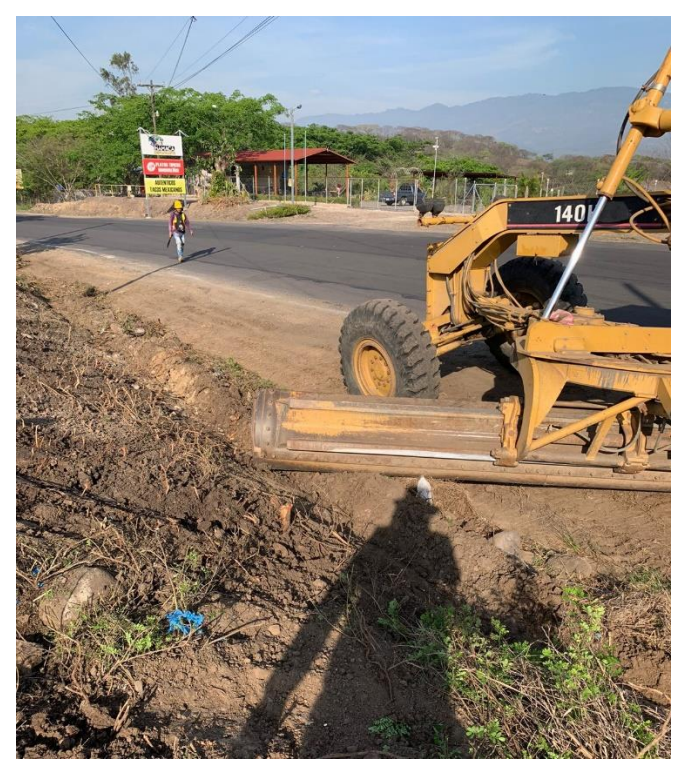

**Ilustración 50 Motoniveladora en limpieza derecho de vía**

### *4.1.3.2 Martes 23 de mayo*

El alumno continuó con la supervisión de derecho de vía, al finalizar el día la motoniveladora ya se encontraba en la estación 29+100 realizando la limpieza, en la estación 30+800 se encontraba la cargadora para el acarreo de material con volquetas asignadas.

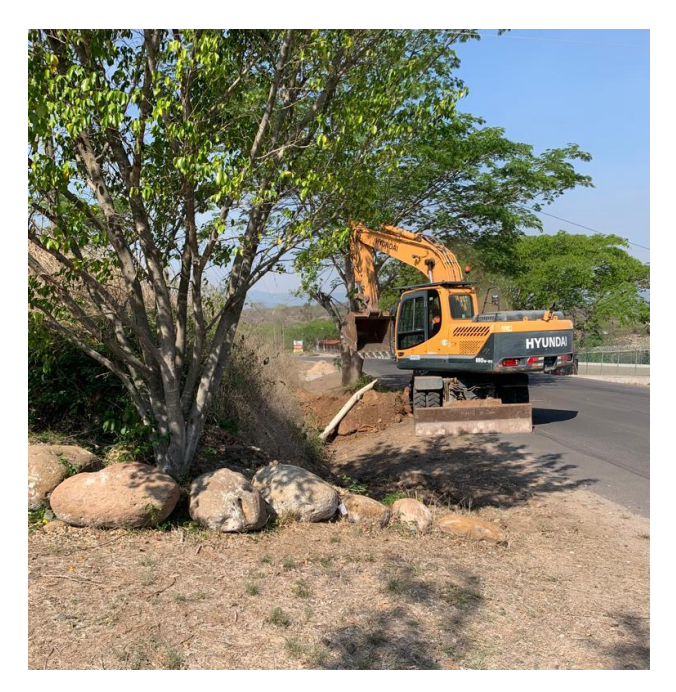

**Ilustración 51 Excavadora realizando limpieza en accesos**

# *4.1.3.3 Miércoles 24 de mayo*

Durante el día el alumno continuó con las actividades asignadas en la Práctica Profesional, limpieza de derecho de vía, acarreos de material, contabilizó los acarreos hacia las estaciones donde se encuentran las escombreras.

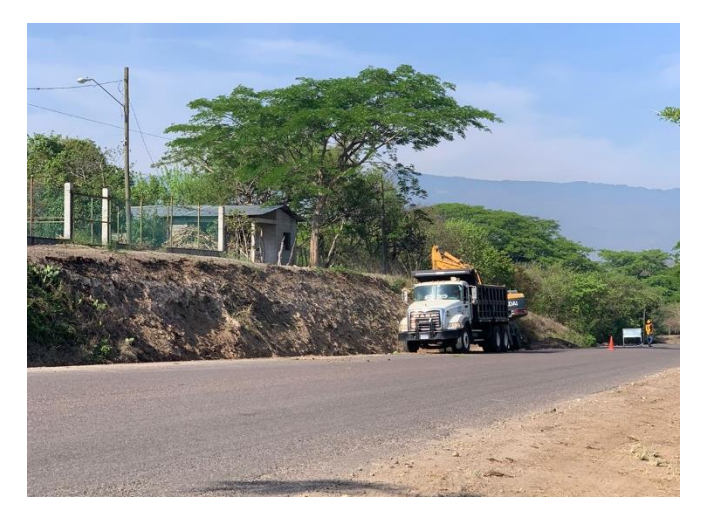

**Ilustración 52 Acarreo de material, estación 29+200**

# *4.1.3.4 Jueves 25 de mayo*

Durante este día el alumno continuó con las actividades de limpieza de derecho de vía, realizó una administración delegada debido a que en el derecho de vía en la estación 27+800 se encontraba escombros de material de construcción que equivalen a más de  $20 \text{ m}^3$  de material, por lo que se procedió a llenar una boleta con los datos de la ubicación del lugar que fue firmada por la supervisión y por parte de la empresa constructora de proyecto.

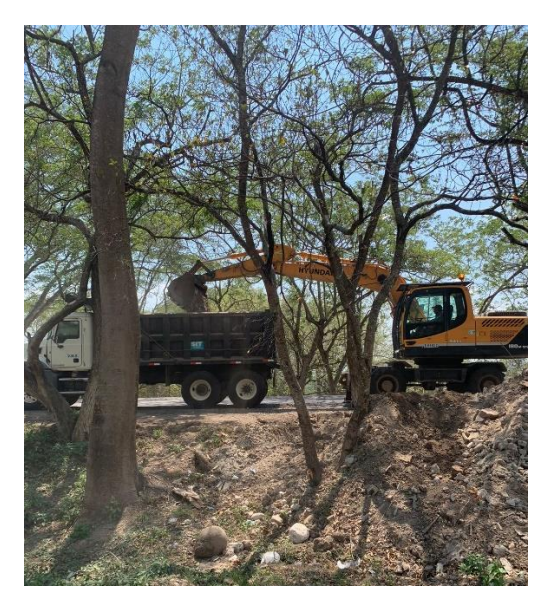

**Ilustración 53 Acarreo de material por administración delegada**

*4.1.3.5 Viernes 26 de mayo*

Durante este día el alumno continuó la supervisión del derecho de vía, la retroexcavadora fue la única maquina en operar.

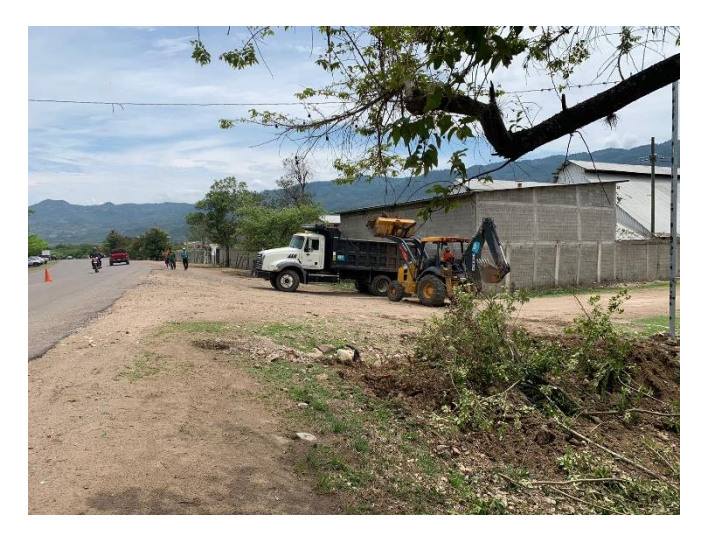

**Ilustración 54 Limpieza por administración delegada, estación 28+800**

### *4.1.3.6 Sábado 27 de mayo*

Durante el día el alumno supervisó la limpieza de derecho de vía, por la tarde visitó la planta dosificadora para elaborar un inventario de la maquinaria que se encuentra en el proyecto.

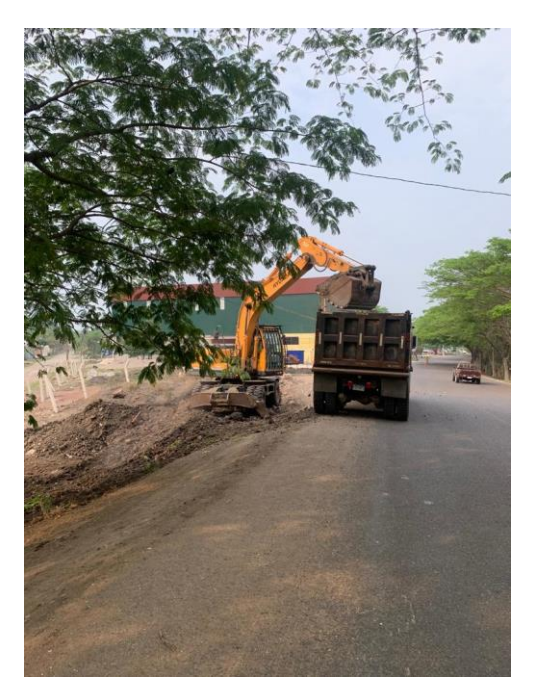

**Ilustración 55 Acarreo administración delegada**

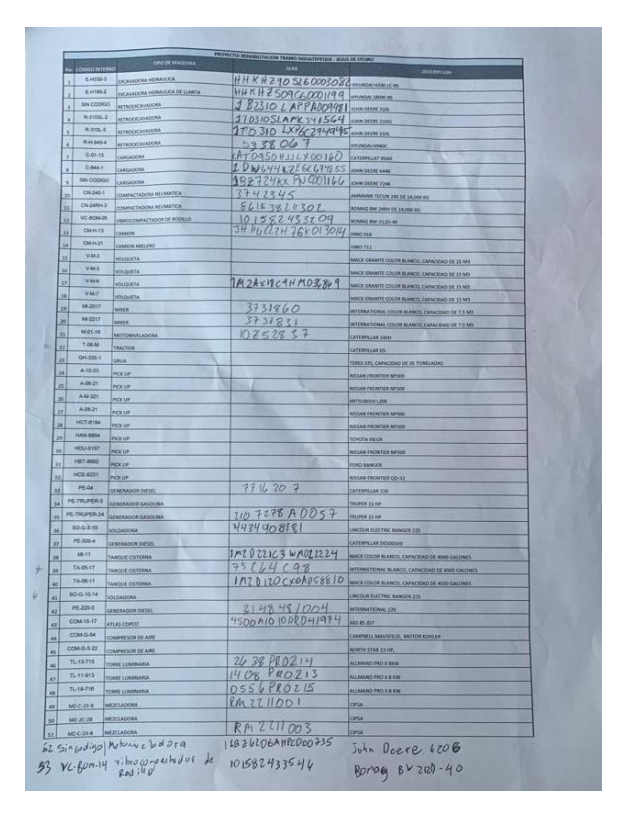

**Ilustración 56 Inventario de la maquinaria en sitio**

### 4.1.4 DESARROLLO SEMANA 6

Durante la semana el alumno participó en las actividades del derecho de limpieza de vía en el tramo de carretera Siguatepeque-Jesús de Otoro apoyando al grupo de ingenieros de la empresa SERMACO a supervisar los acarreos realizados por estación de limpieza de derecho de vía, también realizó administraciones delegadas.

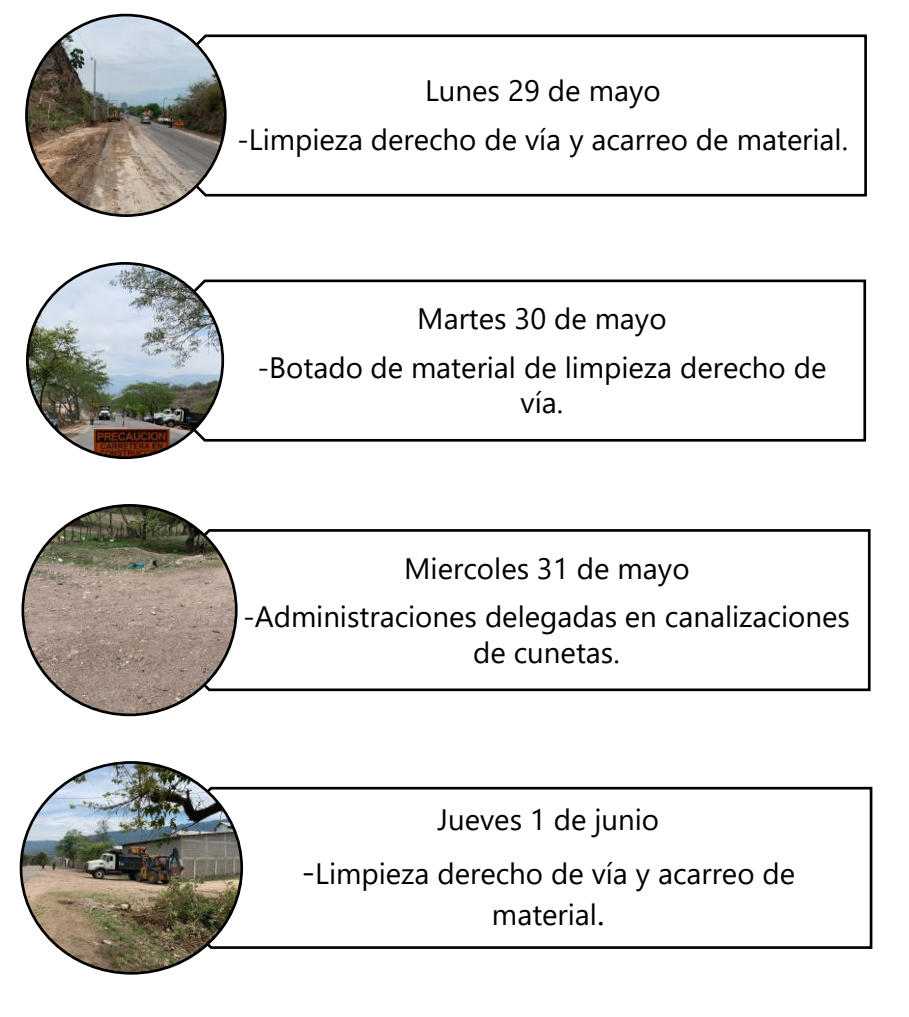

*4.1.4.1 Lunes 29 de mayo*

El alumno continuo con la supervisión de la maquinaria y el personal que realiza la limpieza de derecho de vía en el tramo carretero Siguatepeque-Jesús de Otoro, realizó chequeos de acarreo de material de las estaciones 26+000, 25+900, 25+700, 25+500

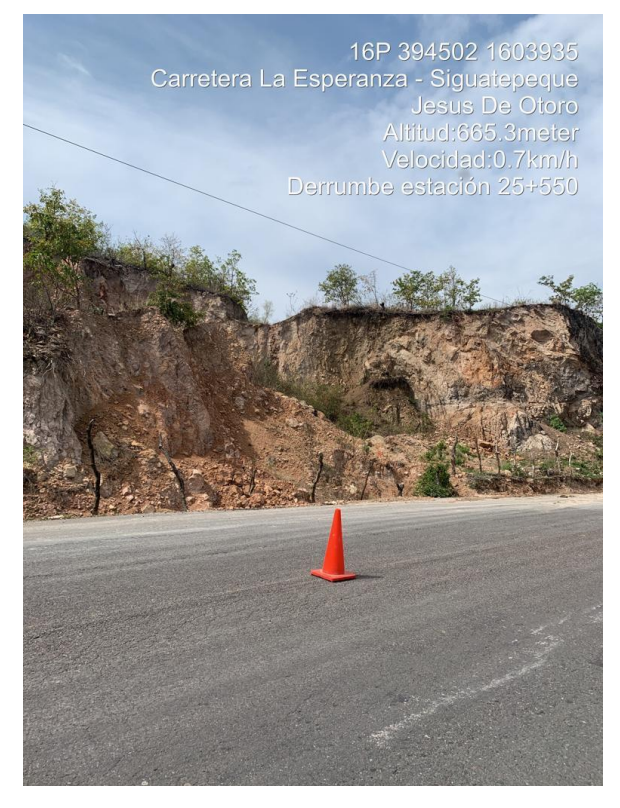

**Ilustración 57 Limpieza de derecho de vía Estación 25+550**

*4.1.4.2 Martes 30 de mayo*

Durante el día el alumno realizó supervisión de limpieza y acarreos de material en las estaciones 24+400, 25+100, 25+600.

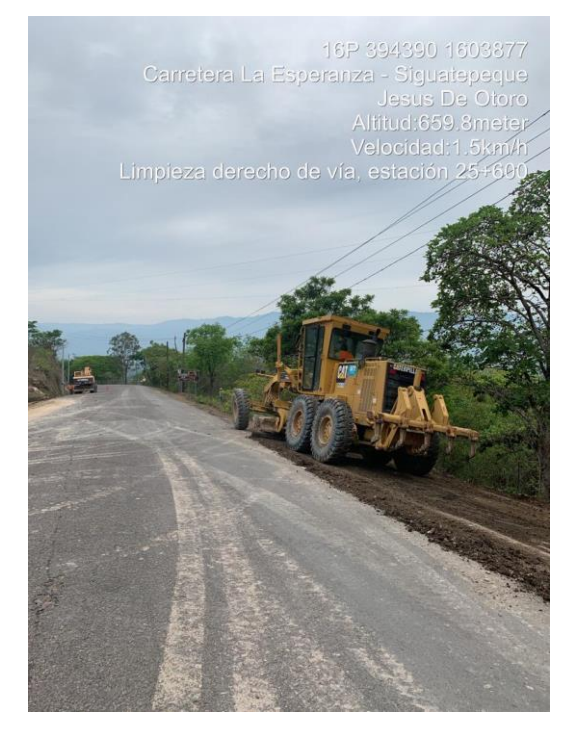

**Ilustración 58 Limpieza derecho de vía, lado derecho**

# *4.1.4.3 Miércoles 31 de mayo*

Durante la jornada de trabajo el alumno elaboró administraciones delegadas, actividad de canalización de cunetas en la estación 28+600 lado derecho y en las estaciones 28+500, 28+908 lado derecho, también contabilizó la cantidad de viajes para calcular la cantidad de material en el sitio.

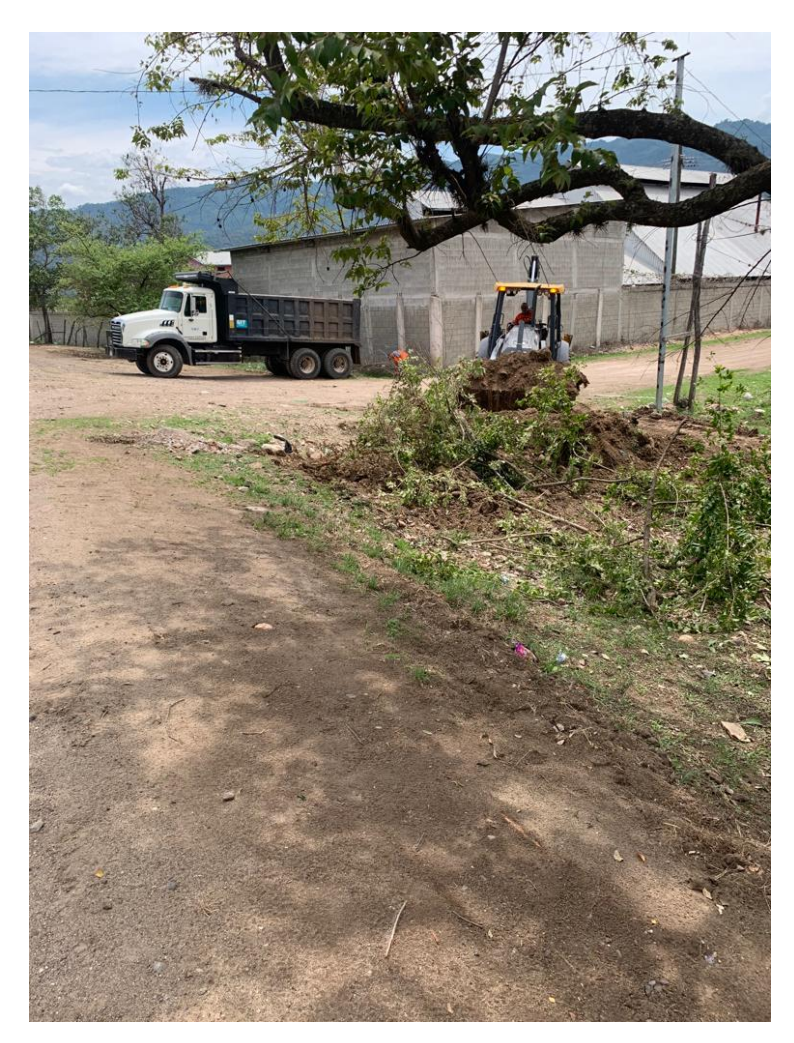

**Ilustración 59 Administración delegada lado izquierdo, estación 28+908**

# *4.1.4.4 Jueves 1 de junio*

Durante el día se superviso el botado de material de las estaciones 27+500, 27+300 y 27+100, acarreos que se realizaron con dirección de la planta dosificadora. Por la tarde el alumno visito el plantel para supervisar los trabajos en bomba de abastecimiento de combustible, visita a planta trituradora.

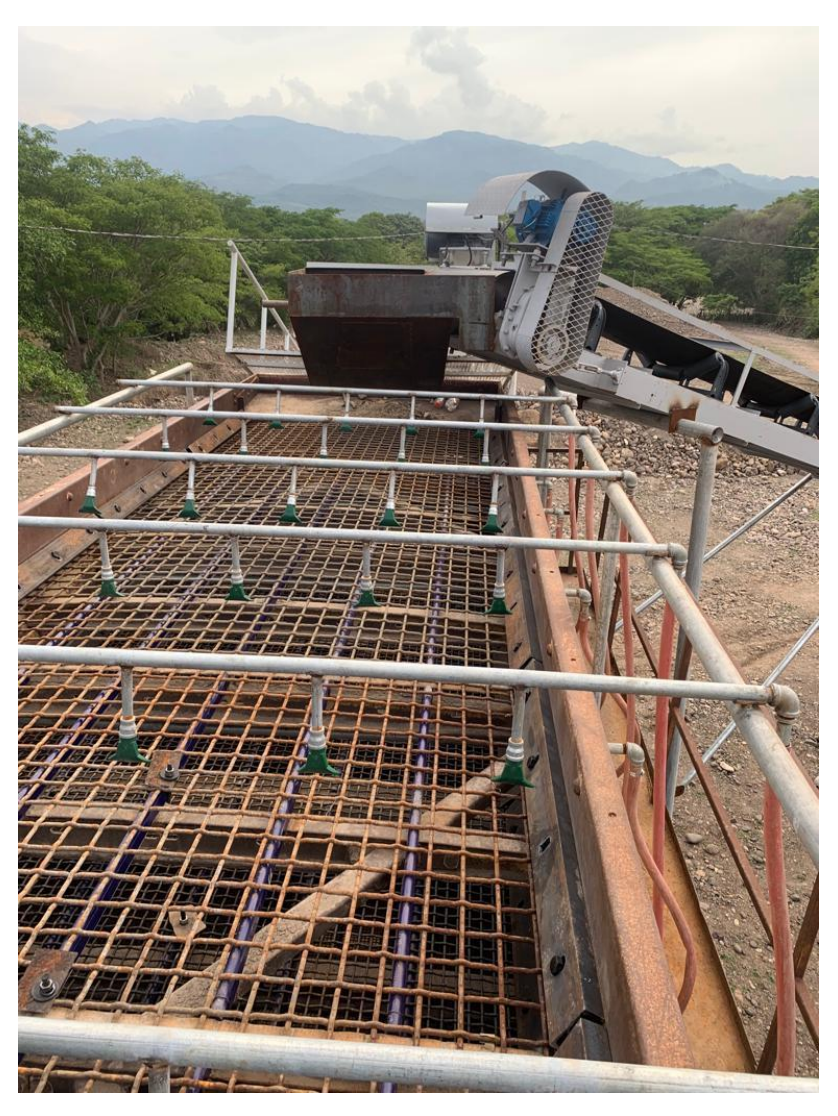

**Ilustración 60 Criba central, maya de tamiz 2 1/4"**

#### 4.1.5 DESARROLLO SEMANA 7

El alumno supervisó una administración delegada de remoción de derrumbe, tomó datos de horómetros de maquinaria utilizada en el proceso y acarreos realizados hasta la estación de escombrera más cercana del lugar, también realizó supervisión de colocación y remoción de las primeras alcantarillas en la carretera, proporcionada en la orden de la empresa supervisora de proyecto.

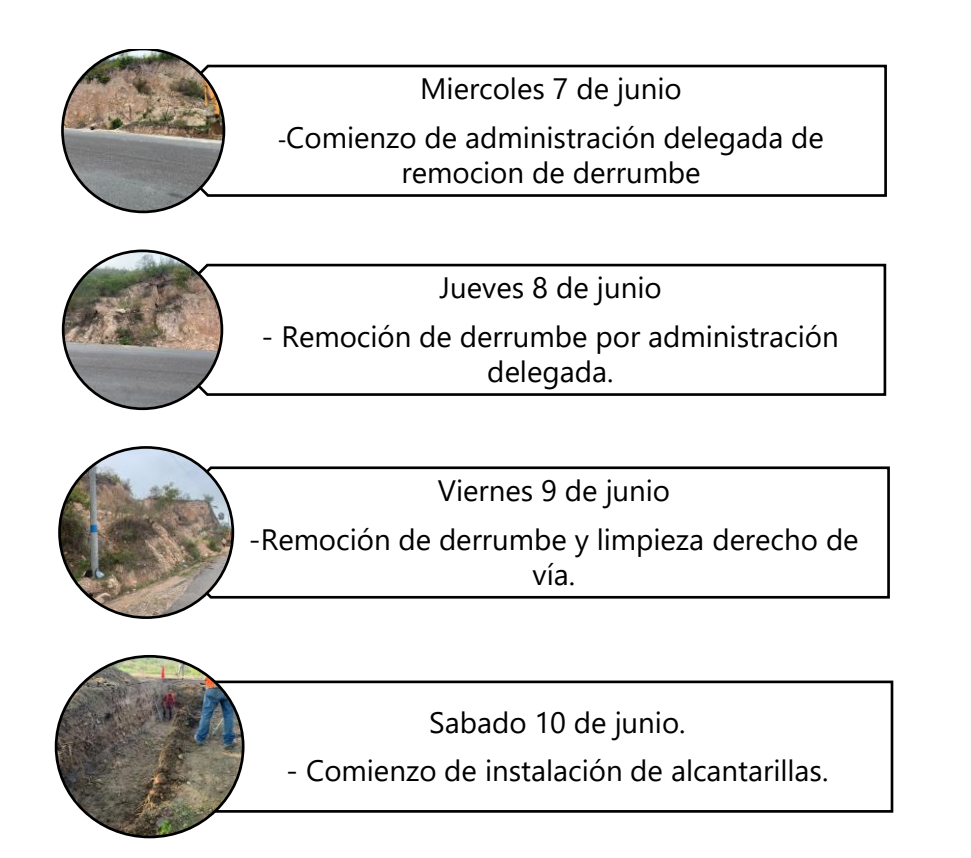

# *4.1.5.1 Miércoles 7 de junio*

Durante el día el alumno elaboró una administración delegada debido a que en la estación 25+500 lado izquierdo del tramo carretero Siguatepeque-Jesús de Otoro existió un derrumbe, por lo tanto, se realizó una remoción de material y acarreo de este hasta la escombrera autorizada ubicada en el lado derecho de la estación 23+700

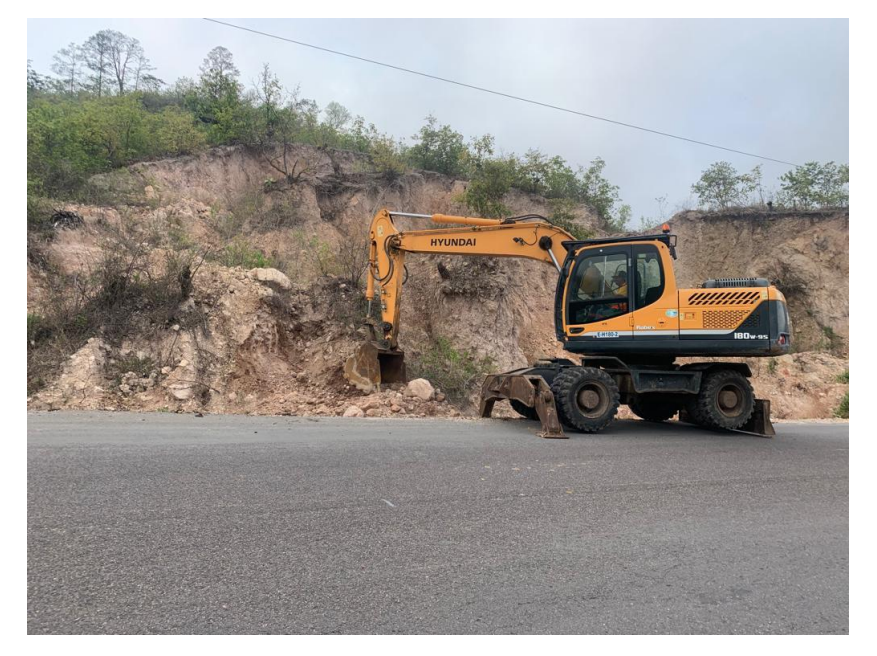

**Ilustración 61 Remoción de derrumbe estación 25+500**
#### *4.1.5.2 Jueves 8 de junio*

El alumno continuo con la supervisión de remoción de derrumbe también elaboró un chequeo de cantidad de viajes realizados con las volquetas para luego brindar los datos al personal de oficina.

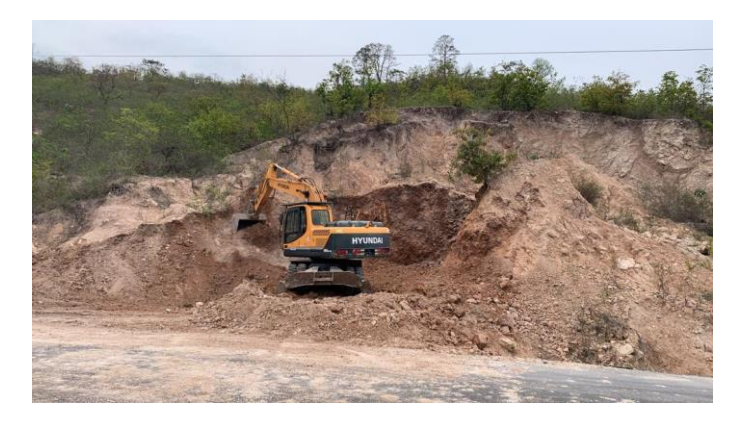

**Ilustración 62 Remoción y acarreo de material de derrumbe**

#### *4.1.5.3 Viernes 9 de junio*

Durante el día se dio por finalizado la remoción de derrumbe por administración delegada, en las horas restantes de la jornada el alumno recibió instrucciones del comienzo de colocación de alcantarillas, también se le recomendó estar a cargo de la seguridad vial mientras se colocan los tubos con el diámetro que especifica en el número de orden elaborado por la empresa supervisora en conjunto con SERMACO.

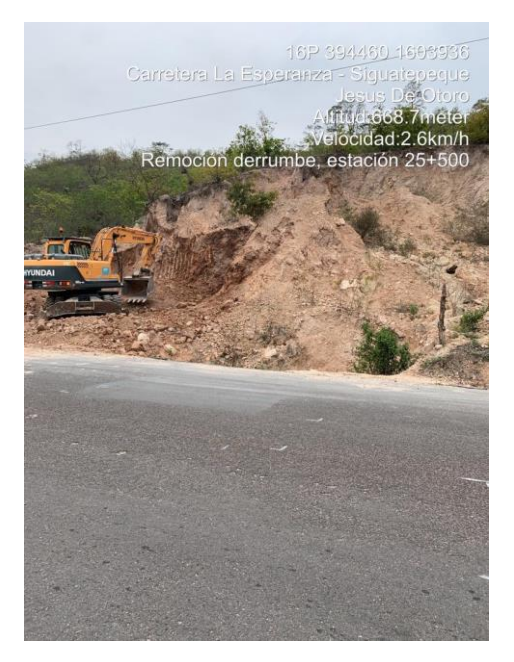

**Ilustración 63 Remoción derrumbe, acarreo hacia escombrera**

#### *4.1.5.4 Sábado 10 de junio*

El alumno supervisó apertura de la zanja y colocación de alcantarilla en la estación 31+533, se colocó tubos de 36" de diámetro, comenzando siempre con la colocación del tubo de salida hasta colocar la mitad de toda la tubería, se dio una pendiente de 1%, colocando una cama de arena de 10cm debajo de la tubería, también supervisó a los contratistas encargados de elaborar las ligas entre tubos en la parte inferior y exterior. El alumno supervisó la seguridad de la zanja de alcantarilla que quedó abierta, realizando los sistemas de seguridad correspondientes para evitar accidentes en los tramos especificados. También el alumno supervisó la apertura de la alcantarilla de la estación 30+410.

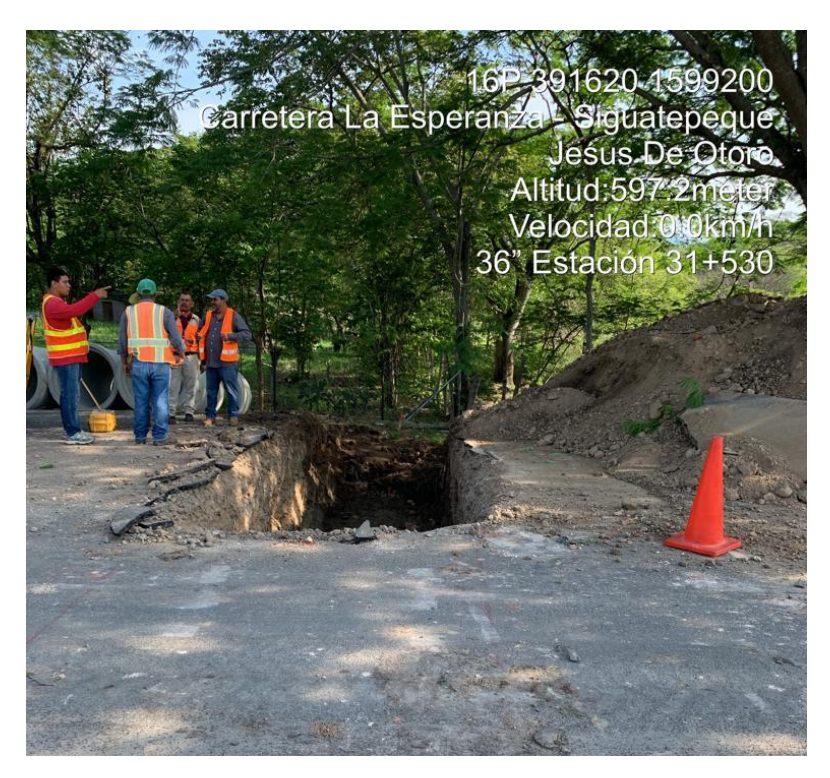

**Ilustración 64 Apertura de zanja estación 31+533**

#### 4.1.6 DESARROLLO SEMANA 8

El alumno siguió con las actividades de remoción y colocación de alcantarillas, también se le proporcionó la actividad de seguridad vial en los puntos carretera abiertos por las actividades de colocación de alcantarillas y accesos.

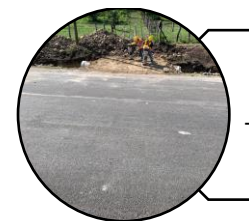

Lunes 12 de junio -Colocación de tuberia en drenaje transversal, y supervision en colocación de accesos.

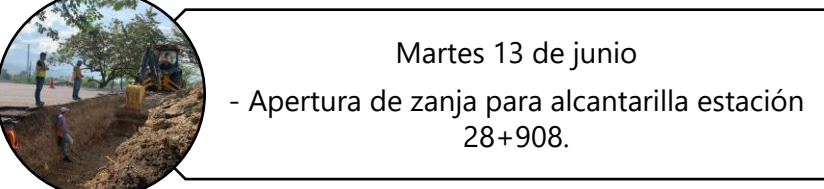

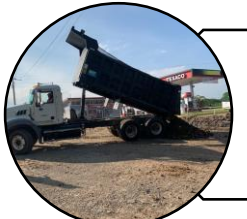

Miercoles 14 de junio -Administración delegada, botar material en mal estado.

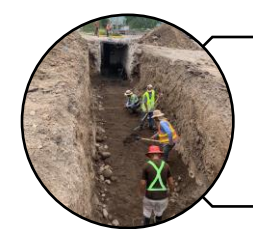

Jueves 15 de junio -Instalación de alcantarilla en alcantarilla estación 29+060.

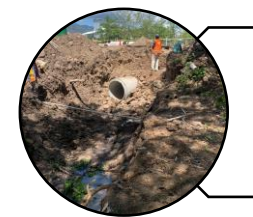

Viernes 16 de junio - Canalización e Instalación de tuberias.

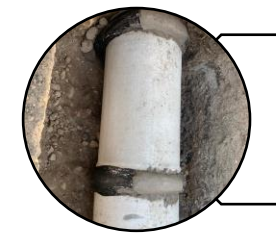

Sábado 17 de junio -Instalación de tuberias para alcantarilla.

## *4.1.6.1 Lunes 12 de junio*

Durante el día el alumno superviso el aterrado de la alcantarilla, realizando compactaciones a 20 cm por capa hasta llegar a nivel del tramo carretero, el suelo tenía una cantidad de humedad óptima para realizar la compactación adecuada con las maquinas compactadoras o también llamadas bailarinas. El alumno también supervisó la

colocación de acceso lado derecho en la estación 30+300, para el acceso se utilizaron tubos de 30" de diámetro.

Durante el día el alumno se movilizó en los diferentes puntos de alcantarillas a colocar, superviso la apertura de la zanja de la alcantarilla ubicada en la estación 29+060, además el alumno recibió los sanitarios que se ubicaron en línea en puntos estratégicos para que el personal utilice.

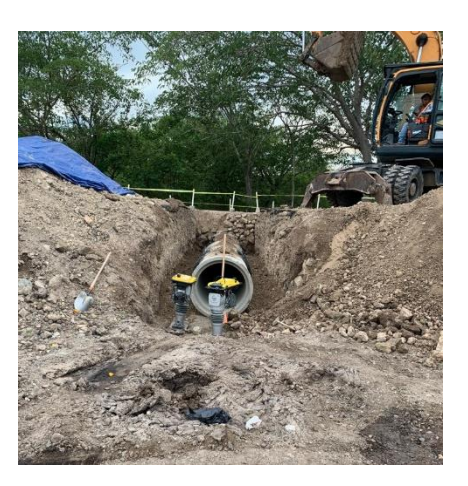

#### **Ilustración 65 Compactación de material sobre alcantarilla**

### *4.1.6.2 Martes 13 de junio*

El alumno en la jornada superviso la apertura de la zanja de la alcantarilla ubicada en la estación 28+908 siempre supervisando el uso de polines y cinta de precaución para la seguridad de los vehículos, realizó tomas con el nivel y la estadía para verificar la pendiente que se le dio al terreno. El alumno se desplazó en los diferentes puntos de colocación de alcantarilla.

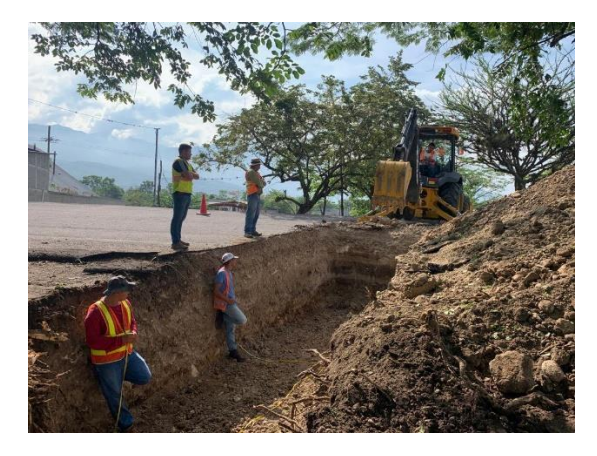

**Ilustración 66 Excavación para alcantarilla 28+908**

#### *4.1.6.3 Miércoles 14 de junio*

Durante el día el alumno elaboró una administración delegada por material en mal estado en la alcantarilla ubicada en la estación 29+060, mandó junto con el capataz de proyecto a realizar acarreos de material del banco de préstamo para sustituir y realizar una compactación adecuada para los tubos colocados. Superviso la colocación de tubos de 36" en la estación 30+097.

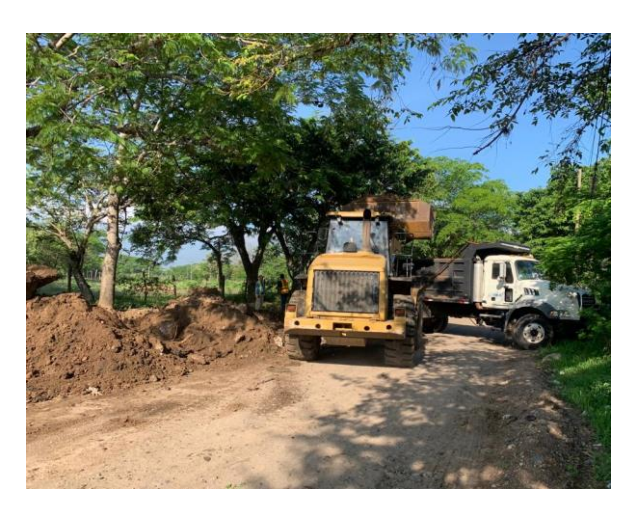

#### **Ilustración 67 Botado de material en mal estado por administración delegada**

#### *4.1.6.4 Jueves 15 de junio*

El alumno asistió a una reunión realizada en la planta dosificadora con el personal en presencia del grupo de ingenieros de oficina de proyecto, supervisó la colocación de la cama de arena y de la tubería de entrada en la estación 29+060. Realizó visitas en los diferentes puntos donde se ubican las alcantarillas.

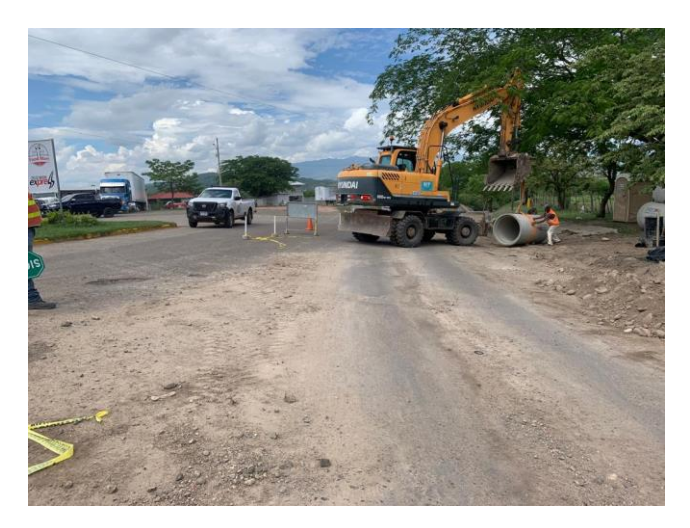

**Ilustración 68 Colocación de tubos en alcantarilla 29+060**

### *4.1.6.5 Viernes 16 de junio*

El alumno continuo con la supervisión de las actividades desarrolladas en las ubicaciones de alcantarillas y elaboró administración delegada por canalización de tubería de entrada en la estación 28+908 lado izquierdo.

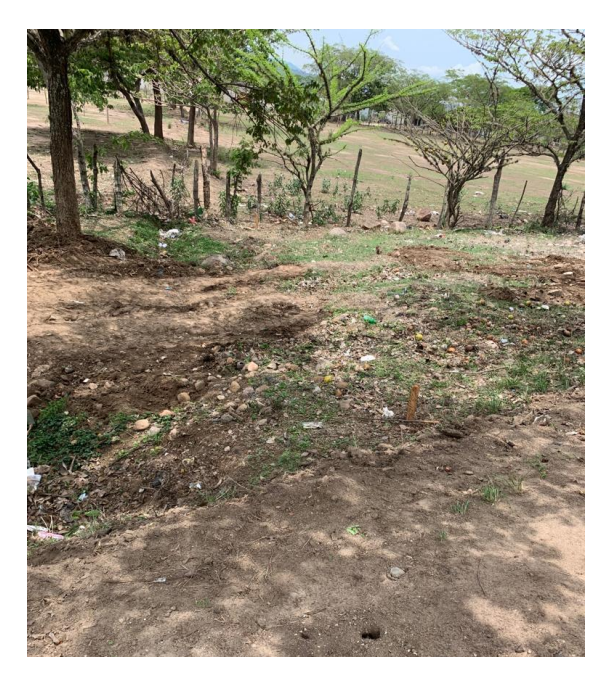

#### **Ilustración 69 Canalización en tubería de entrada de alcantarilla 28+908**

#### *4.1.6.6 Sábado 17 de junio*

Durante la jornada del sábado el alumno superviso diferentes actividades realizadas en la carretera, superviso la instalación de tubería de entrada en la estación 30+408 y también superviso la elaboración de un acceso en el lado izquierdo en estación 30+150.

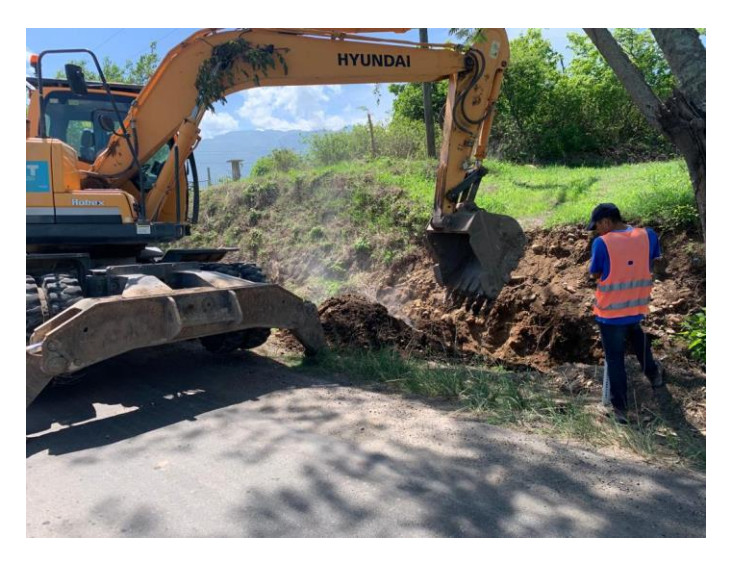

**Ilustración 70 Acceso Lado izquierdo**

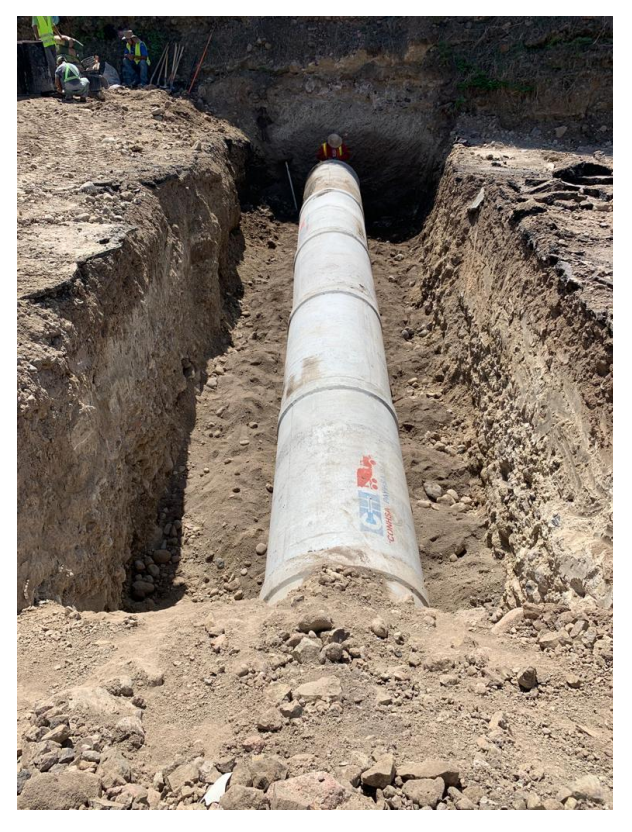

**Ilustración 71 Alcantarilla de entrada 36 pulgadas de diámetro estación 30+408**

### 4.1.7 DESARROLLO SEMANA 9

Durante el desarrollo de la semana el alumno participó en la supervisión de elaboración de cabezales y colocación de tubos en alcantarillas, también elaboró administraciones delegadas, además de estar pendiente de la seguridad vial en los puntos que la zanja queda abierta durante la noche.

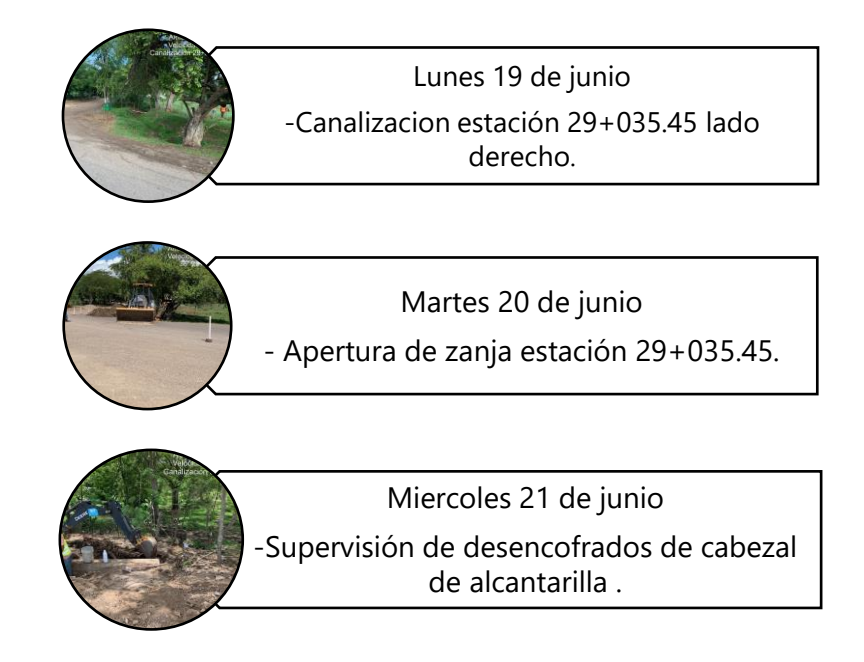

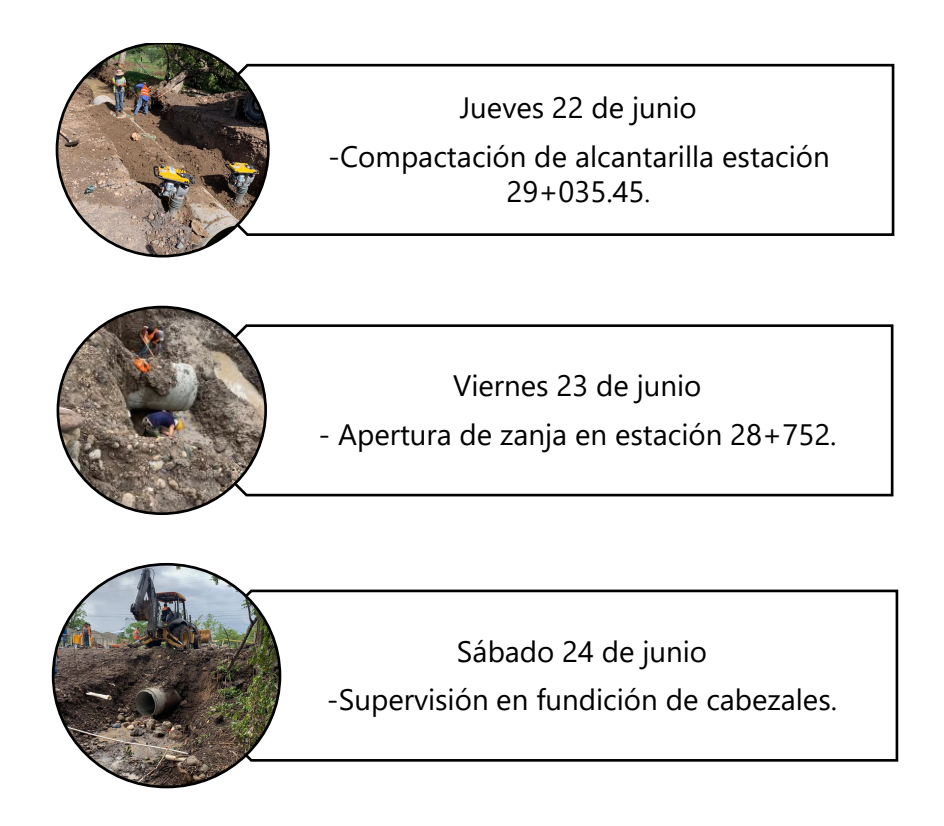

# *4.1.7.1 Lunes 19 de junio*

Durante el día el alumno realizó supervisión de canalización en la tubería de salida en alcantarilla ubicada en la estación 29+035.45 lado derecho, también supervisó el encofrado del cabezal en la tubería de salida en alcantarilla ubicada en estación 31+533 lado derecho

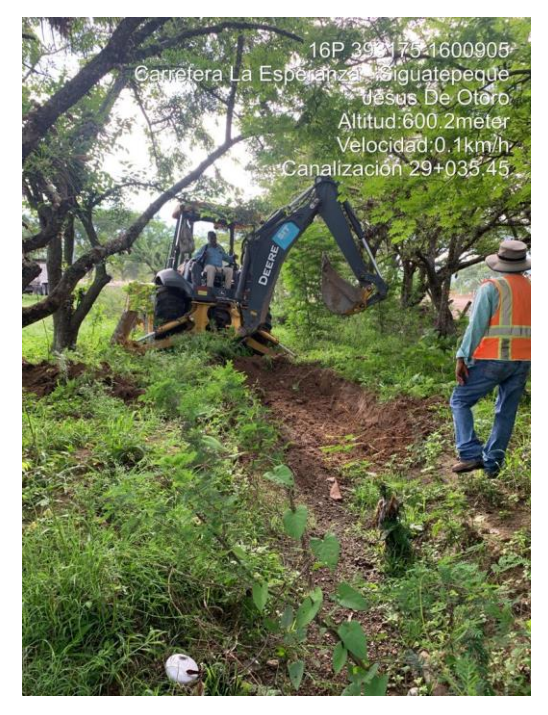

**Ilustración 72 Canalización tubería de salida en alcantarilla 29+030**

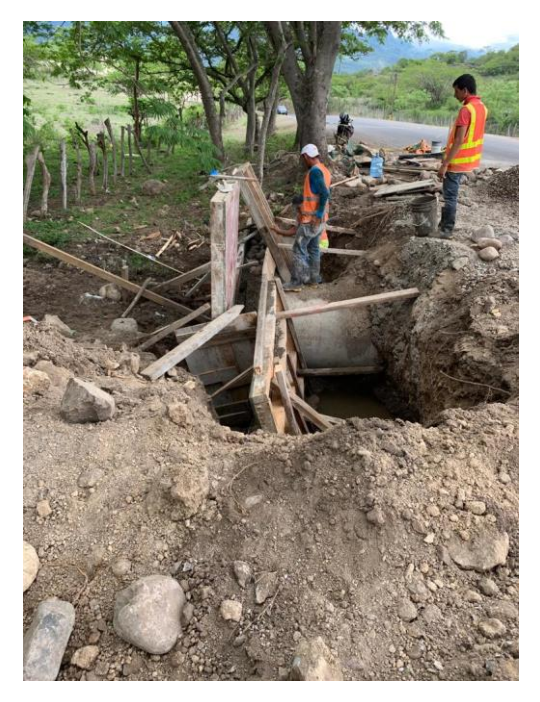

**Ilustración 73 Encofrado para cabezal en alcantarilla de salida estación 31+533**

## *4.1.7.2 Martes 20 de junio*

El alumno estuvo presente en la apertura de la zanja para cambio de alcantarilla ubicada en la estación 29+035.45, superviso la colocación de tubos, un total de 5 tubos también supervisó la apertura de la zanja para colocación de alcantarilla en la estación 29+752, el alumno se movilizó en los diferentes puntos para supervisar las actividades.

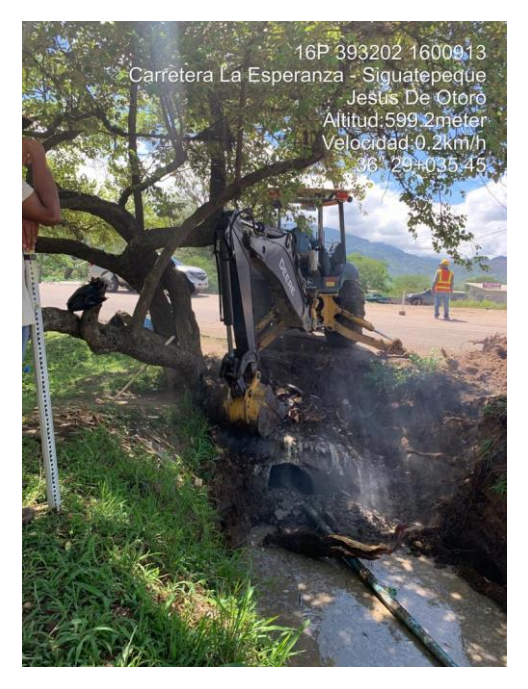

**Ilustración 74 Canalización lado derecho en tubo de salida de alcantarilla**

#### *4.1.7.3 Miércoles 21 de junio*

El alumno supervisó el aterrado del cabezal lado derecho de la alcantarilla 31+533, también estuvo pendiente del botado de material por administración delegada, material ubicado en el sitio en la estación 31+533 lado izquierdo, también supervisó la canalización en la tubería de salida en la estación 31+533.

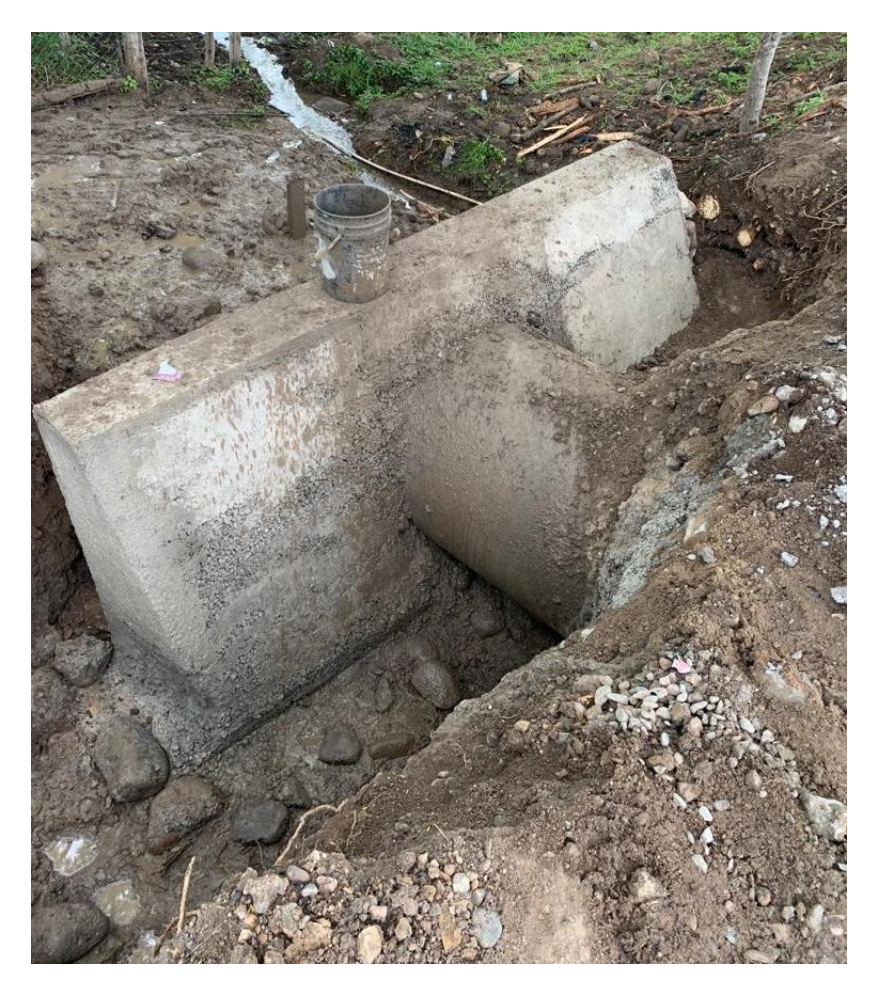

**Ilustración 75 Aterrado de cabezal**

#### *4.1.7.4 Jueves 22 de junio*

Durante el día el alumno supervisó el aterrado de la alcantarilla en la estación 29+035.45, también estuvo pendiente de la llegada de material cascajo de rio para colocar como filtro en la primera capa de compactación en la alcantarilla, realizó supervisión de la fundición de cabezal de entrada en la alcantarilla 29+0.35.45, dosificación 1:3:3 autorizado por la empresa supervisora de proyecto.

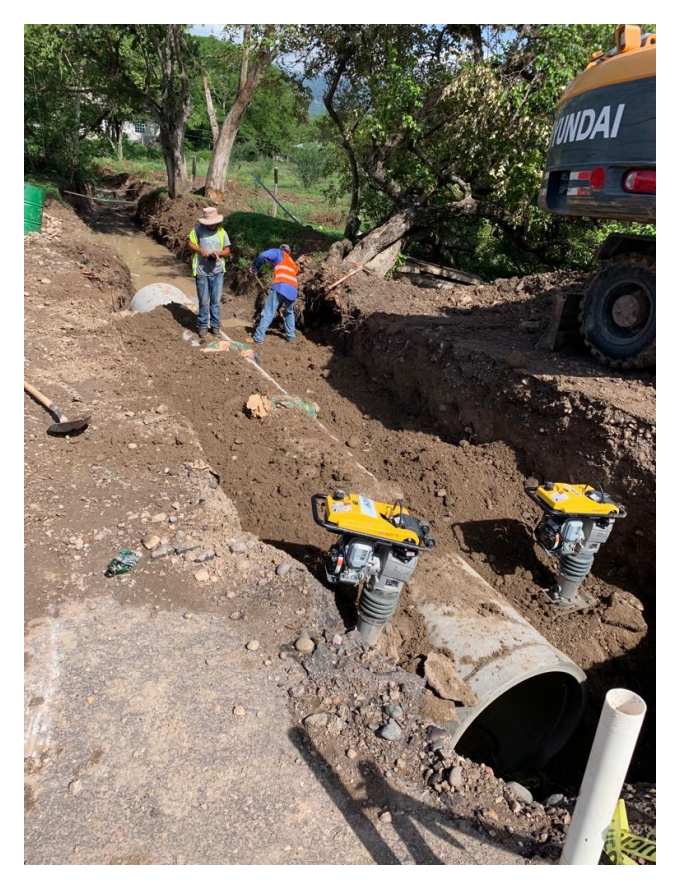

**Ilustración 76 Compactación capa por capa a 20cm**

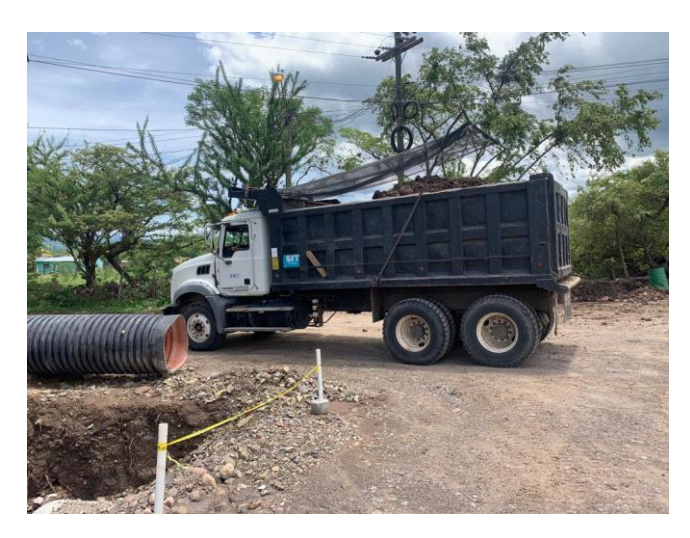

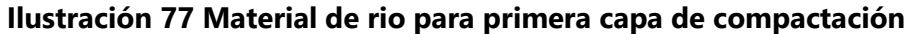

#### *4.1.7.5 Viernes 23 de junio*

El alumno supervisó el encofrado para cabezal de salida de alcantarilla ubicada en la estación 30+408 lado derecho del tramo carretero Siguatepeque-Jesús de Otoro, aterrado de la tubería de lado derecho en la alcantarilla ubicada en la estación 28+752, también supervisó la apertura de la zanja de lado izquierdo en la estación 28+752, supervisó la colocación de 6 tubos en la alcantarilla 29+035.45 lado izquierdo.

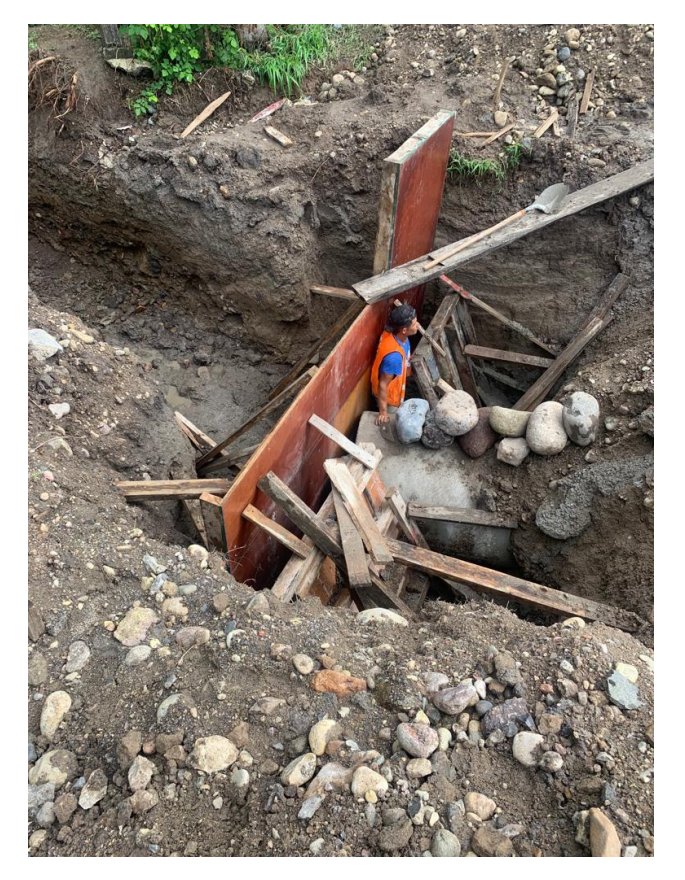

**Ilustración 78 Encofrado de cabezal de alcantarilla de salida estación 30+408**

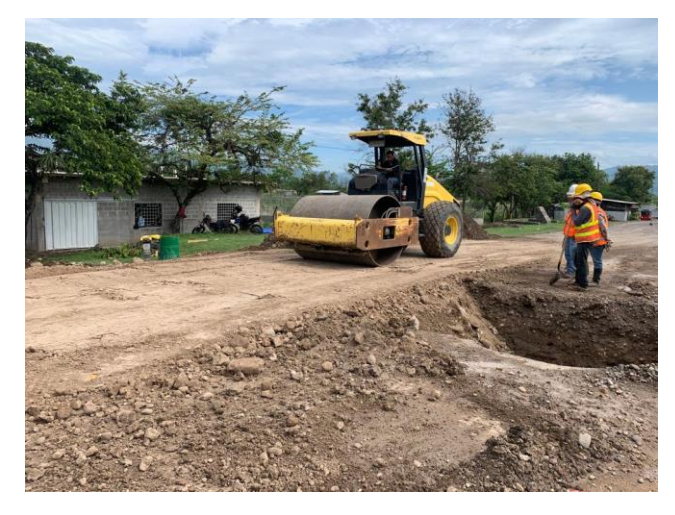

**Ilustración 79 Tapado de alcantarilla para liberar una vía de tránsito vehicular**

## *4.1.7.6 Sábado 24 de junio*

Durante el día el alumno realizó una visita a la limpieza de la alcantarilla de salida en la estación 30+060 lado derecho donde se realizó el encofrado para la fundición del cabezal, también realizó un inventario de los materiales de seguridad asignados a los empleados de la empresa SERMACO, supervisó el trabajo realizado por los chapeadores.

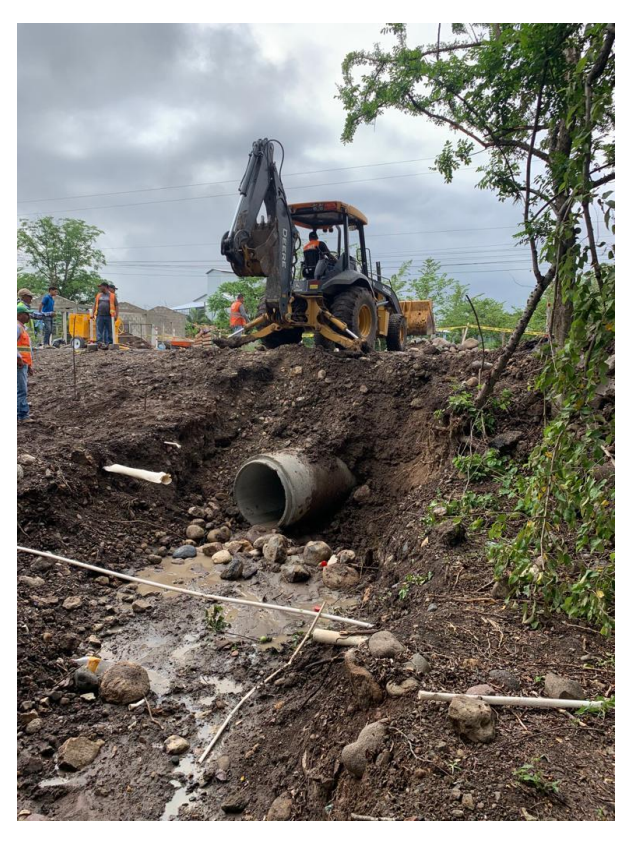

**Ilustración 80 Limpieza en el tubo de salida para encofrado de cabezal**

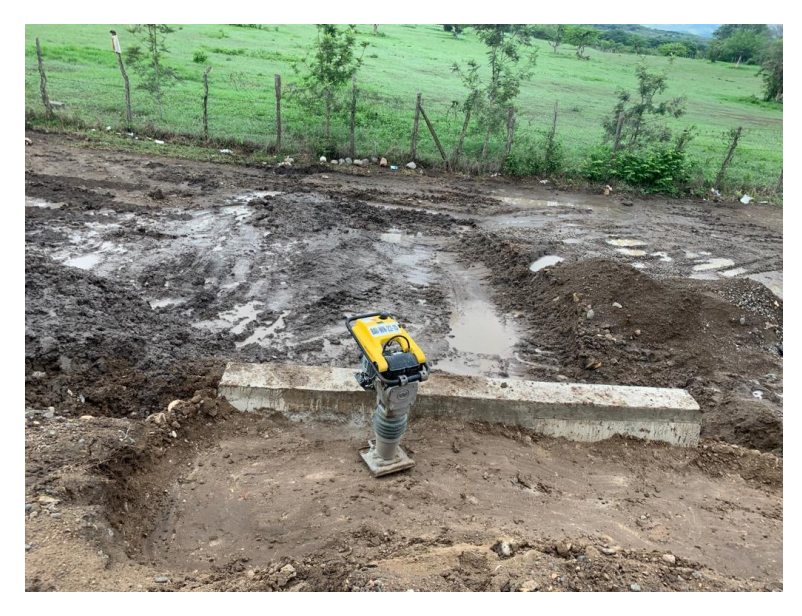

**Ilustración 81 Compactación de suelo en el cabezal de entrada estación 31+533**

#### 4.1.8 DESARROLLO SEMANA 10

Durante el desarrollo de la última semana de Práctica Profesional el alumno continuó con las actividades desarrolladas para la colocación de alcantarillas en las estaciones asignadas en la orden otorgada por la empresa supervisora, también realizó supervisiones en la elaboración de cabezales en alcantarillas, coordinó la seguridad en cada alcantarilla abierta durante el día y noche.

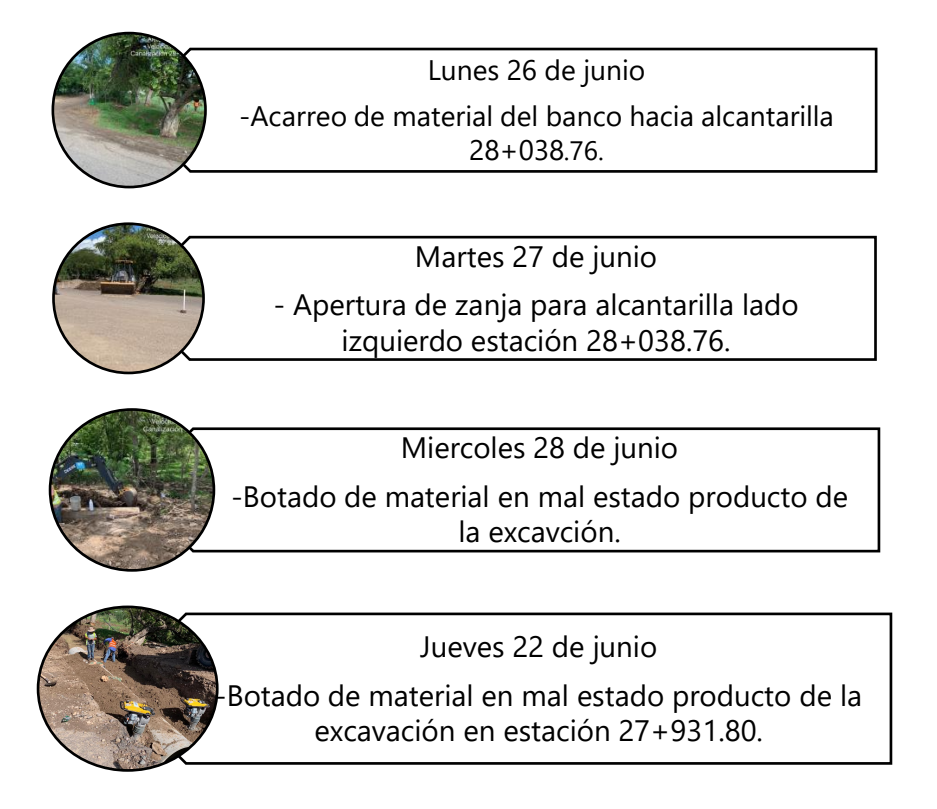

*4.1.8.1 Lunes 26 de junio*

El alumno estuvo presente en una reunión con el personal de la empresa, tuvo como objetivo mejor el orden y la coordinación de las actividades a realizar, también realizó l supervisión de aterrado de los tubos en la alcantarilla ubicada en la estación 28+038.76

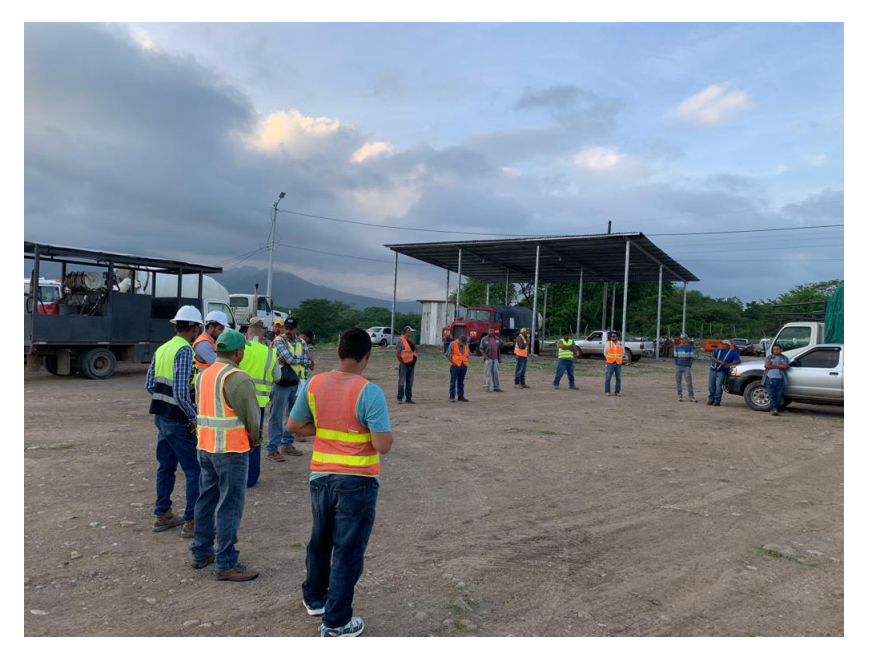

**Ilustración 82 reunión con el personal de la empresa**

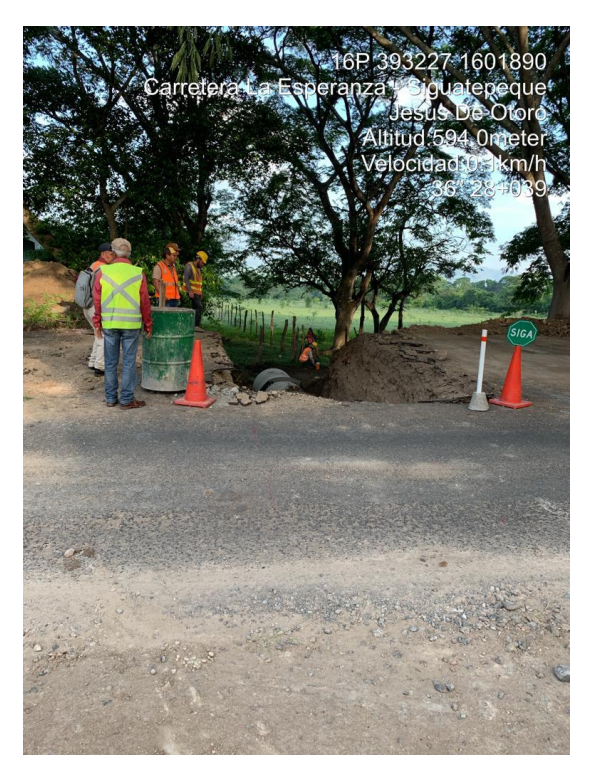

**Ilustración 83 Aterrado de 4 tubos que componen alcantarilla**

### *4.1.8.2 Martes 27 de junio*

Durante el día el alumno estuvo a cargo de recibir el material de rio para la primera capa del aterrado de la tubería que se utilizó como filtro en la alcantarilla ubicada en la estación 28+038.76, también supervisó la apertura de la zanja para colocación de alcantarilla en la estación 27+931.80, el alumno elaboró un control del personal, horas de trabajo durante la actividad del día.

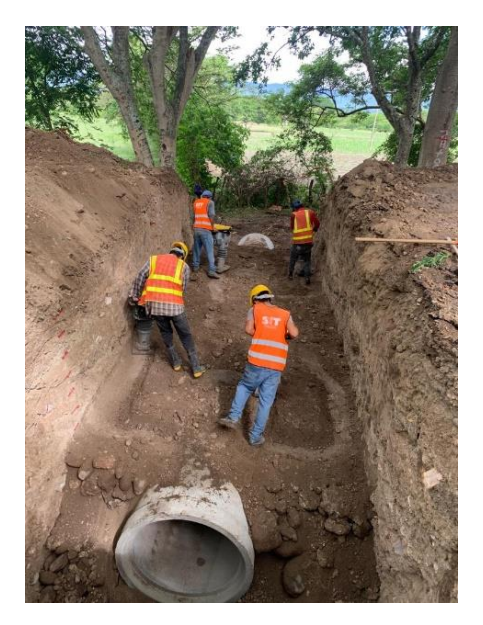

**Ilustración 84 Aterrado de alcantarilla de salida estación 28+038.76**

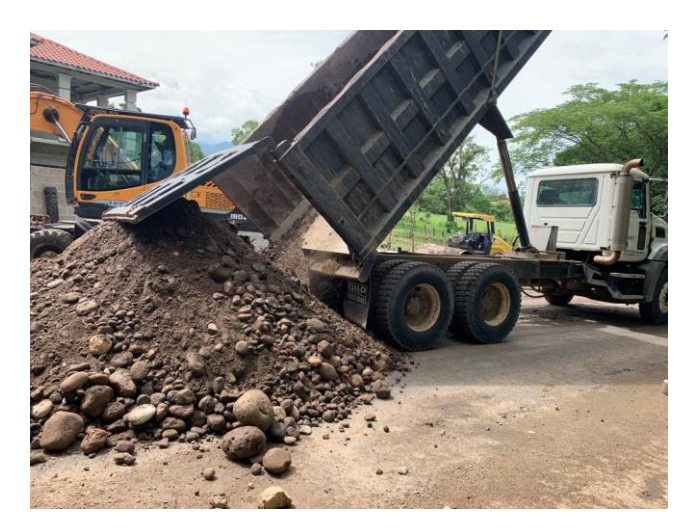

**Ilustración 85 Material de rio para filtro en alcantarilla**

#### *4.1.8.3 Miércoles 28 de junio*

Durante el día el alumno practicante supervisó la apertura de la zanja en lado izquierdo, entrada de la tubería en alcantarilla y colocación de 5 tubos, también realizó toma de horómetro de máquinas que realizaron administración delegada por cambio de material en mal estado producto de la excavación.

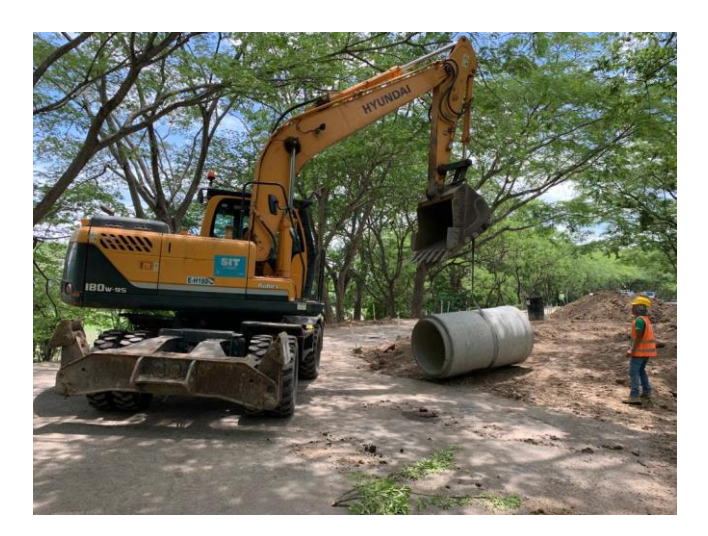

**Ilustración 86 Colocación de tubería en alcantarilla ubicada en estación 27+931.80**

#### *4.1.8.4 Jueves 29 de junio*

El alumno supervisó el aterrado de la alcantarilla ubicada en la estación 27+931.80, también estuvo pendiente de administraciones delegadas en botado de material en mal estado, además de acarreo de material desde el banco de préstamo hacia la ubicación de la alcantarilla, supervisó la canalización de la quebrada en la caja existente ubicada en la estación 27+809 lado derecho y lado izquierdo.

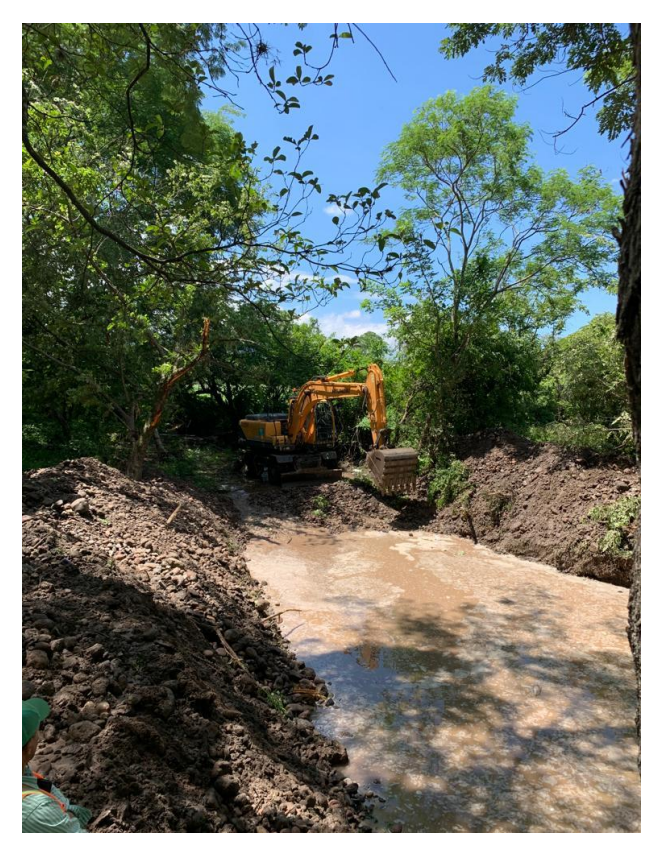

**Ilustración 87 Canalización de quebrada**

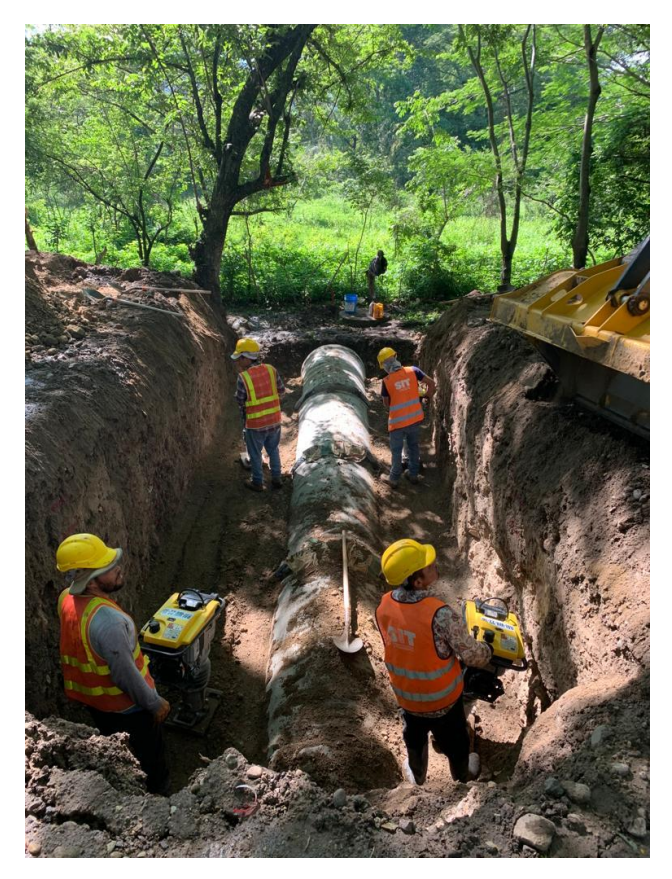

**Ilustración 88 Cierre de alcantarilla ubicada en la estación 27+931.80**

## **V CONCLUSIONES**

Se ha determinado que el alumno implementó las habilidades técnicas adquiridas en la carrera de Ingeniería Civil, logró desempeñar y asistió las actividades asignadas por el equipo de ingenieros en oficina de proyectos, aplicó los conocimientos adquiridos en las diferentes ramas de la carrera de Ingeniería Civil.

- Se ha determinado el rendimiento por hora máquina del diferente equipo utilizado para la limpieza de derecho de vía del proyecto de rehabilitación de la carretera Siguatepeque – Jesús de Otoro.
- Se ha determinado la cantidad de 8 horas hombre del personal en las diferentes actividades realizadas en carretera o en los distintos planteles, además las horas extras cuando la oficina de proyecto lo requiere.
- Se ha determinado las diferentes estaciones de colocación de alcantarillas, las especificaciones, cama de arena de 10cm pendientes de tubería de acuerdo con la orden elaborada por la empresa supervisora, humedad óptima de suelo a compactar cada 20cm, botar y acarrear material del banco de préstamo de ser necesario.
- Se ha determinado las cantidades de material para elaborar una galera que cubra los tanques de la planta dosificadora, de acuerdo con el plano elaborado en la oficina de proyecto.
- Se ha determinado la colaboración de presentar datos de acarreos de material hacia escombreras, volumen de material, que son útiles para elaborar informes técnicos.
- Se ha determinado la cantidad acarreos y volumen de material proveniente de la limpieza de derecho de vía depositadas en las escombreras autorizadas por el propietario.

## **VI RECOMENDACIONES**

- Lograr un resultado preciso se recomienda anotar el horómetro inicial y final de la maquinaria en el momento que inicia y finaliza la labor de asignación.
- Obtener un mejor control en el personal es necesario anotar la hora inicial y hora final de la jornada laboral.
- Se recomienda supervisar al personal para cumplir con las especificaciones asignadas por la unidad de proyectos de la empresa.
- Se recomienda realizar un plano a mano o hacer uso de AutoCAD para obtener una mejor visión del área y cantidades de material a utilizar.
- Se recomienda realizar los documentos el día que se realizan las actividades en casos de administraciones delegadas para obtener un control adecuado de cada actividad asignada.
- Para obtener un resultado preciso sobre la cantidad de acarreos y volumen de material transportado, se recomienda estar permanente en la ubicación de la actividad.

#### **VII BIBLIOGRAFÍA**

(ONU), N. U. (2021). *Cambio Climático y Medio Ambiente.*

(SIT), S. d. (2022). *MANUAL DE CARRETERAS TOMO 5.* Tegucigalpa.

*¿Que son las prácticas profesionales?* (23 de Diciembre de 2015). Obtenido de https://www.uv.mx/bolsadetrabajo/files/2012/12/Que-son-las-practicasprofesionales.pdf

*BRAHER*. (s.f.). Obtenido de https://www.braher.com.mx/que-es-una-plantadosificadora-deconcreto/#:~:text=Una%20planta%20dosificadora%20puede%20definirse,proye cto%20al%20que%20se%20destinar%C3%A1.

Cerrato, M. (Enero de 2018). *Ensayos de Limites de Atterberg* . Obtenido de https://es.essays.club/Otras/Temas-variados/ENSAYO-DE-LIMITES-DE-ATTERBERG-37078.html#:~:text=Los%20l%C3%ADmites%20de%20Atterberg%20son%20ens ayos%20de%20laboratorio,Unificada%20de%20Suelos%20%28Unified%20Soil% 20Classification%20System%2C%20USCS%29.

*CIP 16-Resistencia a flexion del concreto.* (2008). https://concretesupplyco.com/wpcontent/uploads/2017/01/16pes.pdf.

Conquehuanca, M. (2018). *IMPLEMENTACIÓN DE MEJORA AL SISTEMA DE UNA PLANTA DE TRITURACIÓN DE ROCA*. Obtenido de https://repositorio.upn.edu.pe/bitstream/handle/11537/15264/Colquehuanca% 20Lima%2c%20Michael.pdf?sequence=1&isAllowed=y

CONSTRUNEIC. (2022). *Que es la granulometria* . Obtenido de https://construneic.com/mecanica-desuelos/granulometria/#:~:text=Que%20Es%20El%20Ensayo%20de%20Granulom etria?

Diaz, W. Á. (Mayo de 2015). Obtenido de https://repository.unimilitar.edu.co/bitstream/handle/10654/6239/MANUAL%20

DE%20PROCEDIMIENTOS%20DE%20ENSAYOS%20DE%20SUELOS.pdf;jsessionid =1A0878C8C2499E8CD42ED5DCE072A8D1?sequence=1

- *Diseño Geometrico de Carreteras*. (Abril de 2013). Obtenido de https://books.google.es/books?hl=es&lr=&id=1t03DgAAQBAJ&oi=fnd&pg=PP 1&dq=Carreteras&ots=v3wuOHSEUE&sig=qLAbdVlz47bhsNVcoisWM44G8ME# v=onepage&q=Carreteras&f=false
- *Drenajes y subdrenajes en carreteras*. (2014). Obtenido de https://tesis.ipn.mx/bitstream/handle/123456789/15159/DRENAJE%20Y%20SUB DRENAJE%20EN%20CARRETERAS.pdf?sequence=1&isAllowed=y
- *EMPRESAS & MANAGEMENT*. (23 de MAYO de 2018). Obtenido de https://www.estrategiaynegocios.net/empresasymanagement/por-quehonduras-sigue-teniendo-uno-de-los-aeropuertos-mas-peligrosos-del-LSEN1180920
- Enrique, B. S. (2014). *Manejo de materiales petreos*. Obtenido de https://repositorio.uleam.edu.ec/bitstream/123456789/4345/1/ULEAM-POSG-GA-0079.pdf
- Escobar, J. L. (mayo de 2010). *Manual para el mantenimiento de carreteras*. Obtenido de https://repository.unimilitar.edu.co/bitstream/handle/10654/3789/EscobarRojasJ oseLuis2010.pdf?sequence=2&isAllowed=y
- Geotecnia fácil. (Abril de 2017). *Ensayo cono de arena*. Obtenido de https://geotecniafacil.com/cono-de-arena-ensayo/
- Group, O. (2018). *Edu Honduras*. Obtenido de https://edu-honduras.info/Transporte-en-Honduras/Las-Carreteras.html#gsc.tab=0
- Ingeniería y mas. (2016). Obtenido de https://ingenieriaymas.com/2016/09/ensayo-delcono-de-abrams-consistencia-del-hormigon.html
- Inggeek. (15 de mayo de 2021). *Ensayo a compresión del concreto (hormigón)*. Obtenido de https://www.ingegeek.site/2021/05/15/ensayo-a-compresion-del-concretohormigon-datos-sobre-este-ensayo/
- L., R. P. (23 de Noviembre de 2009). *Levantamiento Topografico*. Obtenido de https://d1wqtxts1xzle7.cloudfront.net/35048760/articulo3 libre.pdf?1412786336=&response-contentdisposition=inline%3B+filename%3DEL\_LEVANTAMIENTO\_TOPOGRAFICO\_USO\_ DEL\_GPS.pdf&Expires=1686083320&Signature=g2yLLiq1sUTv0ZYmFOTPjOoT8S Iz5B9WeoAw88VicyL02AyA5b4C
- López Maldonado, G. (2018). *Ensayo de compactación en carreteras*. Obtenido de https://riunet.upv.es/bitstream/handle/10251/139866/L%C3%B3pez%20- %20Ensayos%20de%20compactaci%C3%B3n%20en%20carreteras%3A%20Proct or%20Normal%20y%20Modificado.pdf?sequence=1&isAllowed=y

Mancilla, A. M. (2010). *Deterioros en pavimentos flexibles y rígidos*. Obtenido de https://d1wqtxts1xzle7.cloudfront.net/38405574/deterioros\_en\_pavimentoslibre.pdf?1438901564=&response-contentdisposition=inline%3B+filename%3DDETERIOROS\_EN\_PAVIMENTOS\_FLEXIBLES\_ Y\_RIG.pdf&Expires=1687127691&Signature=D~vBCTCWnGdMaAQ9q0Vezc2eik 6ShuySpcBf6

Muñoz, R. A. (2022). *Aplicación de la cartilla de obras de protección y drenaje para la solución de puntos viales*. Obtenido de https://bibliotecadigital.udea.edu.co/bitstream/10495/26036/1/LopezRichard\_20 22\_AplicacionSolucionViales.pdf

Obando, T. (2009). *Sondeos Geotecnicos y Calicatas*. Obtenido de https://d1wqtxts1xzle7.cloudfront.net/32077265/Sondeos-geotecnicoscalicatas-libre.pdf?1391488749=&response-contentdisposition=inline%3B+filename%3DSondeos\_Geotecnicos\_y\_Calicatas\_Por.pdf &Expires=1678147578&Signature=c5vpaS1tpCRIXjOKs-kEs6oBpfH~cK-jU9UGt

- Ponce, V. M. (Septiembre de 2017). *Drenaje de carreteras*. Obtenido de https://ponce.sdsu.edu/drenaje\_de\_carreteras\_b.html#:~:text=Las%20alcantarilla s%20son%20conductos%20de,de%20ferrocarril%2C%20etc.).
- Reyes, F., & Rondon, H. (2015). *Pavimentos,Materiales de construccion y diseño.* ECOE Ediciones.
- Rodríguez, D. (Octubre de 2022). *Dosificacion suelo cemento*. Obtenido de https://idoc.pub/documents/idocpub-d2nvwro9e0lk
- SERMACO S.A DE C.V. (2023). *Servicios de Mantenimiento y Construcción S.A. de C.V.* Obtenido de https://sermacohn.com/wp-content/uploads/2022/08/BROCHURE-SERMACO-V.2.pdf

SOPTRAVI. (1996). *Manual de carreteras*.

### **ANEXOS**

### **Anexo 1 Bitácora de Práctica Profesional**

### **Tabla 6 lunes 24 de abril**

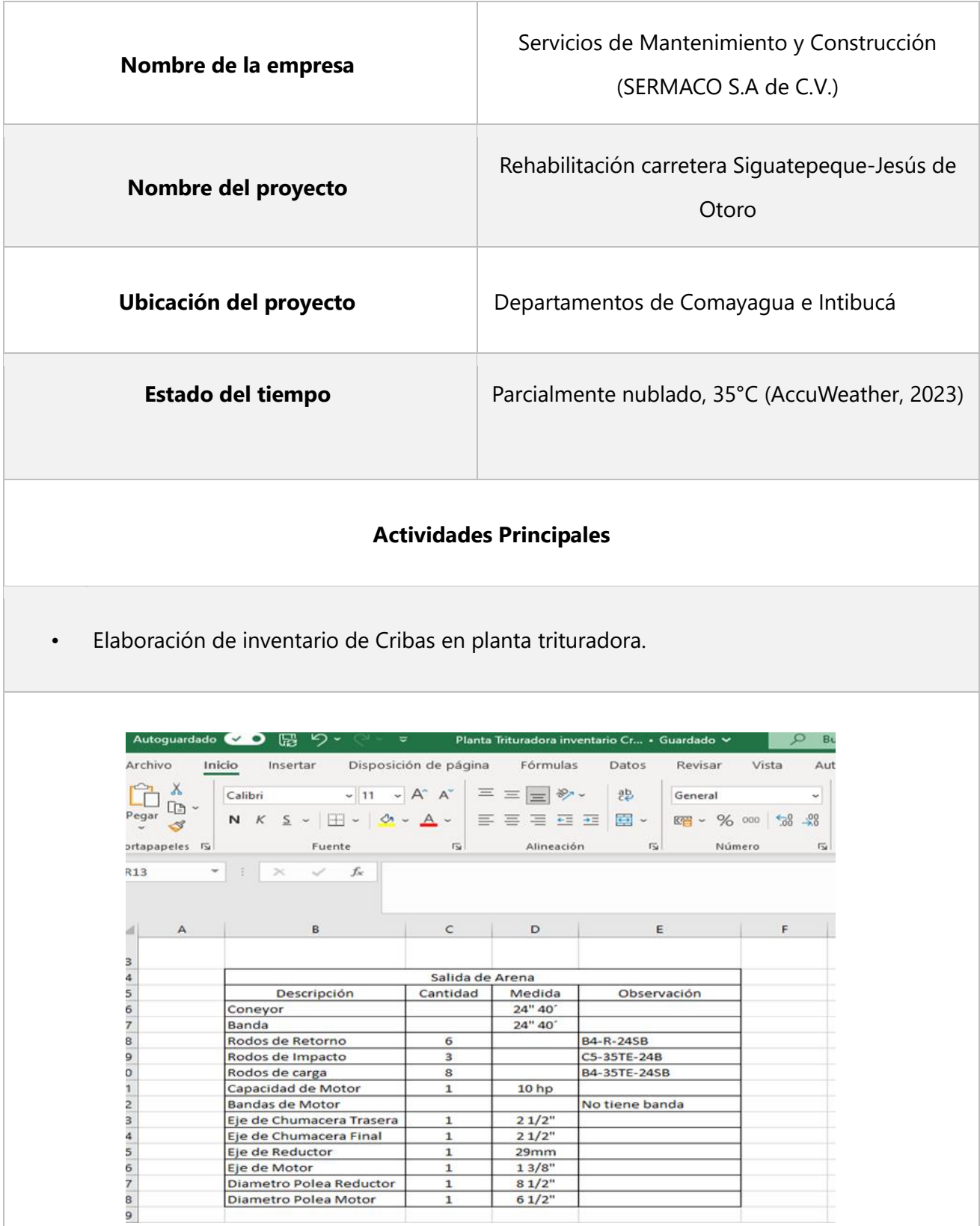

### **Tabla 7 martes 25 de abril**

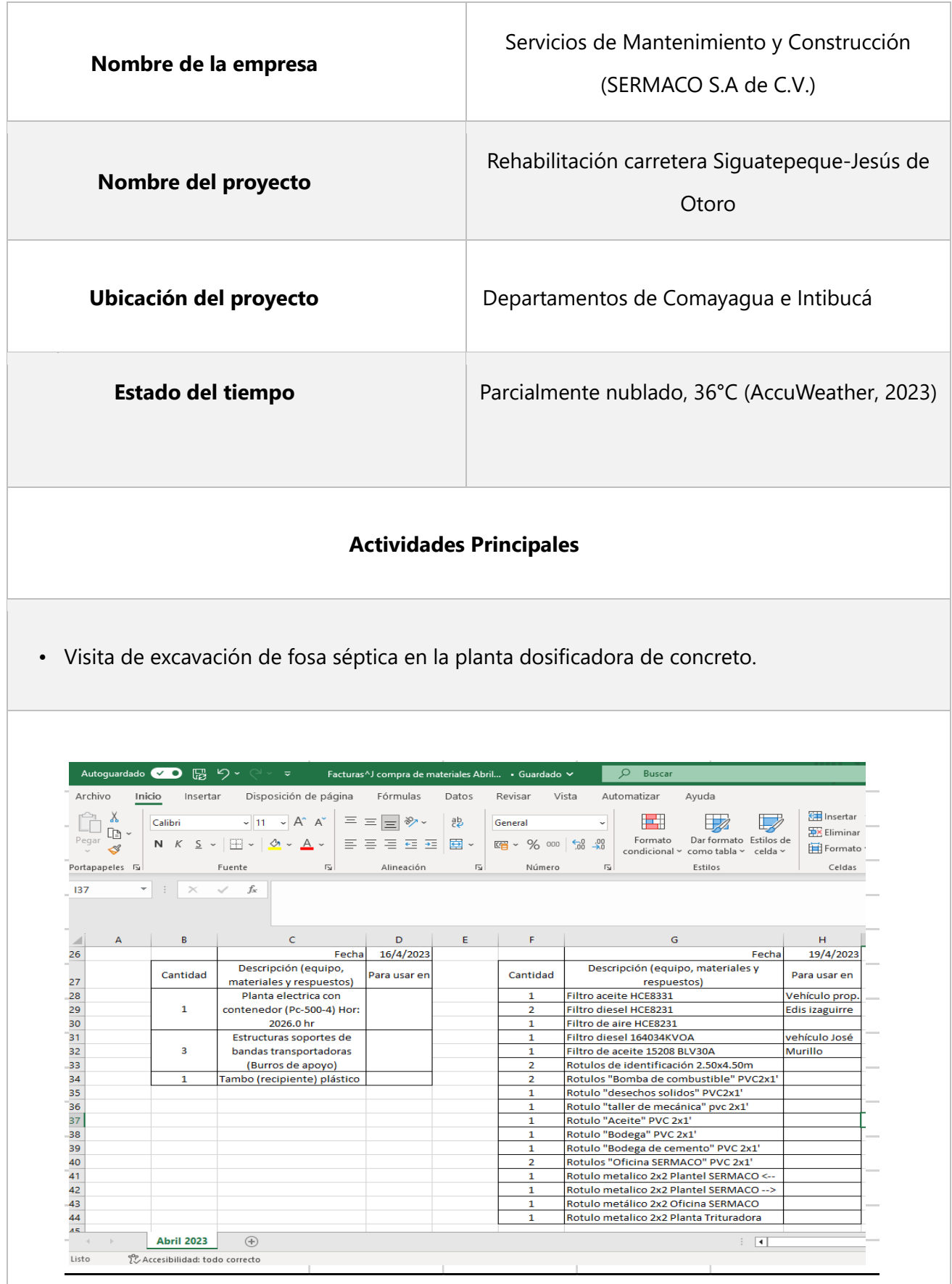

## **Tabla 8 miércoles 26 de abril**

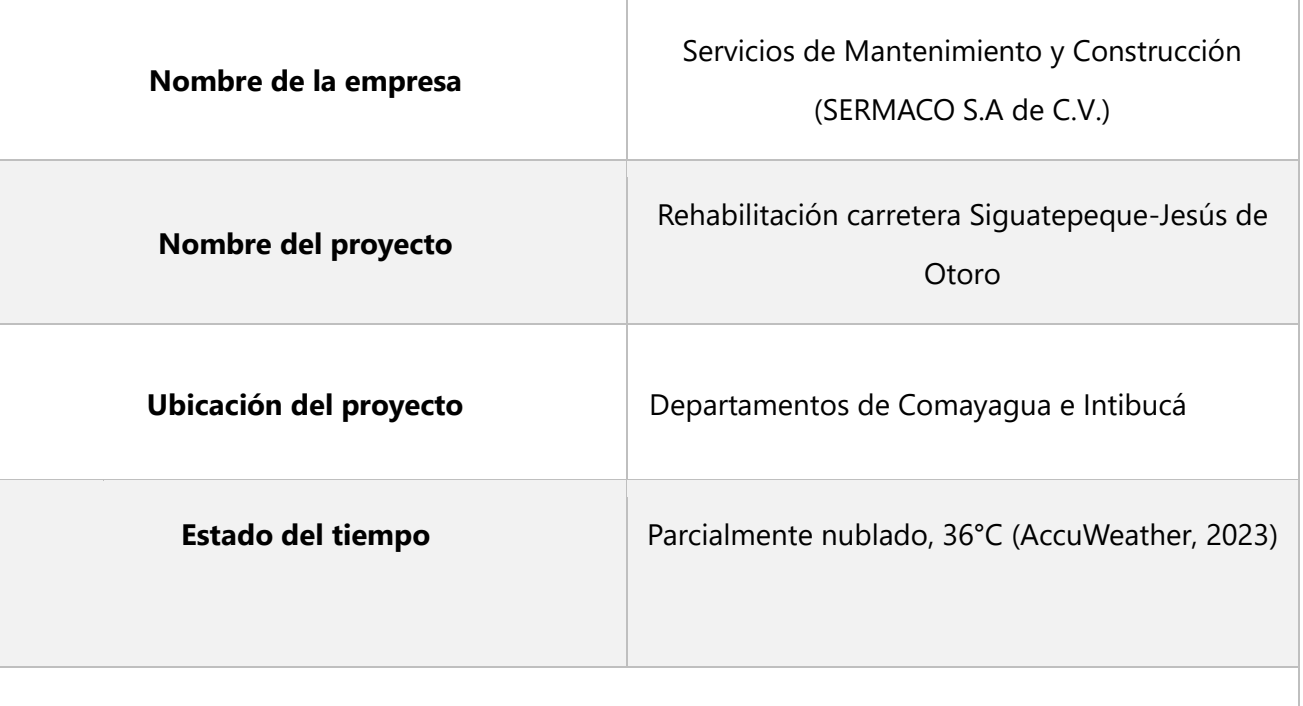

## **Actividades Principales**

• Visita de excavación de fosa séptica en la planta dosificadora de concreto.

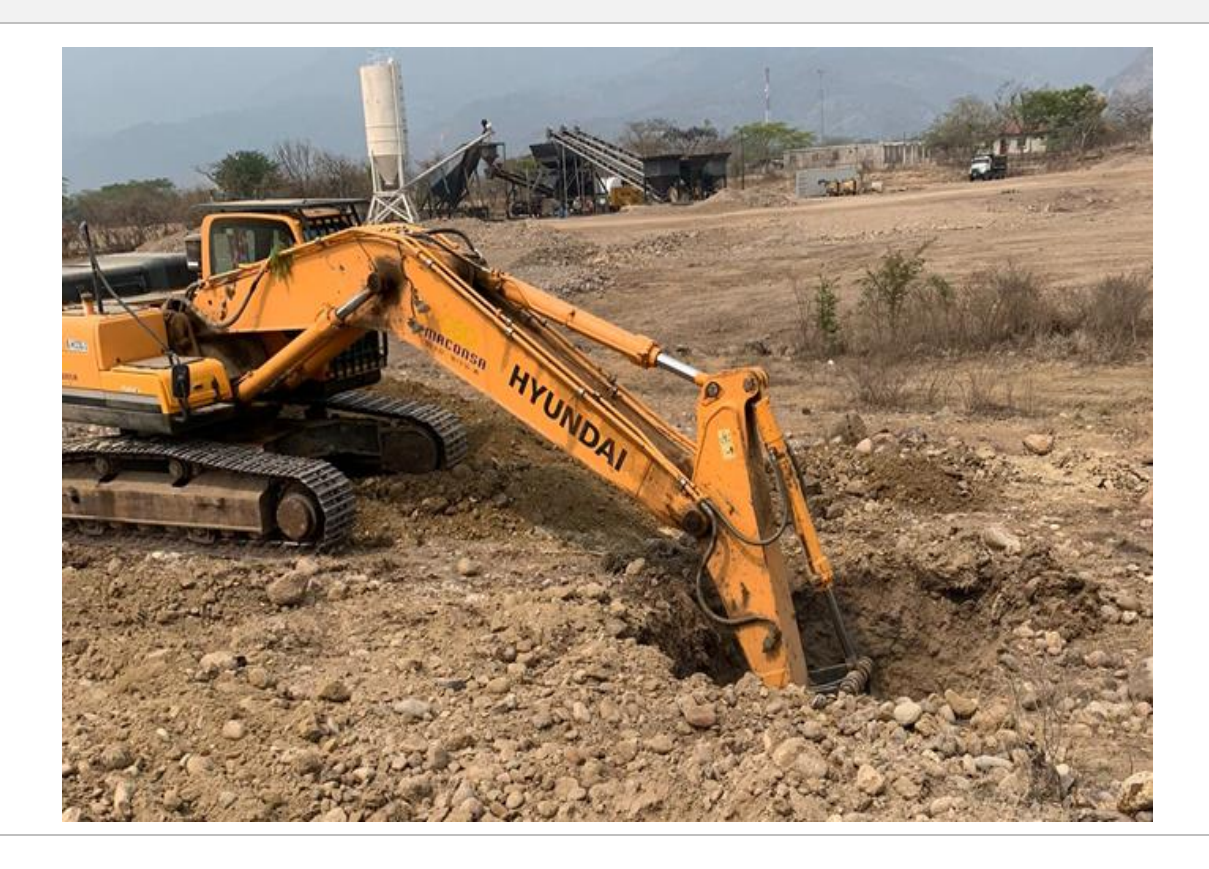

## **Tabla 9 jueves 27 de abril**

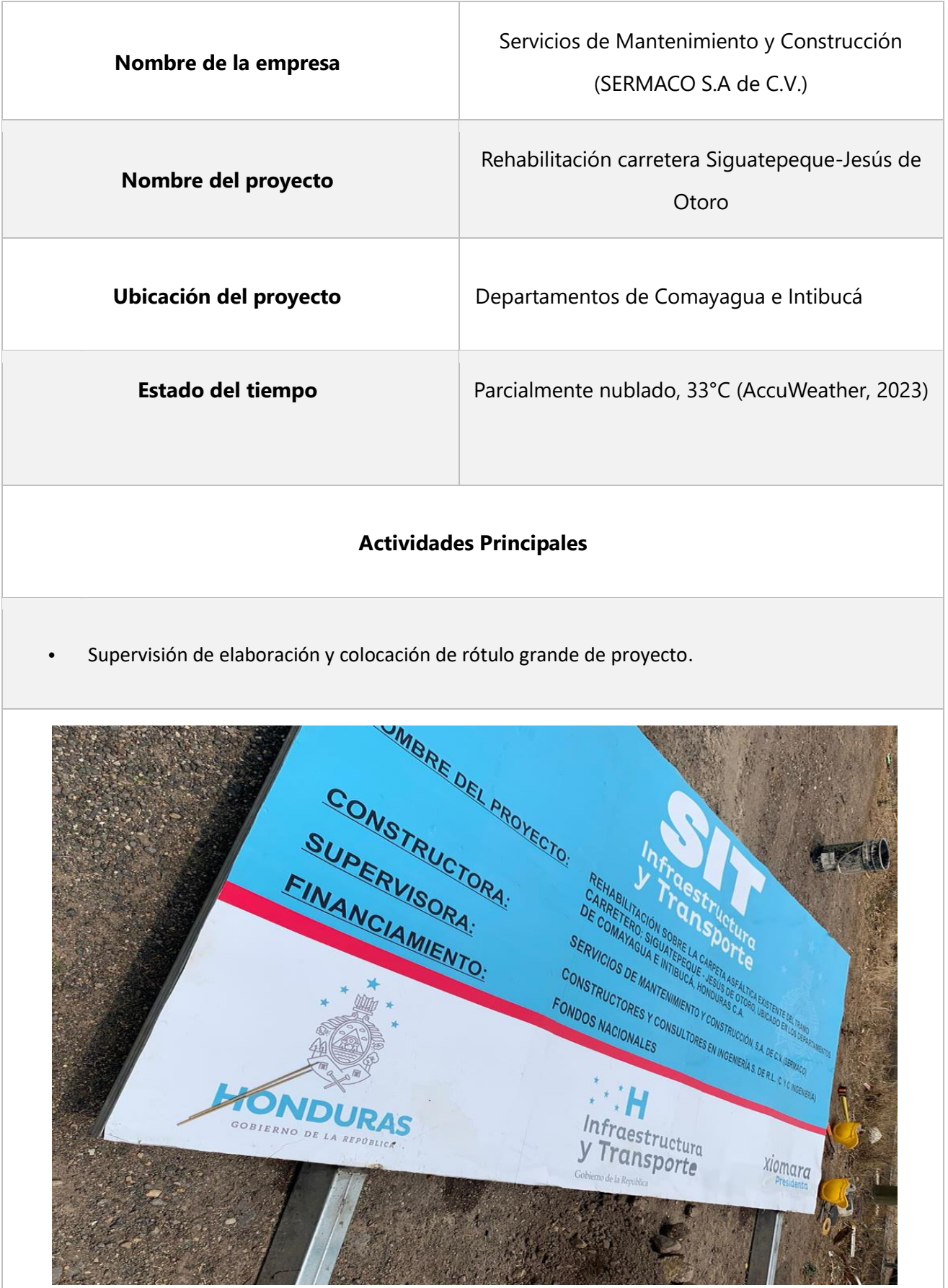

## **Tabla 10 viernes 28 de abril**

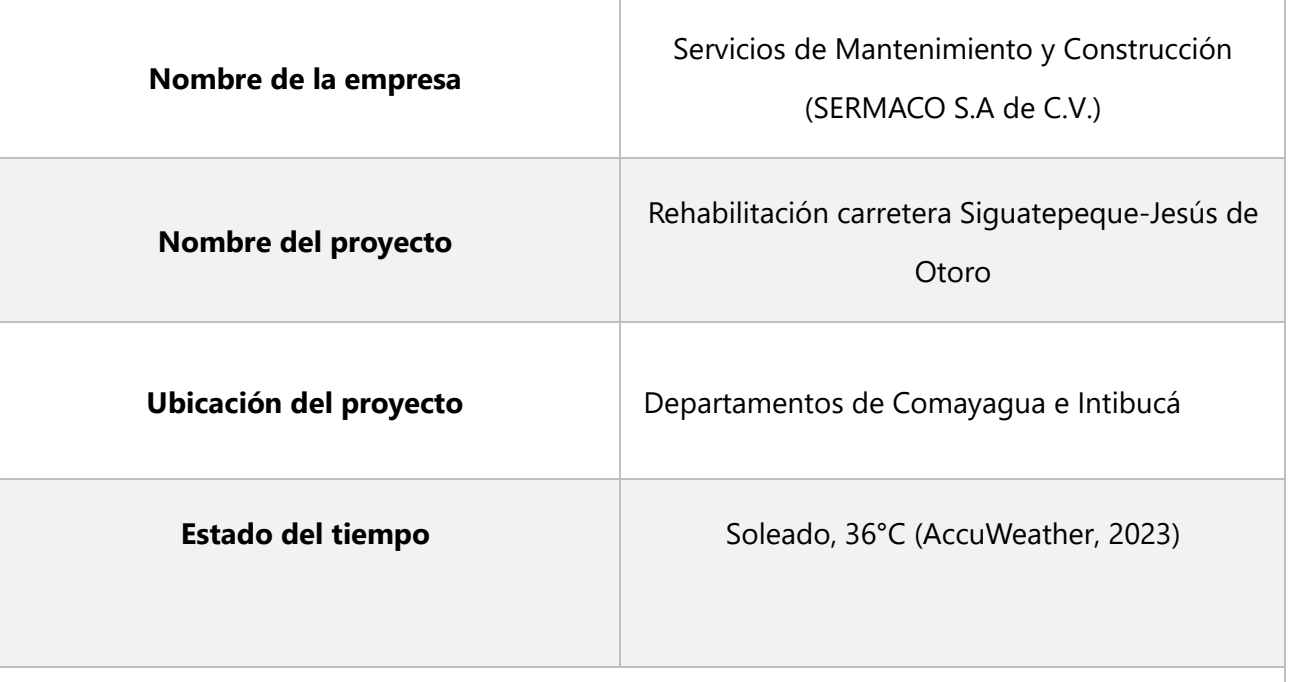

### **Actividades Principales**

• Supervisión de colocación de silos en la planta dosificadora de concreto.

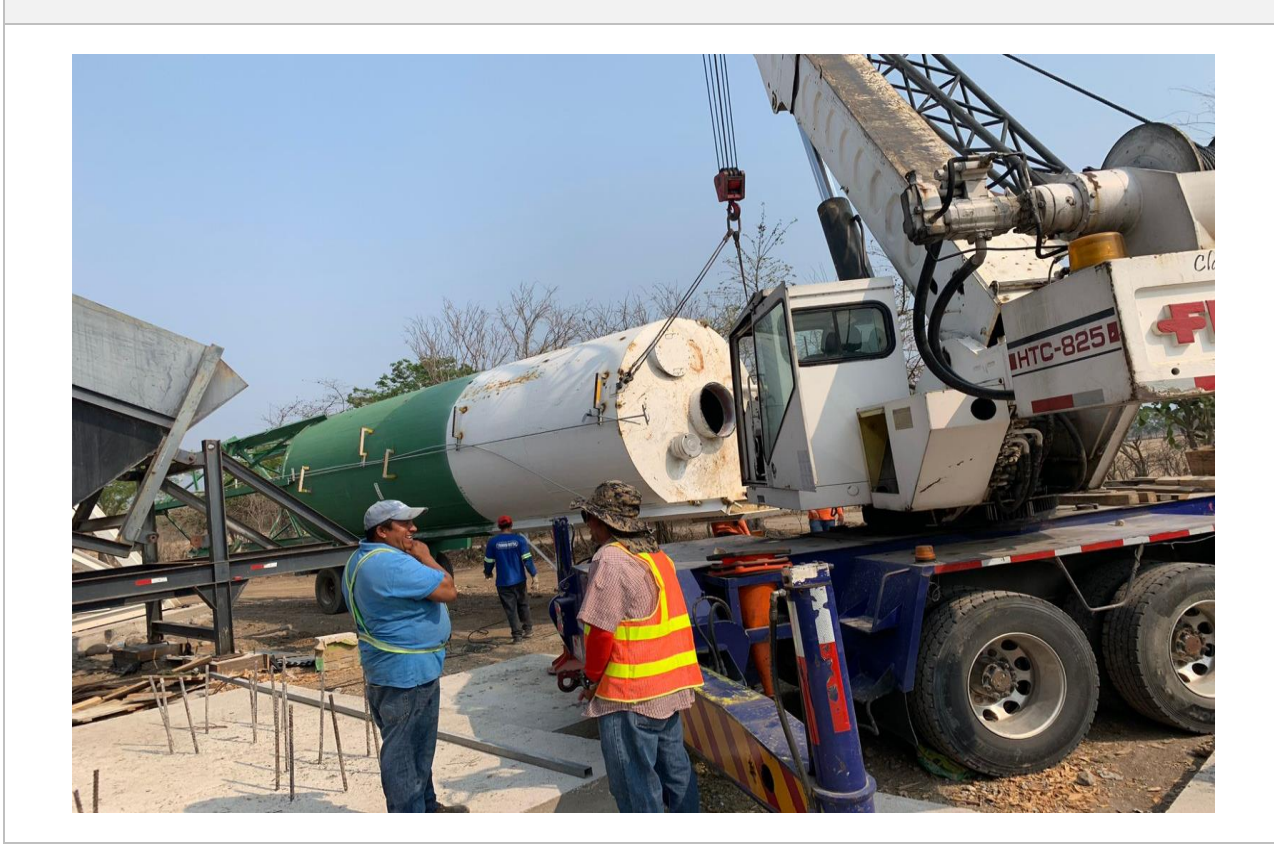

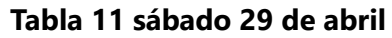

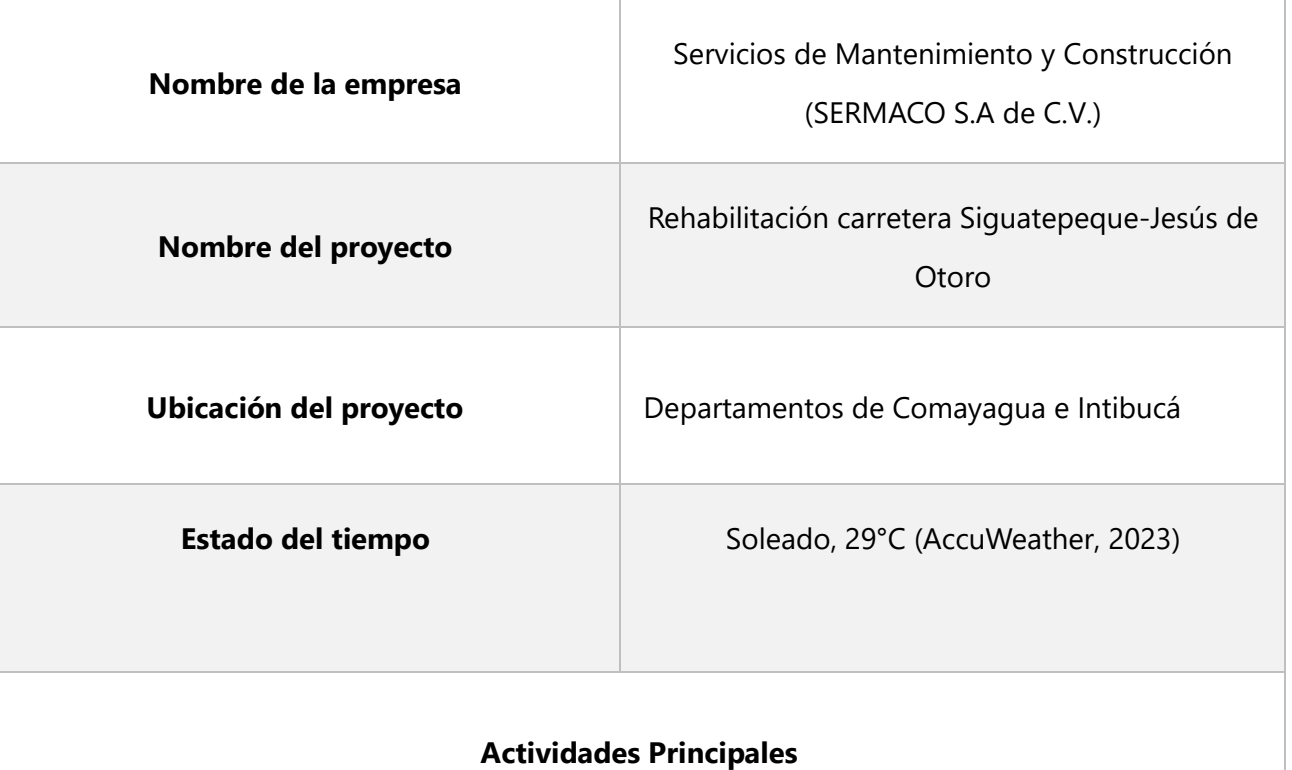

• Supervisión de la elaboración de losa superior de tanque en planta trituradora.

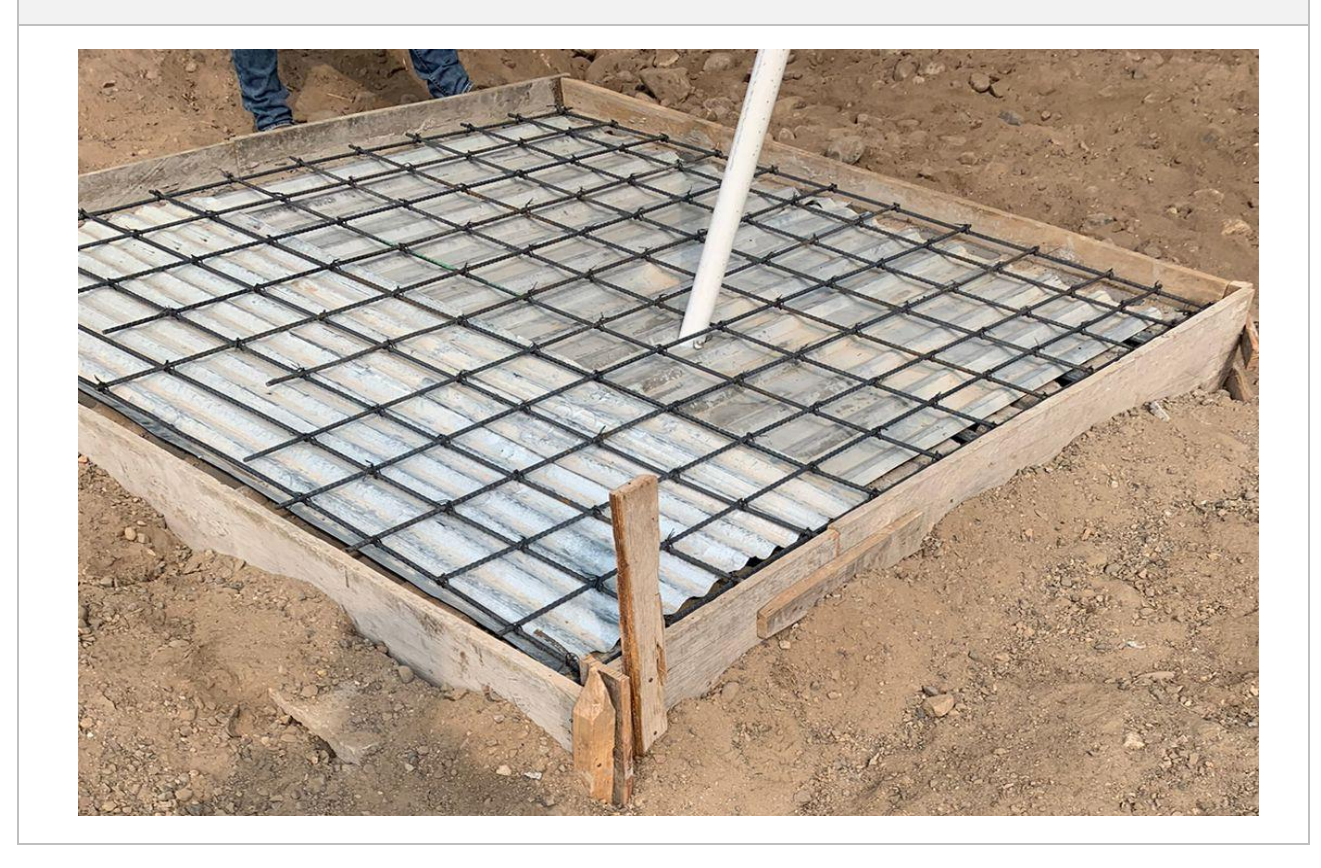

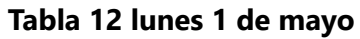

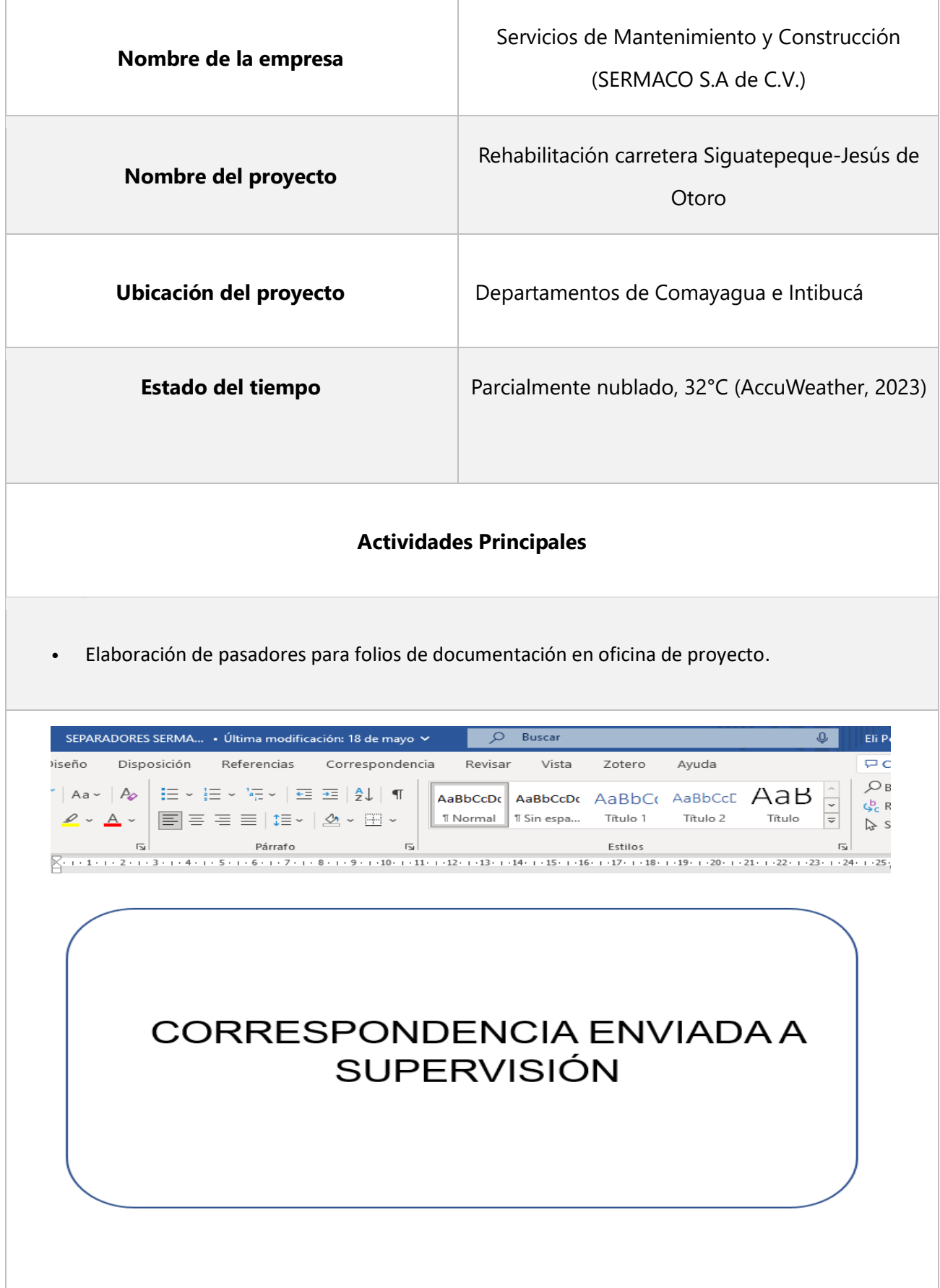

### **Tabla 13 martes 2 de mayo**

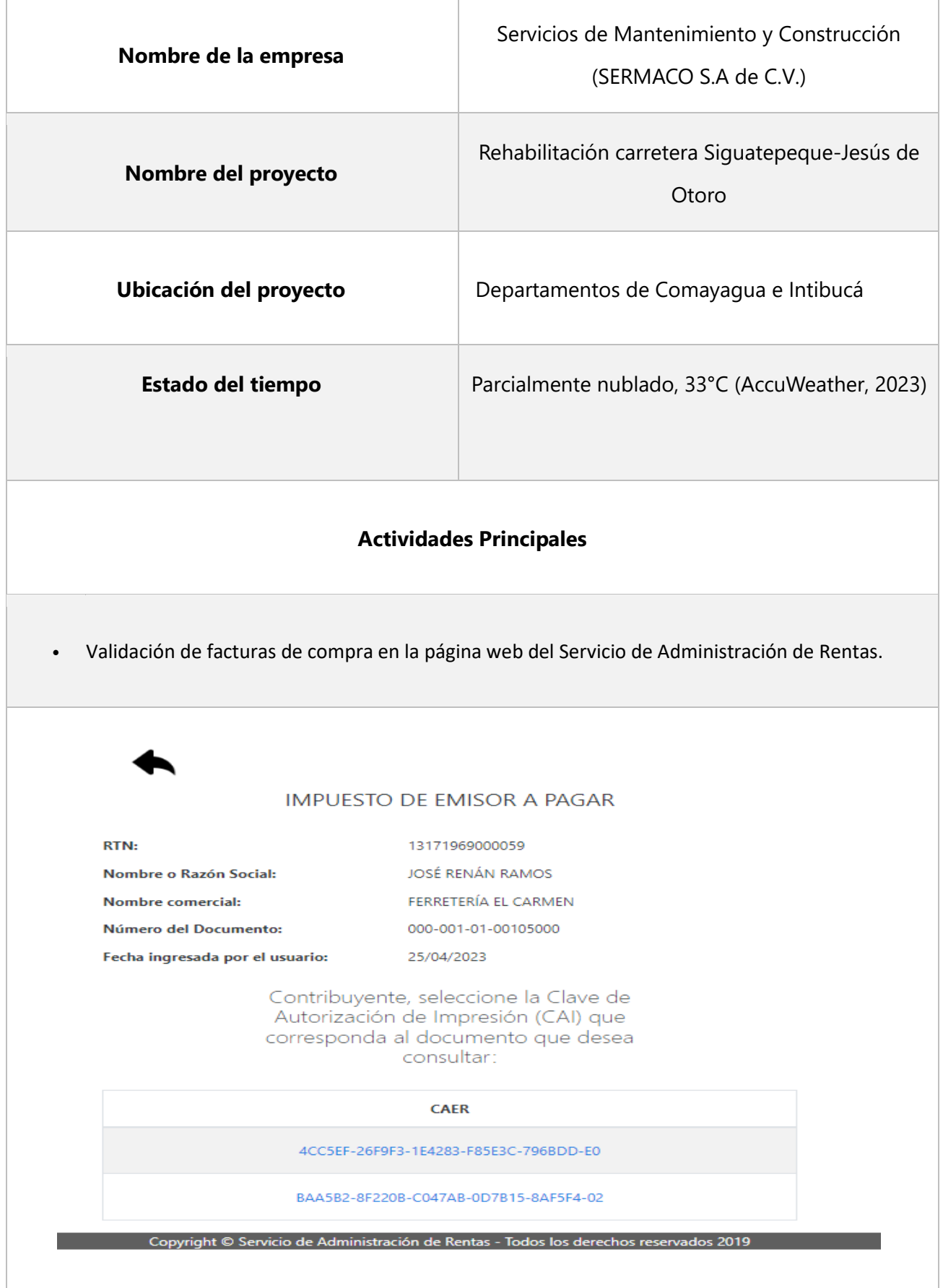

#### Servicios de Mantenimiento y Construcción **Nombre de la empresa**  (SERMACO S.A de C.V.) Rehabilitación carretera Siguatepeque-Jesús de **Nombre del proyecto**  Otoro **Ubicación del proyecto** Departamentos de Comayagua e Intibucá **Estado del tiempo** Parcialmente nublado, 33°C (AccuWeather, 2023) **Actividades Principales**  • Elaboración y comprobación de orden No.1 de sustitución de alcantarillas en Excel.**HH** + 91111  $condivional \times comotabla \times relda \times$ ición  $\overline{\mathbb{R}}$  $\overline{\mathbf{z}}$ Número Estilos Celd i al  $\mathbf{L}$ M N.  $\circ$ P.  $\mathbf{a}$  $\mathbb{R}$  $\mathsf{I}$  s  $\mathbf{r}$ SECRETARÍA DE INFRAESTRUCTURA Y TRANSPORTE DIBECCIÓN DENEBAL DE CONSEBVACIÓN VIAL PROYECTO: REHABILITACIÓN SOBRE LA CARPETA ASFÁLTICA EXISTENTE DEL<br>TRAMO CARRETERO: SIGUATEPEQUE-JESÚS DE OTORO, UBICADO EN LOS<br>DEPARTAMENTOS DE COMAYAGUA E INTIBUCÁ 3. Detaile de las obras de mampos <mark>r</mark>ería ₫ Datos de construcción simple<br>Mamp. M3<br>Mamp. M3 ᆔ  $\frac{0.4}{0.5}$ <br> $\frac{0.5}{0.6}$  $\frac{H}{1.46}$ <br> $\frac{1.74}{2.01}$ <u>Mamp. Mi</u><br>4.27 L<br>2.44<br>3.04<br>3.64<br>4.28<br>4.82<br>6.08  $\frac{1}{3.46}$ 듞  $\frac{4.31}{5.16}$   $\frac{6.06}{6.85}$   $\frac{6.85}{8.61}$ Ä  $\frac{58}{0.6}$  $\frac{2.37}{2.37}$  $\frac{11.44}{23.38}$  $\frac{48}{60}$  $\frac{19.0}{30.5}$ ō.  $\frac{25.28}{35.28}$  $\frac{0.01}{10.37}$  $\frac{1}{45.7}$  $\overline{3.1}$ Ŧ.  $7.32$  $\boxed{4}$  $\ddot{\Xi}$

#### **Tabla 14 miércoles 3 de mayo**

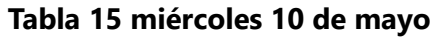

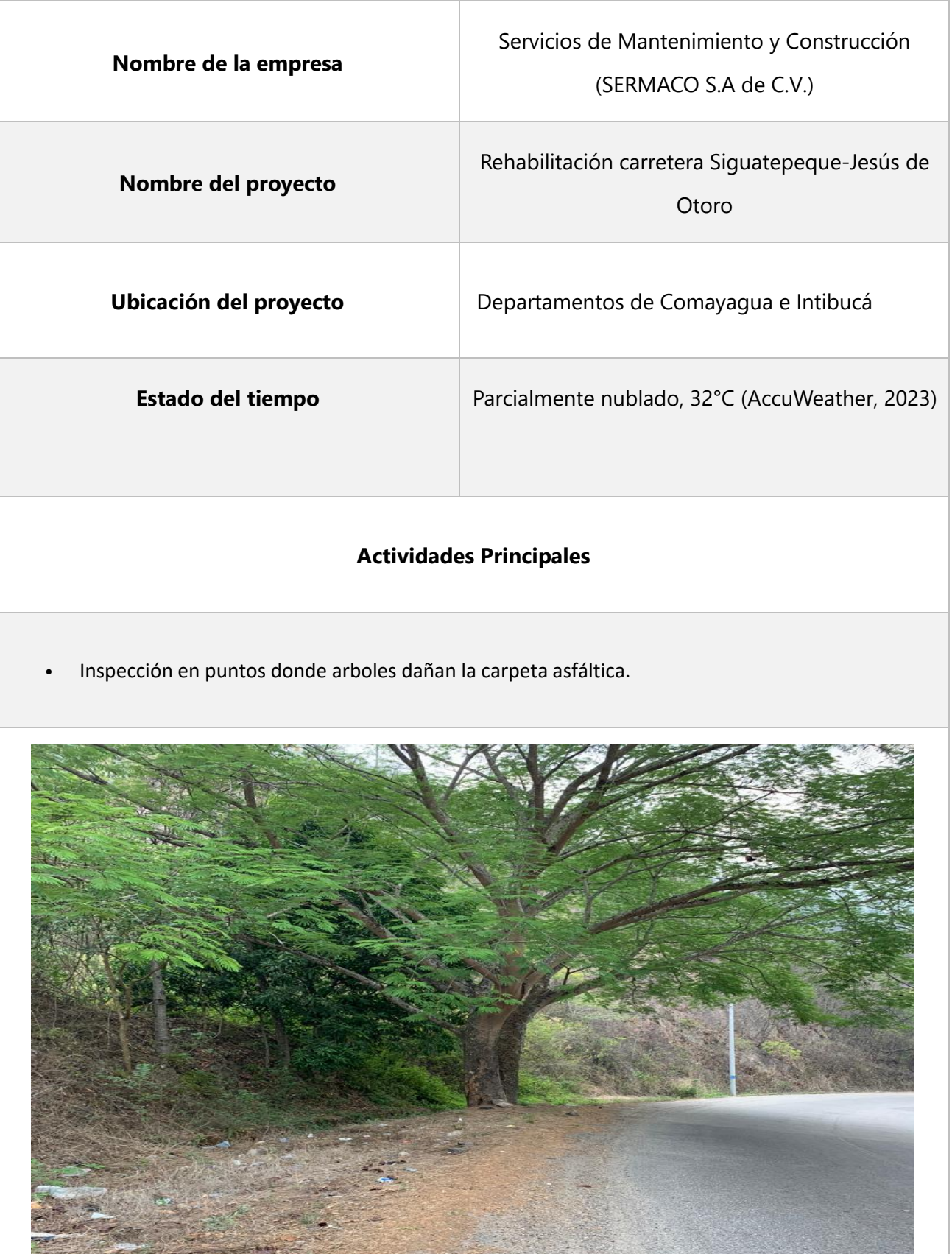

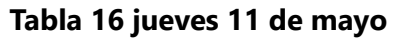

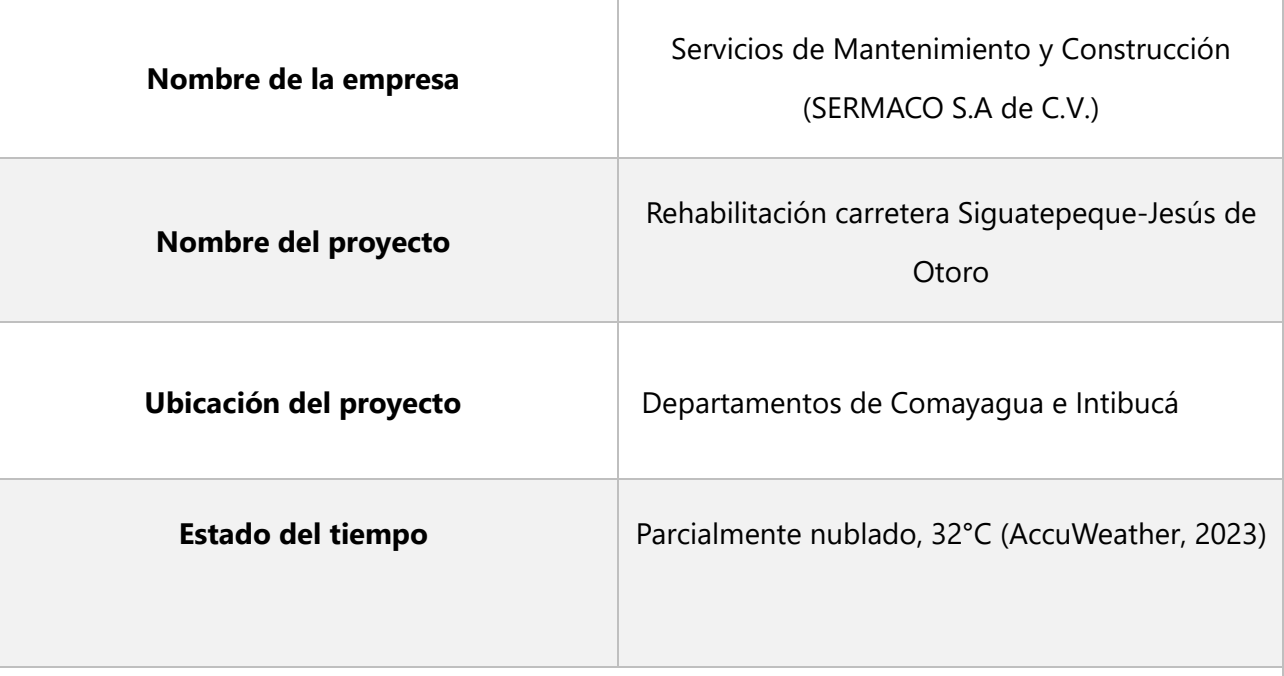

## **Actividades Principales**

• Recorrido con autoridades municipales y el grupo de ingenieros de la supervisión.

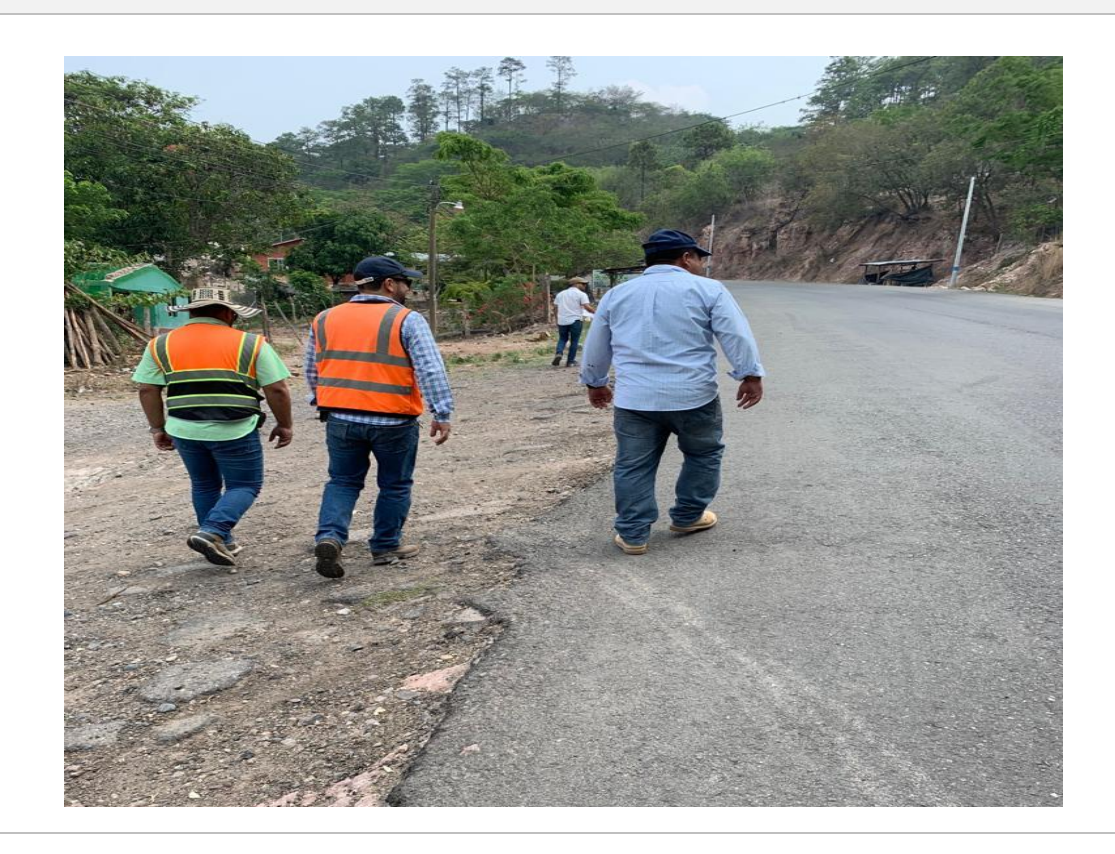

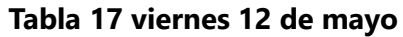

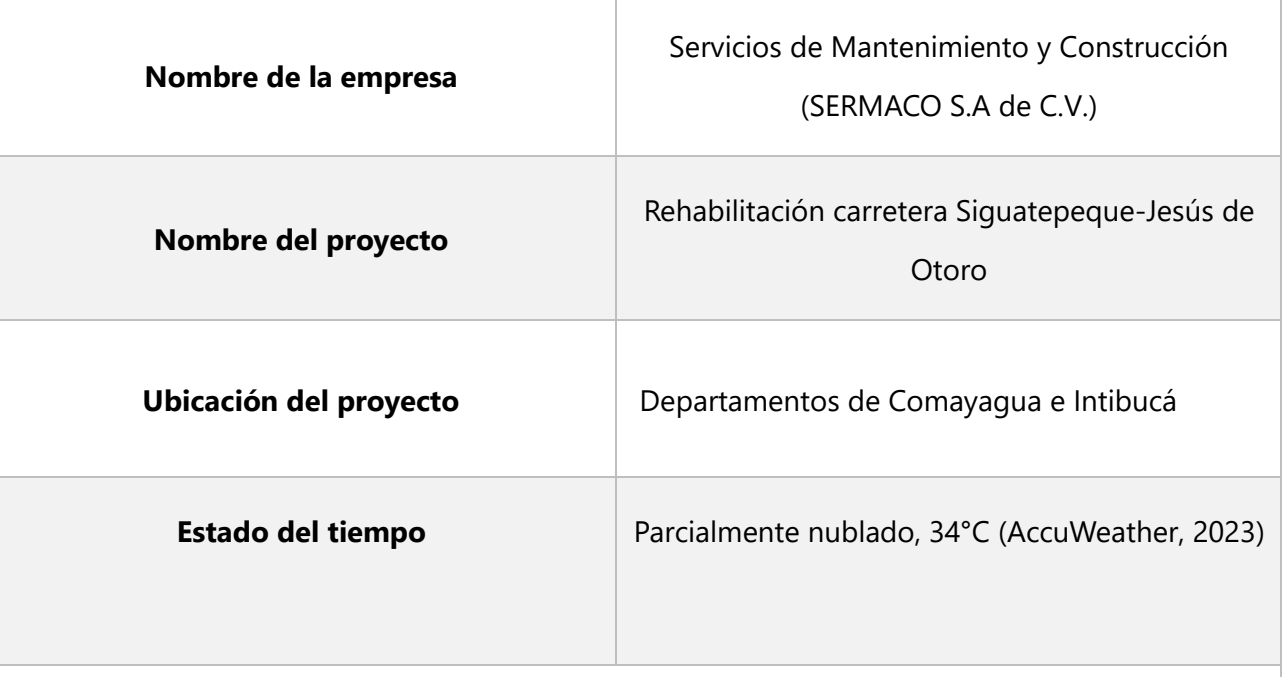

## **Actividades Principales**

• Inspección de la losa del puente sobre rio grande de Otoro.

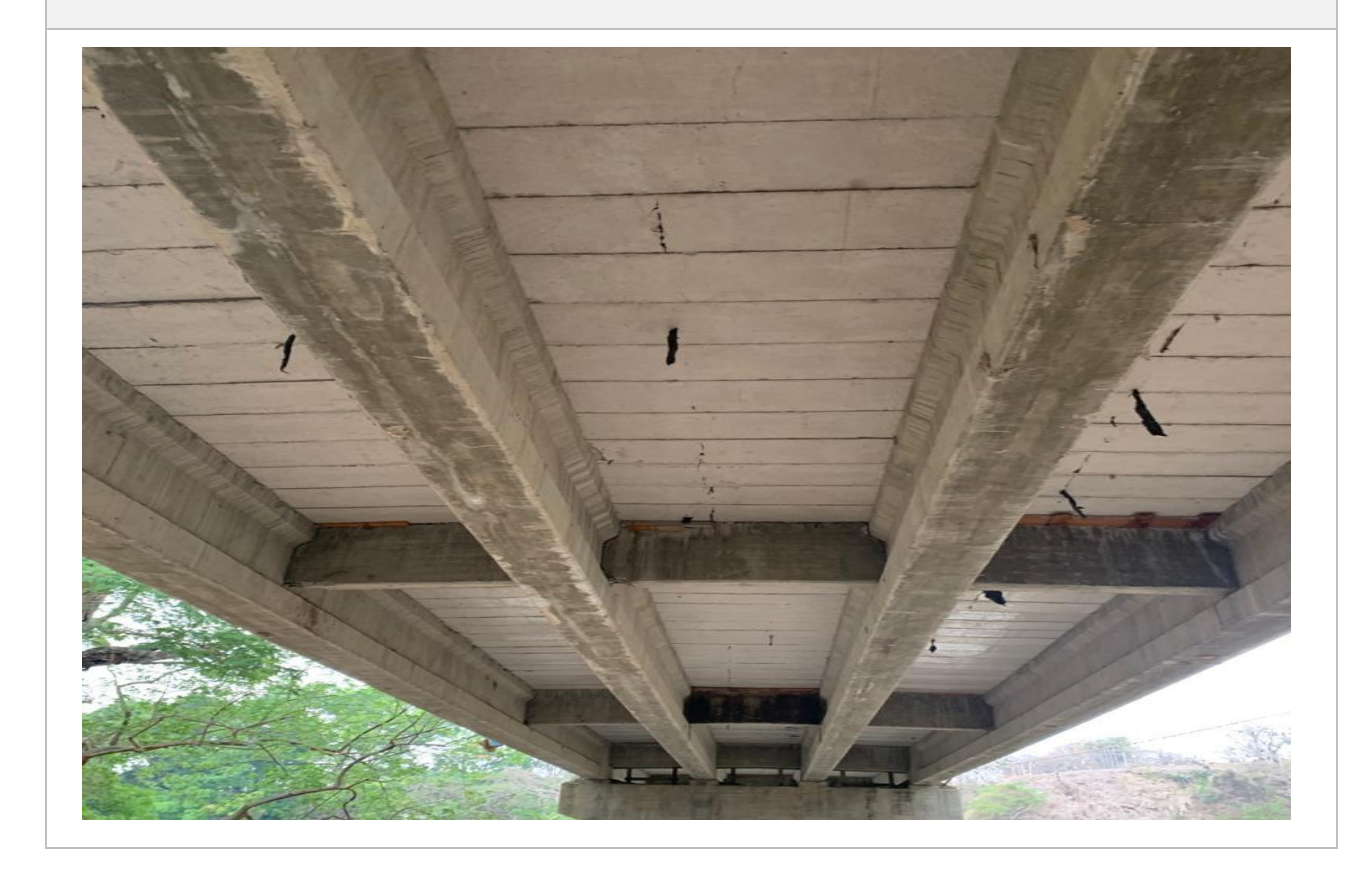

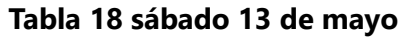

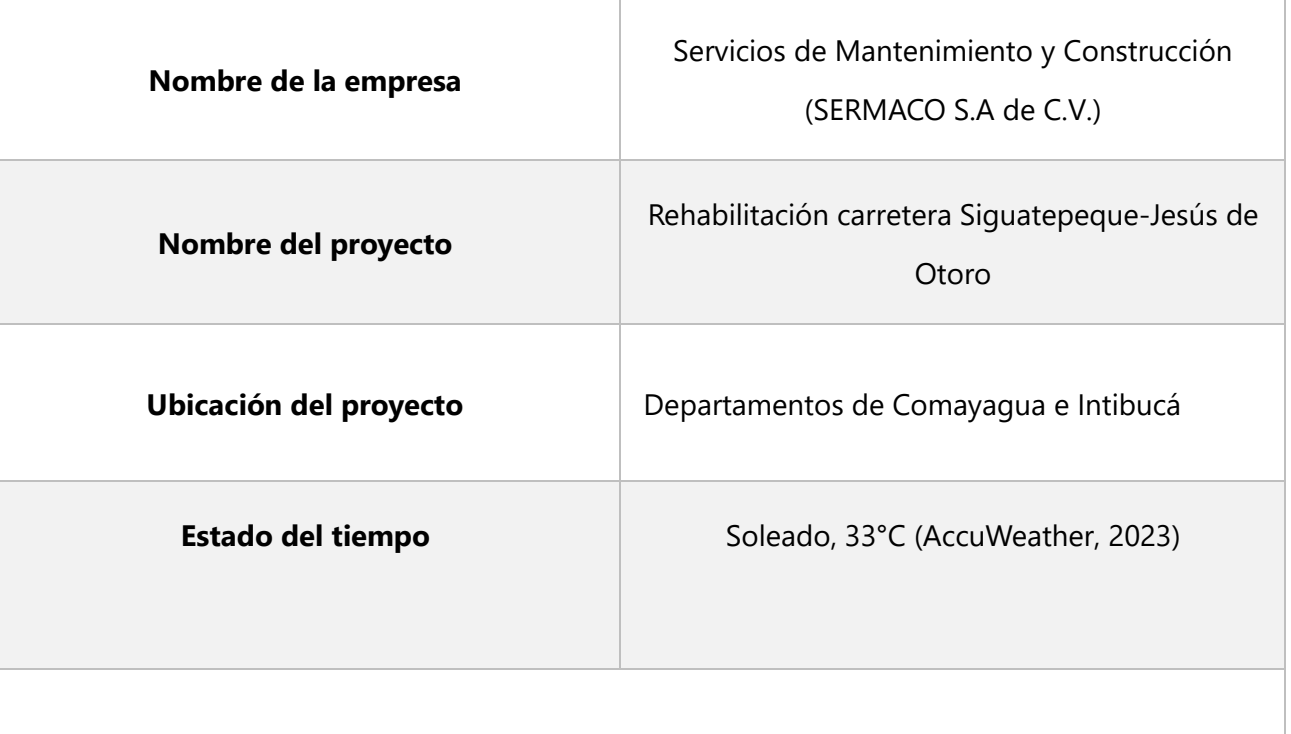

## **Actividades Principales**

• Supervisión de la conformación de suelo para el laboratorio de control de calidad.

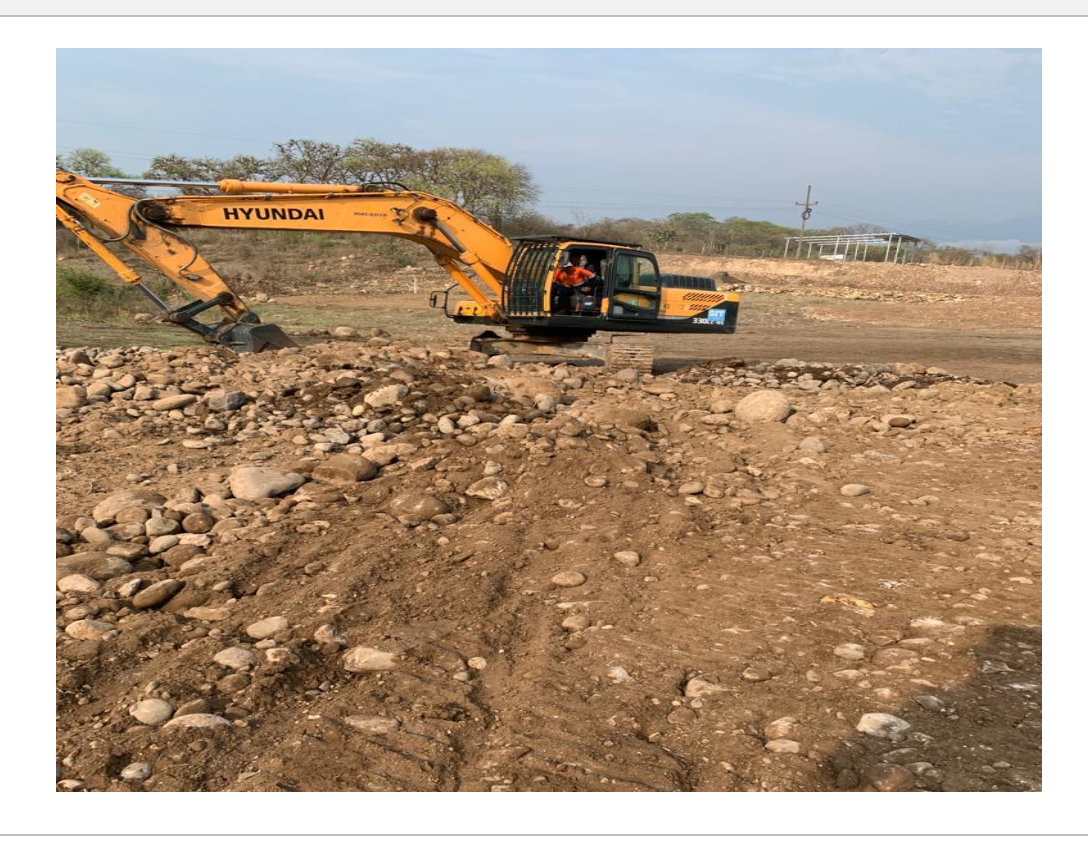
#### **Tabla 19 lunes 15 de mayo**

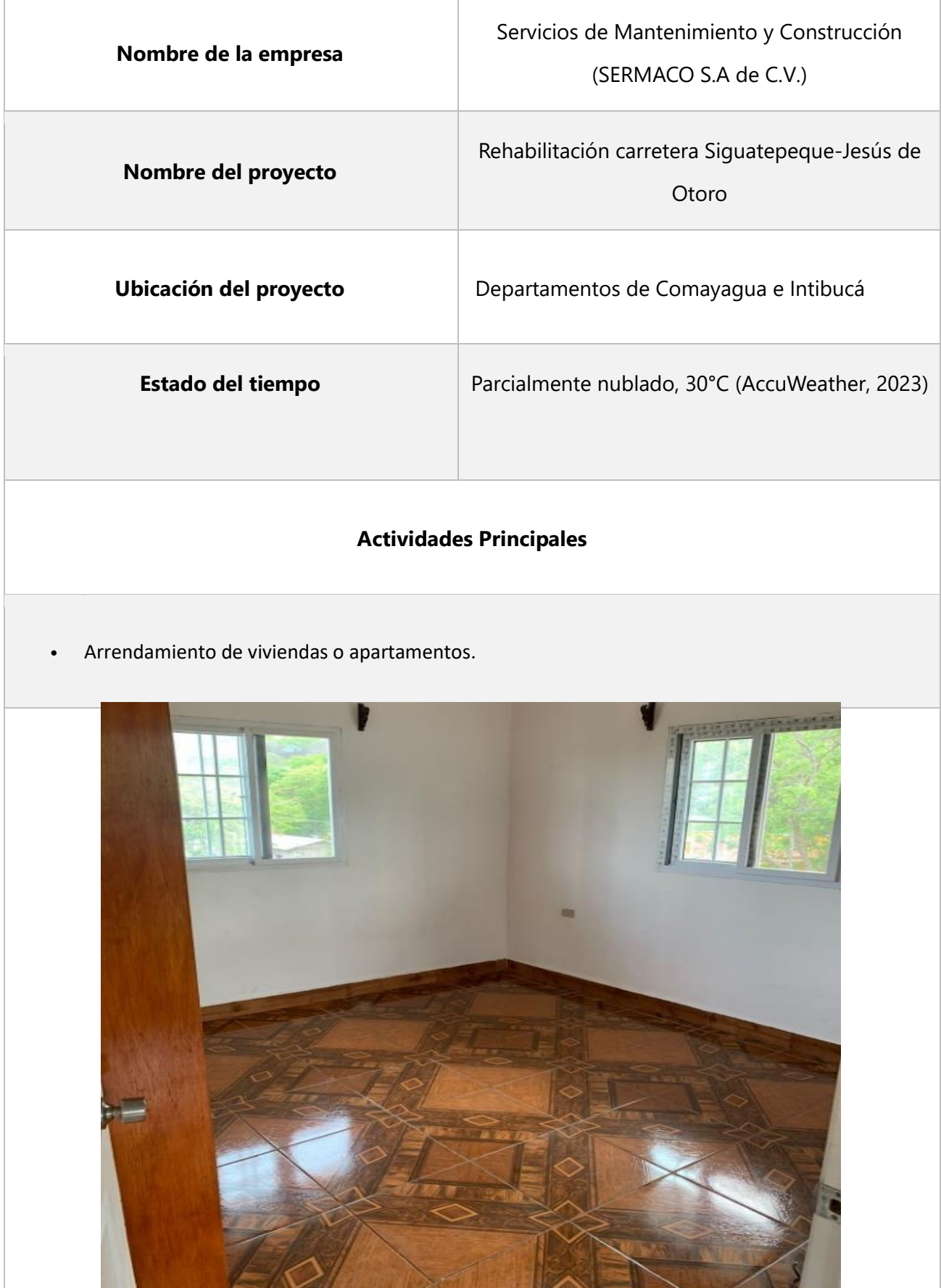

## **Tabla 20 martes 16 de mayo**

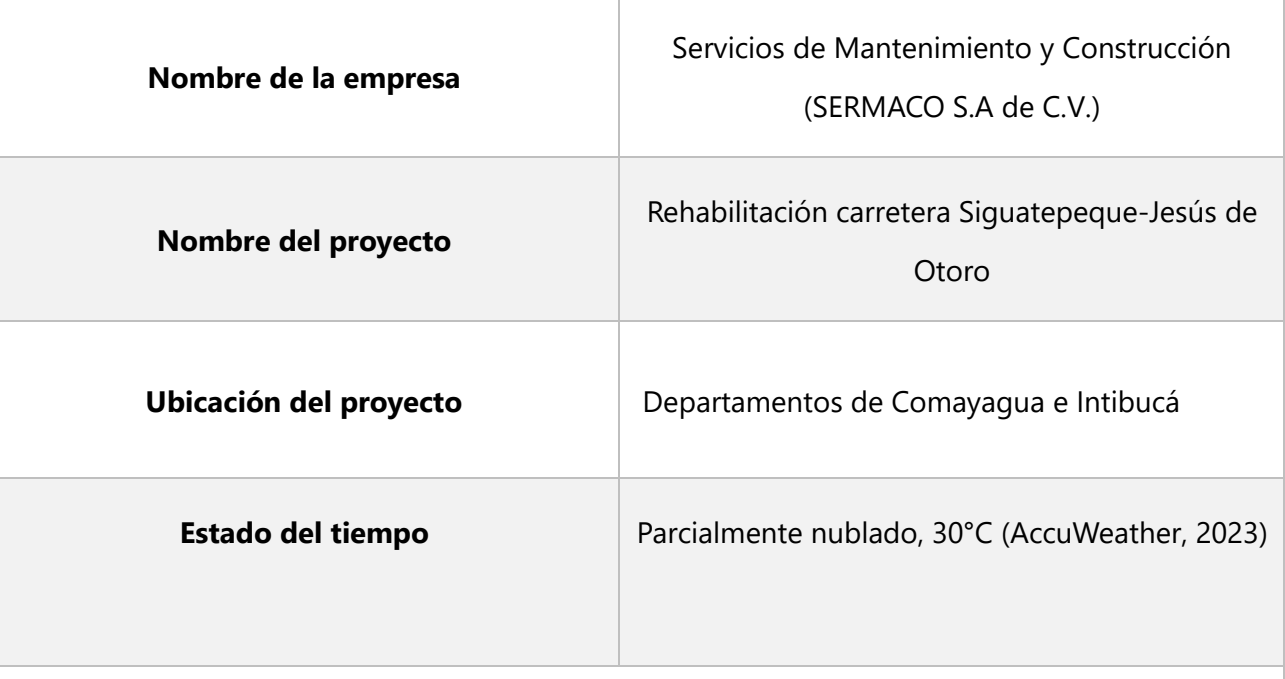

#### **Actividades Principales**

• Supervisión en la planta dosificadora, colocación de tolvas

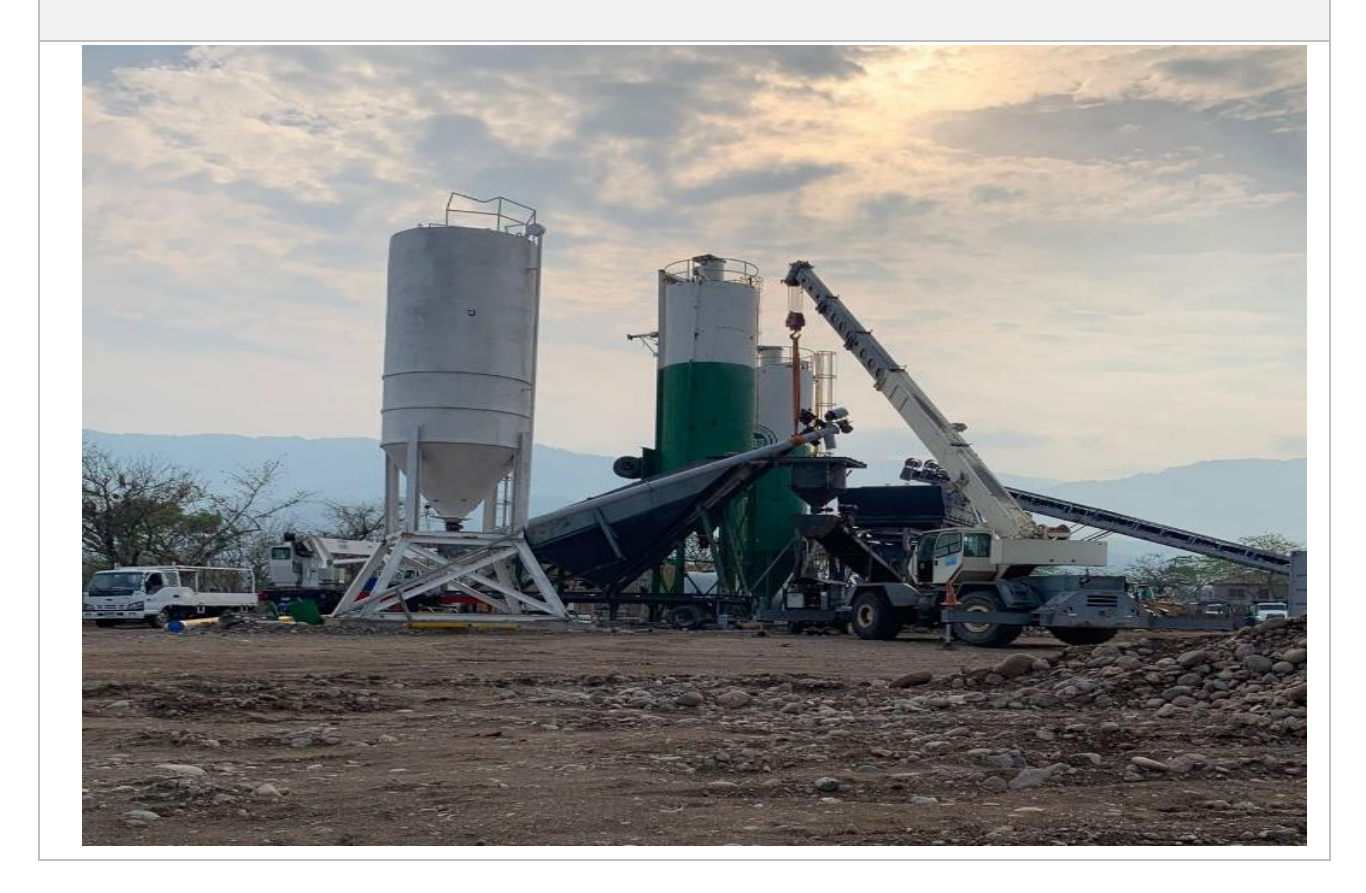

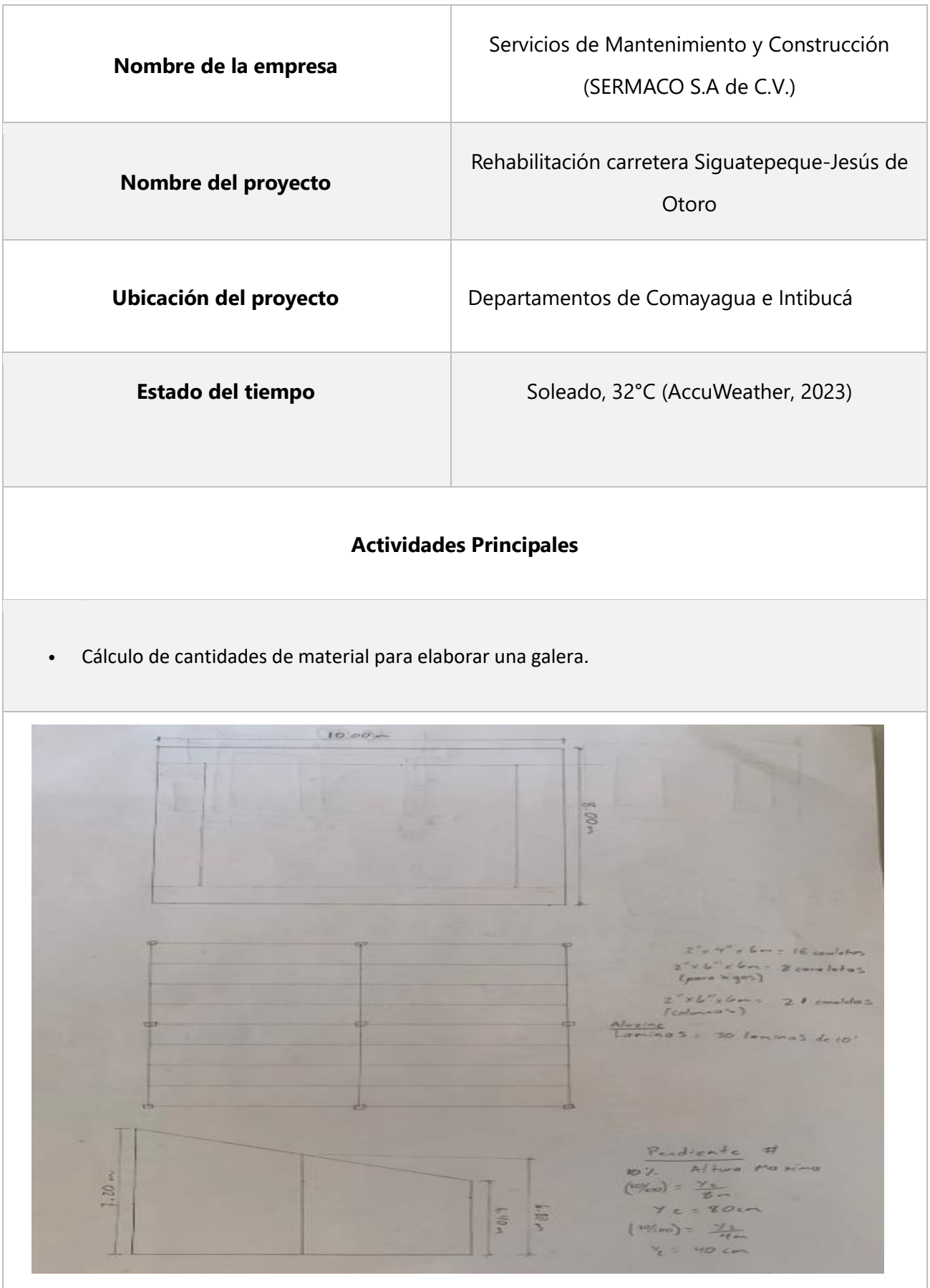

## **Tabla 21 miércoles 17 de mayo**

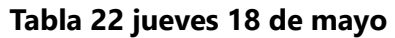

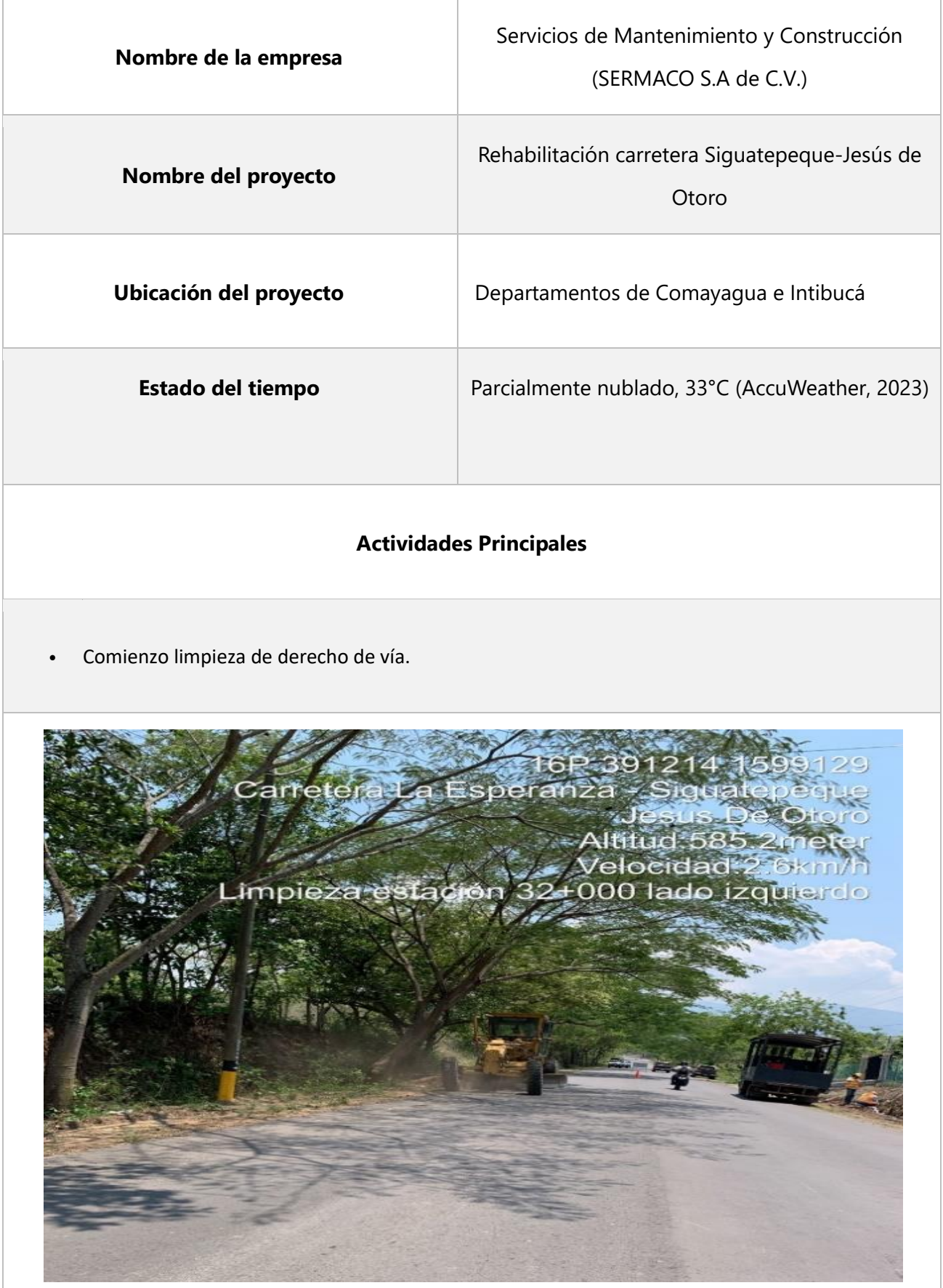

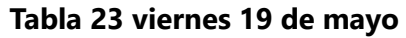

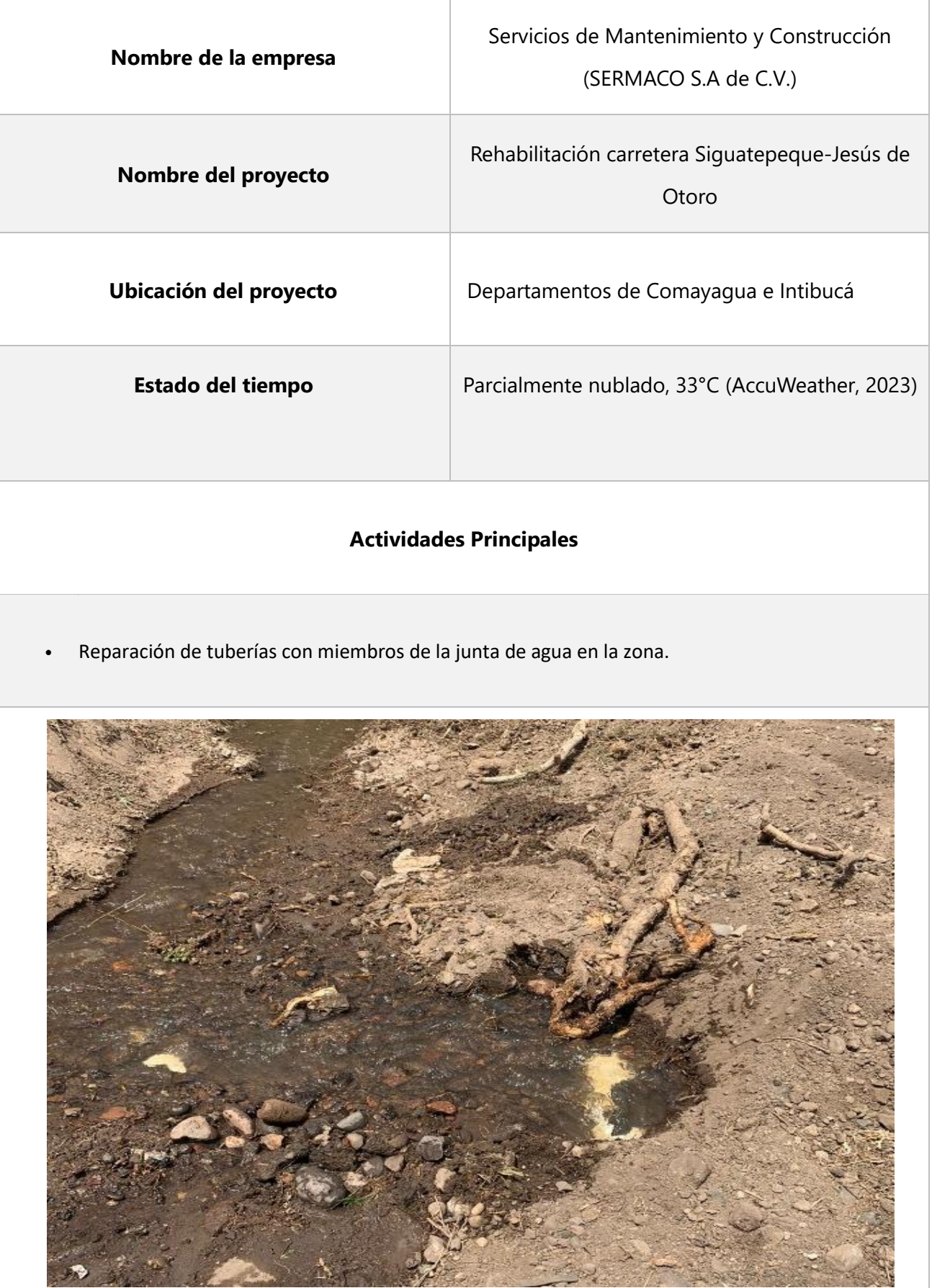

-17

**TANK** 

**CONTRACT** 

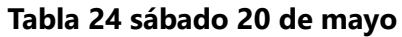

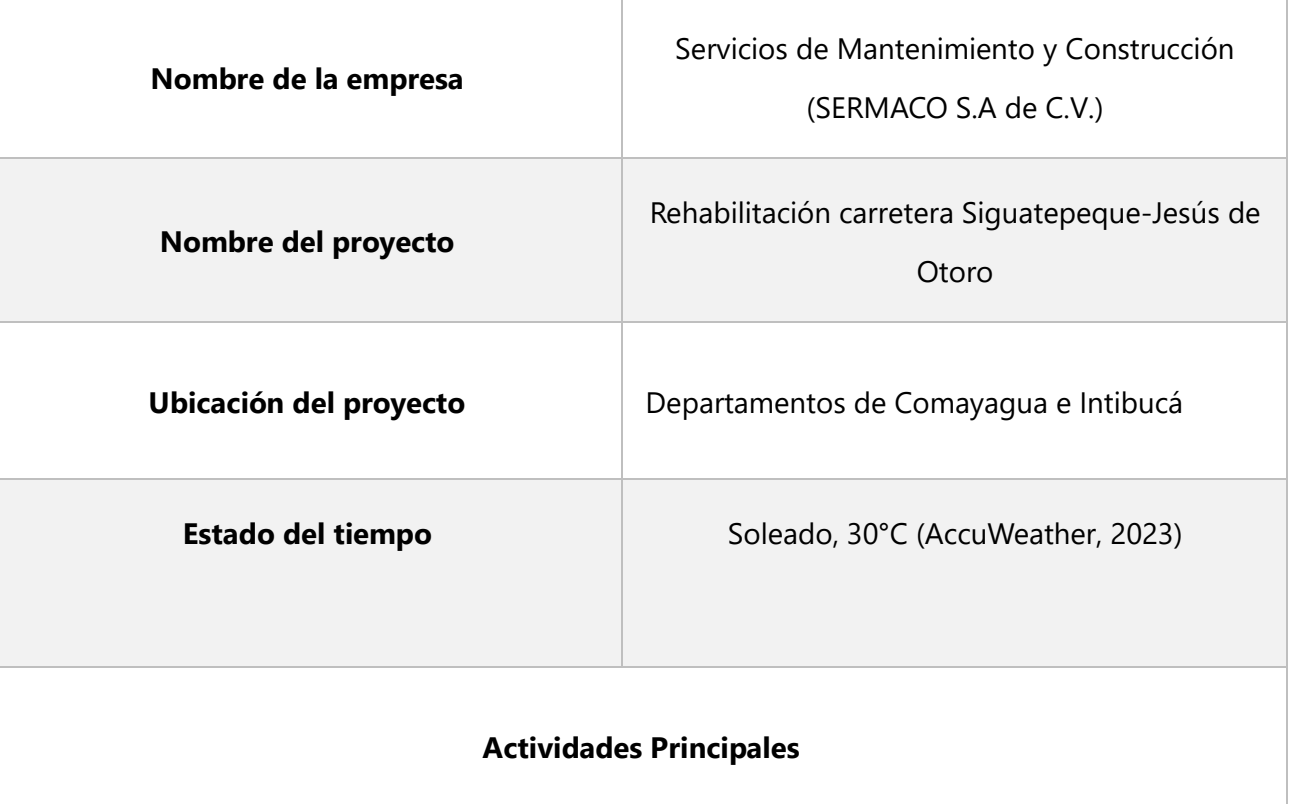

• Ubicación de escombreras.

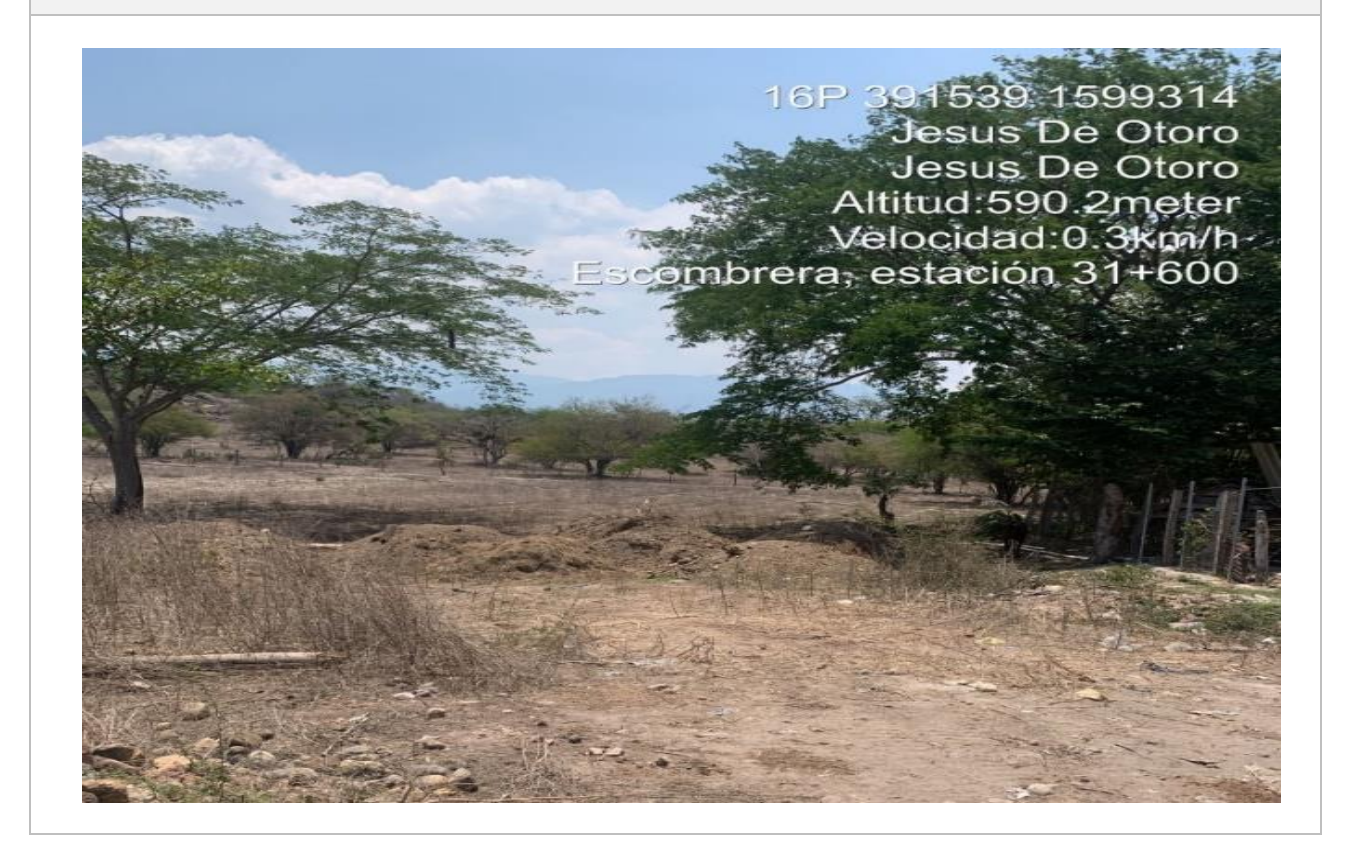

# **Tabla 25 lunes 22 de mayo**

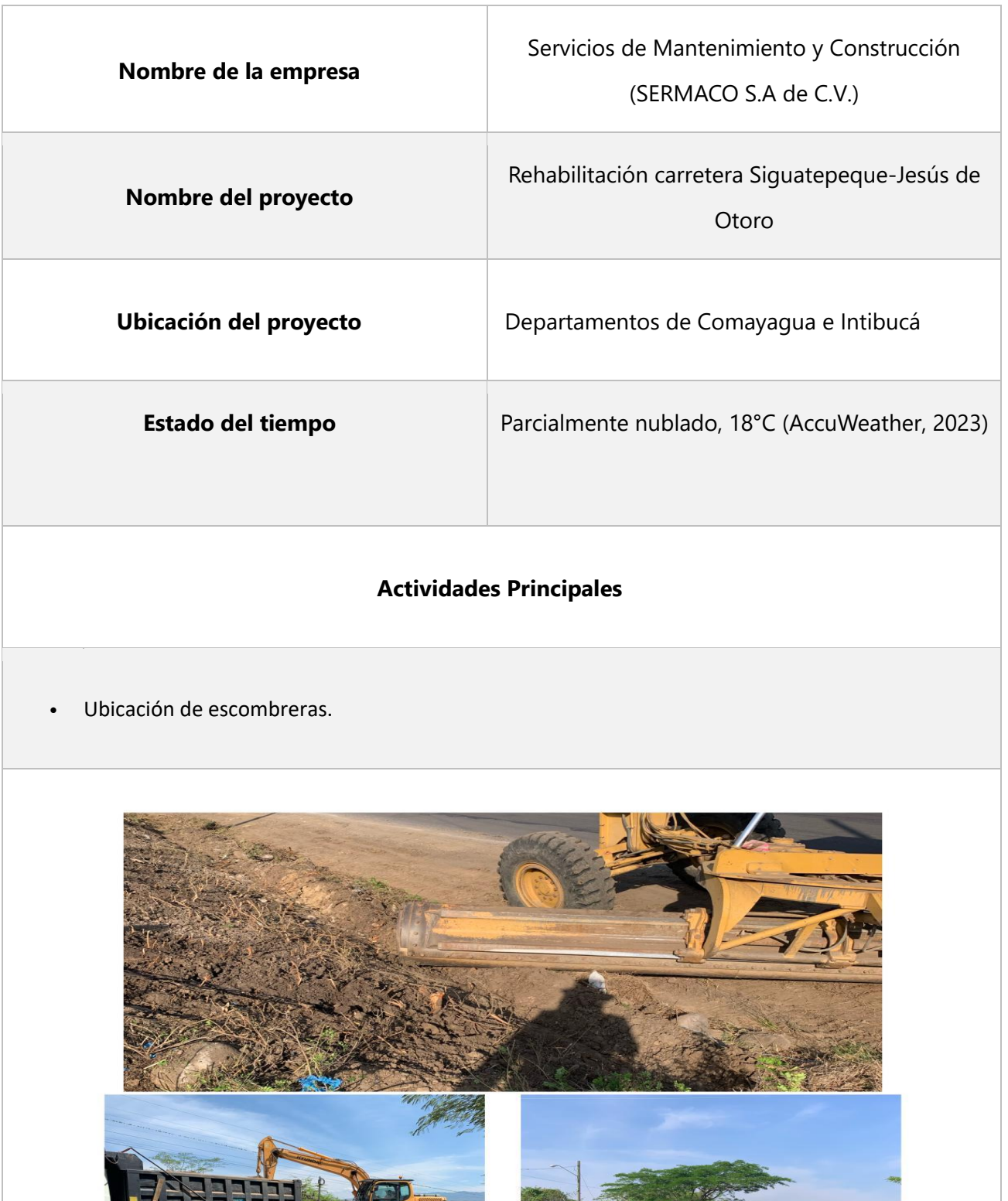

## **Tabla 26 martes 23 de junio**

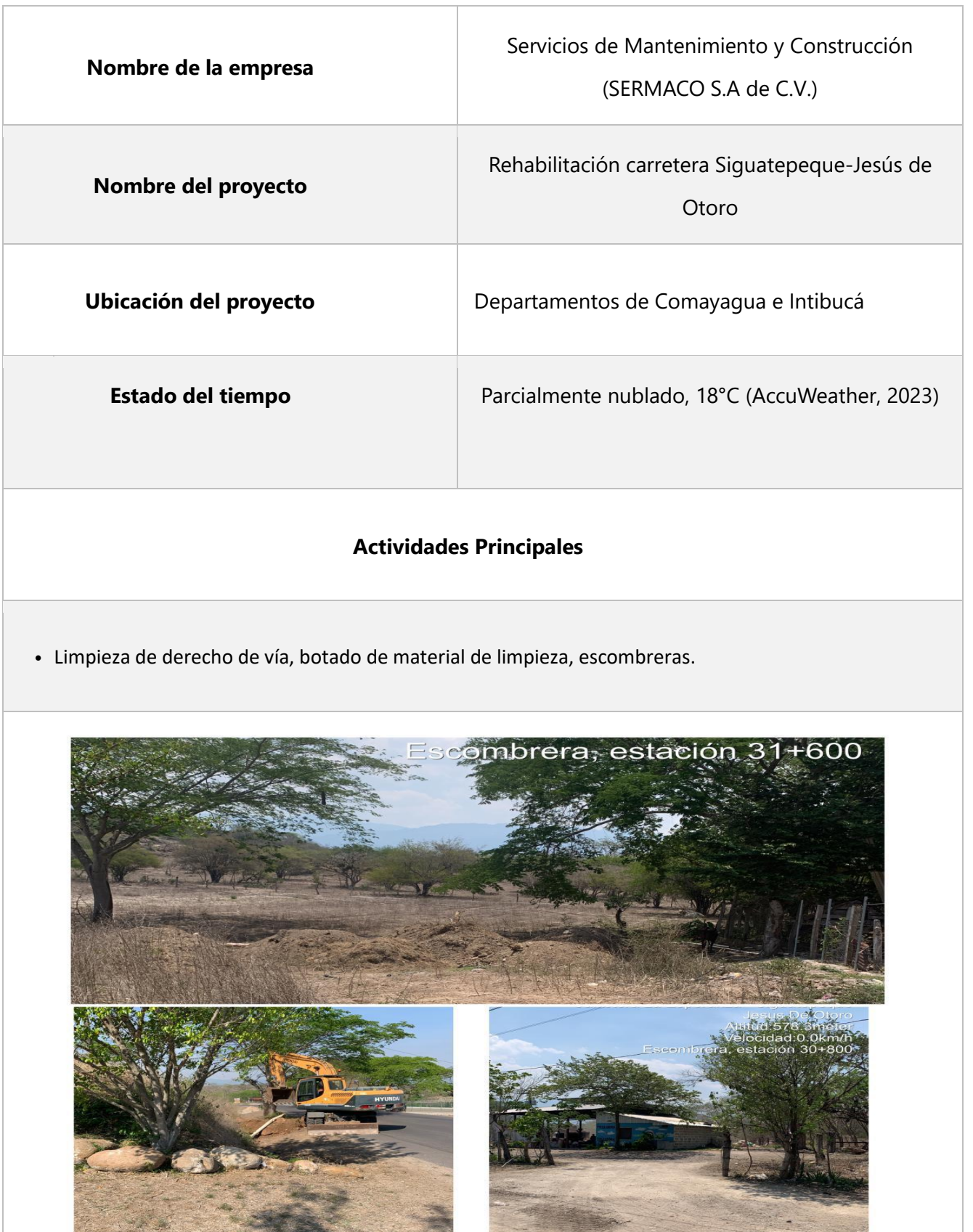

**CONTRACTOR** 

筺 ÷

# **Tabla 27 miércoles 24 de junio**

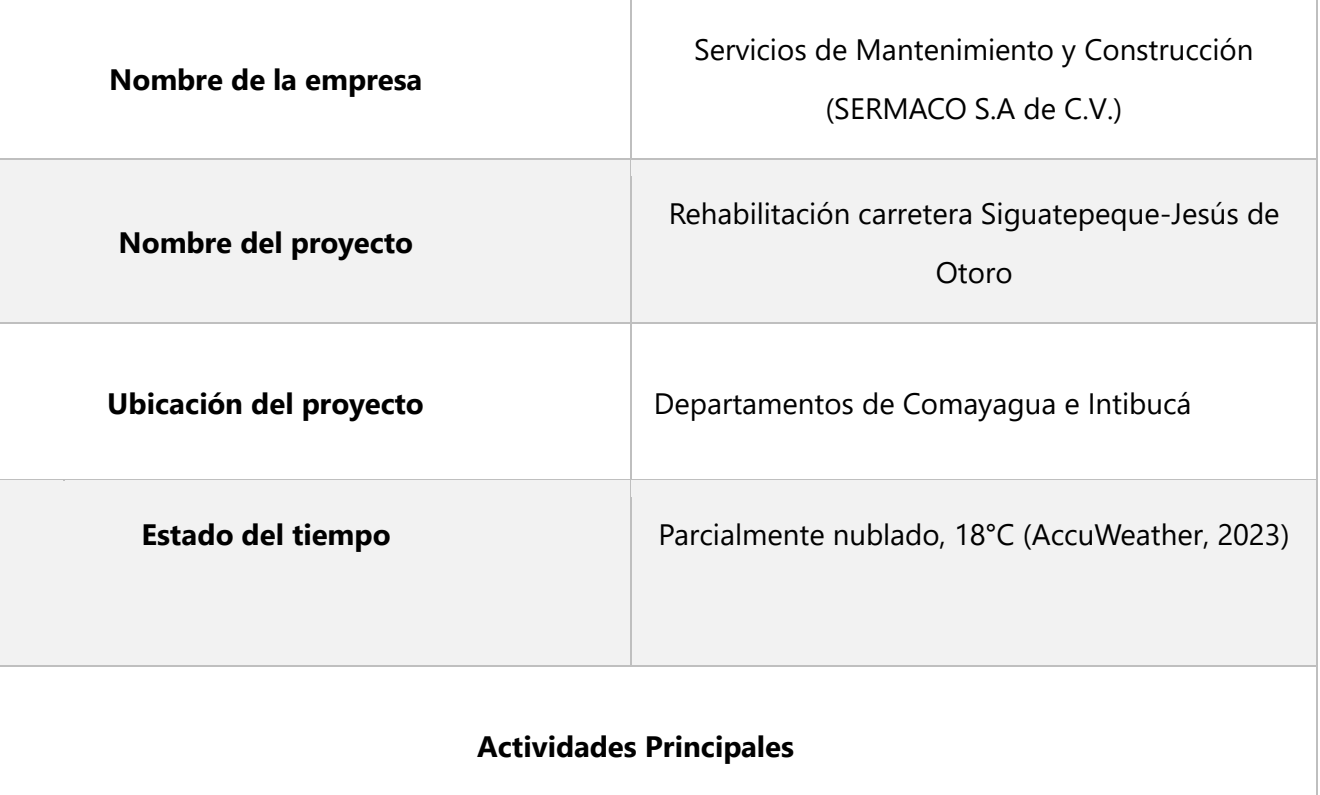

• Limpieza de derecho de vía, botado de material de limpieza, escombreras.

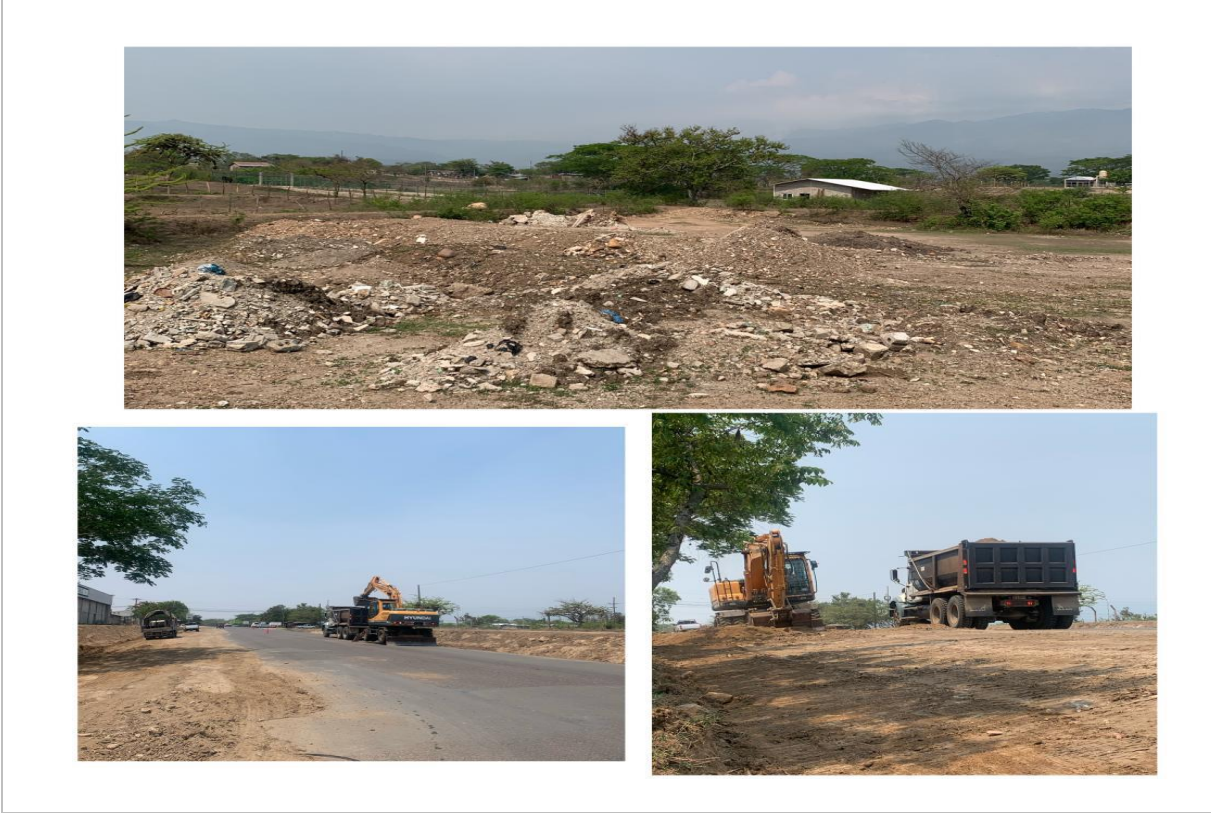

#### **Tabla 28 jueves 25 de mayo**

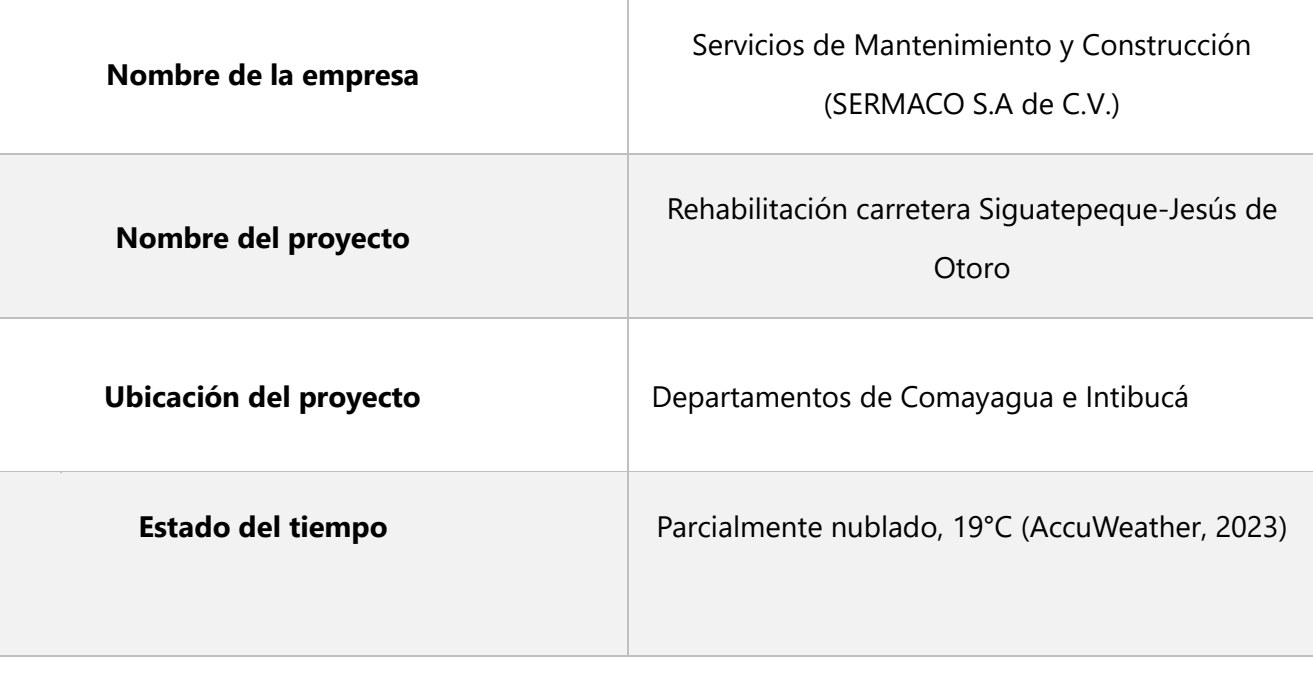

## **Actividades Principales**

• Limpieza de derecho de vía, botado de material de limpieza, escombreras.

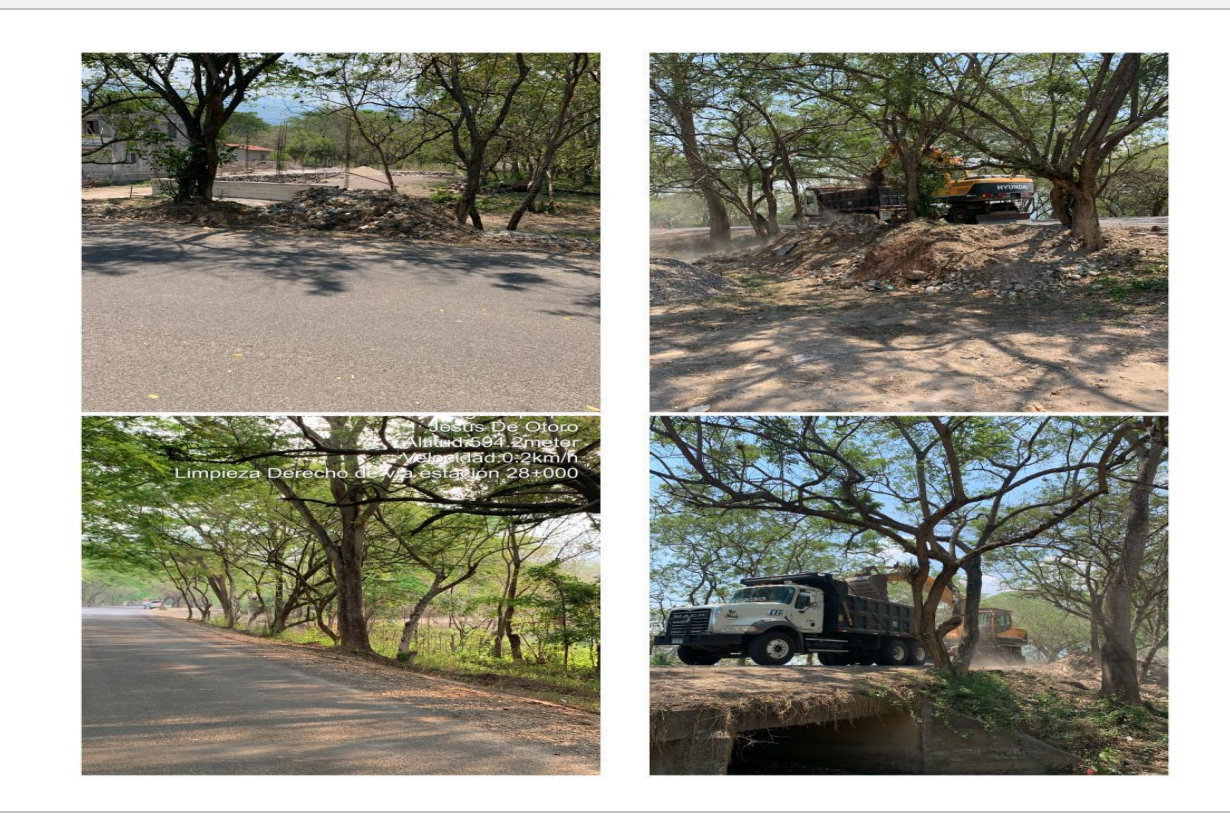

#### **Tabla 29 viernes 26 de mayo**

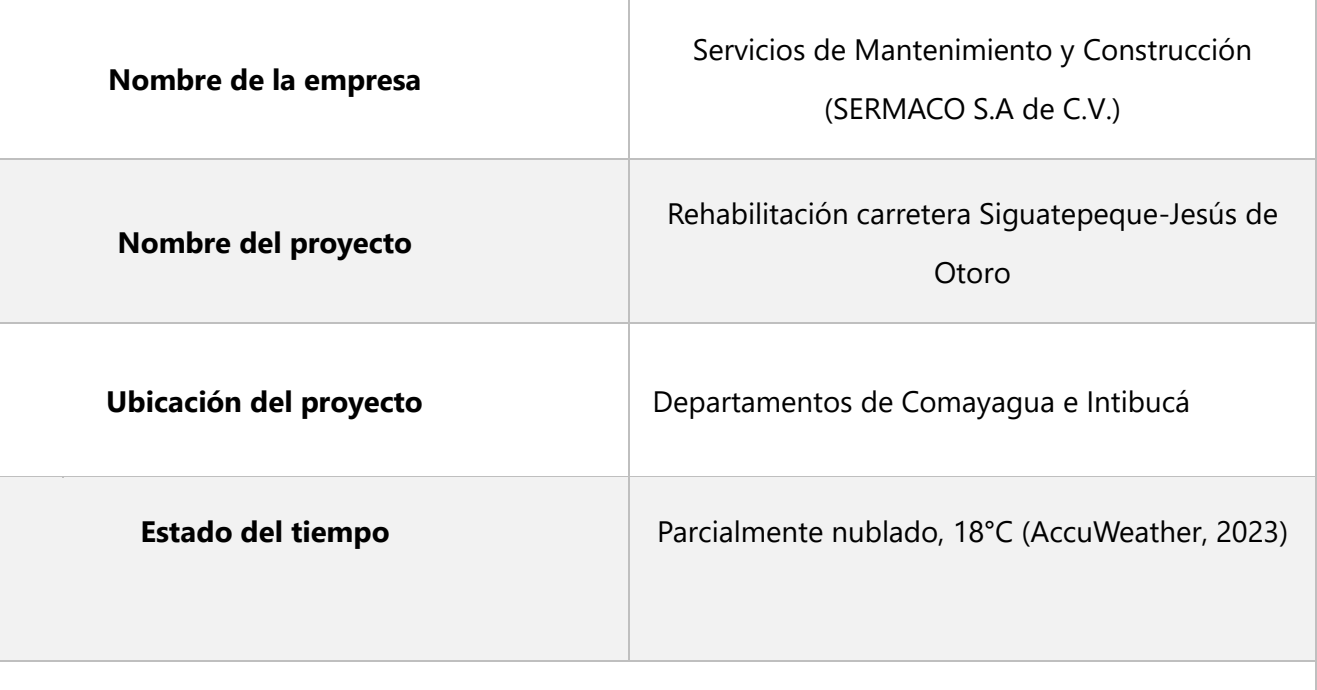

## **Actividades Principales**

• Limpieza de derecho de vía, botado de material por administración delegada.

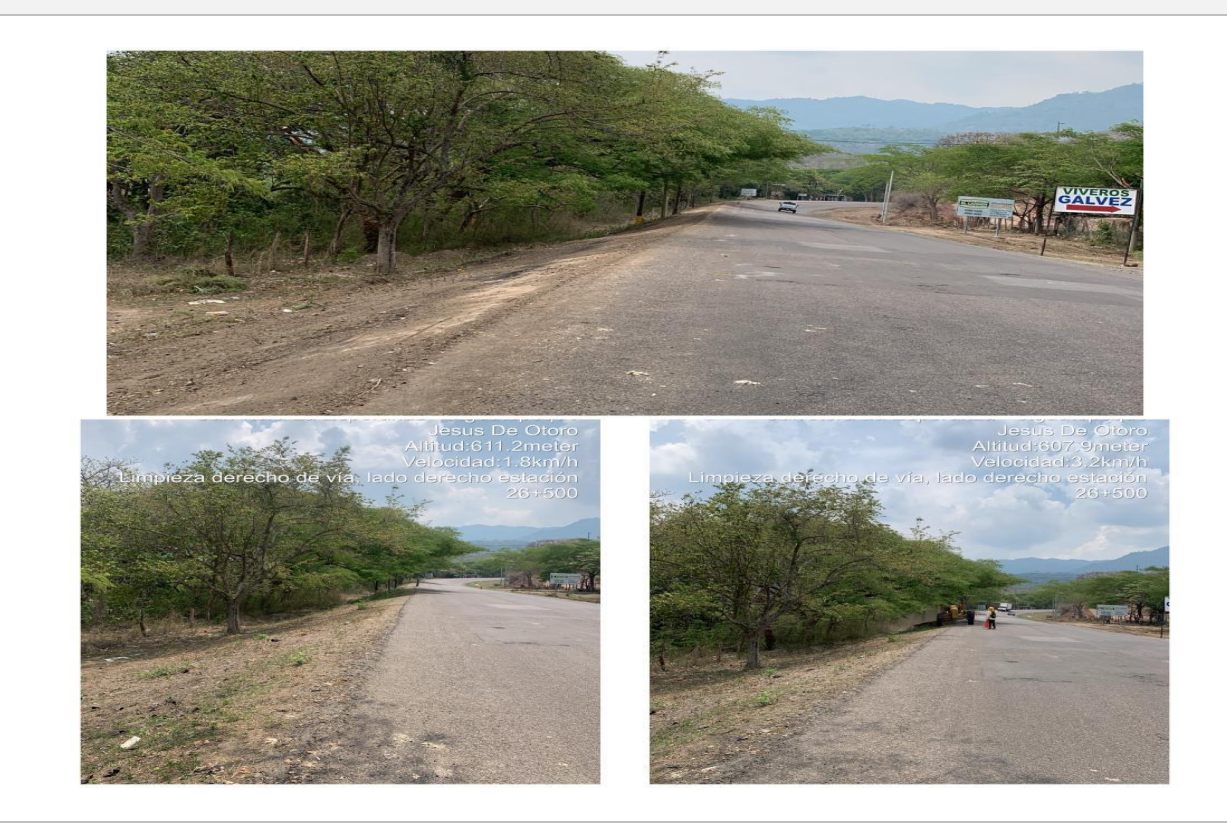

#### **Tabla 30 sábado 27 de mayo**

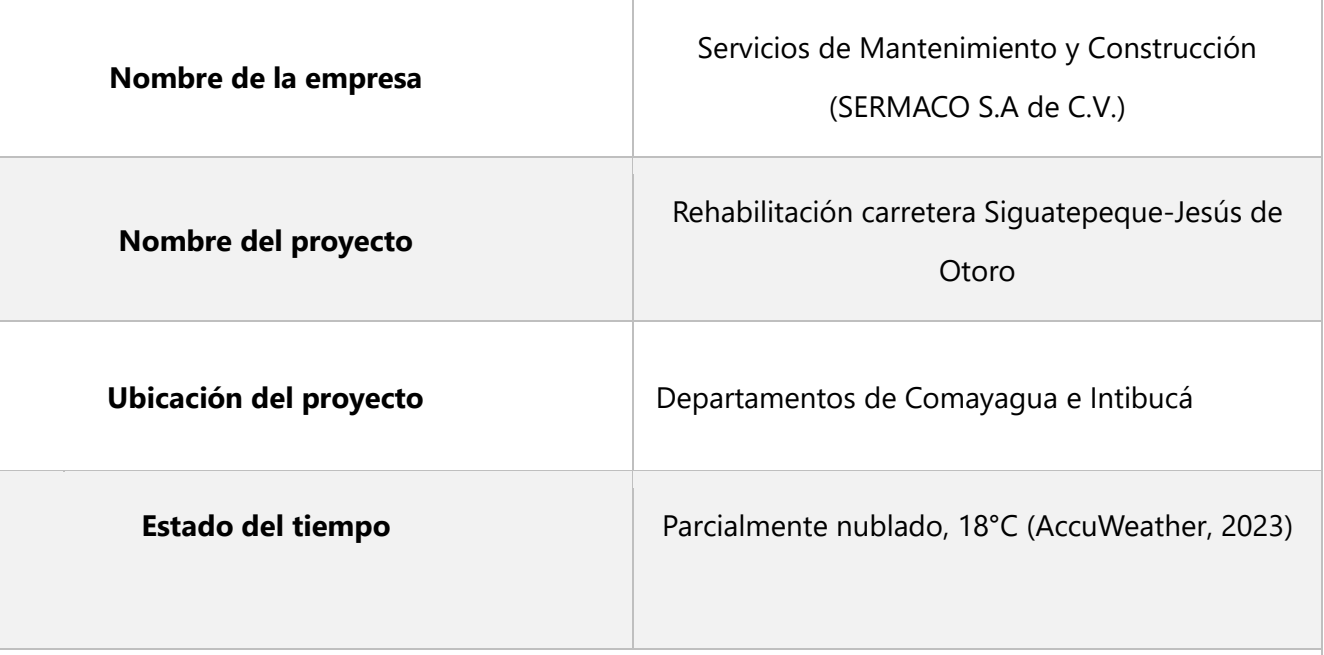

#### **Actividades Principales**

•

Limpieza de derecho de vía, botado de material por administración delegada, inventario de maquinaria en el plantel.

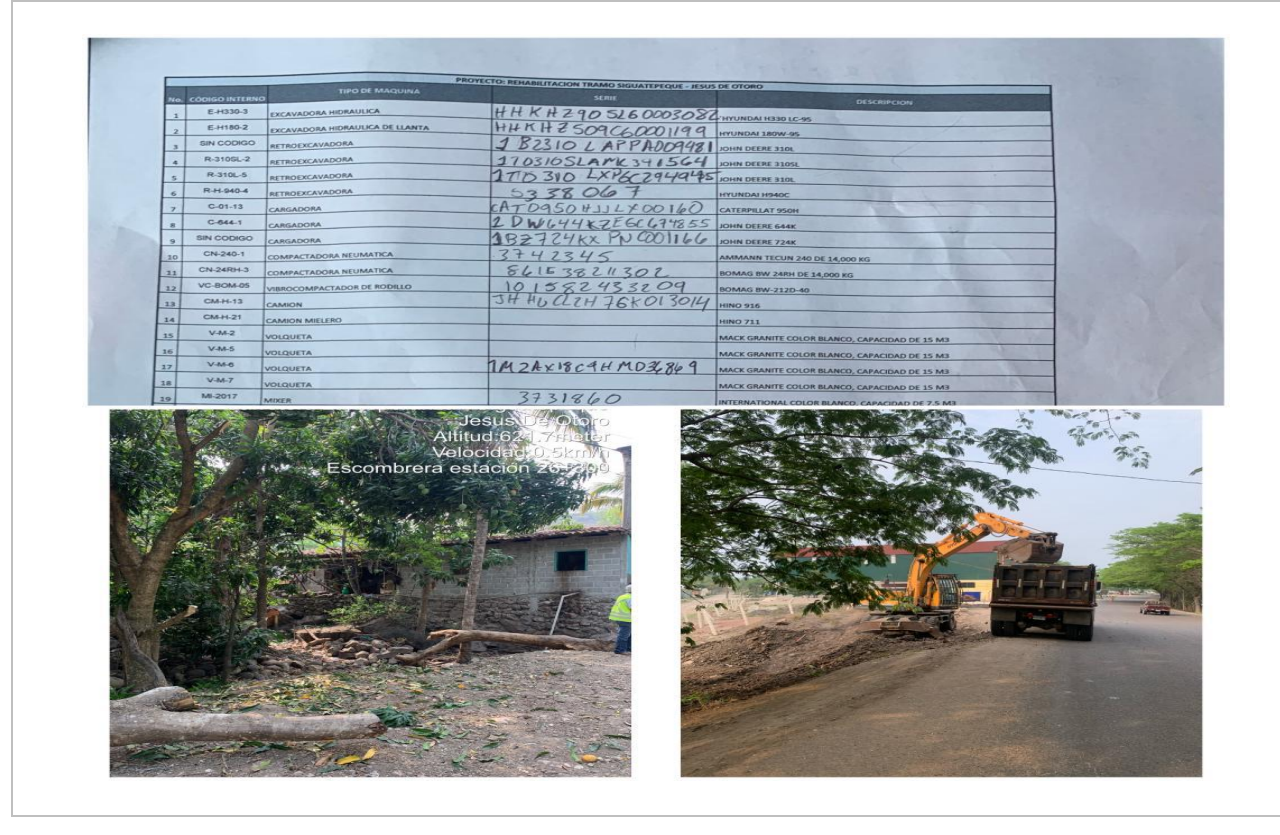

#### **Tabla 31 lunes 29 de mayo**

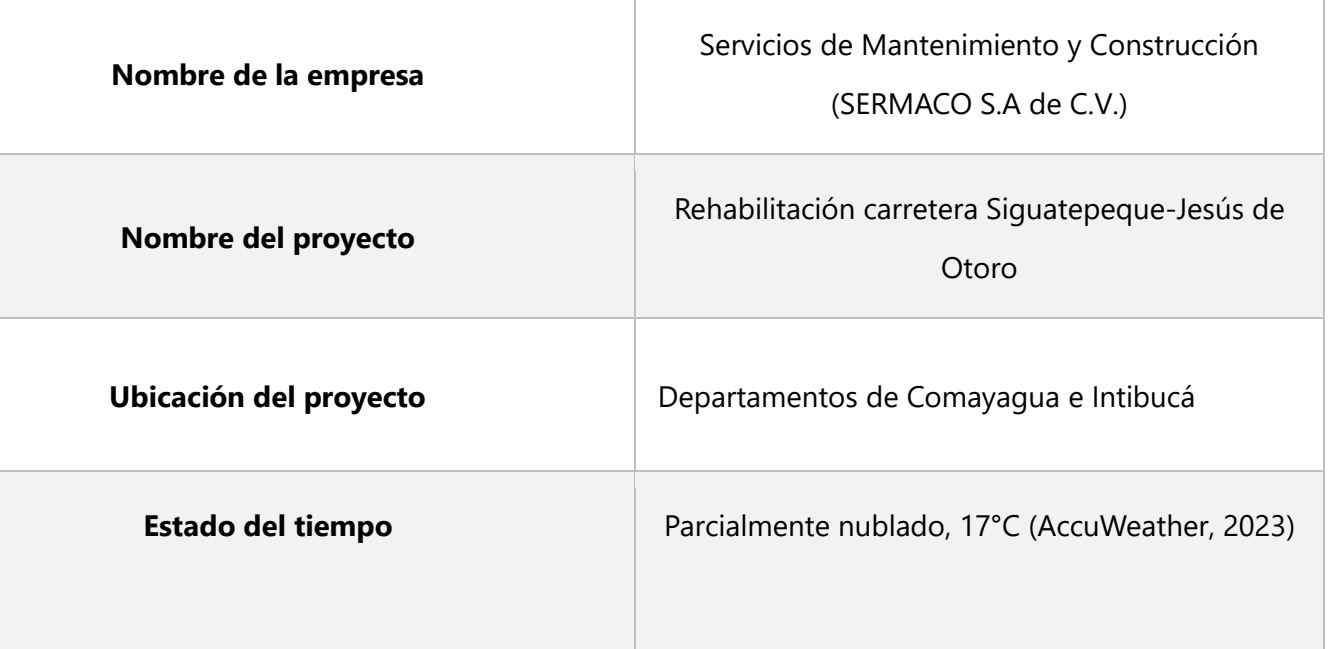

## **Actividades Principales**

•

Limpieza de derecho de vía, botado de material por administración delegada, inventario de maquinaria en el plantel.

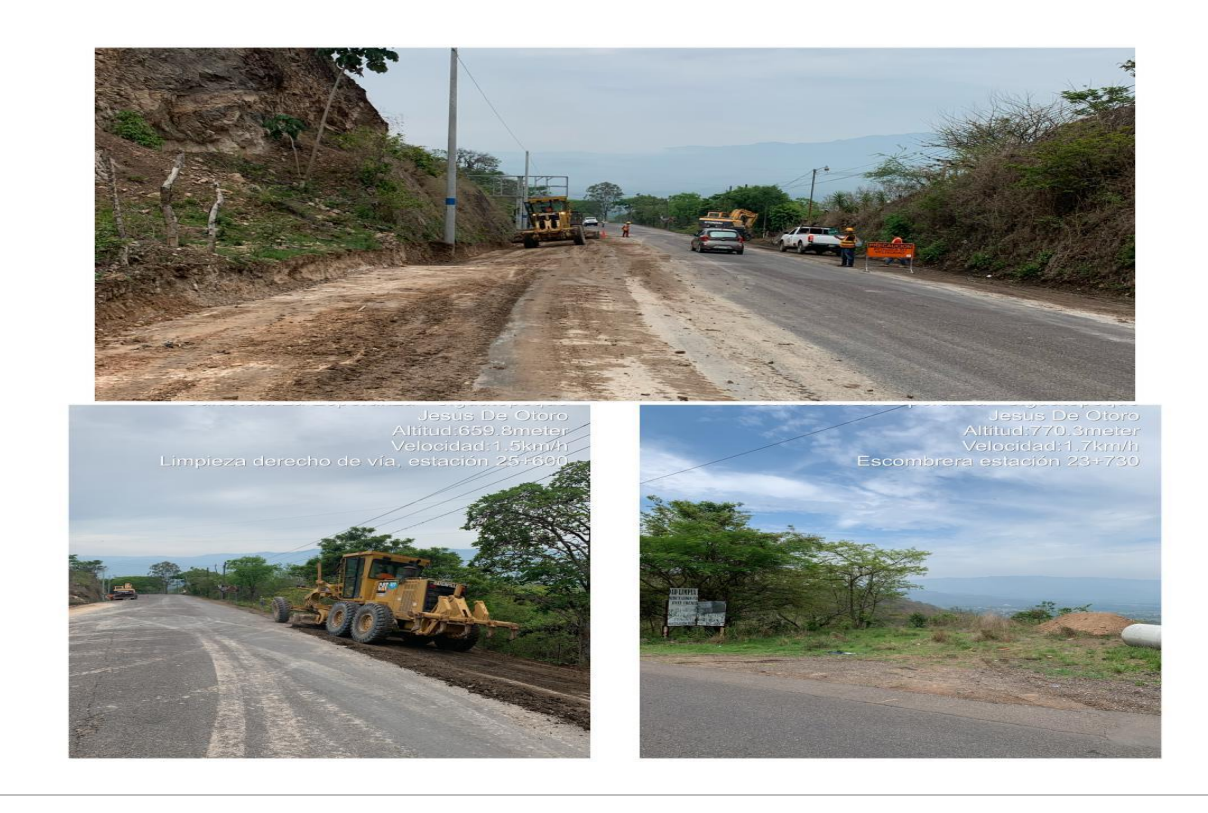

#### **Tabla 32 martes 30 de mayo**

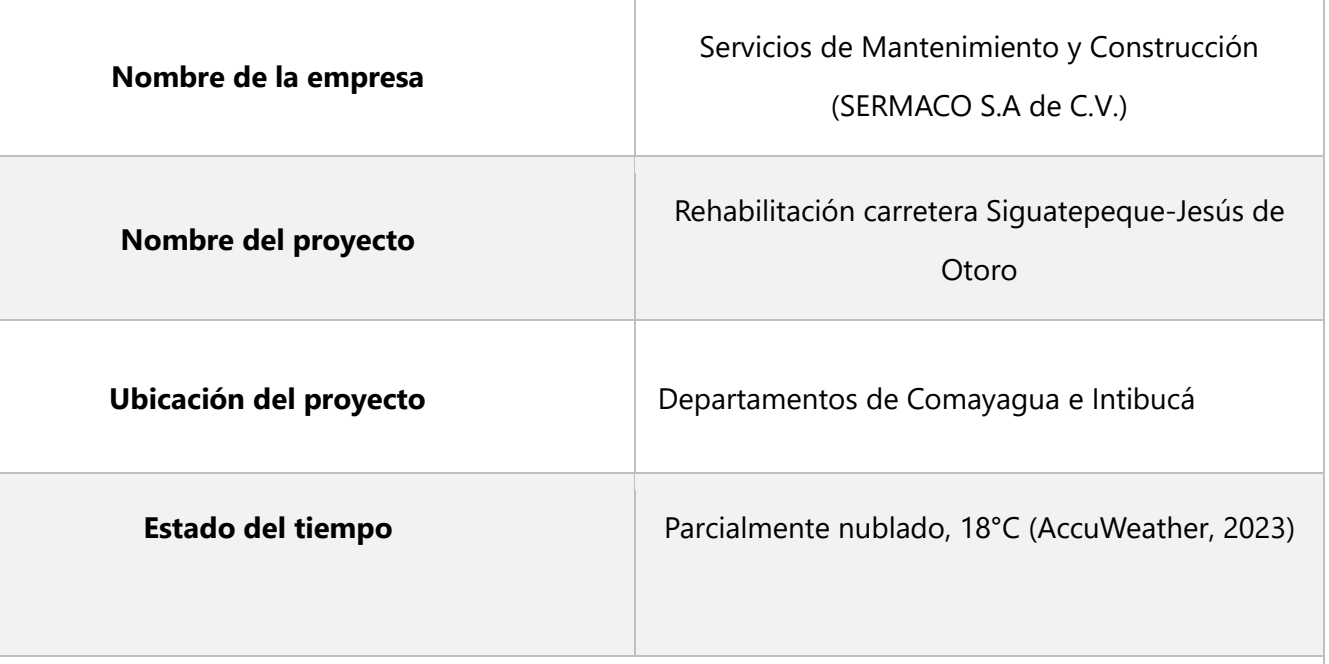

## **Actividades Principales**

•

Limpieza de derecho de vía, botado de material por administración delegada, inventario de maquinaria en el plantel.

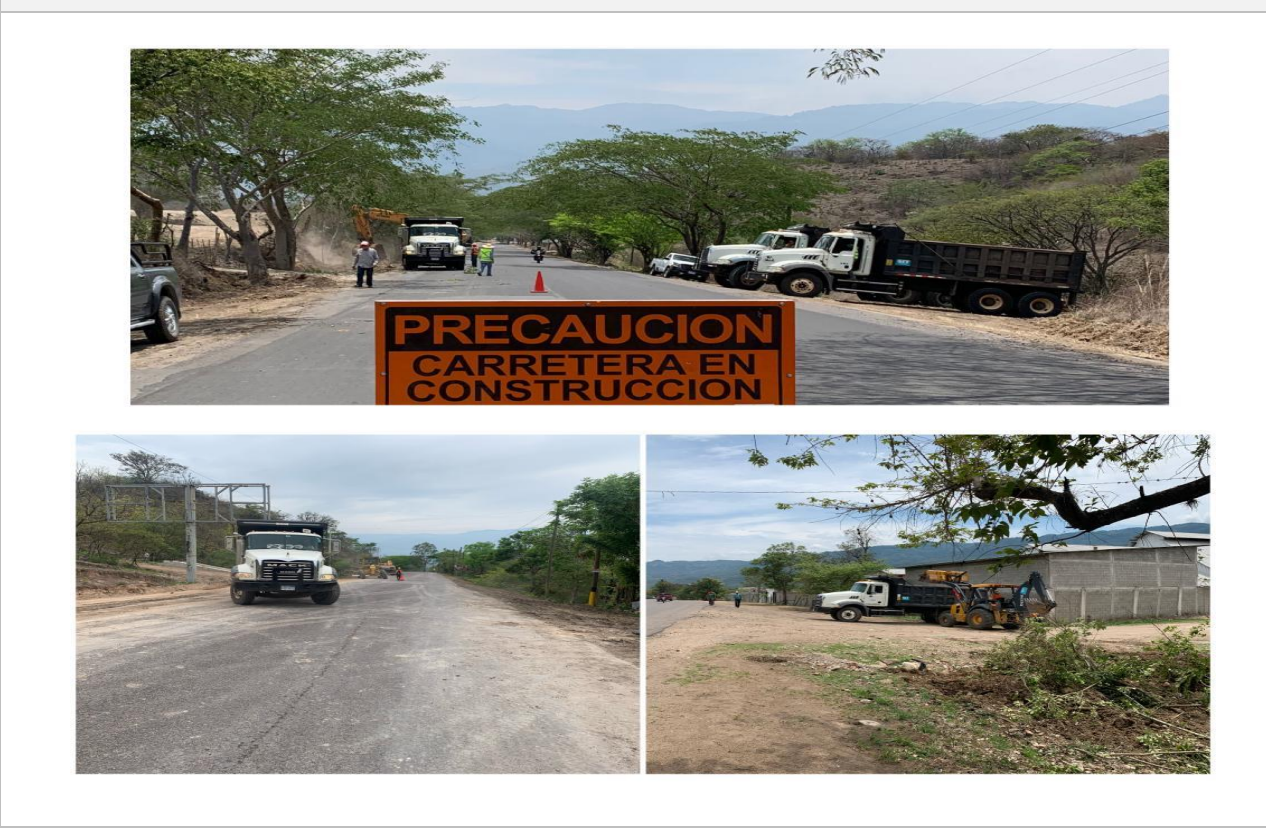

#### **Tabla 33 miércoles 31 de mayo**

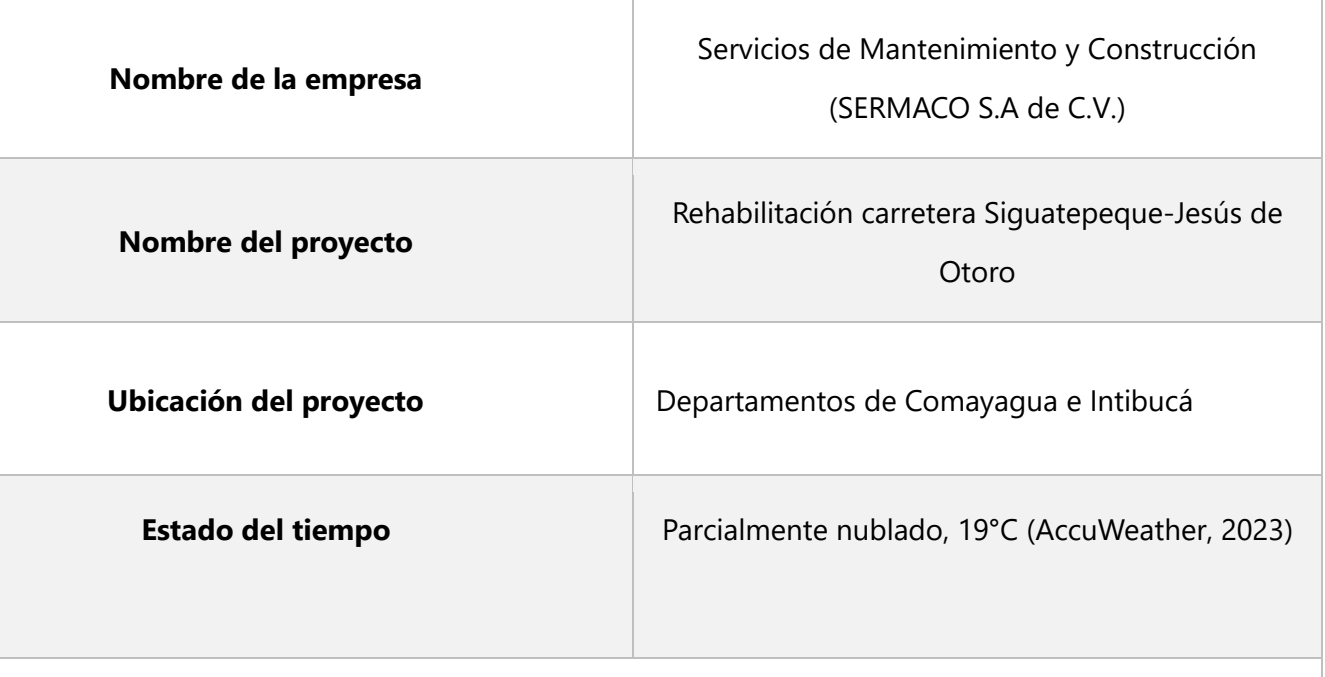

#### **Actividades Principales**

• Limpieza de derecho de vía, supervisión de colocación de la estructura de la galera del laboratorio.

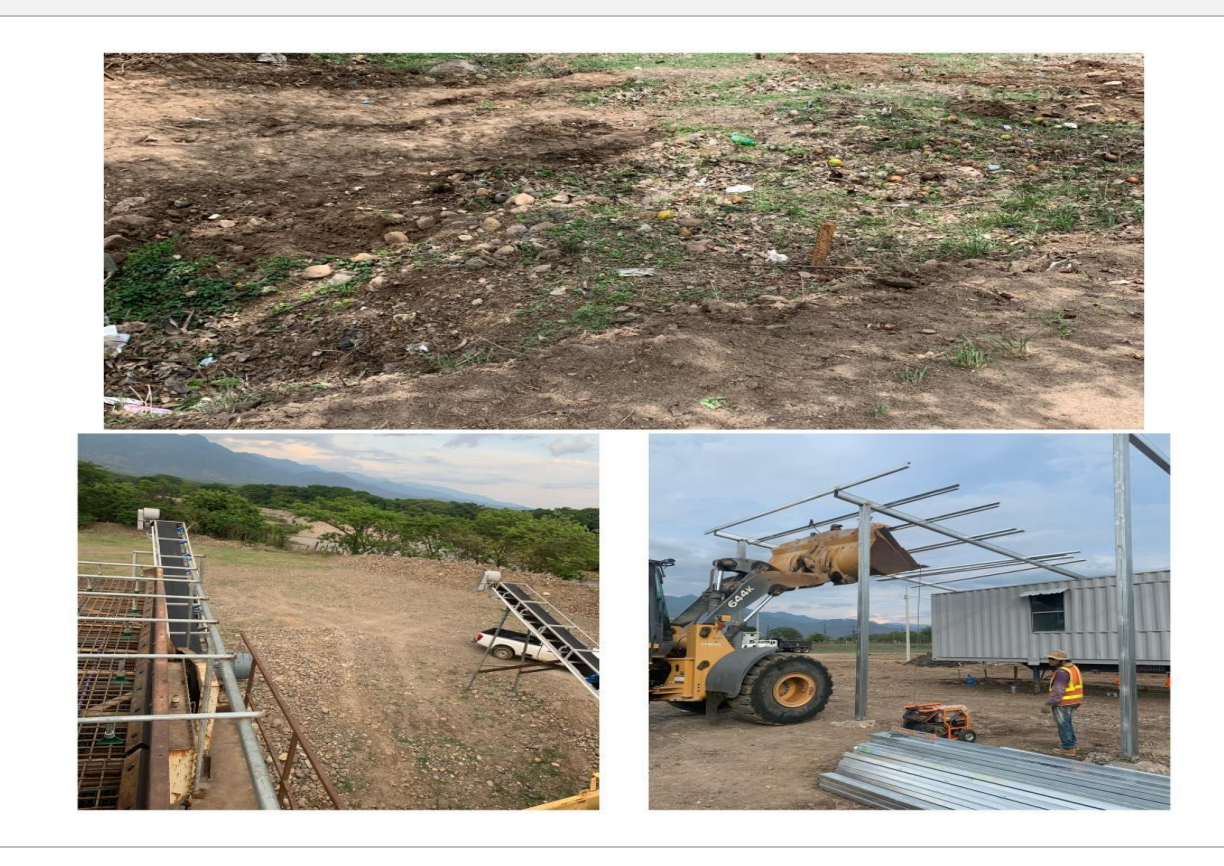

## **Tabla 34 jueves 1 de mayo**

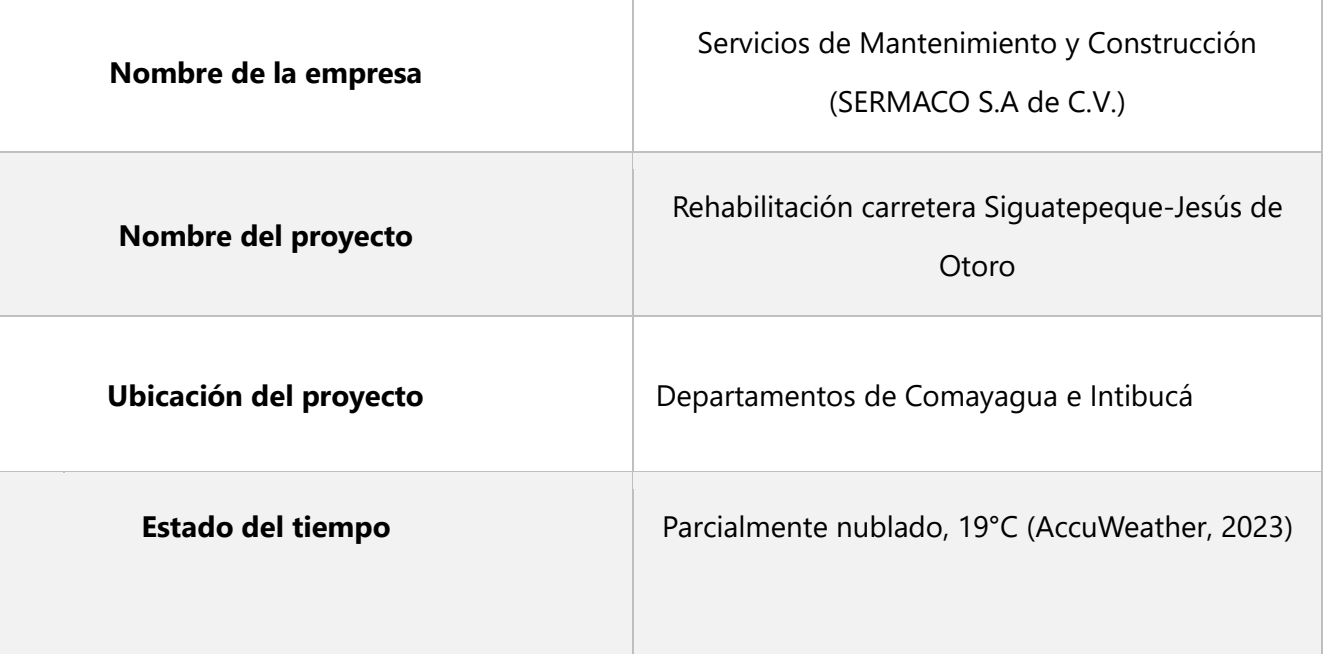

## **Actividades Principales**

• Visita a la planta trituradora.

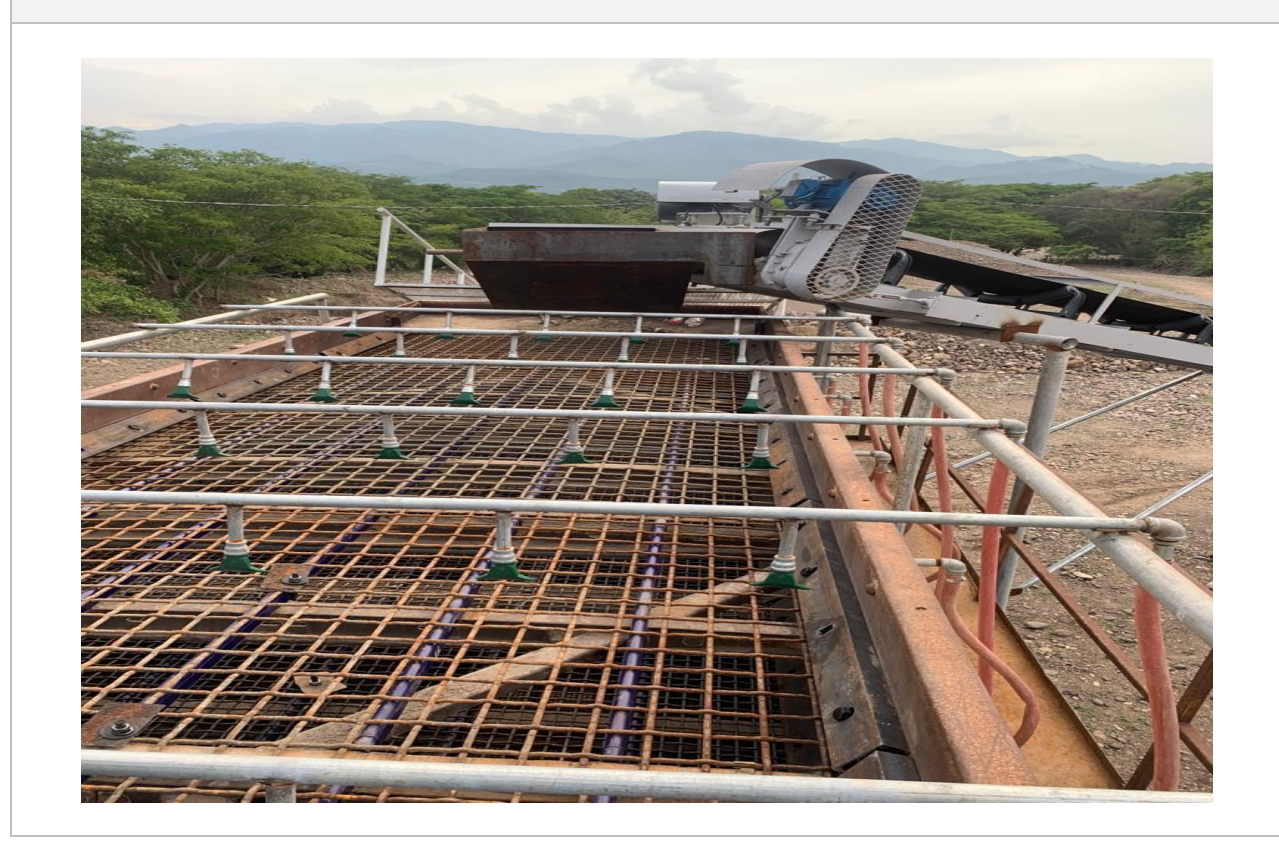

## **Tabla 35 miércoles 7 de junio**

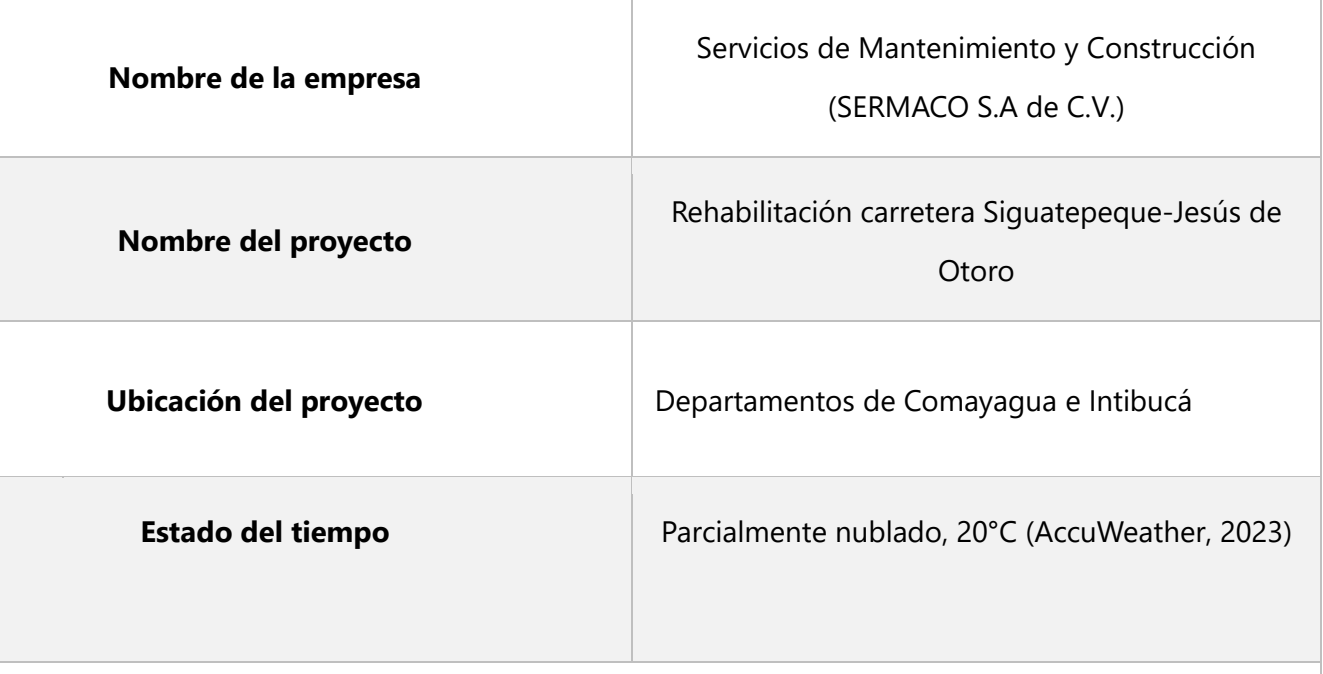

## **Actividades Principales**

• Remoción de derrumbe lado izquierdo estación 25+550

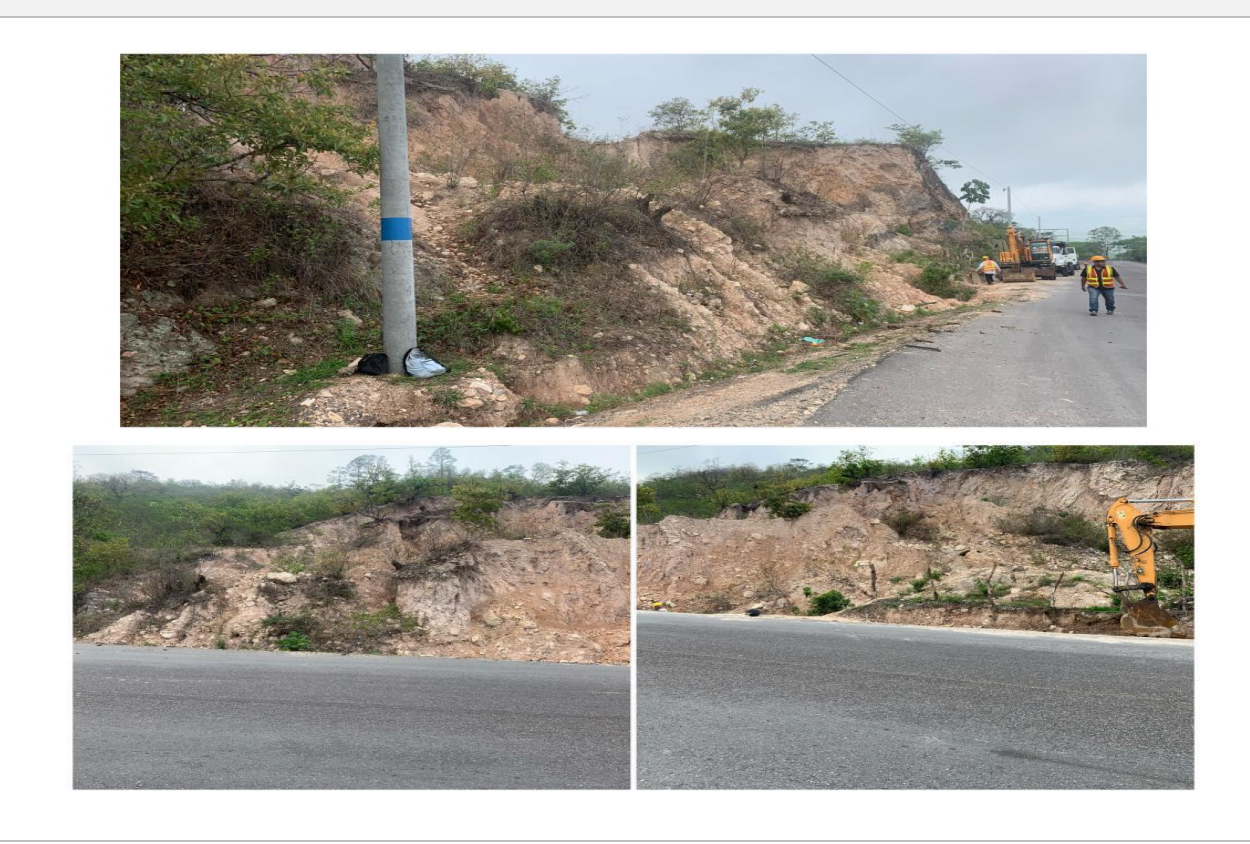

# **Tabla 36 jueves 8 de junio**

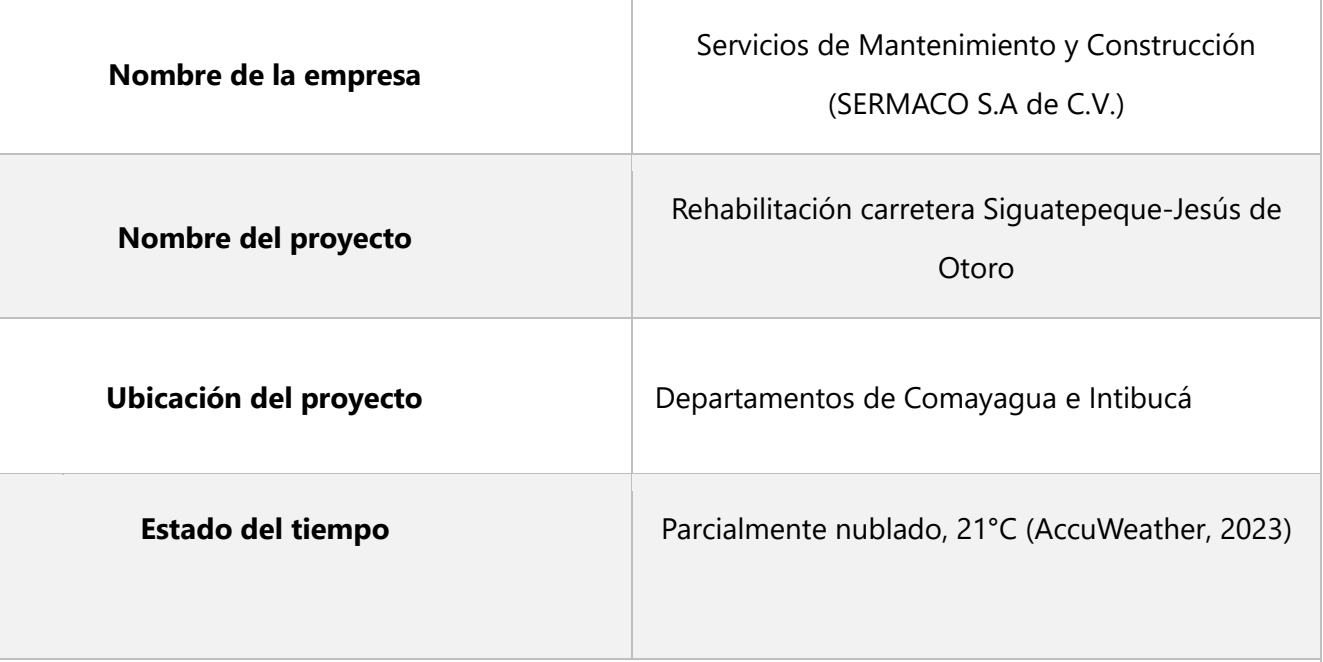

## **Actividades Principales**

• Remoción y acarreo de derrumbe lado izquierdo estación 25+550

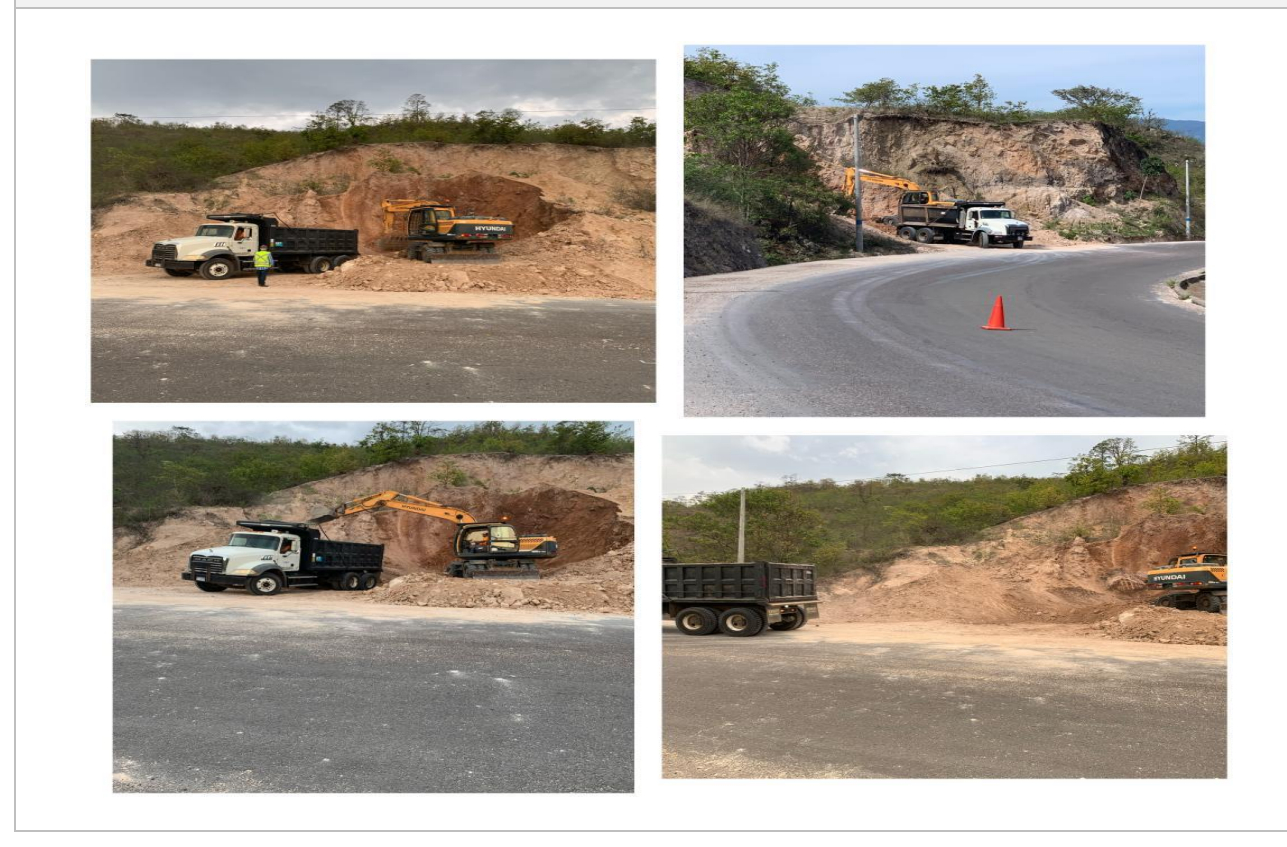

## **Tabla 37 viernes 9 de junio**

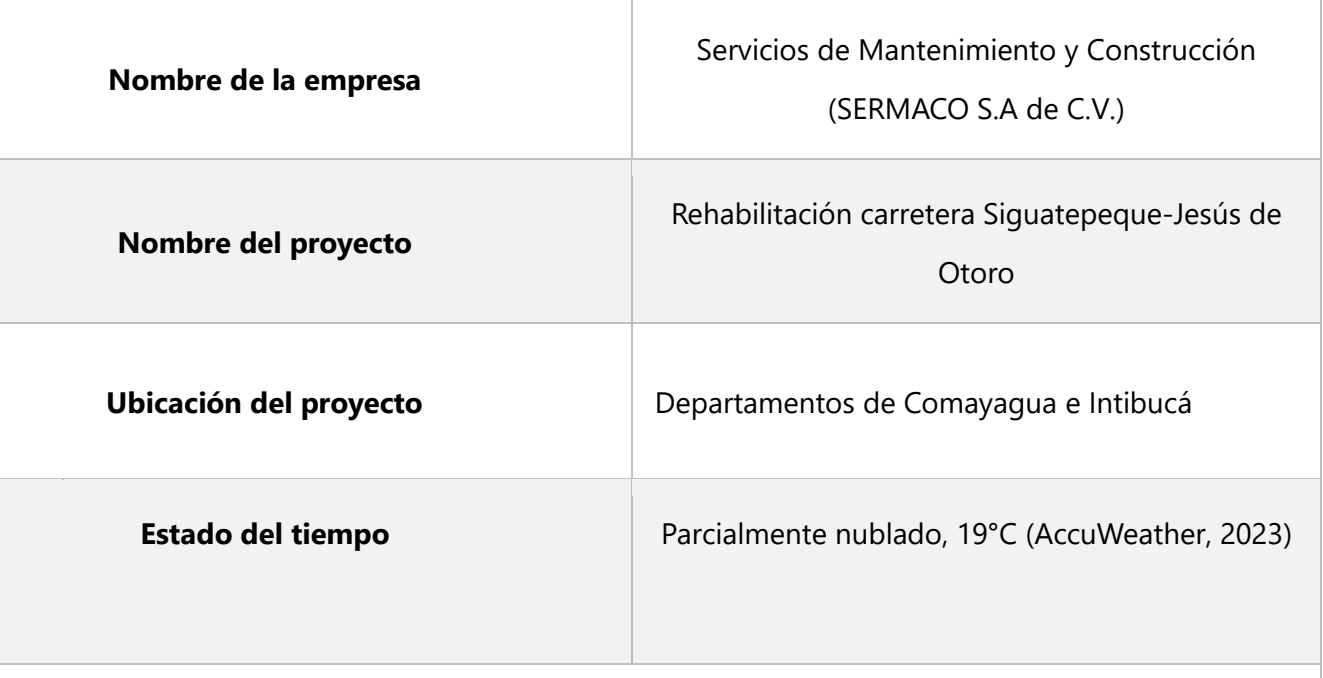

## **Actividades Principales**

• Remoción y acarreo de derrumbe lado izquierdo estación 25+550

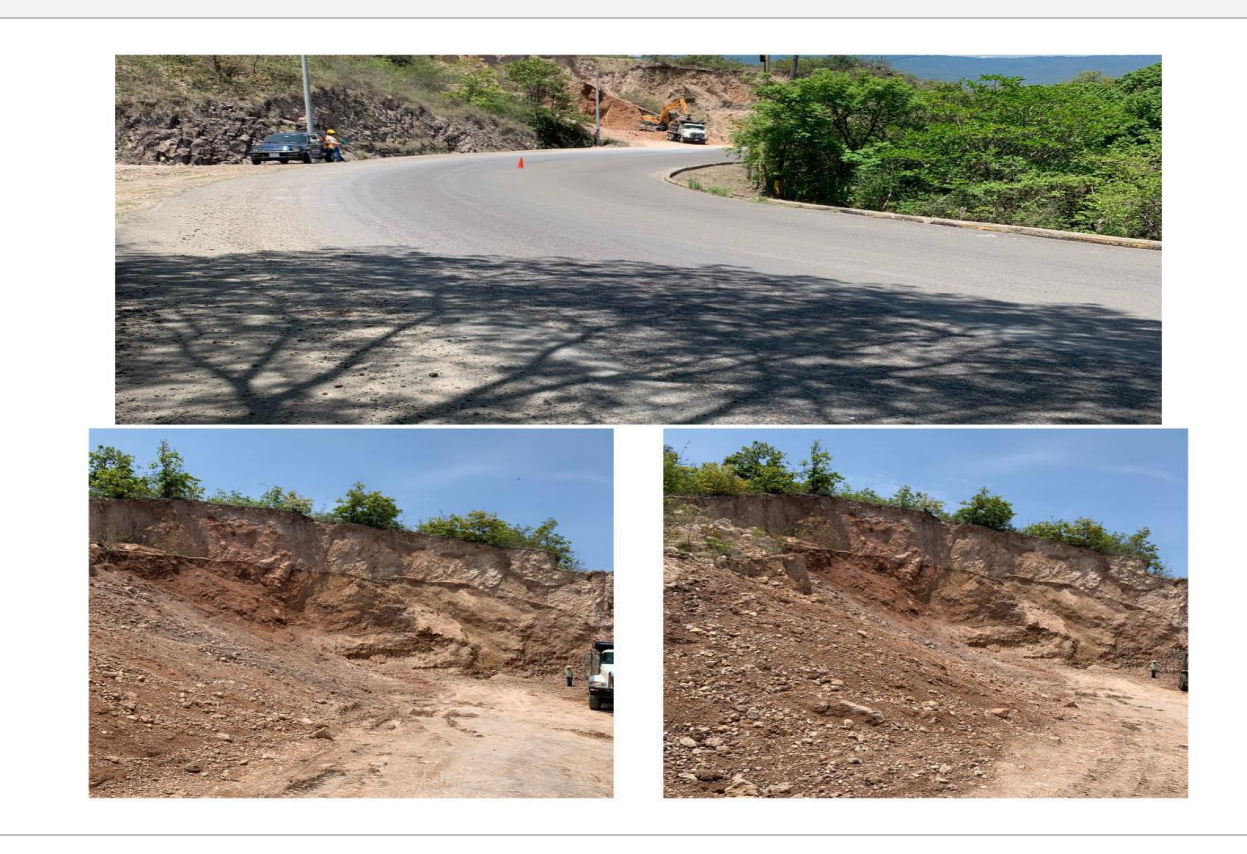

## **Tabla 38 sábado 10 de junio**

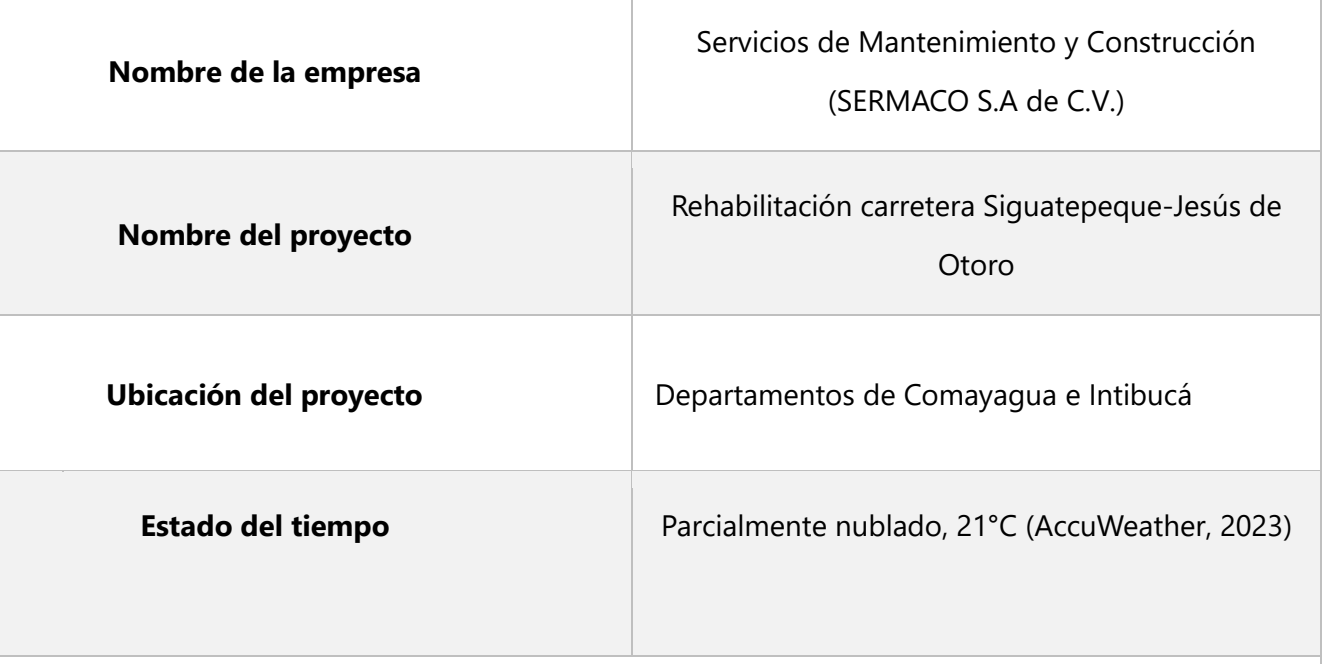

## **Actividades Principales**

• Colocación de alcantarilla ubicada en la estación 31+533.

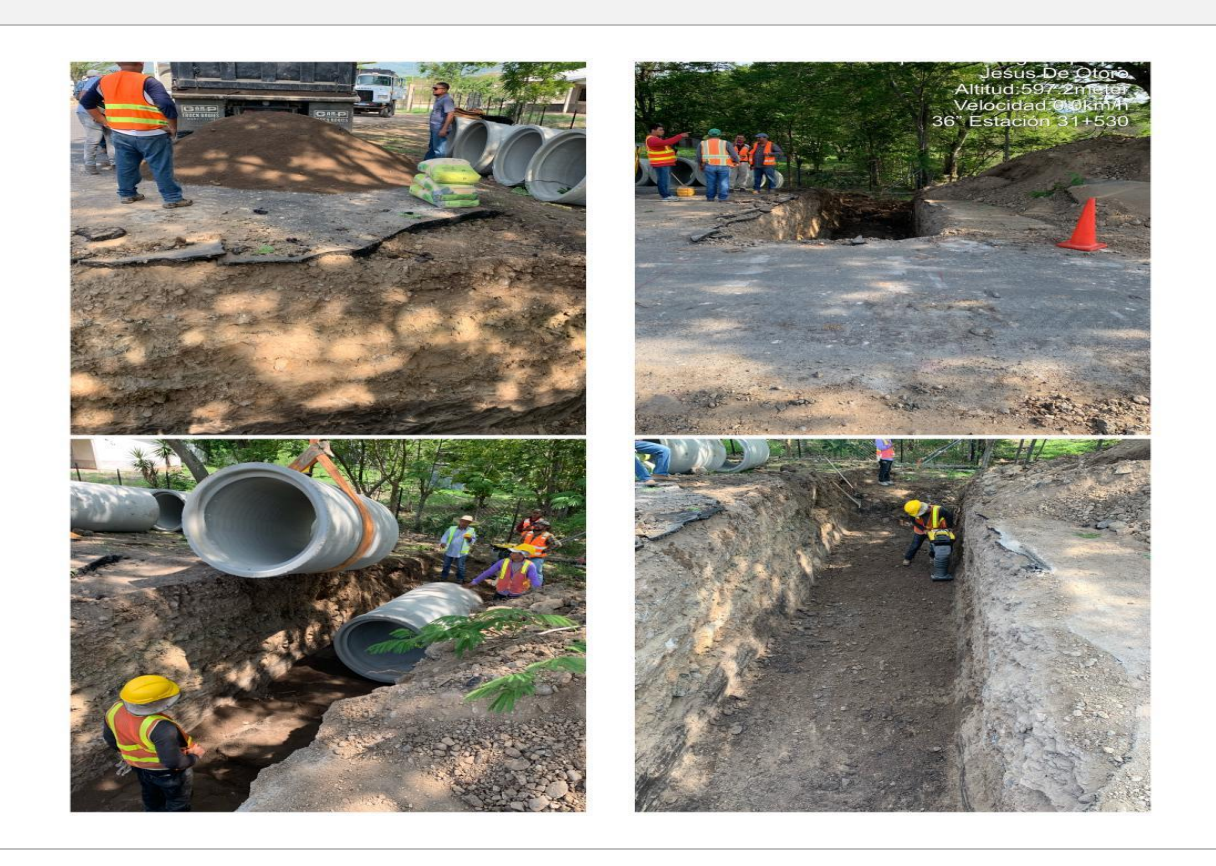

## **Tabla 39 lunes 12 de junio**

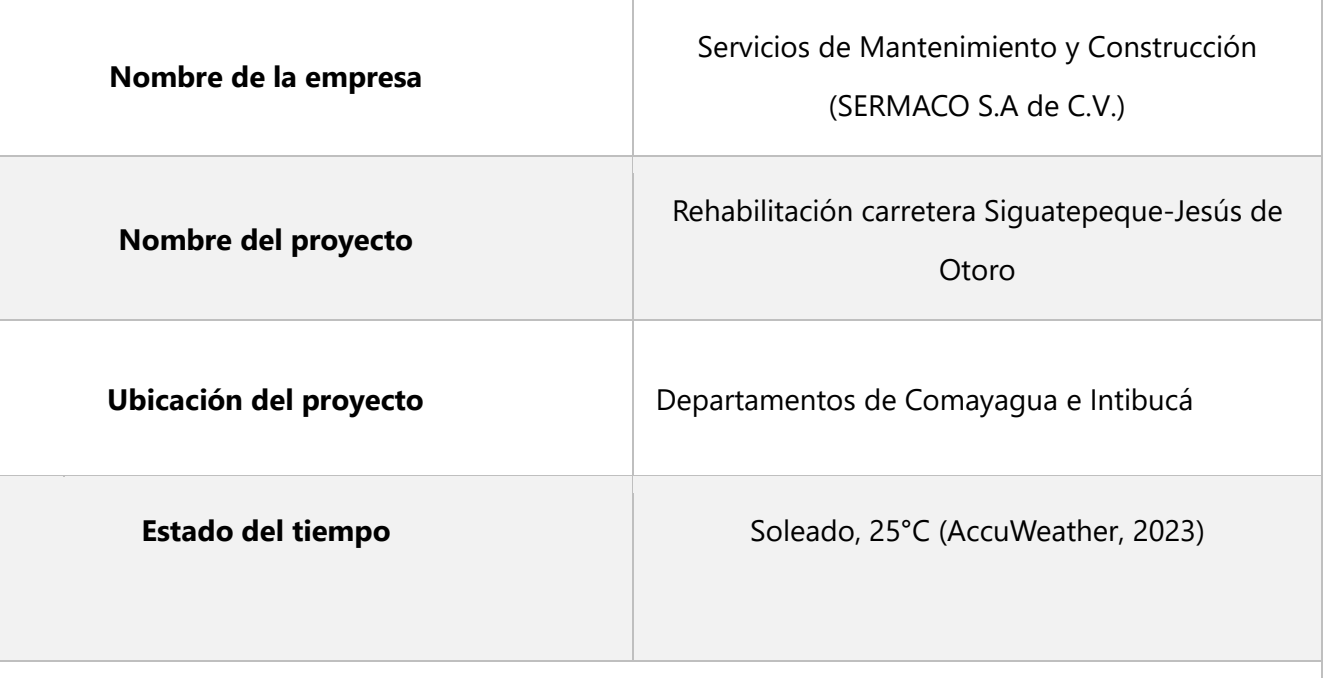

#### **Actividades Principales**

• Colocación de acceso, apertura de alcantarilla en estación 30+408, seguridad vial.

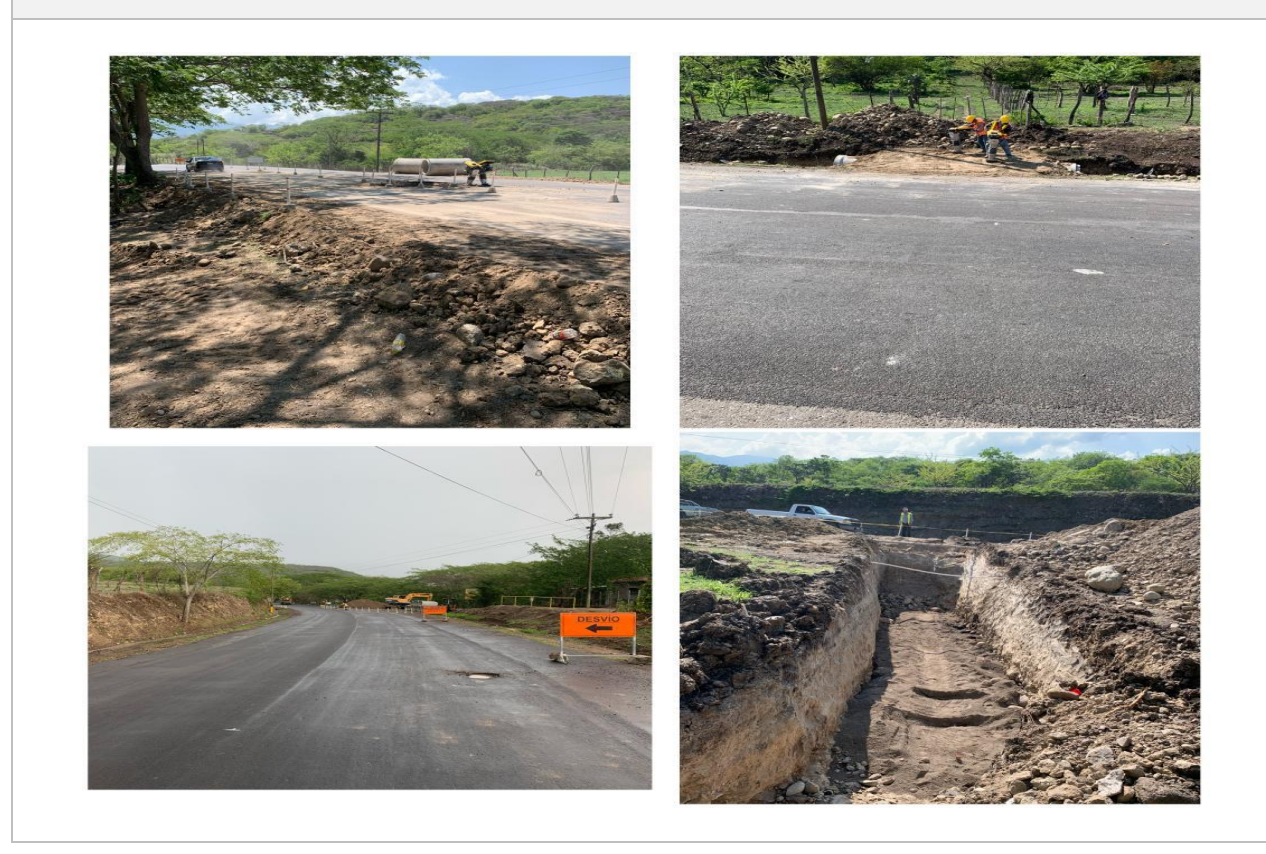

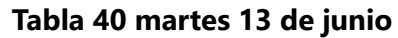

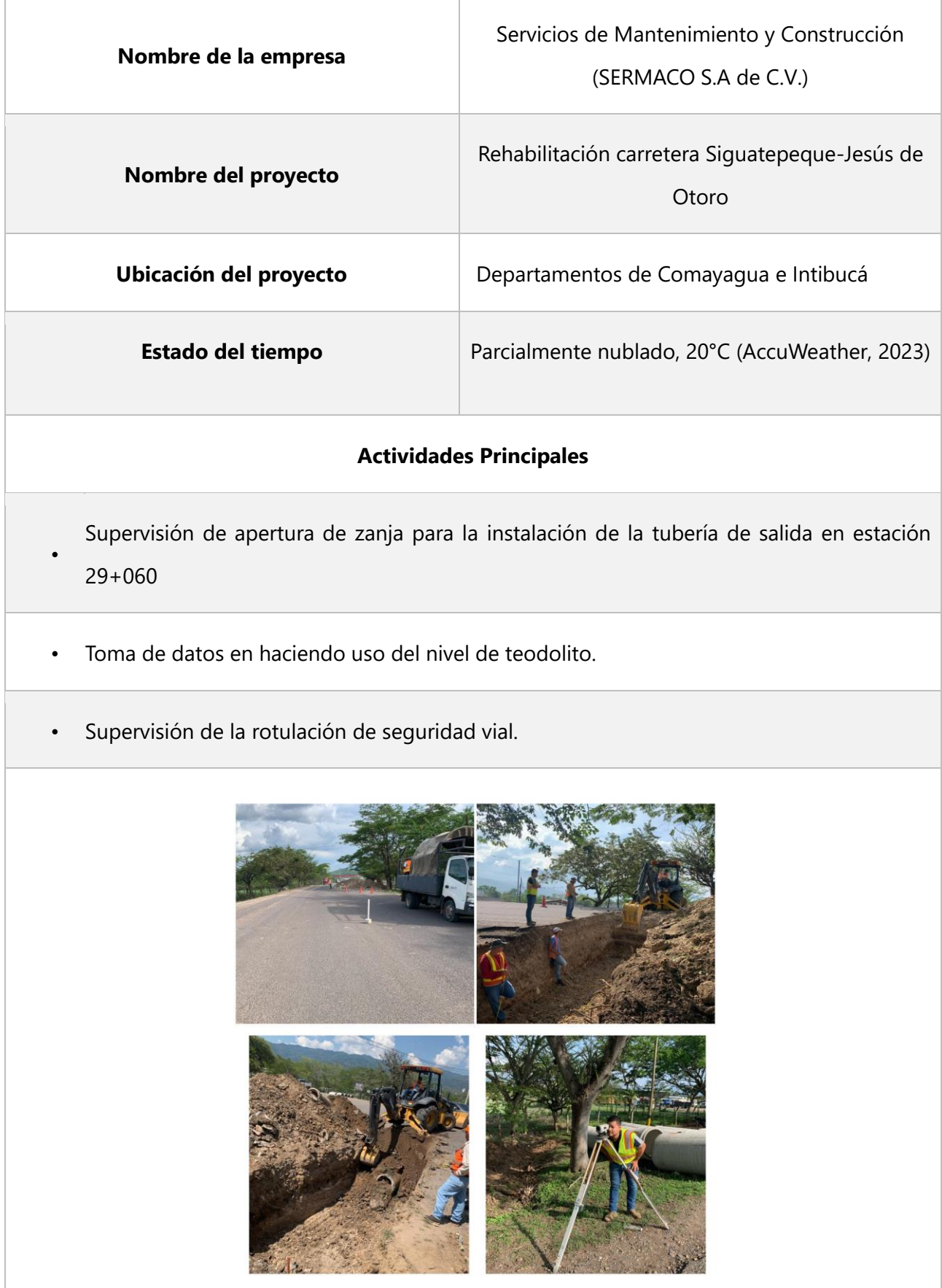

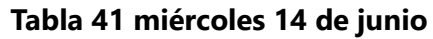

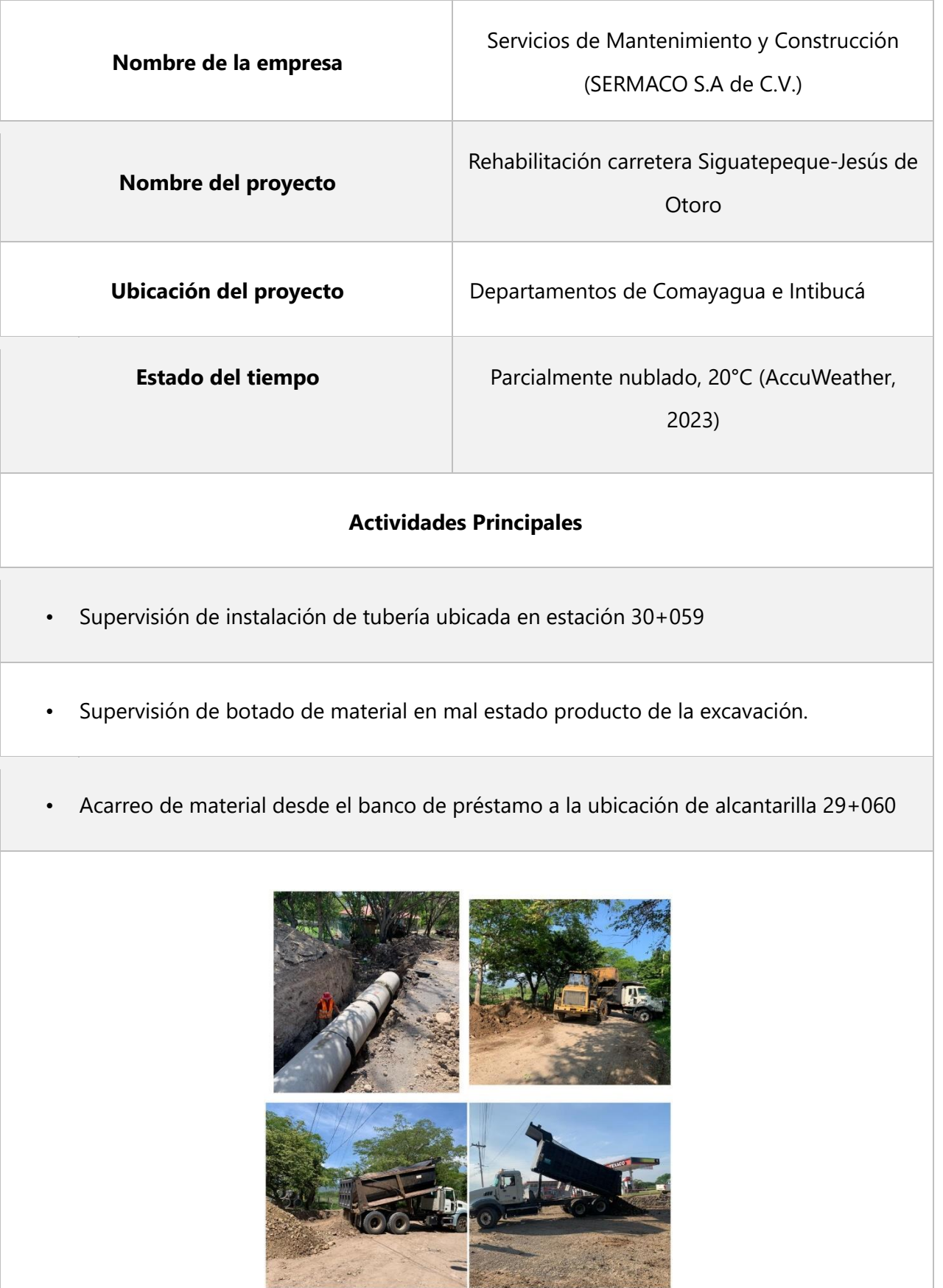

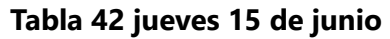

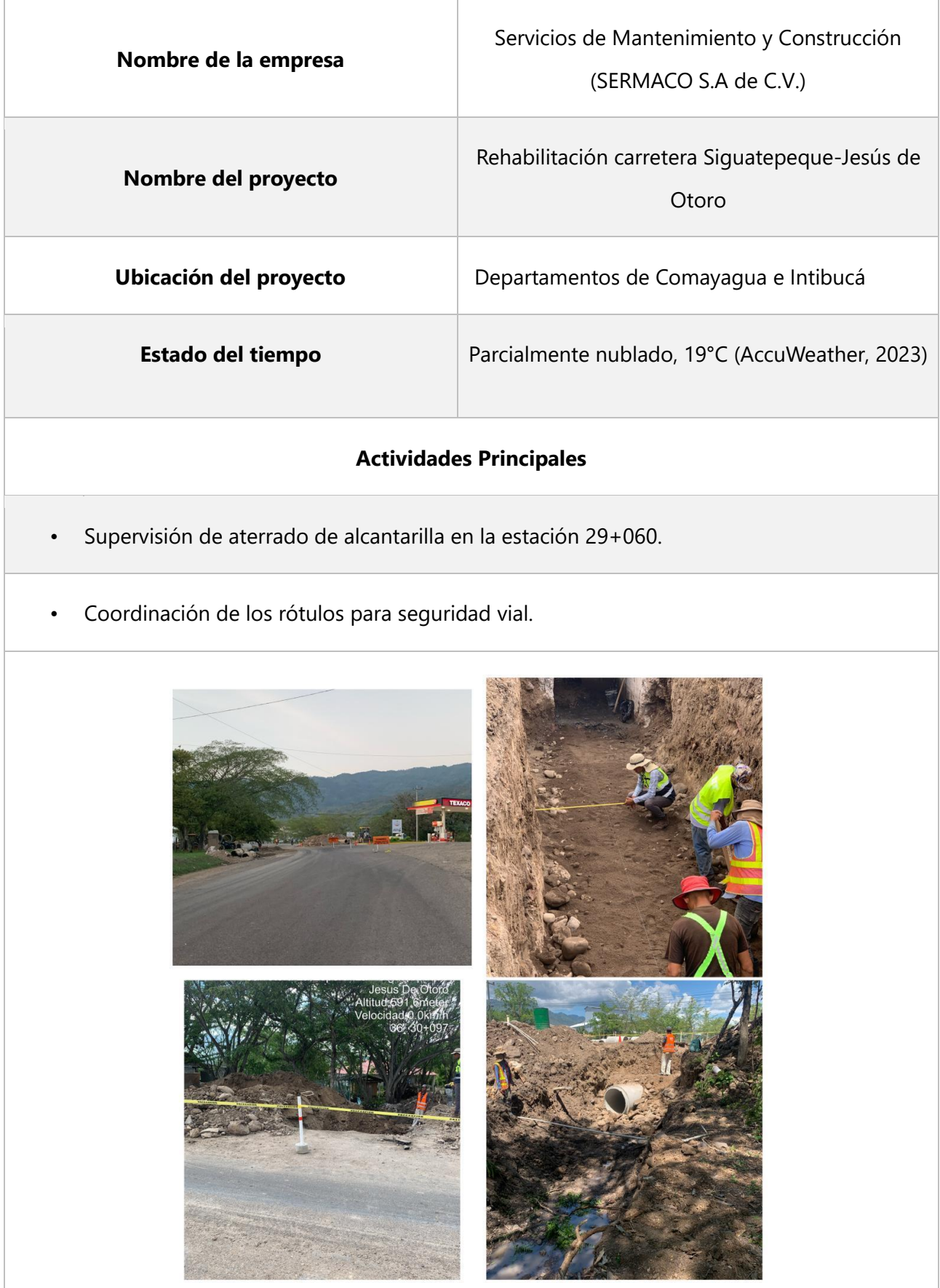

# **Nombre de la empresa**  Servicios de Mantenimiento y Construcción (SERMACO S.A de C.V.) **Nombre del proyecto**  Rehabilitación carretera Siguatepeque-Jesús de Otoro **Ubicación del proyecto** Departamentos de Comayagua e Intibucá **Estado del tiempo** Parcialmente nublado, 20°C (AccuWeather, 2023) **Actividades Principales**  Supervisión de apertura de zanja. • Supervisión de colocación de tubería de entrada en la alcantarilla 30+408.

#### **Tabla 43 viernes 16 de junio**

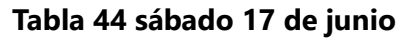

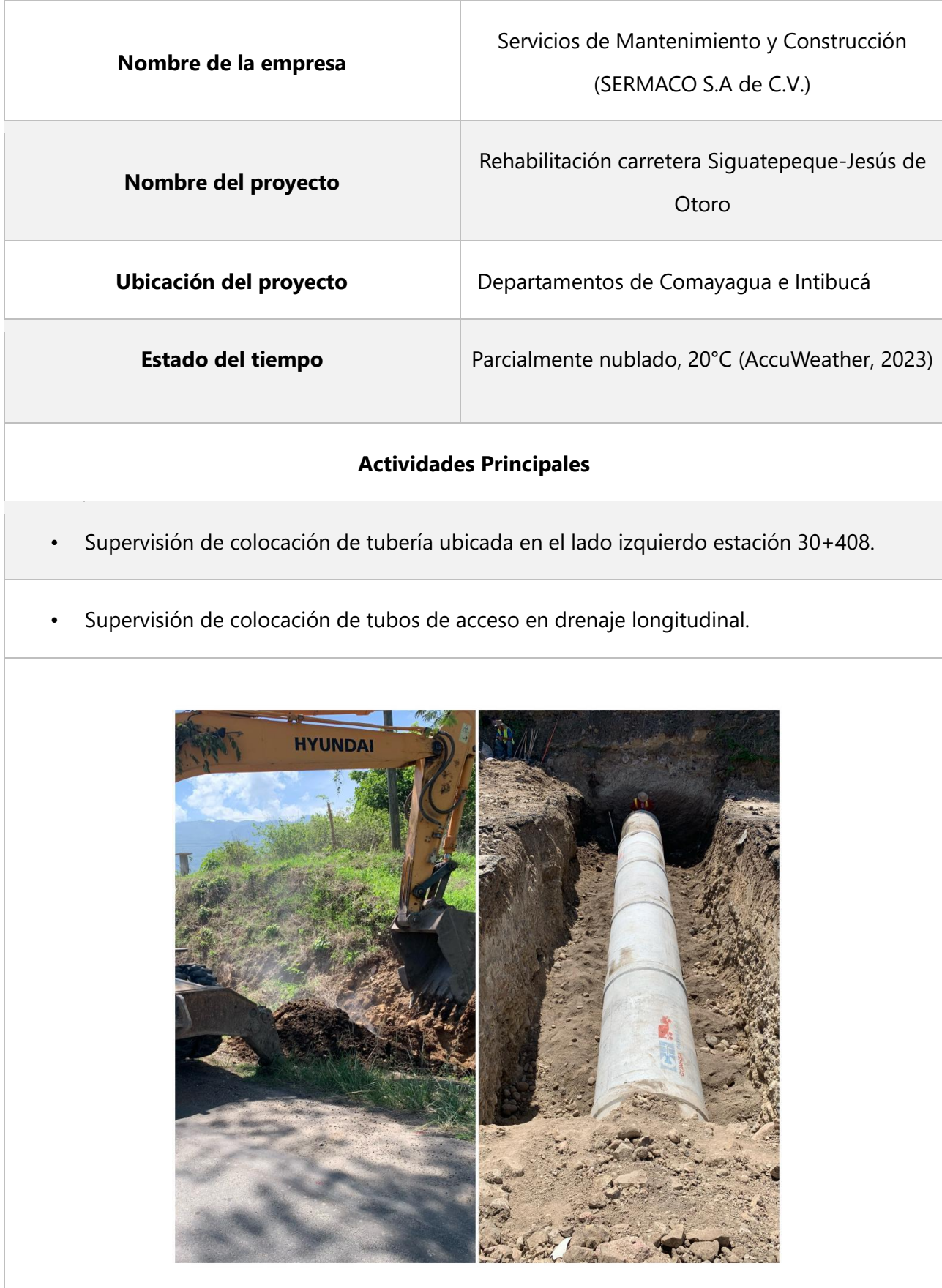

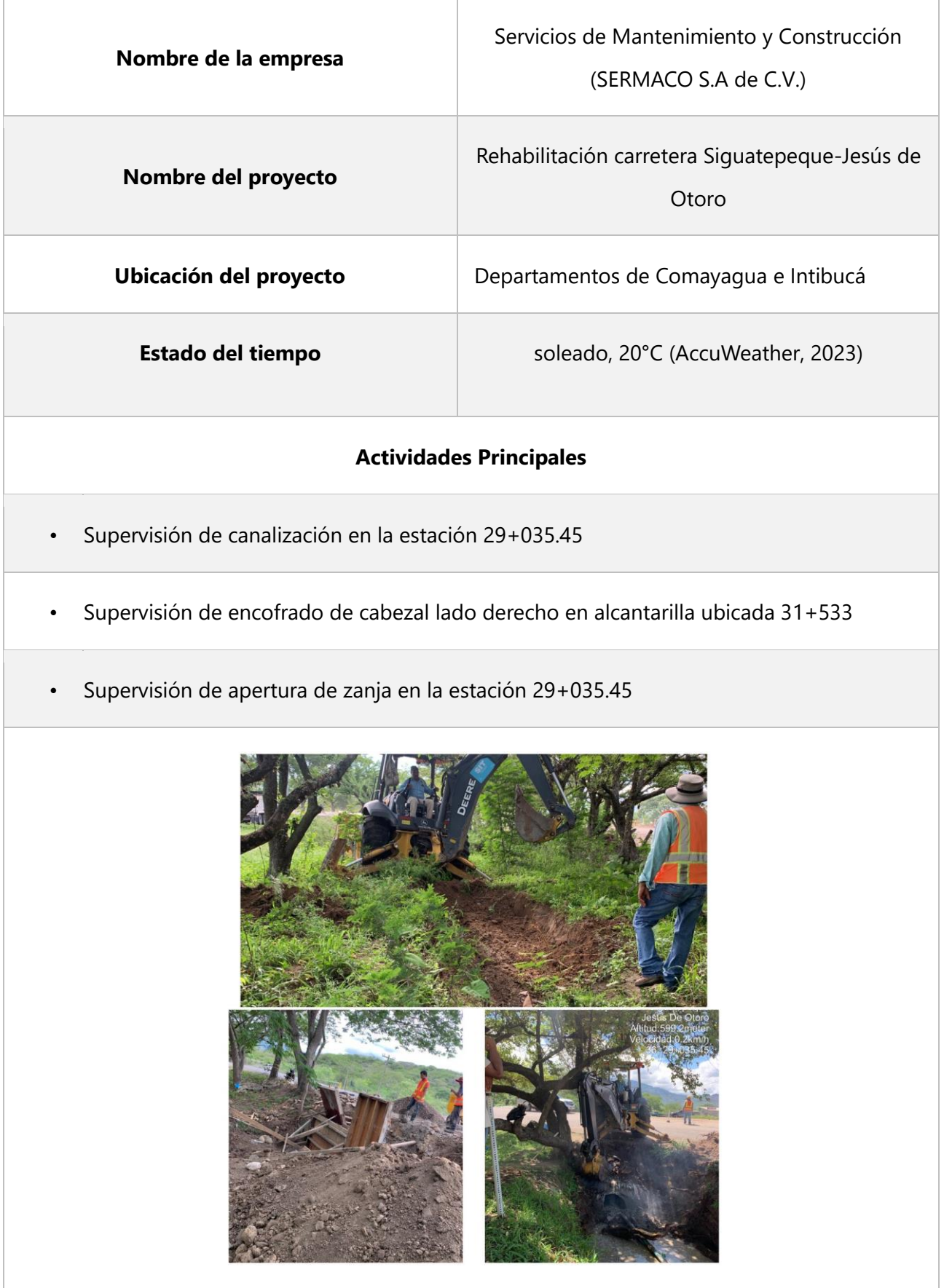

## **Tabla 45 lunes 19 de junio**

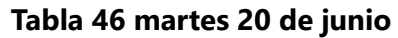

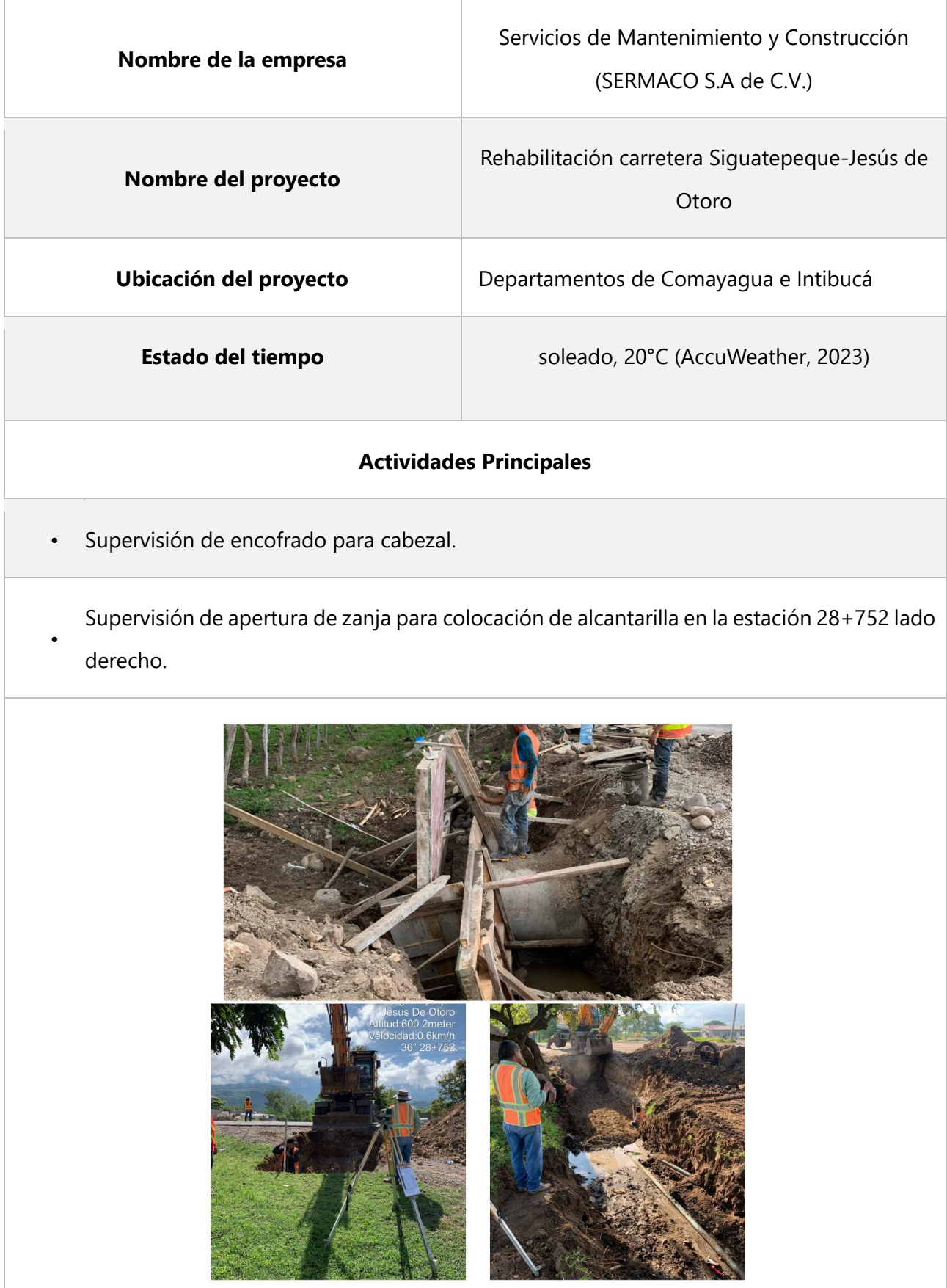

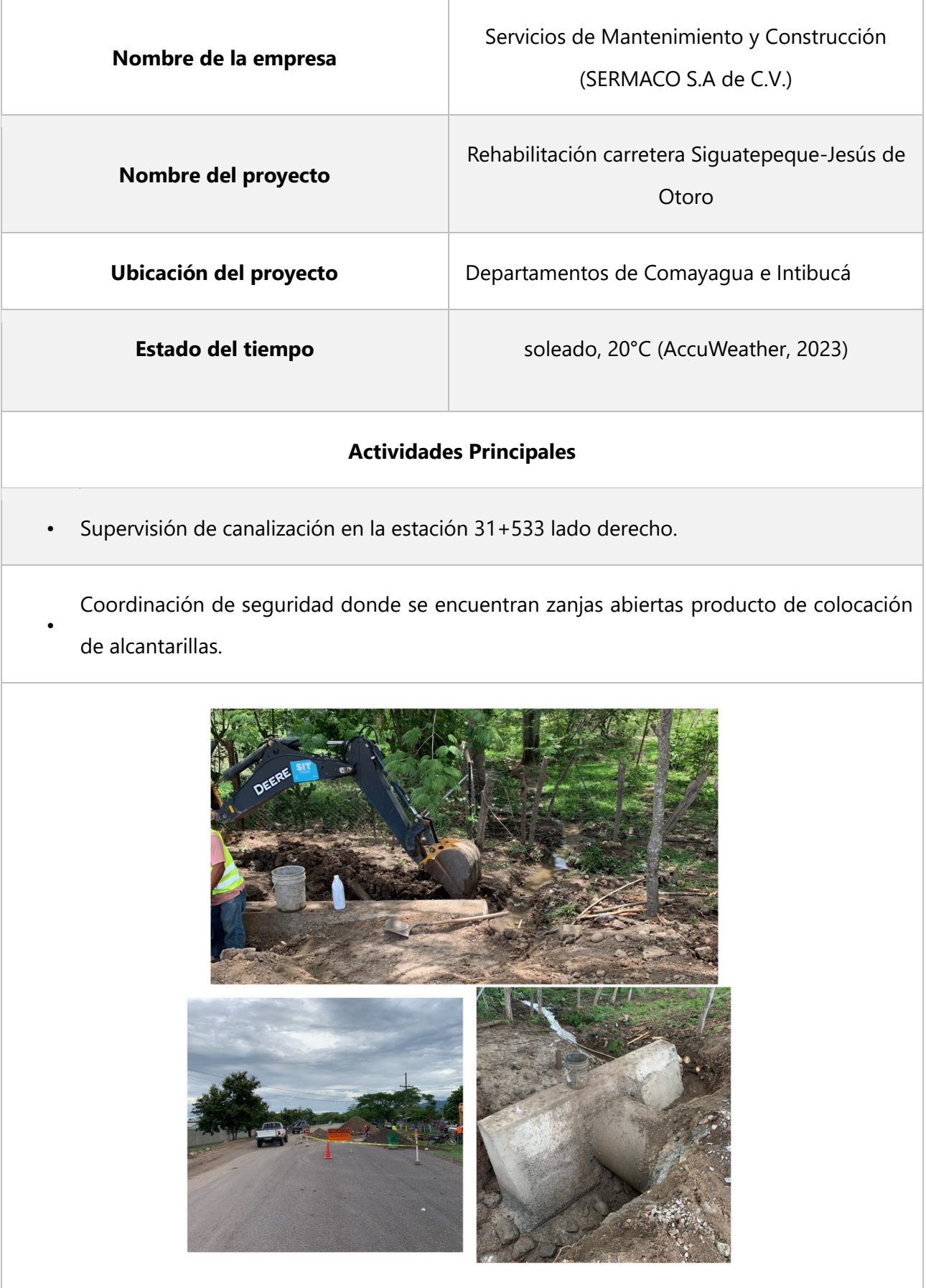

# **Tabla 47 miércoles 21 de junio**

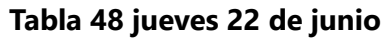

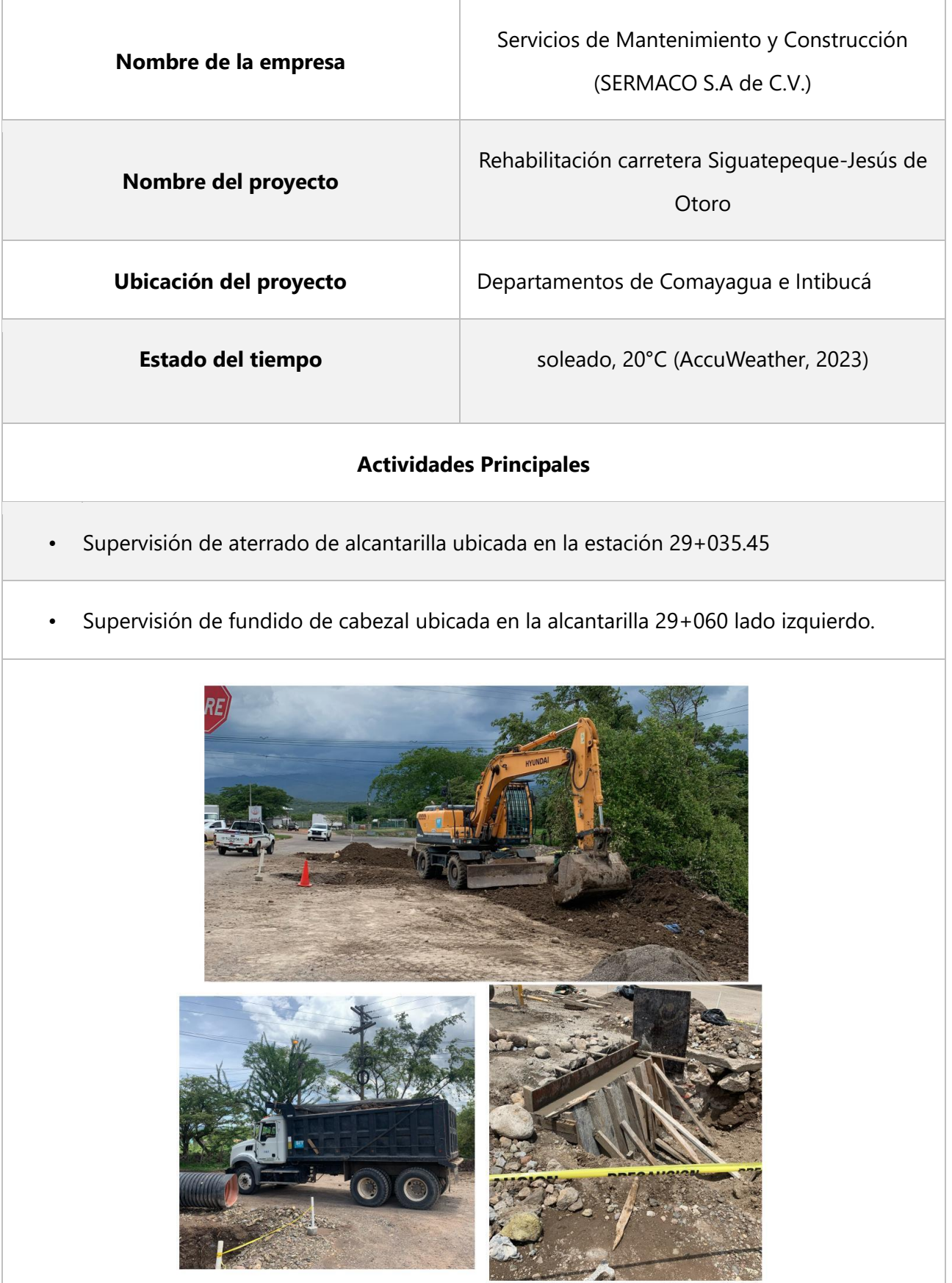

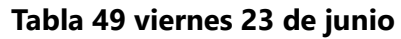

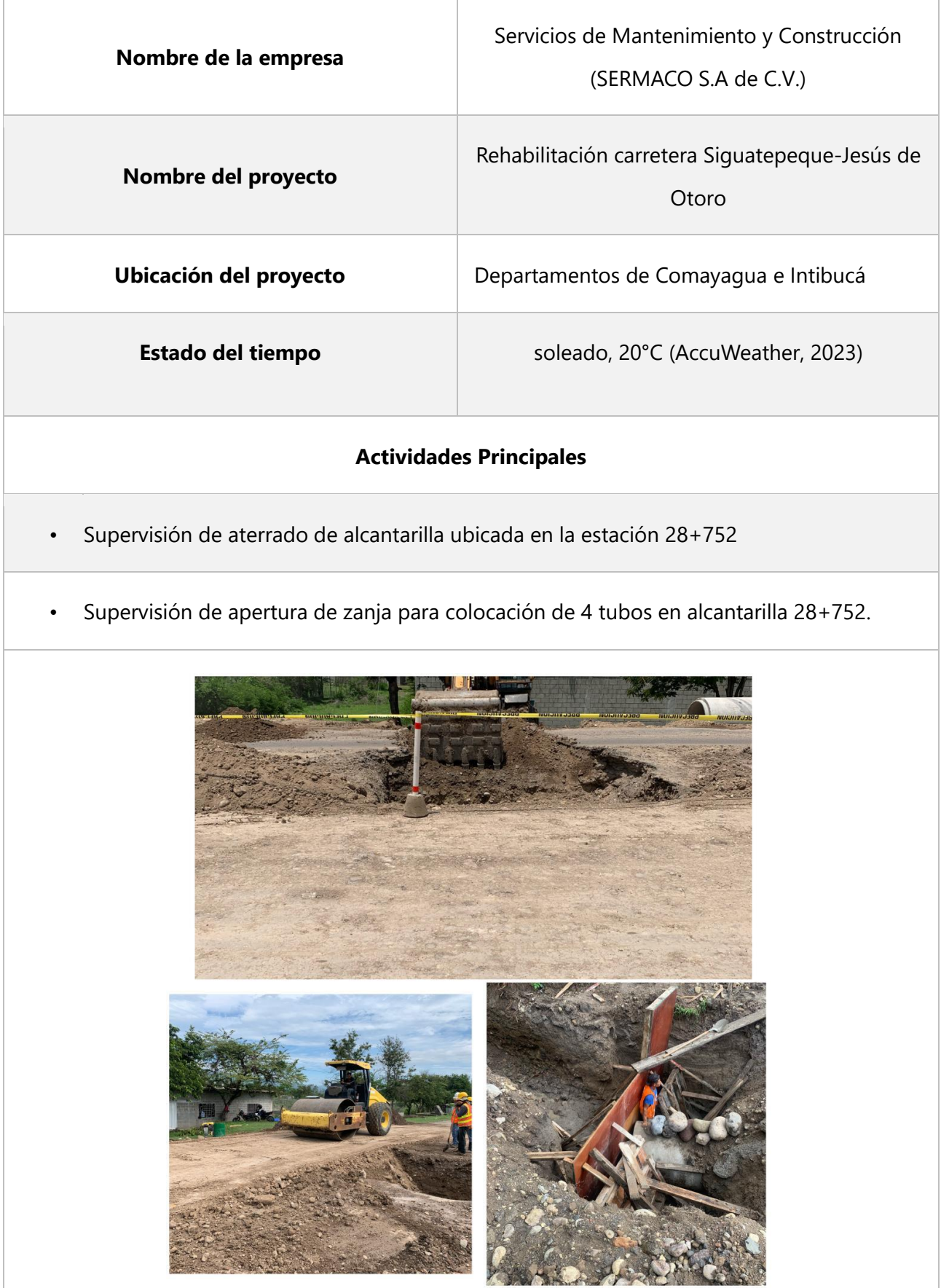

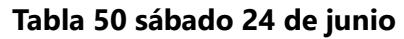

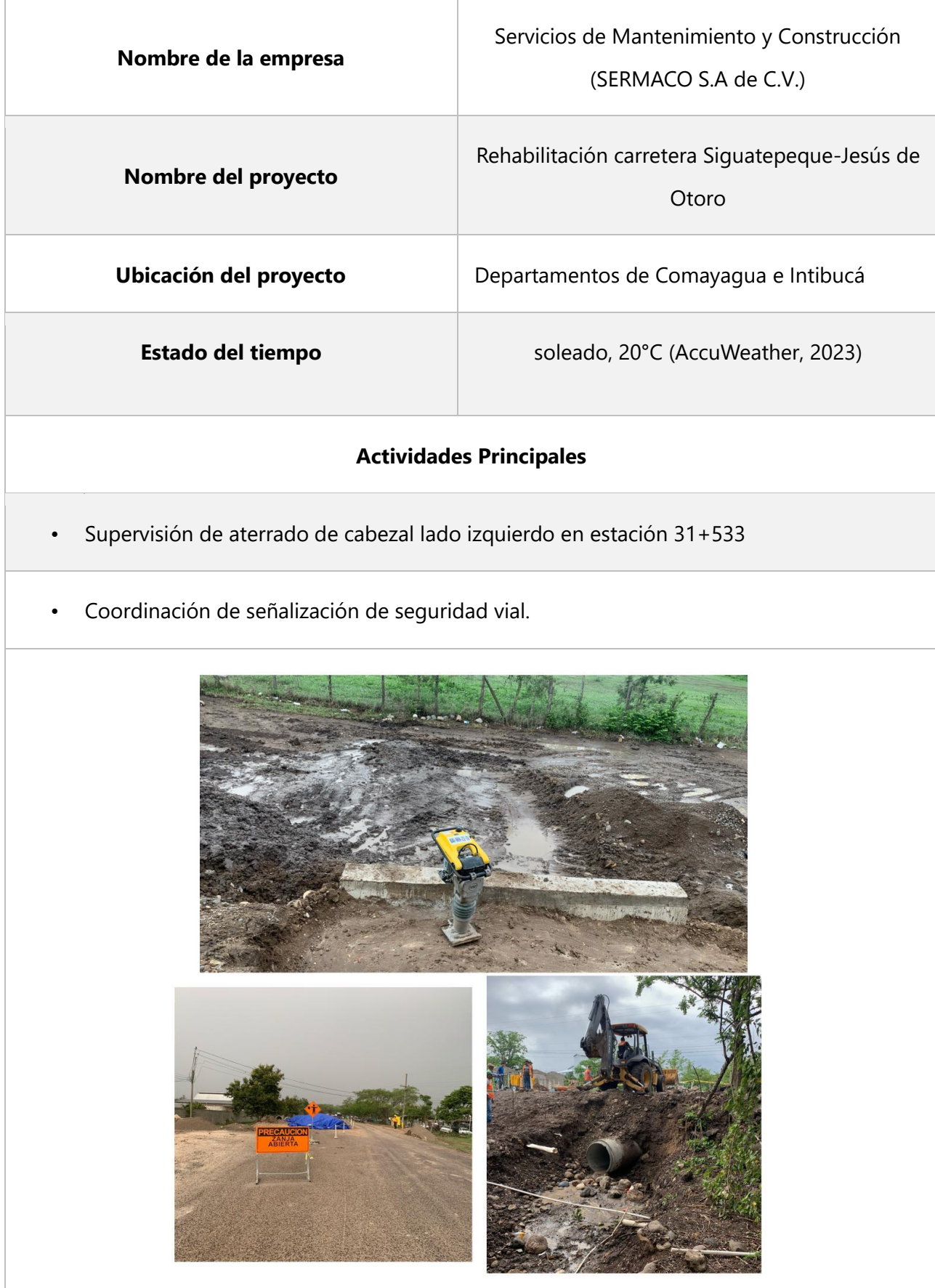

# **Nombre de la empresa**  Servicios de Mantenimiento y Construcción (SERMACO S.A de C.V.) **Nombre del proyecto**  Rehabilitación carretera Siguatepeque-Jesús de Otoro **Ubicación del proyecto** Departamentos de Comayagua e Intibucá **Estado del tiempo** Parcialmente nublado, 19°C (AccuWeather, 2023) **Actividades Principales**  • Supervisión de apertura de zanja para instalación de tubería en alcantarilla 27+931.80 • Supervisión de aterrado de alcantarilla ubicada en la estación 28+038.76

#### **Tabla 51 lunes 26 de junio**

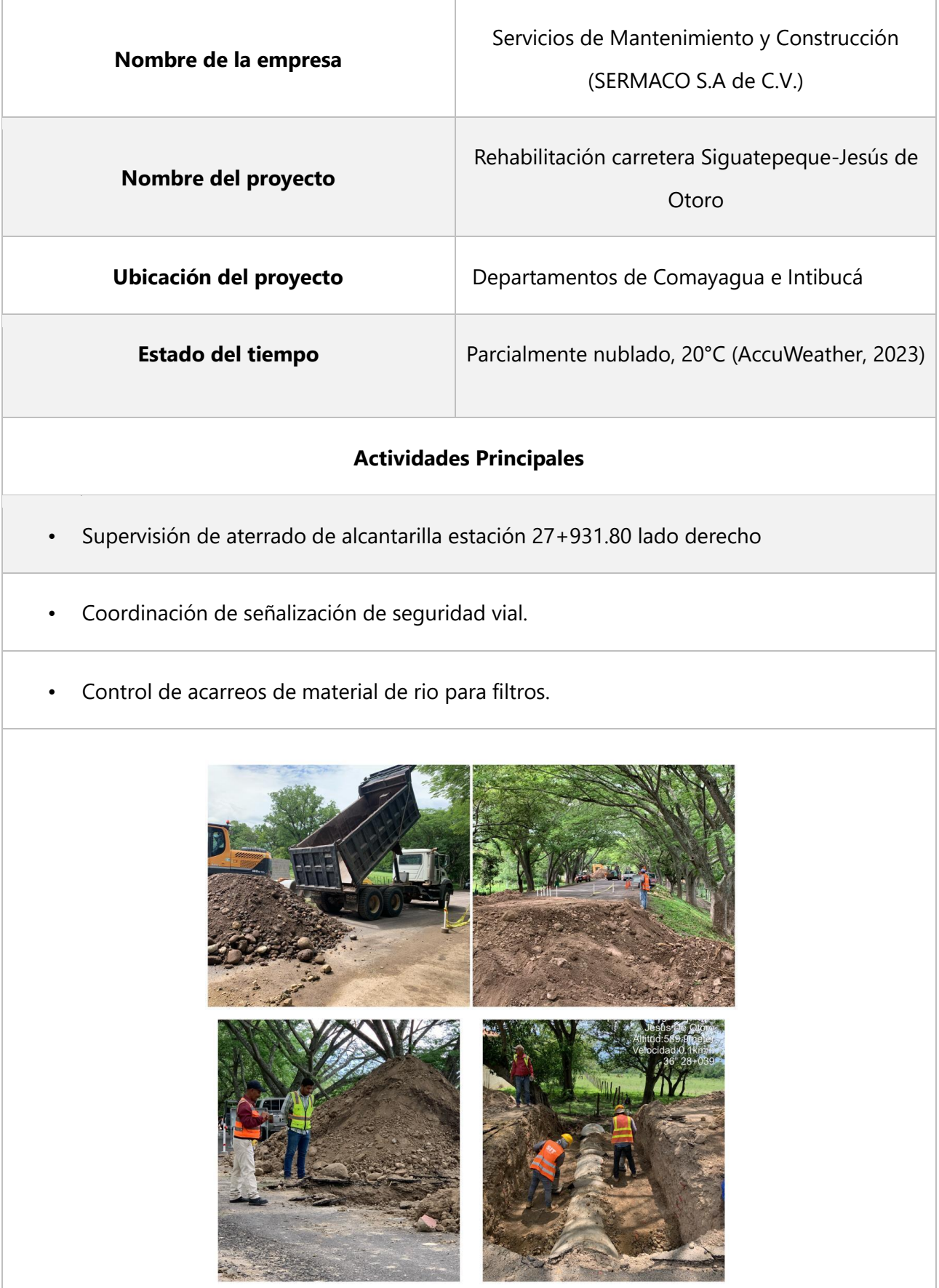

# **Tabla 52 martes 27 de junio**

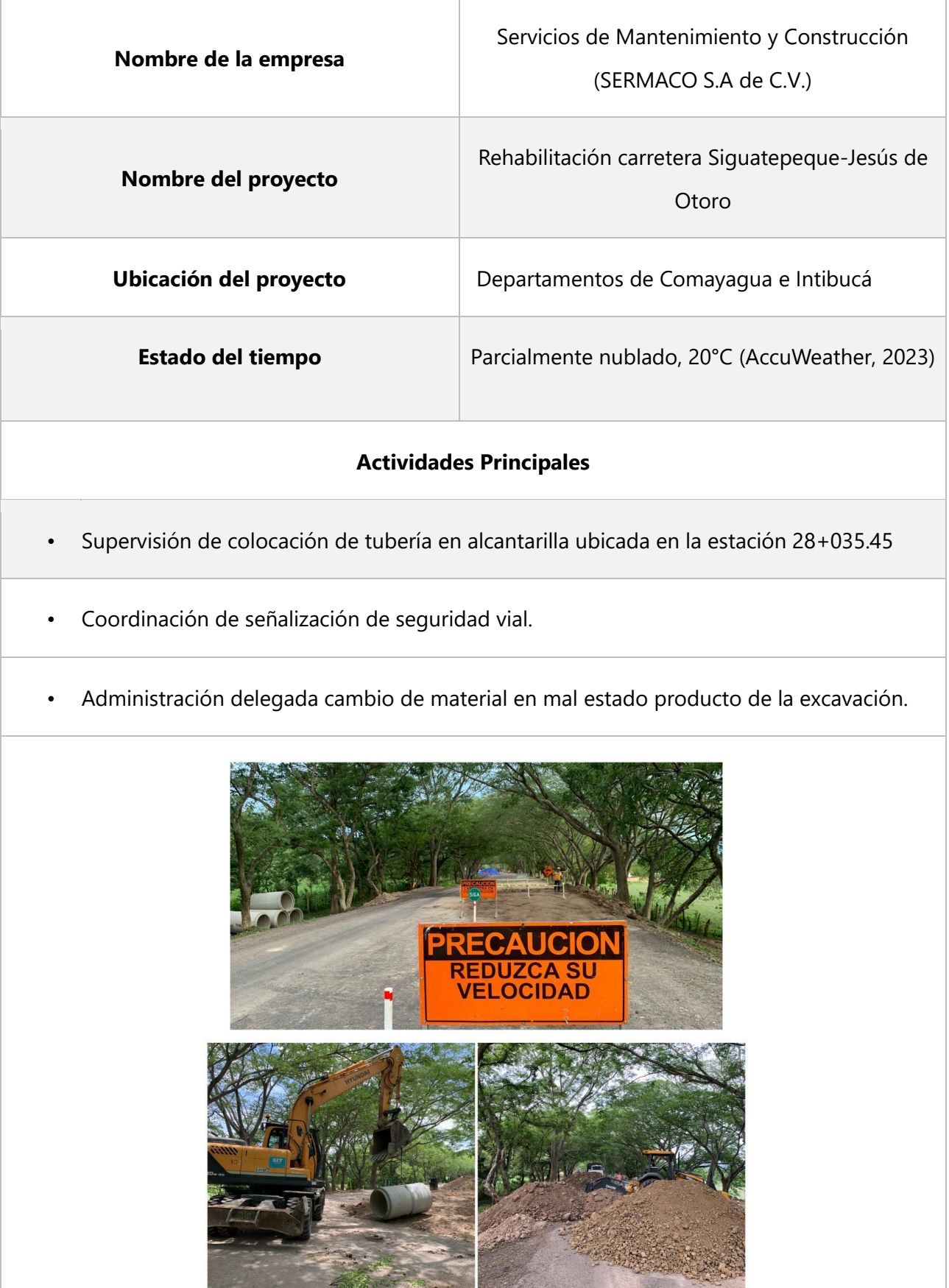

## **Tabla 53 miércoles 28 de junio**

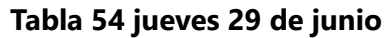

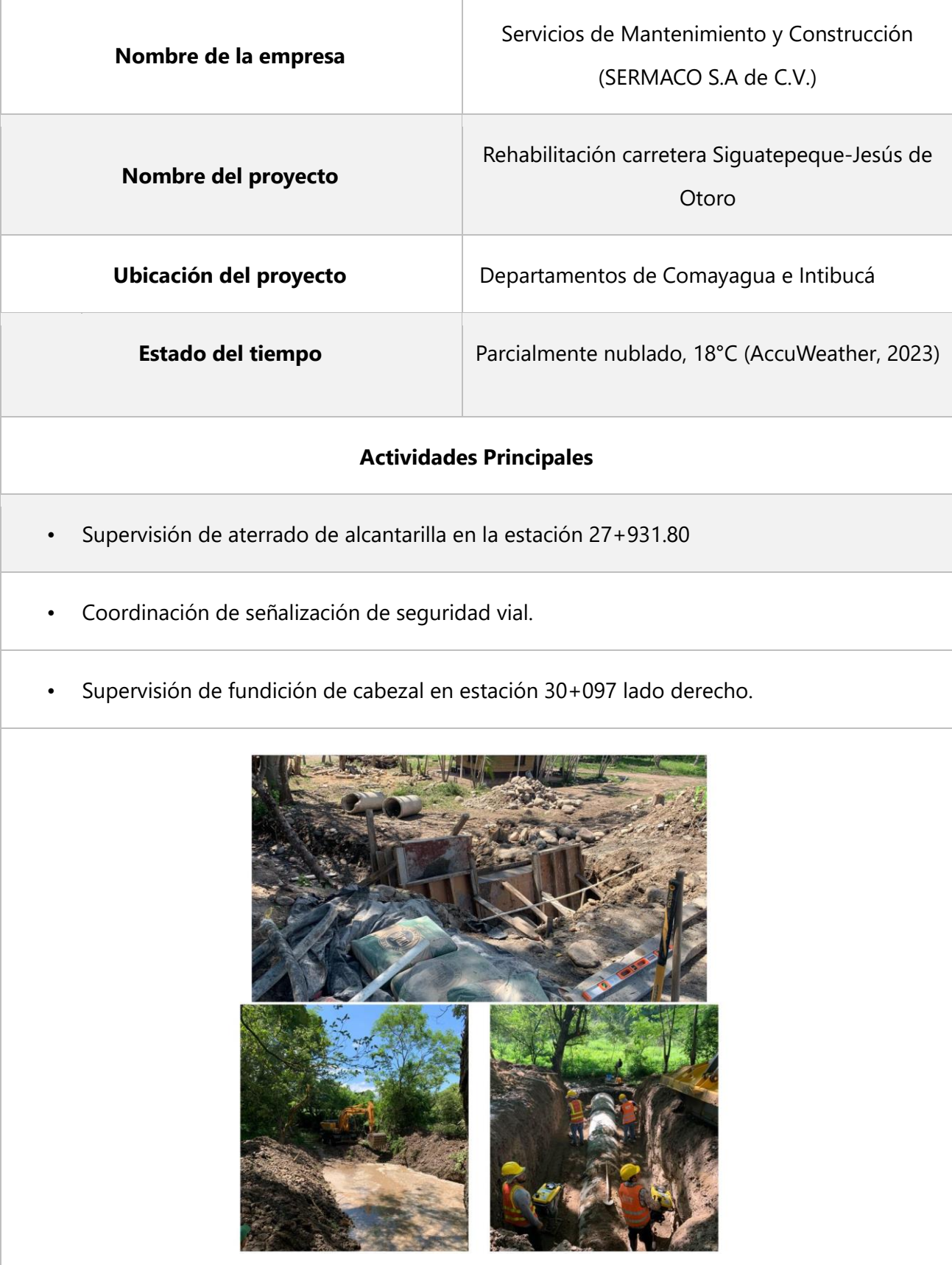